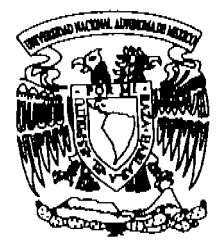

# **UNIVERSIDAD NACIONAL AUTÓNOMA DE MÉXICO**

### FACULTAD DE INGENIERIA

"SISTEMA DE CONTROL Y REGISTRO DE INFORMACiÓN"

# T E S I S

QUE PARA OBTENER EL TITULO DE INGENIERO EN COMPUTACiÓN

PRESENTAN:

JUANA NORMA TORRES FLORES JOSÉ GERARDO CORTÉS ORTEGA **JOSÉ MARTÍN YÁÑEZ RUIZ** CARLOS LUGO MONTIEL OCTAVIO LÓPEZ JIMÉNEZ

DIRECTOR DE TESIS: M. l. JUAN CARLOS ROA BEIZA

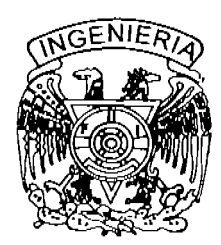

MÉXICO, D. F. MAYO 2006

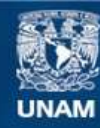

Universidad Nacional Autónoma de México

**UNAM – Dirección General de Bibliotecas Tesis Digitales Restricciones de uso**

# **DERECHOS RESERVADOS © PROHIBIDA SU REPRODUCCIÓN TOTAL O PARCIAL**

Todo el material contenido en esta tesis esta protegido por la Ley Federal del Derecho de Autor (LFDA) de los Estados Unidos Mexicanos (México).

**Biblioteca Central** 

Dirección General de Bibliotecas de la UNAM

El uso de imágenes, fragmentos de videos, y demás material que sea objeto de protección de los derechos de autor, será exclusivamente para fines educativos e informativos y deberá citar la fuente donde la obtuvo mencionando el autor o autores. Cualquier uso distinto como el lucro, reproducción, edición o modificación, será perseguido y sancionado por el respectivo titular de los Derechos de Autor.

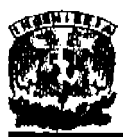

#### Autoriza a la Dirección General de Biblioteces de la **UNAM a difundir en formate alectrónico e impreso el** contenido de m o recepcional.  $\mathcal{L}^{(1)}$ NOMBRE-Jana Norma Towes  $FGHAI$ ,  $17$   $HauO - 200C$ **PUCMAI.**

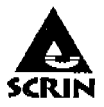

المتوادي والمتوازن

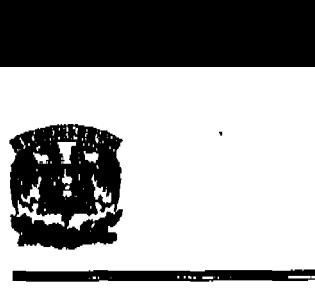

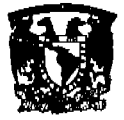

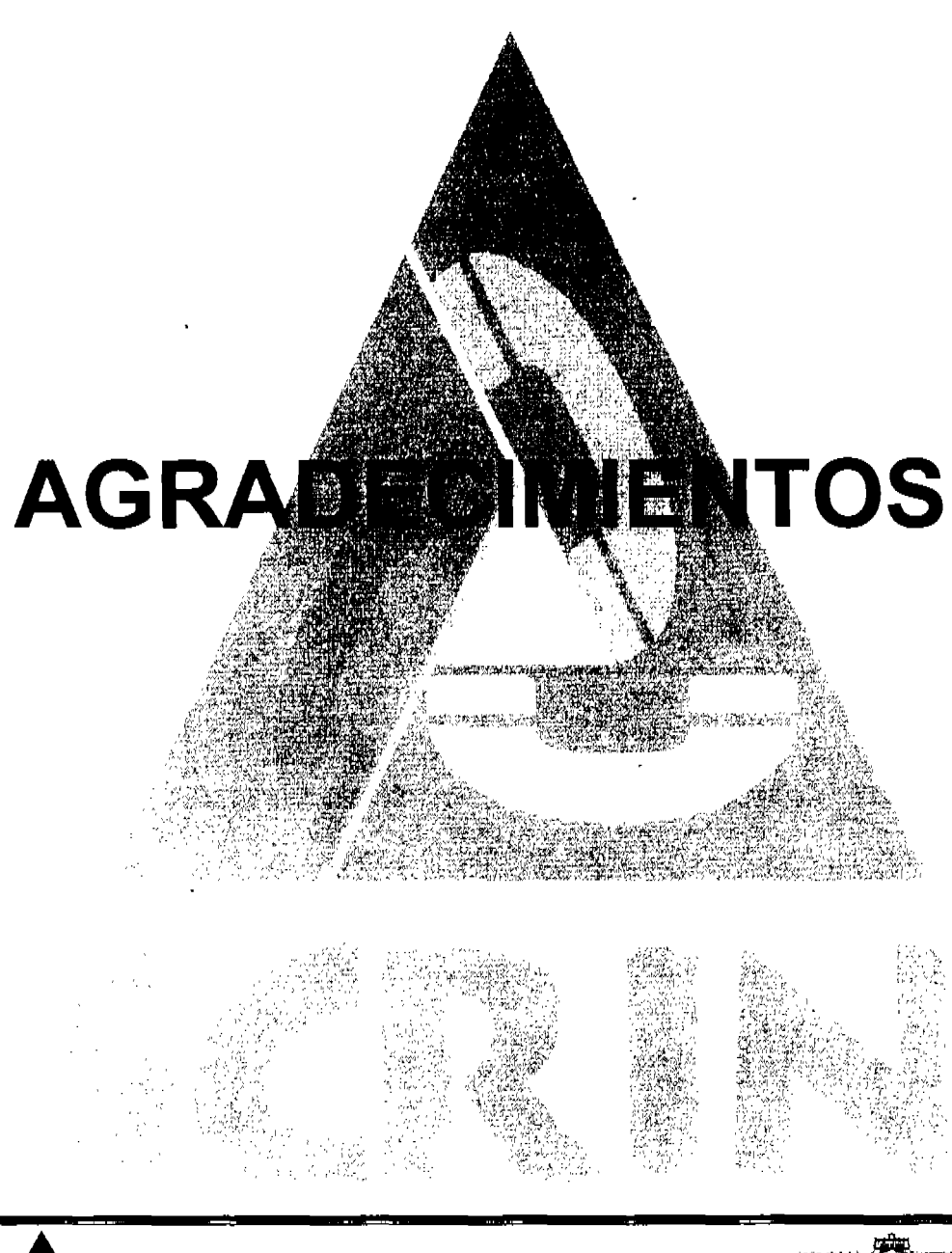

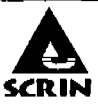

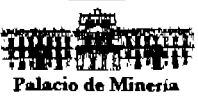

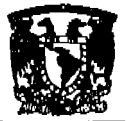

### AGRADECIMIENTOS.

Le doy gracias a Dios, a mis padres Josè y Elvia que siempre me han dado un gran ejemplo, el apoyo Incondicional de mi esposa Lety, su paciencia y amor; y a mis hermanos Carlos, Lola y Jany por apoyarme en esta etapa de mi vida, con la cual continúo el camino al éxito.

Así, mismo, agradezco a la UNAM, Fi, PAT, Maestros y compañeros por ayudarnos en la elaboración de este proyecto, que forma parte del desarrollo académico que nos proporciona el paso por las aulas.

#### José Gerardo Cortés Ortega.

A mis Padres y a mis Hermanas les doy las gracias, principalmente a Dios, y a ustedes por todo su apoyo, sus consejos y su tiempo en esta etapa tan importante de mi vida, la cual representa creo Yo un éxito compartido.

A mi Hijo, por que es la mayor bendición que me ha dado Dios, por que es mi razón de ser y la fuerza que me impulsa a seguir adelante, sólo le pido a Dios que me permita verte llegar més alto.

Agradezco a la UNAM, FI y al PAT por darme la oportunidad de hacer realidad esta etapa de mi vida. Asl mismo agradezco a mis companeros de trabajo de tesis por compartir conmigo esta etapa tan importante de nuestra vida.

#### Juana Norma Torres Flores.

Señor gracias por poner en mi camino a gente tan valiosa con la que he compartido mi vida, gracias a mis Padres Romén y Eligia ahora me doy cuenta que ustedes son los ingenieros en mi vida, a mis hermanas, a los SS. CC. y a Mercedes les agradezco su apoyo valioso para concluir la licenciatura.

#### Carlos Lugo Montiel.

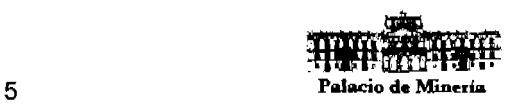

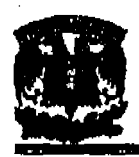

A mis padres, gracias por todo su esfuerzo, amor, sacrificio y apoyo otorgado durante toda mi vida, por ser un gran ejemplo de fortaleza y al mismo tiempo vulnerabilidad, por ser la gula más grande de mi vida, por todo su dedicación y paciencia son mi mejor ejemplo, gracias a su entereza, paciencia y fortaleza yo estoy aqul y soy lo que soy.

A mis hermanos, gracias por todo el apoyo incondicional, ustedes representanta también la Inspiración de todo esto, siempre supieron que decir, quiero que sepan que lo logramos, LOS QUIERO.

A mis mejores amigos, Martln, Omar, Bety y Rafa, y Oscar que sin pedir nada a cambio han estado conmigo, en momentos buenos y malos, siempre con palabras de aliento, porque sin su apoyo no hubiera logrado esto. GRACIAS. .

Al M.I. Juan Carlos Roa Belza por la dirección de esta tesis, por su apoyo y orientación.

#### Octavio López Jiménez.

Quiero agradecer a mis padres, Consuelo y Lorenzo, por su gran amor y consejos que gulan mi transitar por la vida. ILos quiero muchol

A mis hermanos -Guadalupe, Luisa, Lourdes, Dominique, Lidia, Mercedes, Roberto (siempre estarás en mi corazón) y Carlos- por su apoyo incondicional.

#### José Martín Yáñez Ruiz.

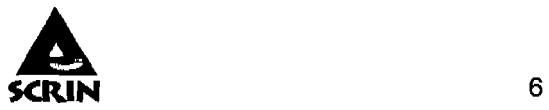

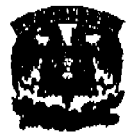

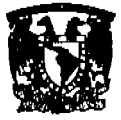

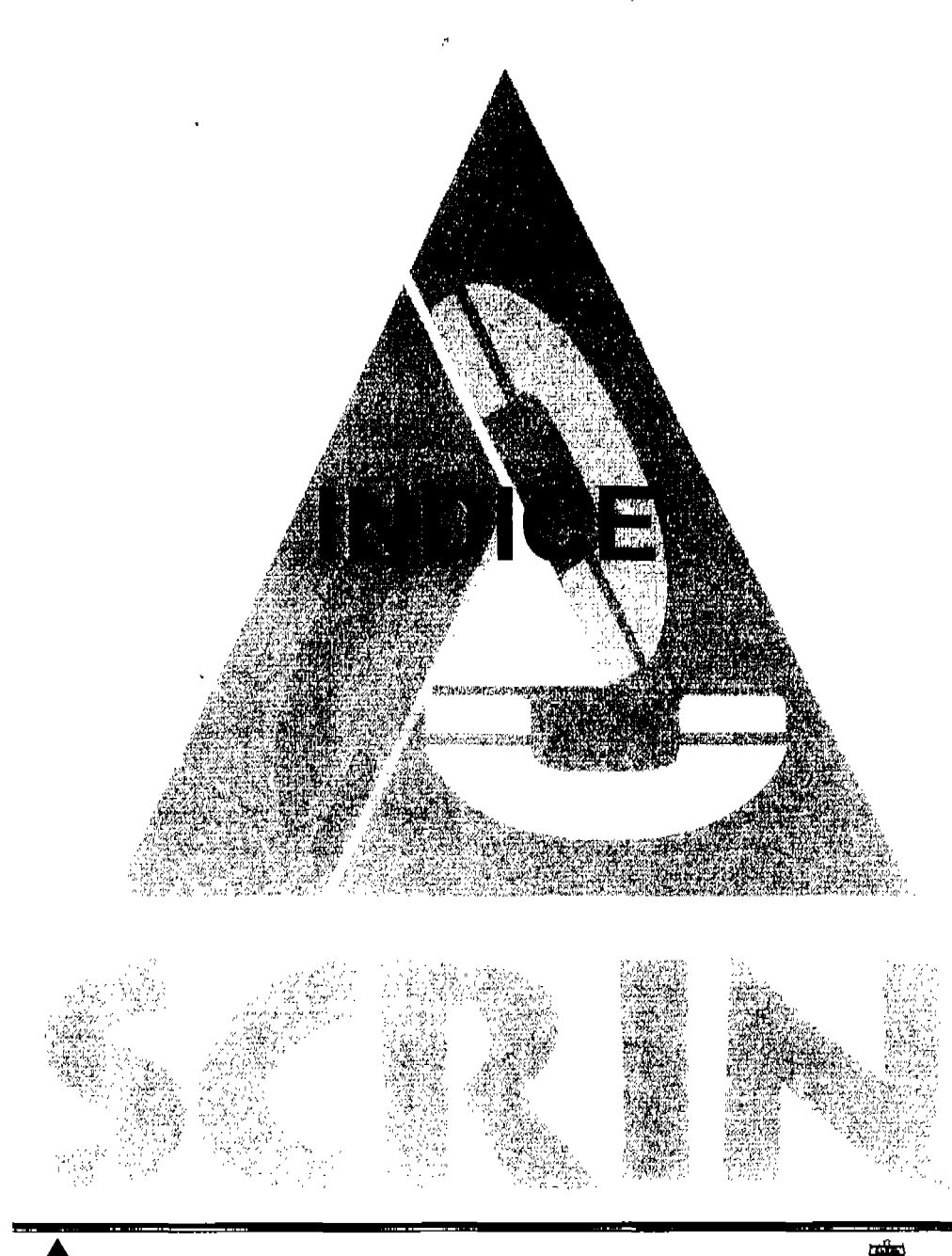

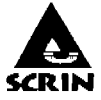

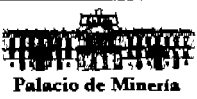

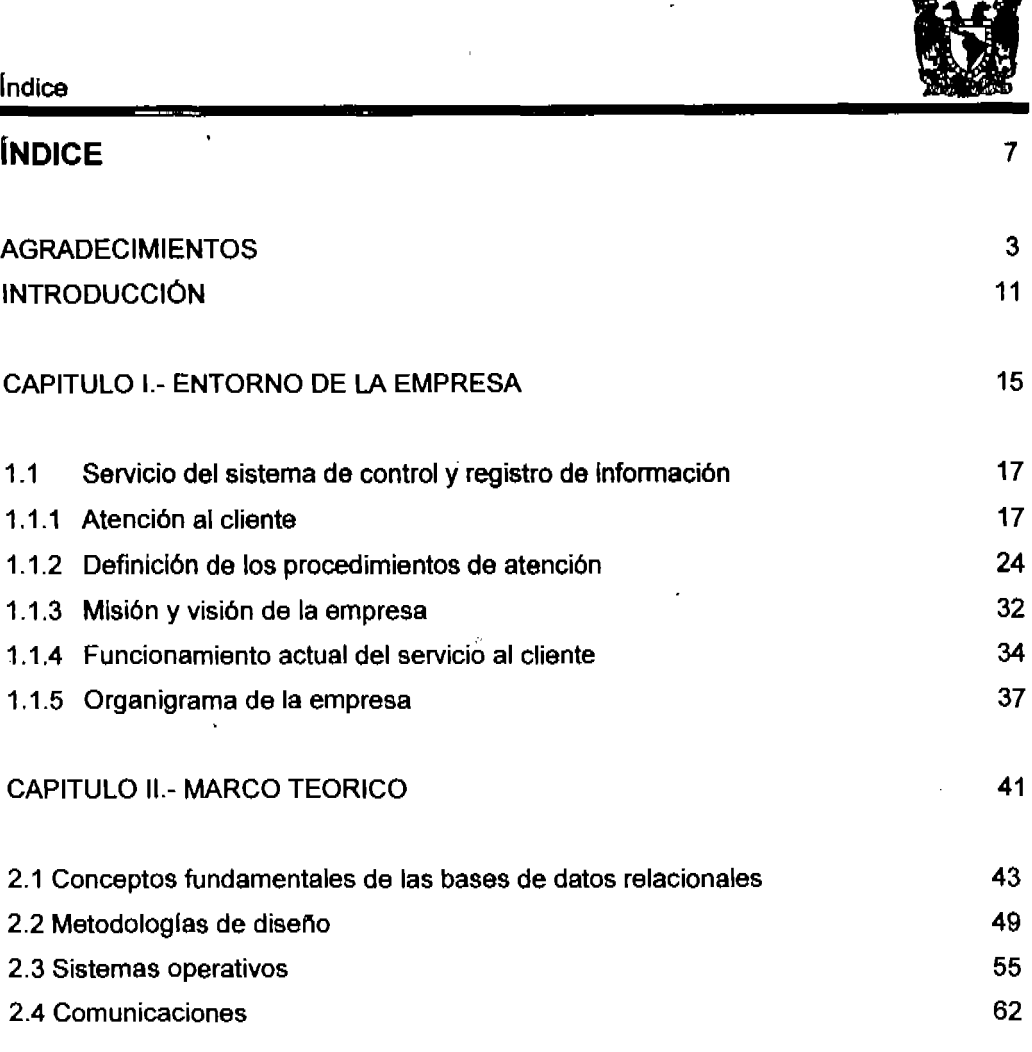

# CAPITULO 111.- PLANTEAMIENTO DEL PROBLEMA Y PROPUESTA DE SOLUCiÓN

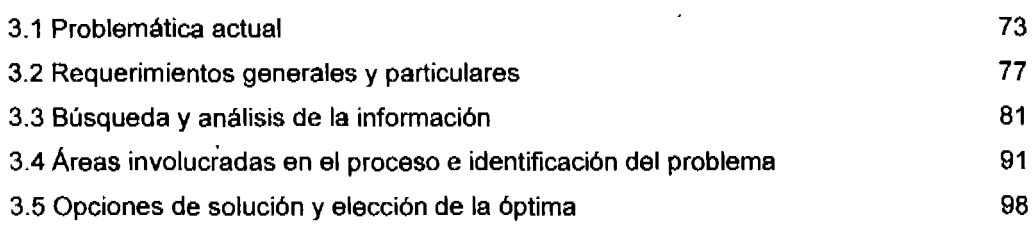

 $\sim$   $\sim$ 

--

فتنافس ويبين

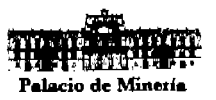

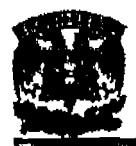

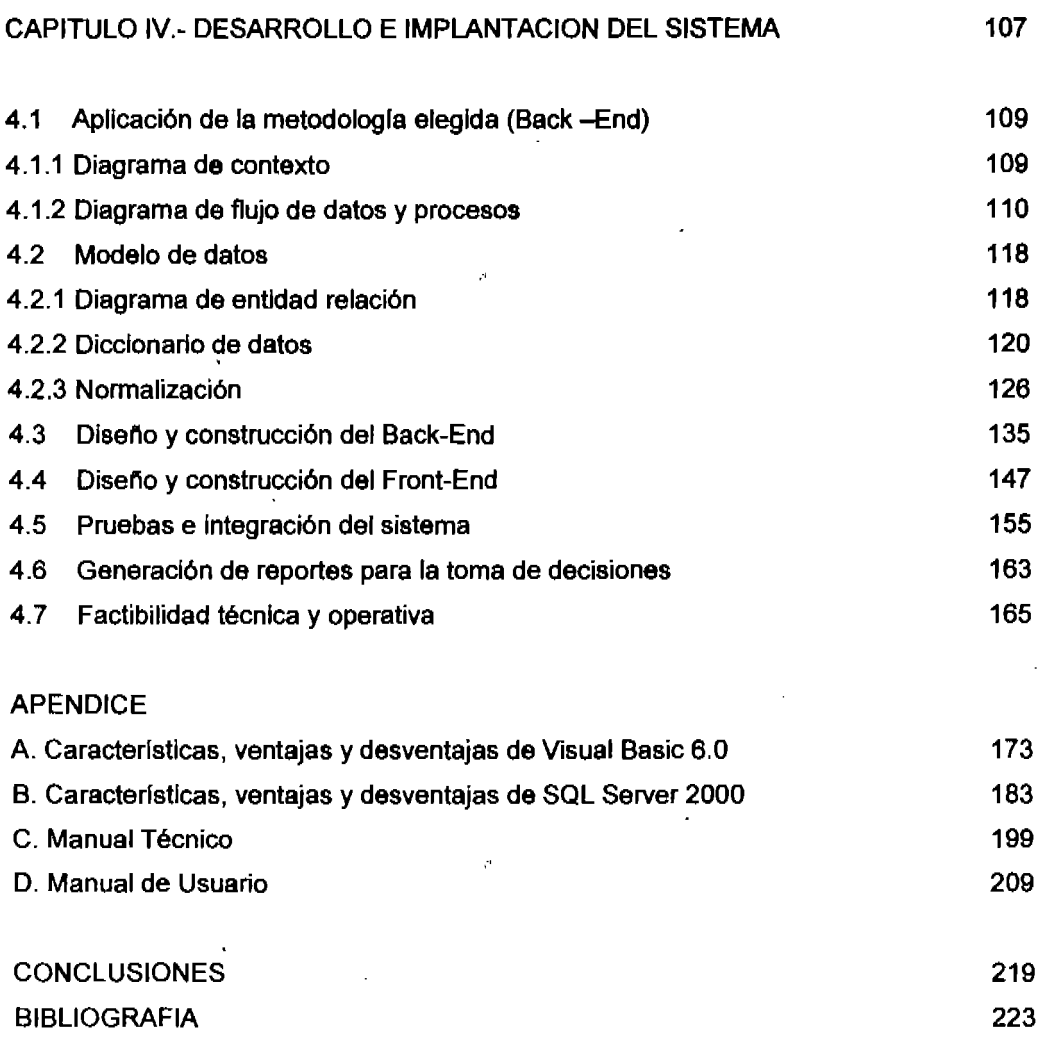

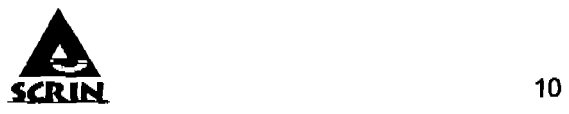

J,

--

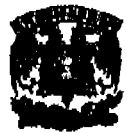

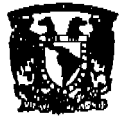

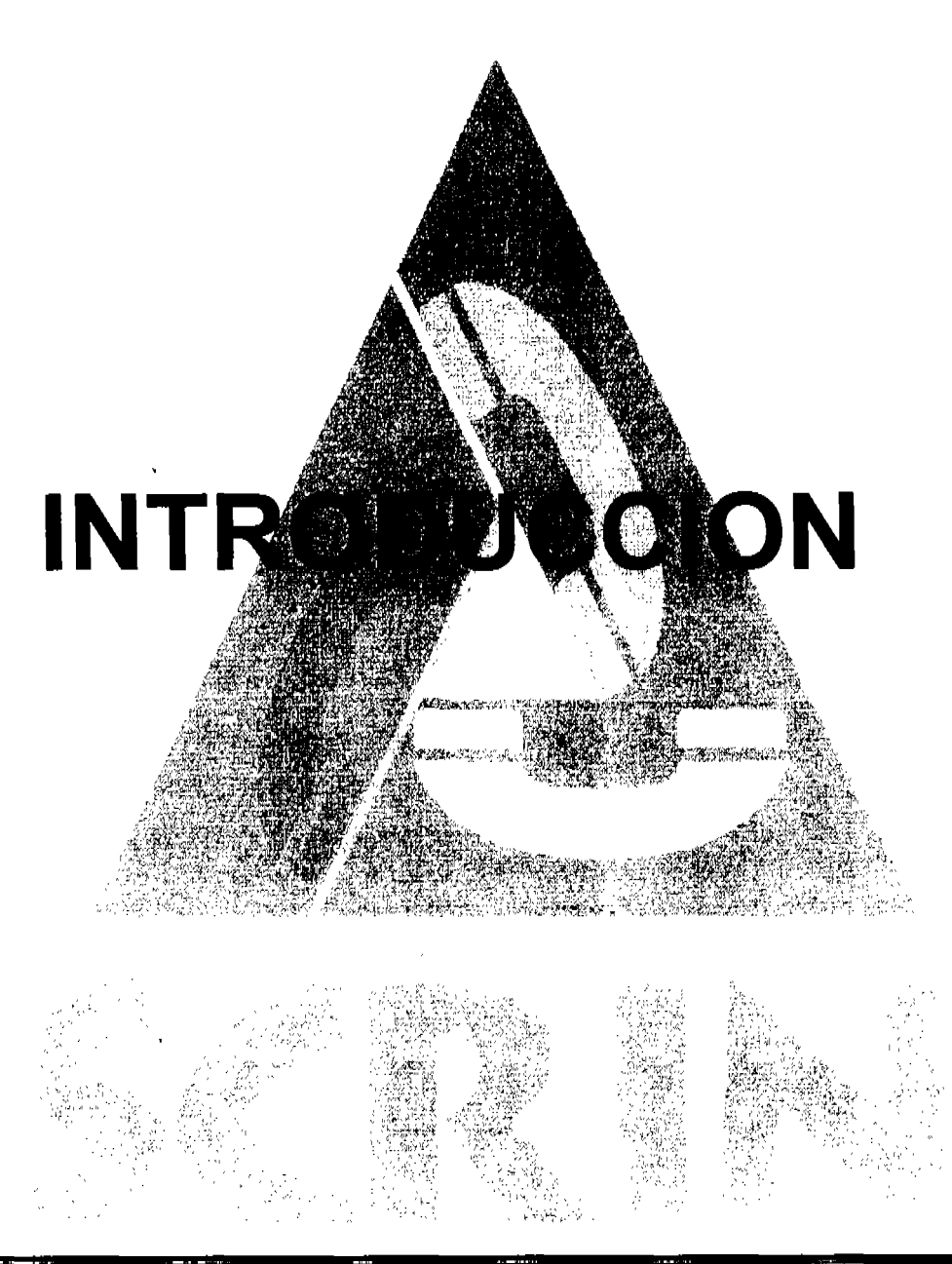

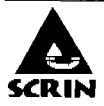

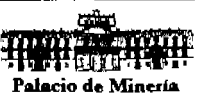

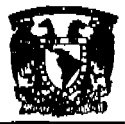

# **INTRODUCCiÓN**

La Universidad Nacional Autónoma de México a través de la Facultad de Ingenlerla, imparte la licenciatura de Ingenierla en Computación, proporcionando los elementos teóricos, tecnológicos y cientlficos enfocados al desarrollo de soluciones informáticas que satisfacen a los distintos requerimientos del mercado.

 $\boldsymbol{\gamma}$ 

Esta tesis se presenta como una aplicación practica de los conocimientos adquiridos durante los estudios de licenciatura, en la cual se hace un análisis detallado y se proporciona una solución para el desarrollo de una aplicación con arquitectura cliente servidor encargada de controlar y registrar información generada por el servicio de atención, orientación y quejas vla telefónica, respecto de los servicios que brindan las instituciones públicas y privadas además de ofrecer un seguimiento oportuno y proporcionar una estadlstica de lIamada§ recibidas referente a quejas, Inconformidades, orientación e información solicitada.

Para el desarrollo del sistema se plantean cuatro capltulos, en los cuales se abordan cada uno de los aspectos principales, desde el inicio del análisis hasta las pruebas y reportes de operación del sistema.

En el capitulo 1, se proporciona el entorno de empresa en cuanto a su operación, procedimientos de atención, es decir, se establece un panorama acerca de las condiciones actuales del control y registro de información, se detallan los procesos que actualmente se utilizan y la documentación generada para reportes.

En el capitulo 11, se proporcionan los conceptos teóricos y metodologías para el desarrollo del sistema, los cuales van desde las caracterlsticas principales de las bases de datos relacionales, hasta las caracterlsticas y ventajas de las herramientas de software a utilizar, tales como sistemas operativos, base de datos y lenguaje de programación.

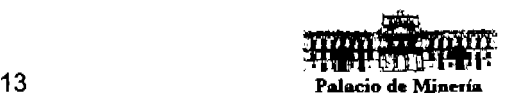

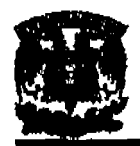

### Sistema de Control y Registro **de** Información

En el capitulo 111, se presenta el estudio realizado a la problemática que se pretende solucionar, también se exponen los requerimientos generales y particulares que solventes la problemática, se ubican los puntos crlticos y se ofrece la solución más óptima

En el capitulo IV, se incluye una descripción de la metodologla empleada en la solución, asl como el desarrollo de las partes medulares del sistema, las cuales son el Back-End y el Front-End, se detalla la construcción de la aplicación en su totalidad.

Se contemplo un Apéndice que contiene las especificaciones técnicas, ventajas y desventajas de las herramientas de ptogramación, desarrollo e implementación de software que se utilizaron en el proyecto; como son Visual Basic 6.0 y SQL Server 2000.

Al final de éste trabajo se proporcionan tanto el manual técnico como el manual de usuario, los cuales ayudarán a los usuarios y encargados del mantenimiento del sistema a aprovechar al máximo las caracterlsticas del Sistema.

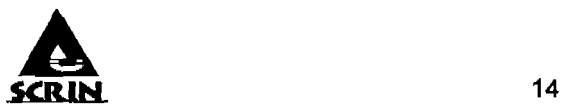

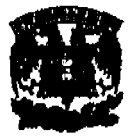

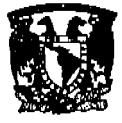

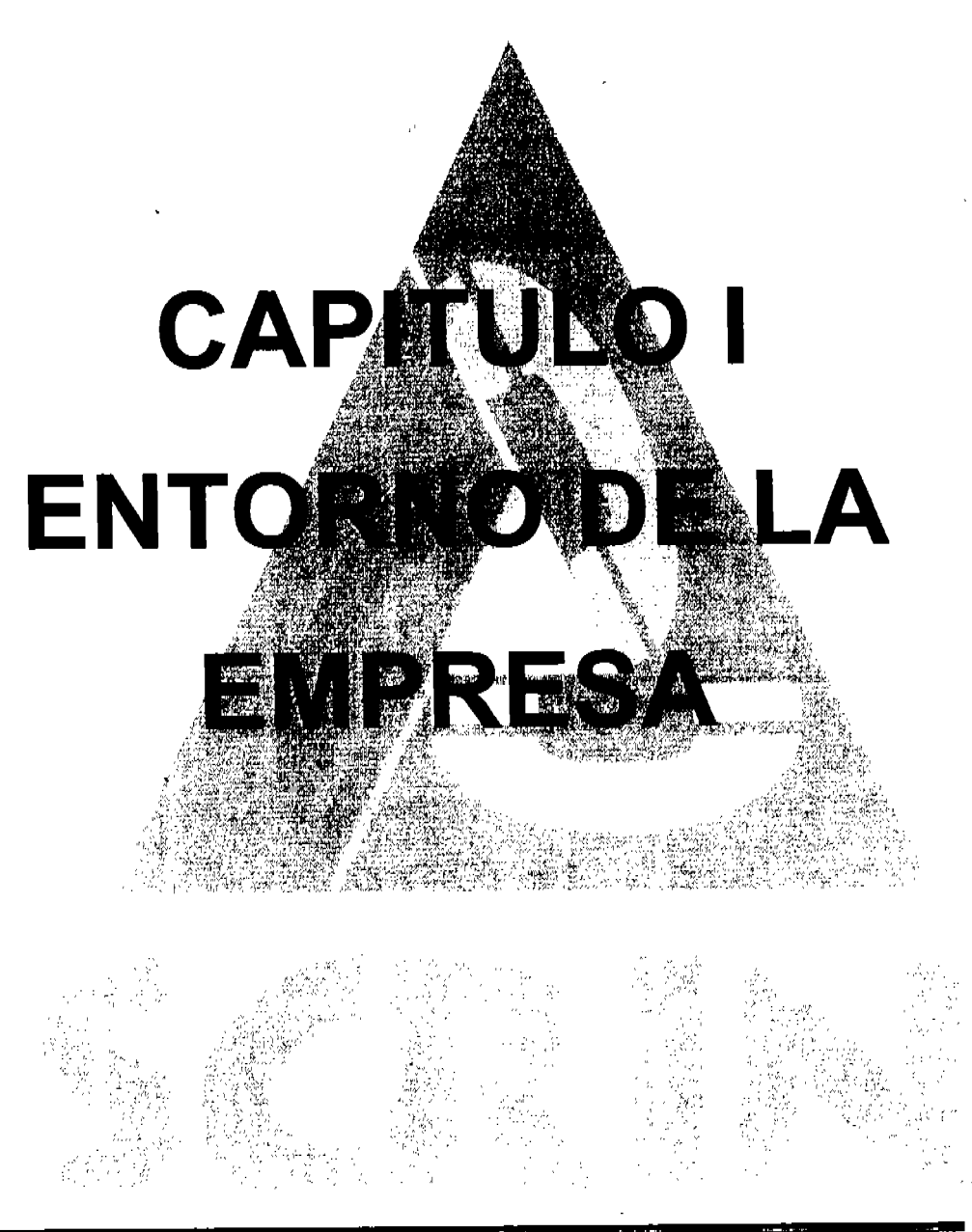

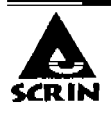

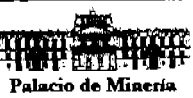

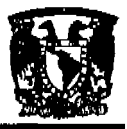

# CAPITULO 1. ENTORNO DE LA EMPRESA.

# 1.1 Servicio del sistema de control y registro de Información.

1.1.1 Atención al cliente.

En la actualidad, las empresas dan mas interés en la administración de cómo debemos dirigir, administrar los recursos económicos, humanos y materiales; dejando inadvertido el tema de la atención al cliente, lo cual determina cuáles servicios son los que el cliente demanda, permitiendo identificar los posibles servicios a ofrecer y ver que estrategias y técnicas se utilizaran.

# Importancia de la atención al cliente

Una buena atención al cliente puede llegar a ser un elemento promocional para ofrecer un mejor servicio, en toda empresa, su principal razón de existir esta determinada por sus clientes.

# Acciones

Las actitudes se reflejan en acciones: el comportamiento de las distintas personas con las cuales el cliente entra en contacto produce un impacto sobre el nivel de satisfacción del cliente incluyendo: la cortesía general con la que el personal maneja las preguntas, los problemas, como ofrece o amplia información, provee servicio y la forma como la empresa trata a los otros clientes.

# Componentes básicos de la atención al cliente

Si no se cuida lo básico, de nada servirán los detalles y los extras.

» Seguridad.- Es bien cubierta cuando podemos decir que brindamos al cliente cero riesgos. cero peligros y cero dudas en el servicio.

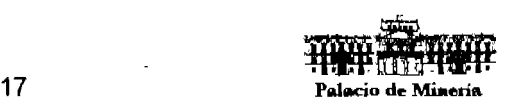

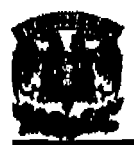

- )- Credibllldad.- Hay que demostrar seguridad absolúta para crear un ambiente de confianza, ademés hay que ser veraces y modestos, no sobre prometer o mentir.
- $\geq$  Comunicación.- Se debe mantener bien informado al cliente utilizando un lenguaje oral y corporal sencillo que pueda entender, si ya hemos cubierto los aspectos de seguridad y credibilidad seguramente seré más sencillo mantener abierto el canal de comunicación cliente-empresa.
- $\triangleright$  Comprensión del cliente.- No se trata de sonreírle en todo momento a los clientes sino de mantener una buena comunicación que permita saber qué desea, cuándo lo desea y cómo lo desea; en un caso seria por orientamos en su lugar.
- $\triangleright$  Accesibilidad.- Para dar un excelente servicio debemos tener varias vías de contacto con el cliente, buzones de sugerencias, quejas y reclamos, no se trata de crear burocracia sino de establecer acciones reales que permitan sacarle provecho a las fallas que nuestros clientes han detectado.
- $\triangleright$  Cortesía.- Tensión, simpatía, respeto y amabilidad del personal, "la educación y las buenas maneras no se pelean con nadie". Es más fácil cautivar a nuestros clientes si les damos un excelente trato y les brindamos una gran atención.
- );> Profesionalismo.- Pertenencias de las destrezas necesarias y conocimiento de la ejecución del servicio, de parte de todos los miembros de la organización, hay que recordar que no solo las personas que se encuentran en el frente hacen el servicio sino todos.
- $\triangleright$  Capacidad de respuesta.- Disposición de ayudar a los clientes y proveerlos de un servicio rápido y oportuno.
- );> Fiabilidad.- Es la capacidad de nuestra organización de ejecutar el servicio de forma fiable, sin contraer problemas. Este componente se ata directamente a la seguridad y a la credibilidad.
- $\triangleright$  Elementos tangibles.- Se trata de mantener en buenas condiciones las instalaciones fisicas, los equipos, contar con el personal adecuado y los materiales de comunicación que permitan acercarnos al cliente.

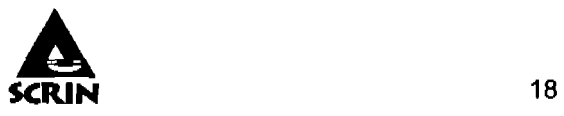

# El control de los procesos de atención al cliente

Cualquier empresa debe mantener un estricto control sobre los procesos Internos de atención al cliente.

Estadlsticamente, más del 20% de las personas que dejan de comprar un producto o requieren de un servicio, renuncian a su decisión de compra debido a fallas de Información y de atención cuando se interrelaciona con las personas encargadas de atender y motivar a los compradores. Ante esta realidád, se hace necesario que la atenciÓn al cliente sea de la más alta calidad, con InformaciÓn, no solo que tenga una Idea de un producto, sino además de la calidad del capital humano y técnico con el que va establecer una relación comercial.

# Elementos

#### Determinación de las necesidades del cliente

La primera herramienta para mejorar y analizar la atención de los clientes es simplemente preguntarse como empresa lo siguiente:

- };> ¿Quiénes son mis clientes? Determinar con qué tipos de personas va a tratar la empresa.
- $\ge$  ¿Qué buscaran las personas que voy a tratar? Es tratar de determinar las necesidades básicas (información, preguntas, material) de la persona con que se va a tratar.
- $\ge$  ¿Qué servicios brinda en este momento mi área de atención al cliente? Determinar lo que existe.
- $\ge$  ¿Qué servicios fallan al momento de atender a los clientes? Determinar las fallas mediante un ejercicio de auto evaluación.
- $\ge$  ¿Cómo contribuye el área de atención al cliente en el producto y cuál es el impacto de la gestión de atenciÓn al cliente? Determinar la importancia que el proceso de atención tiene en la empresa.

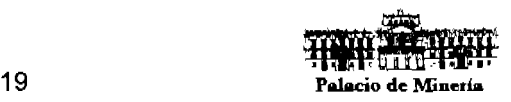

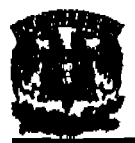

;¡;. ¿Cómo puedo mejorar? Diseno de polltlcas y estrategias para mejorar la atención.

#### **Tiempo. de servicio**

Consiste en determinar dos elementos fundamentales:

- $\triangleright$  Las preferencias temporales. Un ejemplo claro es el turismo, en donde dependiendo de la temporada se hace más necesario invertir mayores recursos humanos y flslcos para atender a las personas.
- $\triangleright$  Determinar las carencias del cliente, bajo parámetros de ciclos de atención. Un ejemplo es cuando se renuevan suscripciones a revistas, en donde se puede mantener un control sobre el cliente y sus preferencias.

#### **Encuestas**

Este punto es fundamental para un correcto control de la atención sobre el servicio, en donde el consumidor pueda expresar claramente sus preferencias, dudas o quejas de manera directa.

### **Puntos importantes para la atención al cliente**

سما

Las empresas, dentro de su plan estratégico, posicionan a sus clientes por encima de todo, muchas veces esta sentencia no se cumple.

- $\triangleright$  El cliente por encima de todo: Es al cliente a quien debemos tener presente antes de nada.
- $\triangleright$  No hay nada imposible cuando se quiere: A veces los clientes solicitan cosas casi imposibles, con un poco de esfuerzo y ganas, se puede conseguir lo que él desea.

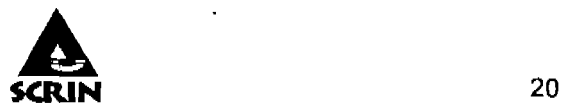

### Capítulo 1: Entorno de la Empresa

- $\triangleright$  Cumple todo lo que prometas: Son muchas las empresas que tratan, a partir de engaños, de efectuar ventas o retener clientes, pero ¿qué pasa cuando el cliente se da cuenta?
- $\triangleright$  Solo hay una forma de satisfacer al cliente, darle más de lo que espera: Cuando el cliente se siente satisfecho al recibir más de lo esperado ¿Cómo lograrlo? Conociendo muy bien a nuestros clientes enfocándonos en sus necesidades y deseos.
- $\triangleright$  Para el cliente uno marca la diferencia: Las personas que tienen contacto directo con 108 clientes tienen un gran compromiso, pueden hacer que un cliente regrese o que jamás quiera volver. Eso hace la diferencia. .
- );> Fallar en un punto significa fallar en todo: Puede que todo funcione a la perfección, que tengamos controlado todo, pero que pasa si fallamos en el tiempo de 'entrega, si la mercancla llega accidentada o si en el momento de empacar el par de zapatos nos equivocamos y le damos un número diferente, todo se va al piso.
- $\triangleright$  Un empleado insatisfecho genera clientes insatisfechos: Los empleados propios son "el primer cliente" de una empresa, si no se les satisface a ellos como pretendemos satisfacer a los clientes externos, por ello las pollticas de recursos deben ir de la mano de las estrategias de marketing.
- $\triangleright$  El juicio sobre la calidad de servicio lo hace el cliente: La única verdad es que los clientes son quienes, en su mente y su sentir lo califican, si es bueno vuelven y de lo contrario no regresan.
- $\triangleright$  Por muy bueno que sea un servicio siempre se puede mejorar: Si se logra alcanzar las metas propuestas de servicio y satisfacción del consumidor, es necesario plantear nuevos objetivos.
- $\triangleright$  Cuando se trata de satisfacer al cliente, todos somos un equipo: Todas las personas de la organización deben estar dispuestas a trabajar en pro de la satisfacción del cliente, trátese de una queja, de una petición o de cualquier otro asunto.

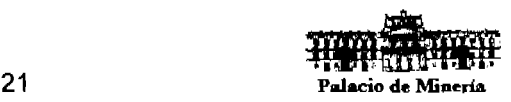

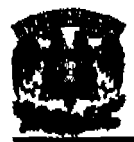

# Habilidades de comunicación

Componente de la calidad del servicio. Existen ciertas habilidades que debe desarrollar todo el personal de una organización, no solo los empleados del frente, en orden de cumplir las expectativas del cliente, esas destrezas que se refieren a la comunicación son:  $\alpha$ 

#### **Dlagnosticar**

Para lograr la sensación de impacto en los clientes, es muy importante cuidar lo que comúnmente se conoce como comportamiento no verbal, porque es la primera impresión que se lleva el cliente.

Este comportamiento no verbal esta compuesto por las caracterlstlcas mencionadas anteriormente, a las cuales se les suma el entorno y lo que los expertos llaman el PARALENGUAJE (signos, tonos y gestos que acompanan el lenguaje). Lo que refiere entonces a que las personas, no solo son clientes, sino nosotros mismos en nuestra vida diaria, como clientes y como empresa, determinamos por nuestras primeras apreciaciones, ciertos niveles de calidad y necesidad relaalonados con la apariencia.

#### Escuchar

Escuchar va mas 'allá del hecho de olr, oir es una acción refleja, mientras que escuchar es una habilidad, que aunque natural debe ser desarrollada.

Es una manera natural de adquirir información Asl podemos entablar relaciones, hacer amigos. Para que quien habla se sienta reconocido.

#### Preguntar

Es la manera más sencilla para recoger la información de quien tenemos enfrente, además es una forma de mostrar interés y empatla por nuestro interlocutor. La expresión de la pregunta se relaciona con el ritmo, que no es más que la cantidad, frecuencia y secuencia de las palabras y con la actitud, es decir, expresiones de

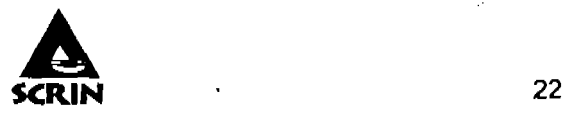

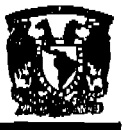

#### Capitulo 1: Entorno de la Empresa

aprobación o reprobación intolerancia o cercanías al efectuar la pregunta debemos ser neutrales.

#### **Sentir**

Mediante esta habilidad transmitimos empatla y aplanamos el camino a los buenos resultados. Nos referimos a ponernos en el lugar de nuestros clientes a sentir lo que el otro se siente con respecto a una situación o problema particular. Excelentes servicios o excelentes resultados.

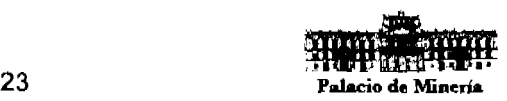

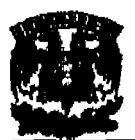

# 1.1.2 Definición de los procedimientos de atención.

La empresa, tiene como objetivo, mejorar continuamente la calidad del servicio de atención, facilitando la resolución de cualquier reclamación o duda sobre el servicio, para ello debe tener una estructura organlzativa cuyos elementos estén orientados a la Integración de las funciones de atención. Los principales elementos de funcionamiento son:

- )- Personas: Encargadas del diálogo con el cliente.
- )- Sistemas: Encargados de suministrar la infraestructura necesaria para la atención.
- )- Procedimientos: Indican la forma que se debe seguir para el servicio.

El centro de atención se centrará en dar orientación e información y atender quejas e inconformidades de los servicios, es por ello necesario contar con un procedimiento de orientación e información.

# Procedimiento de orientación e información

## Objetivo.

Orientar e informar a los clientes en general, asl como recibir sus quejas y sugerencias en todo lo relatiyo a los servicios y atribuciones de la empresa; su naturaleza y atribuciones, asl como al contenido de las politicas de operación de la empresa, a efecto de ofrecer una linea de comunicación, directa con los clientes, de manera gratuita, de atención inmediata. especializada y personalizada.

# Políticas de Operación.

El sistema de comunicación para que el cliente pueda obtener orientación e información gratuita de la organización, a través del número telefónico (01 800), mismo que tendrá los servicios contratados de: identificador de llamadas y transferencia de llamadas. La

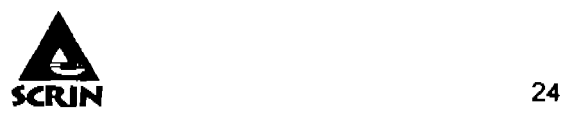

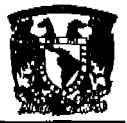

captura de la Informaci6n en el formato de la empresa es a través de un sistema de cómputo.

El servicio de la empresa a través de la linea telefónica (01800) funcionará las 24 horas del día, los 365 días del año con personal capacitado.

El o los operadores que atiendan, deberán contar con suficientes conocimientos, información y capacitación en servicios, para proporcionarlo de manera eficiente, contando para ello con los directorios de los principales servicios de organización al igual que los teléfonos de emergencia del área Metropolitana y de las entidades conurbanas; asimismo deberá contar con los calendarios de eventos trascendentes.

El operador que atienda, se dirigirá de manera cortés y amable en términos similares a lo siguiente: "Buenos (as) .... está usted hablando a la organización. el servicio de orientación, información y quejas se pone a su disposición, lo atiende (Nombre del operador) con quien tengo el gusto'.

Cuando el cliente manifieste que no desea proporcionar los datos de identificación o esto sea en forma parcial, se le escuchará y registrará la información proporcionada, explicándole amablemente la atención que se le dará a la orientación planteada.

Se supervisará permanentemente que se registre en el sistema toda la información relativa a la hora, fecha e identificación del ciudadano, en caso de que hubiere informado de alguna respuesta de manera directa, quien atendió la llamada, y a que persona y área se le canalizó para su atención.

El sistema proporciona al área titular, estadlsticas periódicas y comparativas de la información contenida en la base de datos, Informes mensuales indicando la información proporcionada al cliente del servicio, asl como de asuntos relevantes y del seguimiento a las llamadas recibidas.

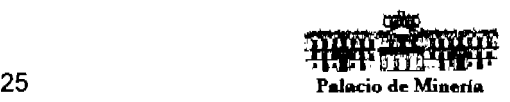

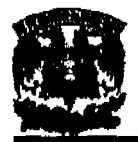

### Sistema de Control y Registro de Información

Con la finalidad de complementar la base de datos, el operador que reciba llamadas telefónicas para solicitar orientación, información y quejas, en cualquiera de los teléfonos de la organización, deberá transferirla de inmediato al responsable de la atención, para que se inicie el servicio al cliente en base al formato de registro de Información del programa correspondiente.

El seguimiento a las solicitudes recibidas en el servicio de la organización, no excederá de dos llamadas al cliente del servicio, quedando a criterio del encargado del servicio, la " ampliación en el número de llamadas; esto con el fin de no crear expectativas que extiendan la conclusión de la atención y que rebasen la finalidad del servicio.

### **Alcance**

Inicia a partir de la recepción de la llamada telefónica del ciiente y concluye con la atención de los servicios que brinda la empresa.

Su ámbito de aplicación es en todas las áreas de atención a clientes

### **Herramientas y materiales requeridos**

- $\triangleright$  Aparatos telefónicos
- $\geq$  Linea telefónica que incluya
	- Identificador de llamadas
	- Llamada en espera
	- Contestadora
- $\geq$  Equipos de cómputo
- };> Red local
	- Computadoras conectadas a red
	- Servidor conectado a red
	- Impresoras conectadas a red

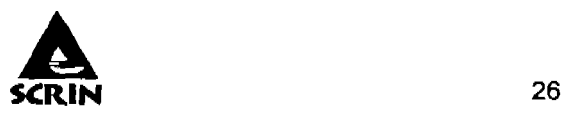

### **Supervisión y control de las condiciones de operación del proceso**

 $\triangleright$  Se requiere de un supervisor que este monitoreando el registro y seguimiento de  $\bar{\rho}$ los servicios.

#### **Caracteristlcas de los Insumos y del producto o servicio**

- $\triangleright$  Deberá contar con un registro de escrito y base de datos que contenga datos del cliente como:
	- Nombre
	- Domicilio
	- Sexo
	- Edad
	- Ocupación
	- Teléfono
	- Entidad federativa
	- Hora de la llamada
	- Folio
	- Nombre del operador que atendió la llamada
	- Nombre del operador que prestó el servicio
	- Área a la que fue canalizada.

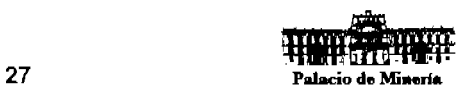

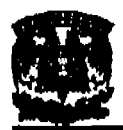

### Procedimiento.

### DESCRIPCIÓN DEL PROCEDIMIENTO PROCEDIMIENTO: ORIENTACIÓN, INFORMACIÓN Y QUEJAS

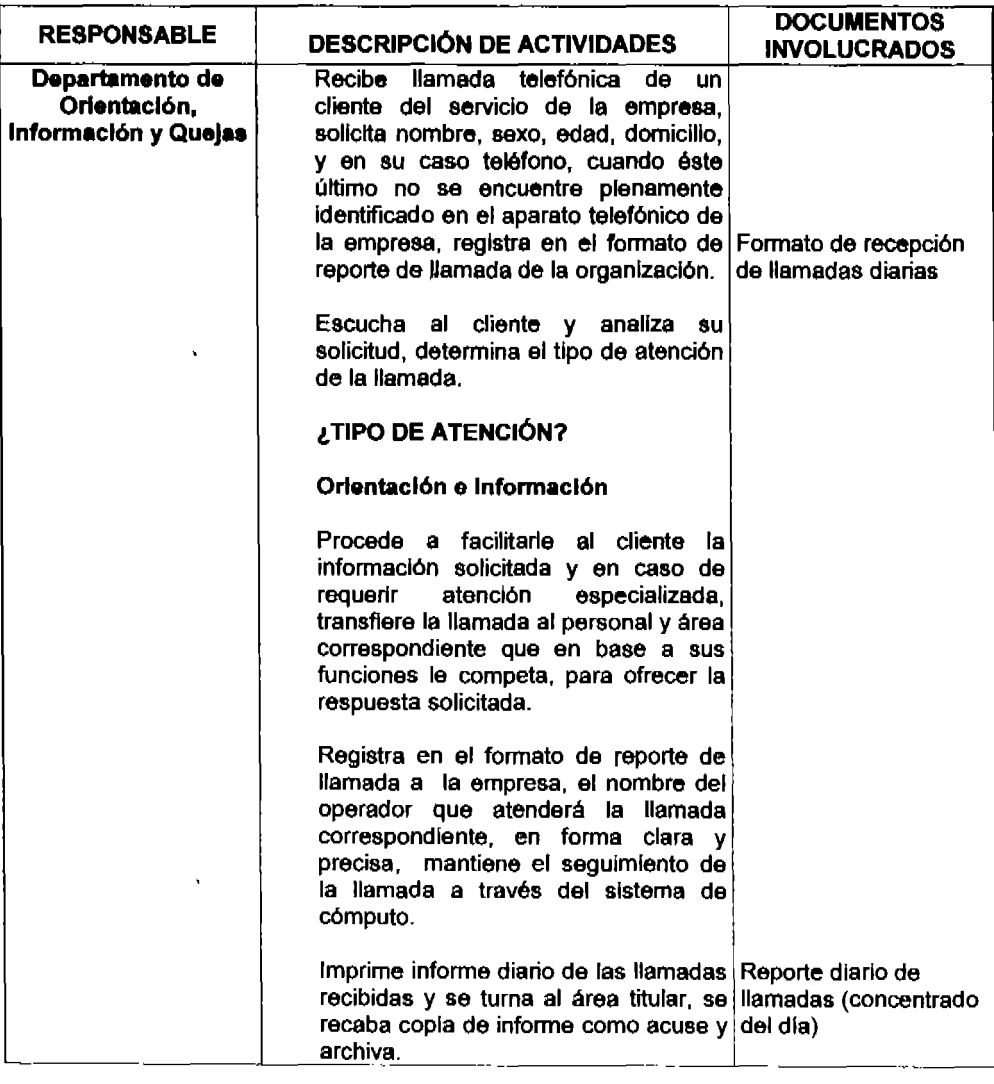

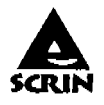

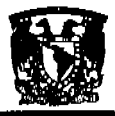

 $\ddot{\phantom{0}}$ 

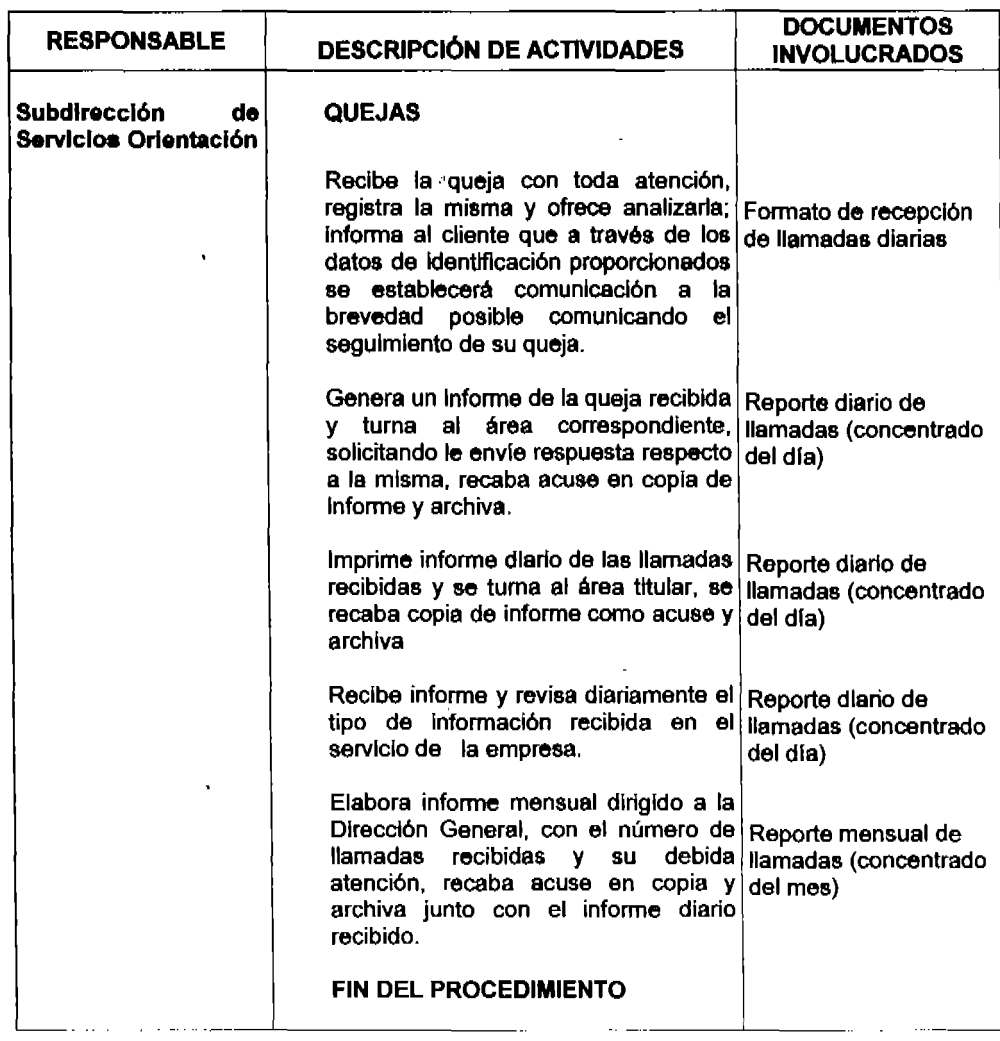

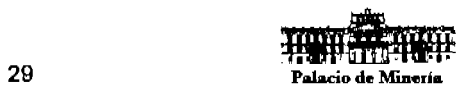

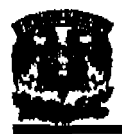

Sistema de Control y Registro de Información

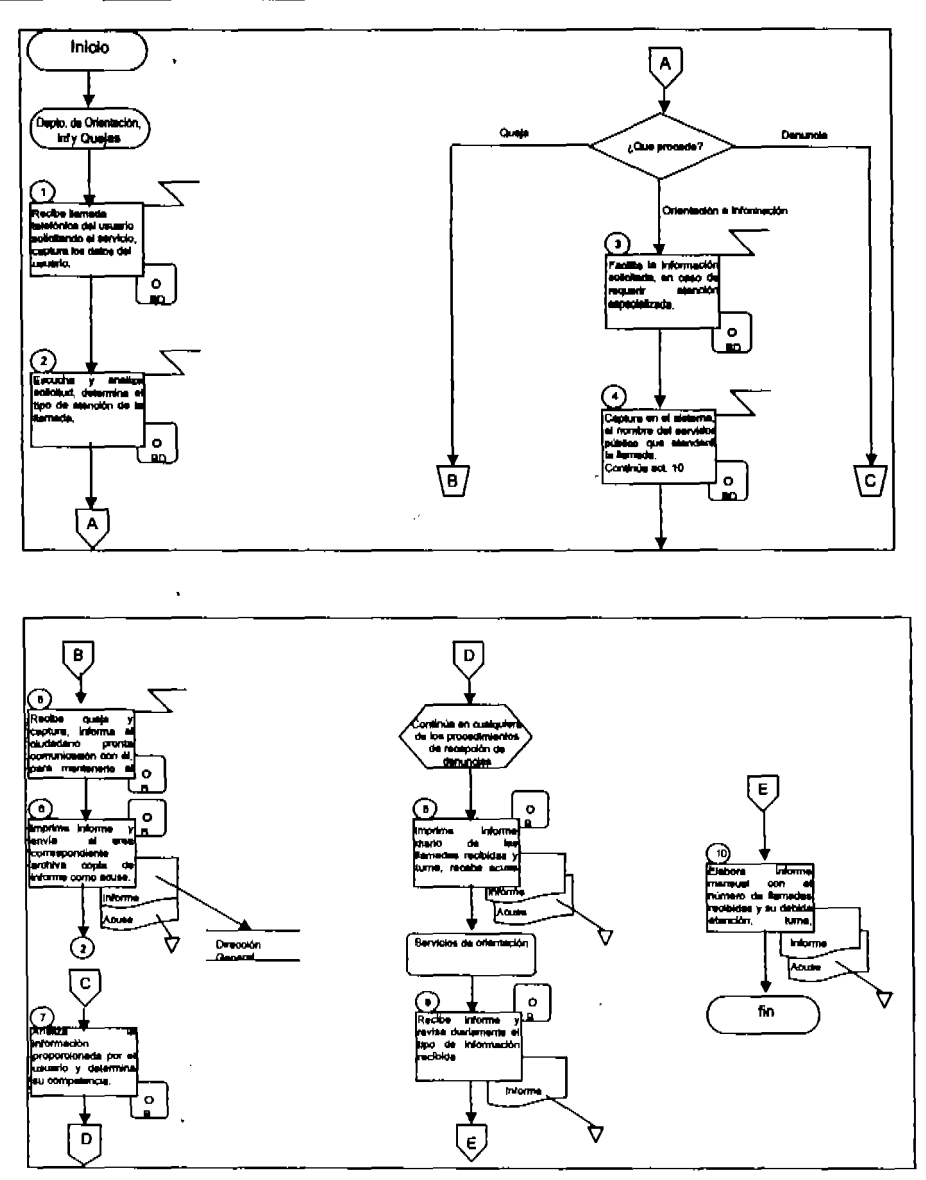

j,

1.1.2.1. Diagrama de flujo.

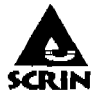

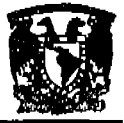

# **REPORTE DE LLAMADA RECIBIDA**

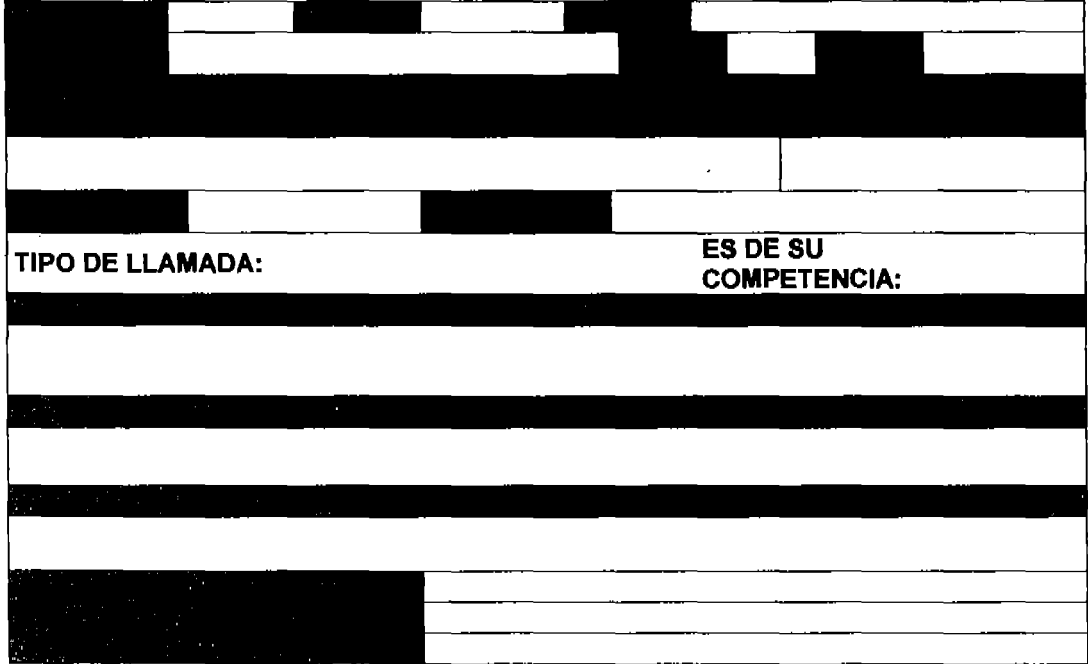

1.1.2.2. Formato de reporte de llamada

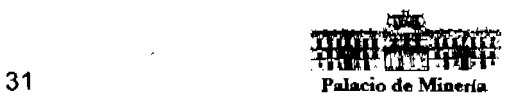

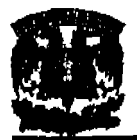

### 1.1.3 Misión y visión de la empresa.

### Misión

Proporcionar Información, orientación y recepción de quejas de los servicios prestados por la organización por medio de un centro de atención globallzado que opera las 24 horas del dla y los 365 dlas del ano.

# Visión

Para enero del 2008 alcanzar el 80% del mercado, que requiera los servicios de la organización, utilizar el centro de atención globallzado, asimismo mejorar en un 100% la calidad y el tiempo de respuesta de los clientes, utilizando la base de conocimiento que se genere.

# Objetivo

Proporcionar un mejor servicio a los clientes de los servidos de la empresa, por medio de seguimientos y controles de las solicitudes para detectar áreas de oportunidad y mejorar la calidad de la atención a éstos.

### Objetivos especiflcos

- $\triangleright$  Proporcionar a los clientes un medio sencillo y eficiente para comunicarse con el objeto de que expresen sus problemáticas. necesidades o sugerencias.
- $\triangleright$  Proveer de un medio eficiente para dar seguimiento a los reportes levantados por los clientes. permitiendo un mejor control de estos para cada área especifica.
- $\triangleright$  Permitir un mecanismo de asignación de tareas, que permita hacer un uso más eficiente de los recursos de la dependencia.
- $\triangleright$  Contar con un mecanismo de seguimiento de tareas para los miembros de cada área operativa de la empresa, lo que permitirá un mejor control y evaluación de las actividades del personal.

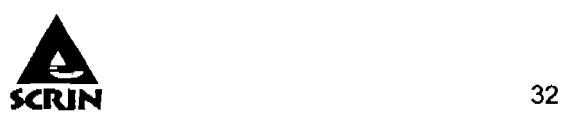

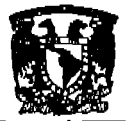

### **Polltlcas de calidad**

La organización confirma su vocación hacia los clientes de los servicios al implantar el Sistema de Control y Registro de Información (SCRIN), para brindar respuesta oportuna a los planteamientos, sugerencias, quejas, objeciones, peticiones de Información, de acuerdo a los requisitos de los clientes, conforme a derecho. Así también propicia el uso de la información derivada de sus procesos para la toma de decisiones Institucionales y la evaluación del sistema para la mejora continua asl como la revisión de los objetivos de calidad que plantea.

- $\triangleright$  Mejorar continuamente el servicio prestado a nuestros clientes.
- $\triangleright$  Reacción rápida a las solicitudes del cliente y considerar todas las solicitudes bajo un concepto de tiempo critico.
- $\triangleright$  Mantener personal competente con sentido de compromiso y pertenencia a la institución, afianzados en la ética, los valores y el crecimiento personal. El liderazgo de nuestros empleados lo conseguimos apoderándolos en todas sus actividades, de tal manera que sus labores propendan por la excelencia de los procesos, por una cultura de servicio y el trabajo en equipo, bajo buenas prácticas de gobierno corporativo.
- $\triangleright$  La honestidad, la transparencia, la rectitud y la responsabilidad con que realizamos nuestras actividades, constituyen nuestra mejor herramienta para mantener la confianza de nuestros empleados y clientes.
- $\geq$  Trabajar con base en una cultura creativa, utilizando alta tecnología, aprovechando al máximo los recursos disponibles y planificando estratégicamente.

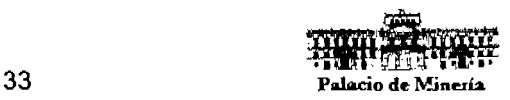

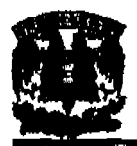

# **1.1.4 Funcionamiento actual del servicio al cliente.**

La empresa tiene como actividad, informar a los clientes en general sobre los servicios .<br>y productos, así como recibir sus quejas en el ámbito de la prestación de servicios, a efecto de ofrecer una línea de comunicación, directa con los clientes, gratuito, de atención inmediata, especializada y personalizada.

# **Política de operación**

El servició de comunicación para que los clientes puedan obtener orientación e Información será a través de un servicio telefónico gratuito, mismo que tiene los servicios adicionales de identificador de llamadas, llamada en espera. El registro de la Información es de forma manual a través de un formato predeterminado.

El servicio de control y registro de información (SCRIN) cuenta con un operador que recibe la llamada telefónica del cliente que hace uso del servicio, y se le solicita nombre completo, sexo, edad, domicilio, ocupación y teléfono; cuando este ultimo no se encuentre plenamente Identificado en el aparato telefónico de la empresa, entonces se registra manualmente en el formato predeterminado.

Los operadores cuentan con un organigrama, un directorio telefónico de todas las áreas, y una lista de todos los servicios y funciones de los empleados y directivos de la empresa.

El operador del servicio que recibió la llamada escucha con atención al cliente y analiza su solicitud, para determinar si la llamada compete a la organización o no

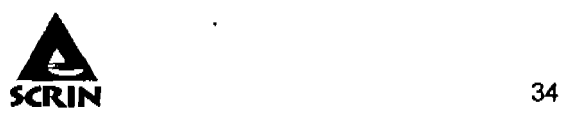

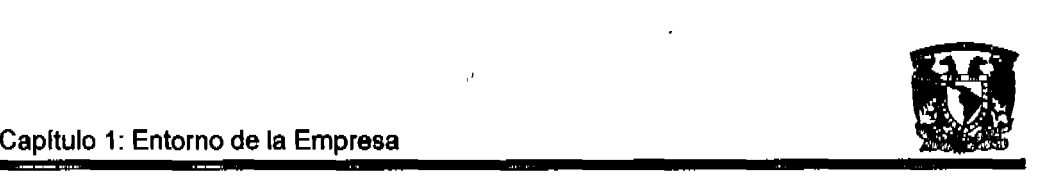

#### Si no es de su competencia.

Se le explica al cliente que su llamada no compete a la organización, y le informa del lugar, institución o empresa en el que pueden brindarle apoyo, se registra en el formato la respuesta ofrecida, de manera clara y precisa.

### Si la llamada e8 de su competencia.

Comunica al cliente que su solicitud puede ser formalizada por un escrito enviado por FAX, mail o presentada personalmente; se Identifica la llamada a fin de ubicar la procedencia, que puede ser una consulta de información, orientación o queja; se registra la información y se determina su canalización.

En el caso de Orientación e informaciones procede a facilitarle al cliente la Información solicitada y en caso de requerir atención especializada se transfiere la llamada al área correspondiente que en base a sus funciones le competa, para ofrecer la respuesta solicitada, se registra en el formato de forma clara y precisa y se mantiene el seguimiento de la llamada por medio de la revisión semanal del supervisor.

Si la llamada corresponde a una Queja, con toda atención registra la misma y ofrece analizarla: le informa al cliente que a través de los datos de identificación proporcionados se establecerá comunicación a la brevedad posible reportándole el estatus de su queja.

El operador del servicio tiene como politica de atención al cliente dirigirse de forma cortés y amable, como ejemplo: "Buenos (as j días, tardes, noches), esta usted hablando al servicio de información, orientación y quejas de la empresa (Nombre de la empresa), lb atiende (Nombre del operador), ¿Con quien tengo el gusto?

Cuando el cliente manifiesta que no desea proporcionar los datos de identificación o esto sea en forma parcial, se le escucha y registra la información proporcionada, explicándole amablemente la atención que se le dará a la orientación planteada.

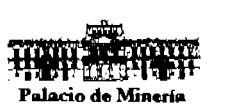

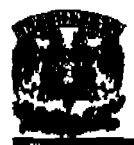

al final del dia se genera un reporte por medio del recuento de formatos registrados por el servicio, anotando el número de llamadas y los formatos que tienen seguimiento pendiente.

El supervisor del sistema hace un recuento f1slco de cada reporte y los firma para tener un soporte de las llamadas, todo en forma manual. Él supervisa permanentemente que se registren los datos relativos a la fecha, hora e identificación del ciudadano, en el caso de haber informado de una respuesta directa, quien atendió y a quien canalizó la llamada para su atención.

Se elabora un reporte semanal, mensual, trimestral y se lleva un registro comparativo y de seguimiento, para valorar la calidad del servicio de los asuntos pendientes de resolver. Esto se canaliza a cada área y se supervisa por medio de un informe de las direcciones de área respectivas.

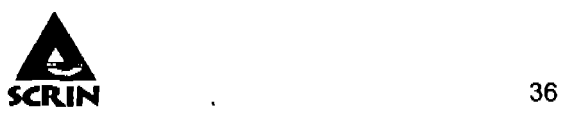

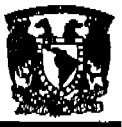

# 1.1.5. Organigrama de la empresa.

La Estructura Organizacional de la Empresa se muestra en la siguiente figura.

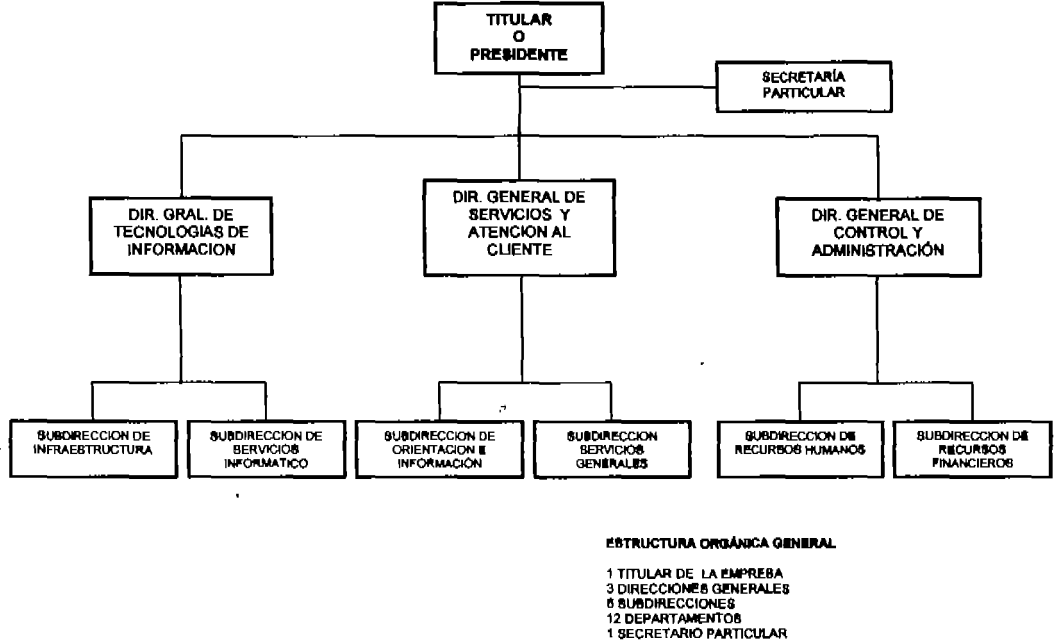

Figura 1.1.5.1. Estructura Orgánica de la Empresa

El Sistema, será operado por personal dependiente de la Subdirección de Orientación e Información, dependiente de la Dirección General de Servicios y Atención al Cliente, de acuerdo a la Estructura Orgánica mostrada en la figura 1.1.5.2.

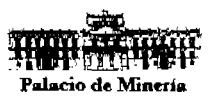

سمعت

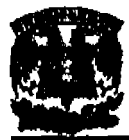

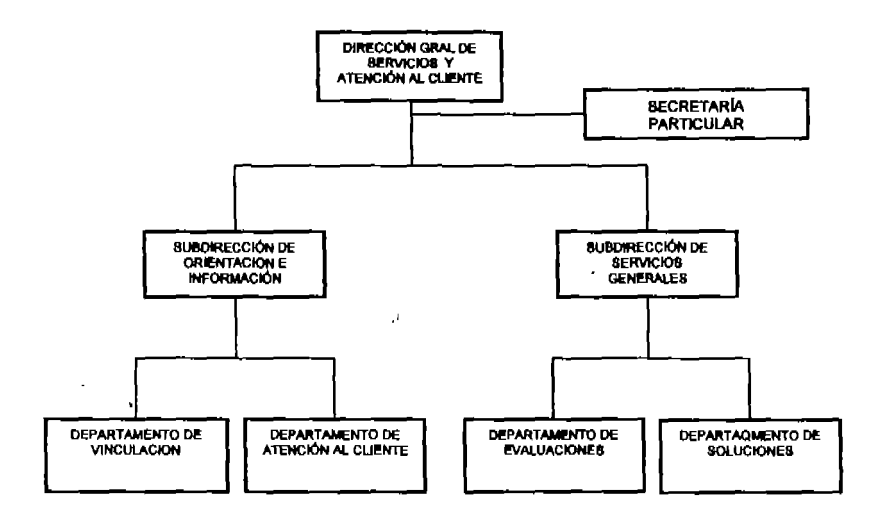

**ESTRUCTURA ORGÁNICA** 

1 DIRECCION

2 SUBDIRECCIONES 4 JEFATURAS DE UNIDAD DEPARTAMENTAL (JUD)

1 SECRETARIO PARTICULAR

Figura 1.1.5.2. Estructura Orgánica

El Titular de la empresa tendrá competencia, dentro de sus respectivas jurisdicciones, en materia de: administración, recursos humanos, asuntos jurídicos, obras, servicios, actividades sociales, protección civil, seguridad pública, promoción económica, cultural, deportiva, y demás que señalen en las políticas de la organización.

El ejercicio de tales atribuciones se realizará siempre de conformidad con las disposiciones normativas aplicables en cada materia y respetando los recursos asignados por la división financiera de la empresa.

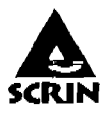

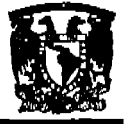

Las funciones de la Dirección de Servicios y Atención al Cliente son las siguientes:

- > Diseñar, dar seguimiento y ejecutar los Programas de Modernización y Simplificación Administrativa para agilizar los procedimientos y mejorar la atención al público.
- $\geq$  Instalar, promover y conducir el Plan Estratégico de Desarrollo de la empresa;
- $\geq$  Coordinar y participar en el Subcomité de Desarrollo de la empresa.
- }I> Proponer proyectos de Inversión y desarrollo que contribuyan al bienestar social de los empleados.
- $\geq$  Dirigir la elaboración del Manual de servicios de la empresa.
- $\triangleright$  Organizar ferias, exposiciones y eventos vinculados a la promoción de los servicios ofrecidos por la empresa.
- $\triangleright$  Diseñar, implementar y evaluar acciones que permitan coadyuvar a la modernización en la resolución de asuntos generales.
- $\ge$  Presentar los informes que solicite la organización sobre los avances de los asuntos generados por los clientes.
- $\triangleright$  Coordinar y dar seguimiento a los programas de bienestar social, desarrollo, modernización, desarrollo tecnológico y fomento al empleo.
- $\triangleright$  Realizar las demás actividades necesarias para el mejor desarrollo de sus funciones, siempre que no contravengan las disposiciones jurldicas aplicables o aquellas encomendadas por el Titular de la empresa, en apego a la naturaleza del puesto.

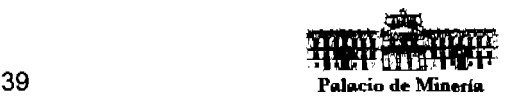
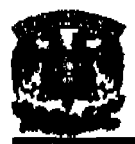

Las funciones de la Subdirección de Orientación e Información son las siguientes:

- }> Recibir diariamente las solicitudes de los trámites y servicios que ingresen para su inmediato envio a las áreas operativas competentes.
- }> Turnar a las áreas correspondientes los asuntos de su competencia para su atención.
- $\triangleright$  Resolver dudas y orientar al operador y clientes sobre los trámites y servicios que soliciten.
- }> Supervisar a los operadores en el estricto cumplimiento de la normativldad aplicable vigente y de lo senalado en el Manual de Servicios.
- $\ge$  Entregar a los particulares las resoluciones de los trámites ingresados a la empresa.
- $\geq$  Integrar debidamente los expedientes de los trámites que ingresan a la empresa con los documentos solicitados y los formatos debidamente requisltazos.
- }> Realizar las demás actividades necesarias para el mejor desarrollo de sus funciones, siempre que no contravengan las disposiciones jurldicas aplicables o aquellas encomendadas por sus superiores, en apego a la naturaleza del puesto.

La información recabada a las solicitudes de servicio de los clientes ingresadas a la empresa, serán enviadas a través del sistema. a las Direcciones Generales correspondientes por medio de sus Secretarios Particulares, para que estos supervisen el registro de su seguimiento y den la atención necesaria subsecuente.

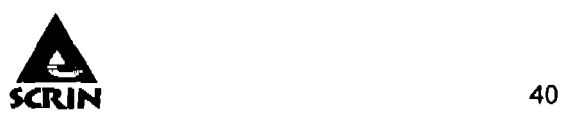

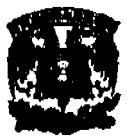

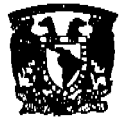

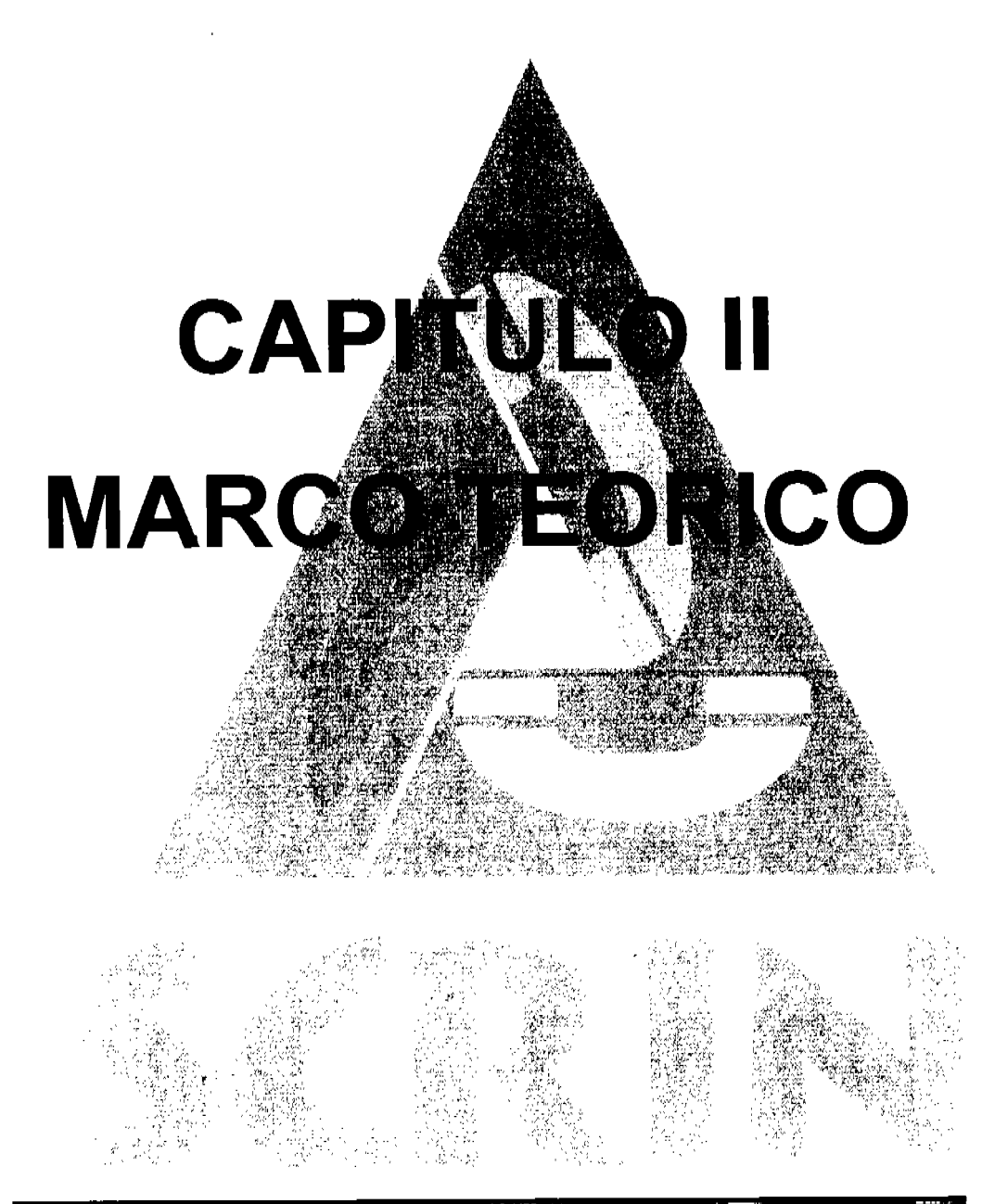

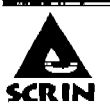

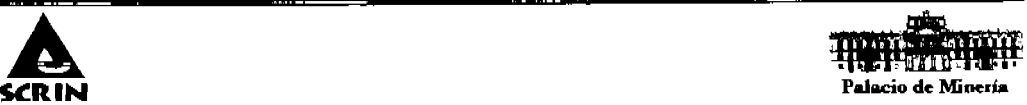

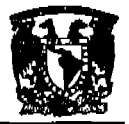

## CAPITULO 2. MARCO TEÓRICO.

## 2.1. Conceptos fundamentales de bases de datos relacionales.

#### Base de datos

Una base de datos es un conjunto de datos ordenados e Interrelacionados de tal forma que al ser consultados podemos obtener información.

Es una colección de archivos relacionados que almacenan tanto una representación abstracta del dominio de un problema del mundo real cuyo manejo resulta de interés para una organización, como los datos correspondientes a la información acerca del mismo.

#### Sistema Manejador de Ba8e de Datos. (DBMS)

El objetivo primordial de un sistema manejador de base de datos es proporcionar un entorno que sea a la vez conveniente y eficiente para ser utilizado al extraer, almacenar y manipular información de la base de datos. Todas las peticiones de acceso a la base, se manejan centrallzadamente por medio del DBMS, por lo que este paquete funciona como interfase entre los usuarios y la base de datos.

#### Ba88 de datos relacional

En este modelo se representan los datos y las relaciones entre estos, a través de una colección de tablas (entidades), en las cuales los renglones (tuplas) equivalen a cada uno de los registros que contendrá la base de datos y las columnas corresponden a las caracterlsticas (atributos) de cada registro localizado en la tupla.

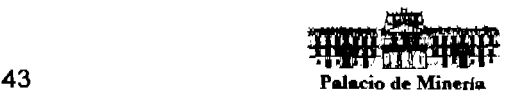

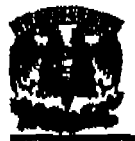

Una base de datos relacional consta de los siguientes elementos:

### Entidad

Es un tipo de objeto (un conjunto) definido en base a la agregación de una serie de atributos. Una entidad por lo general corresponde a la caracterización de objetos del mundo real.

### Atributos

Los atributos representan las propiedades básicas de las entidades y de las relaciones. Toda la información extensiva es portada por los atributos.

### Dominio

Conjunto homogéneo de valores que puede tomar un atributo.

El dominio define todos los valores posibles que puede tomar un atributo. Puede haber varios atributos definidos sobre un mismo dominio.

#### Llave candidato

Es una columna que identifica de manera única a cada renglÓn de una tabla, una tabla puede tener varias llaves candidato.

#### Llave primaria

Es la llave candidato seleccionada para identificar de manera única a cada renglón de una tabla, cada tabla debe tener sólo una llave primaria.

#### Llave compuesta

Es una llave primaria que consta de múltiples columnas pero cumple las caracterlsticas de encontrar InformaciÓn que no es posible localizar sólo con la llave primaria.

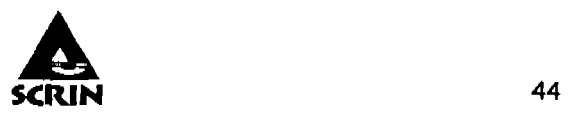

## Capitulo 2: Marco Teórico

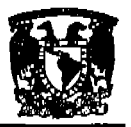

#### **Llave forAnea**

Es una columna o combinación de columnas en una tabla, que se refieren a una llave primaria en otra tabla. Es la que nos sirve para relacionar a otra entidad, a veces se usa como sinónimo de la anterior.

#### **Dependencia por existencia**

Cuando la existencia de la entidad X depende de la existencia de la Entidad Y. X es subordinada y Y es Dominante.

#### **Entidad dominante**

Entidad que tiene suficientes atributos para formar una llave primaria

#### **Entidad subordinada**

Entidad que no tiene suficientes atributos para formar una· llave primaria

#### **Cardinalidad**

Los elementos básicos de los objetos de datos, atributos y relaciones, proporcionan la base del entendimiento de la información del problema, la cardinalidad se define como:

La especificación del número de ocurrencias de una tabla que se relaciona con ocurrencias de otra tabla.

Las pOSibilidades que existen son:

 $\geq 1:1$  (uno a uno) Una ocurrencia de la tabla A, se puede relacionar una y sólo una de la tabla B, y una ocurrencia de la tabla B se puede relacionar sólo con una ocurrencia de la tabla A.

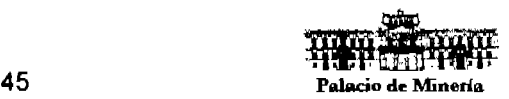

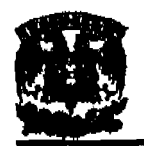

- $\geq 1$ : M (uno a muchos) Una ocurrencia de la tabla A se puede relacionar a una o muchas ocurrencias de la tabla B, pero una de la tabla B se puede relacionar sólo a una ocurrencia de la tabla A.
- );> M:M (muchos a muchos) Una ocurrencia de la tabla A puede relacionarse con una o más ocurrencias de la tabla B, mientras que una de la tabla B se puede relacionar con una o mas de la tabla A.

### Algebra relacIonal

El álgebra relacional es un lenguaje formal con una serie de operadores que trabajan sobre una o varias relaciones para obtener otra relación resultado, sin que cambien las relaciones originales.

De los ocho operadores, sólo hay cinco que son fundamentales: restricción, proyección, producto cartesiano, unión y diferencia, que permiten realizar la mayorta de las operaciones de obtención de datos. Los operadores no fundamentales son la concatenación (joln), la intersección y la división, que se pueden expresar a partir de los cinco operadores fundamentales.

la restricción y la proyección son operaciones unarias porque operan sobre una sola relación. El resto de las operaciones son binarias porque trabajan sobre pares de relaciones.

El algebra relacional sirve para obtener la Información de la Base de Datos, las cinco operaciones fundamentales utilizan los siguientes símbolos:

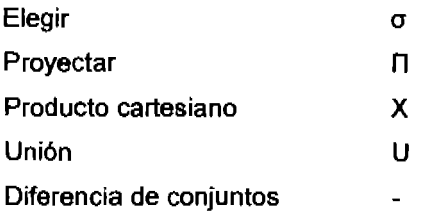

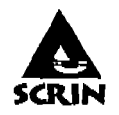

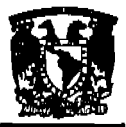

### Capitulo 2: Marco Teórico

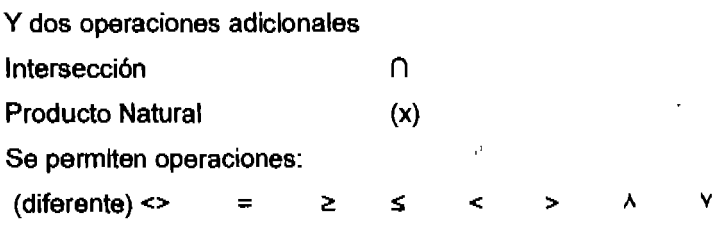

## **Calculo relacional**

El cálculo relacional proporciona una notación para formular la definición de la relación deseada en términos de las relaciones de la base de datos.

El cálculo relacional toma su nombre del cálculo de predicados, que es una rama de la lógica. Hay dos tipos de cálculo relacional, el orientado a tuplas, propuesto por Codd, y el orientado a dominios, propuesto por otros autores.

#### **Normalización**

Al modelar una base de datos, desearemos evitar puntos que crean confusión, duplicación de la información y por ende, un mal funcionamiento y exploración de la información. Entre las propiedades indeseables en un diseño de bases de datos tenemos:

- $\triangleright$  Redundancia en la información.
- $\triangleright$  Incapacidad de representar cierta información.
- $\triangleright$  Registrar información que no sea identificable.

#### **Primera Forma Normal:**

Una relación está en primera forma normal (1 FN) si y sólo si todos los dominios son atómicos. Un dominio es atómico si los elementos del dominio son indivisibles.

Si un atributo tiene múltiples valores, se crea una entidad adicional y se relaciona con la entidad original mediante una relación M:1

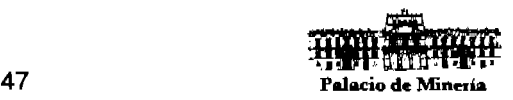

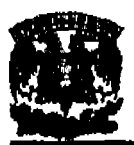

## Segunda Forma Normal

Una relación está en segunda forma normal (2FN) si y sólo si está en 1FN y todos los atributos que no sean llaves dependen por completo de la llave primaria. Si un atributo no es dependiente de la llave primaria. este debe ser reubicado.

## **Tercers Forma Normal**

Una relación esté en tercera forma normal (3FN) si y s610 si esté en 2FN y todos los atributos no llave dependen de manera no transitiva de la llave primaria.

Ningún atributo fuera de la llave primaria, puede ser dependiente de otro atributo que no sea la llave primaria. se debe validar y reubicar estos casos.

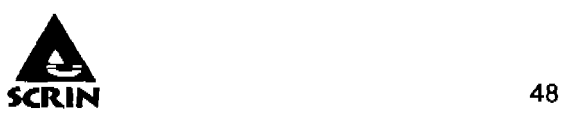

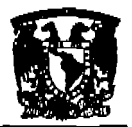

## 2.2. **Metodologia de diseno.**

## **Metodologla de Merlae**

Está basada en tres ciclos:

## **El ciclo de decisión**

Las decisiones son vistas como procesos que requieren la cooperación de diferentes áreas (desarrollo,. la dirección y los usuarios). Es importante asegurar que la gente apropiada tome las decisiones en lo referente a la aprobación de los diferentes modelos del sistema. Los usuarios finales y el equipo de desarrollo deben compartir un plan de trabajo en común. La alta dirección debe asegurarse que todas las áreas involucradas estén de acuerdo con la estrategia a seguir.

## **El ciclo de vida**

Le corresponde decidir cómo la información va a ser Incorporada en la organización. El primer escenario es analizarla y crear categorlas en las diferentes áreas y grupos. Se lleva a cabo un análisis del impacto del sistema de información propuesto. Se produce un informe detallado de los aspectos funcionales y técnicos de éste. Por último se genera un documento en el que se especifica la Implementación, uso y mantenimiento del sistema de información.

## **El ciclo de datos**

La fase conceptual toma en cuenta a toda la organización en donde el sistema será implantado. A la fase lógica le corresponde responder preguntas, del uso del sistema, tales como: Qué tareas serán asignadas a cada área o empleado y cómo se llevarán a cabo. Finalmente, a la fase técnica le corresponde manejar los aspectos técnicos y de recursos. Por ejemplo, las caracteristicas de las computadoras en donde se ejecutará la aplicación, la cantidad de dinero y personal que se invertirá para el sistema.

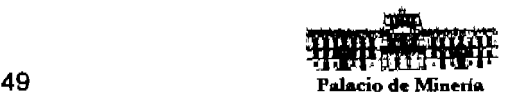

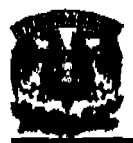

## Metodología de Yourdon

Se divide en tres modelos:

## Modelo de ambiente:

Además de determinar que pertenece al Interior y al exterior del sistema también es necesario definir con claridad las Interfaces entre el sistema y el ambiente, se necesita saber qué información entra al sistema desde el mundo exterior, y qué información sale del sistema. Consta de las siguientes partes:

## a. Declaración de propósitos

Descripción textual, corta y concisa, del propósito general del sistema.

## b. Lista de eventos

Es una lista narrativa de los acontecimientos o estlmulos que ocurren en el mundo exterior y a los cuales debe dar respuesta el sistema. Debe indicarse el tipo de evento como: F de flujo de datos, C de control (ocurre en un momento impredecible) y T temporal (ocurre regularmente, en un tiempo conocido).

## c. Diagrama de contexto

Data Flow Dlagram (Diagrama da flujo de datos) o DFD con 1 sola burbuja, debe enfatizar:

- $\triangleright$  Las personas, organizaciones y sistemas con los que se comunica el sistema (terminadores).
- $\triangleright$  Los datos que el sistema recibe del mundo exterior (entradas).
- $\triangleright$  Los datos que el sistema produce y que se envían al mundo exterior (salidas).
- $\triangleright$  Los almacenes de datos externos que el sistema comparte con los terminadores.
- $\triangleright$  La frontera entre el sistema y el resto del mundo.

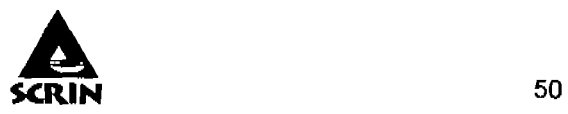

Cuando se termine el modelo de ambiente debe ser posible confirmar:

- $\triangleright$  El sistema necesita cada flujo de entrada del diagrama de contexto para reconocer que ha ocurrido un evento, necesitarlo para producir una respuesta, o ambos.
- $\geq$  Cada flujo de salida debe ser respuesta a un evento.
- $\triangleright$  Cada evento no temporal (F o C) debe tener entradas a partir de las cuales el sistema pueda detectarlo.
- $\triangleright$  Cada evento debe producir salidas inmediatas como respuesta, o bien almacenar los datos que luego serén salidas, u ocasionar un cambio de estado en el sistema (diagrama de transición de estados),

## **Modelo de** comportamiento:

#### 8. Modelo preliminar de comportamiento

 $\geq$  Identificar respuestas a eventos, para ello:

Se dibuja una burbuja para cada evento de la lista.

La burbuja se nombra describiendo la respuesta que el sistema debe dar al evento.

Se dibujan las entradas y salidas apropiadas para que la burbuja dé la respuesta requerida, se dibujan los almacenes necesarios para la comunicación entre burbujas

El DFD (borrador) obtenido se compara con el de contexto y la lista de eventos, para asegurar que sea completo y consistente.

#### b. Nivelación ascendente hasta el diagrama de contexto:

- $\geq$  A partir del DFD obtenido en el modelo preliminar (borrador),
- $\geq$  Se agrupan procesos relacionados y se representan con una sola burbuja, en un nivel superior, siguiendo las reglas:

cada agrupación de procesos involucra respuestas relacionadas cercanamente. Esto significa que los procesos manejan datos relacionados.

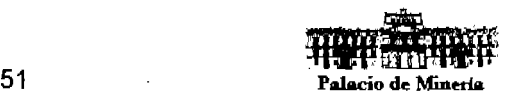

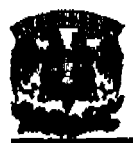

Buscar la oportunidad de esconder datos almacenados que aparecen en el nivel Inferior.

Crear agregados de 7  $\pm$  2 bloques, dónde 1 proceso y sus flujos relacionados se consideren como 1 bloque.

#### c. Nivelación descendente: 6 DFD

Cuando un proceso (burbuja) es complejo seré necesario crear un DFD de nivel inferior que lo represente.

- d. Diagrama Entidad-Relación: definir entidades y atributos en el Diccionario de Datos.
- e. Dicclonario de datos completo: incluir descripciones de procesos primitivos.

## Modelo de Implantación de programas:

## a. Diagramas de estructura correspondientes a los DFD de último nivel

- $\triangleright$  Muestra la organización jerárquica de módulos dentro de una tarea, sólo 1 tarea, individual, correspondiente a 1 proceso.
- $\triangleright$  Las flechas, con dirección, parten del módulo que hace la llamada hacia el módulo llamado.
- $\triangleright$  Sobre Ias flechas anteriores se dibujan los parámetros de entrada y de salida, siempre refiriéndonos al módulo llamado, como pequenas flechas orientadas según sean parámetros de entrada o de salida.

## SSADM

Las siglas significan Structured Systems Analisys and Design Method (Método de Diseño y Análisis de Sistemas Estructurados). Se basa en la combinación de tres técnicas:

Modelado de la lógica de los datos. Consiste en el proceso de identificar, modelar y documentar los requerimientos del sistema que se está diseñando. Los datos son separados en entidades y relaciones.

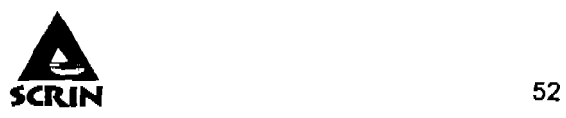

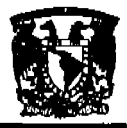

#### Capitulo 2: Marco Teórico

Modelado del flujo de datos. Es el proceso de identificar, modelar, y documentar cómo los datos fluyen en un sistema de Información. El modelo de flujo de datos examina procesos (actividades que transforman los datos de una forma u otra), almacenamiento de los datos, entidades externas y flujo de datos.

Modelado del comportamiento de la entidad. El proceso de identificar, modelar y documentar los eventos que afectan a cada entidad y la secuencia en la cual esos eventos deben ocurrir.

Los proyectos de desarrollo SSADM se dividen en cinco módulos que a su vez se desglosan en escenarios, pasos y tareas.

- $\triangleright$  Estudio de factibilidad. Se hace un análisis para determinar si un sistema puede apoyar efectivamente los requerimientos del negocio.
- $\triangleright$  Análisis de requerimientos. Los requerimientos del sistema a ser desarrollado son identificados y la lógica de negocios es modelada en términos de las estructuras de datos y los procesos involucrados.
- $\triangleright$  Especificación de requerimientos. Los requerimientos funcionales y no funcionales son identificados y nuevas técnicas son introducidas para definir las estructuras de datos y el procesamiento requerido.
- $\ge$  Especificación lógica del sistema. Se producen opciones técnicas, se actualiza el diseño lógico y las interfaces del sistema.
- $\triangleright$  Diseño físico. Se crea un diseño físico de la base de datos y un conjunto de especificaciones para los programas por medio de las especificaciones lógicas y técnicas del sistema.

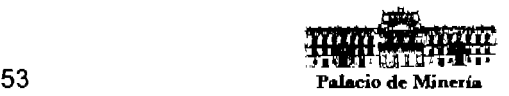

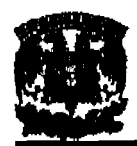

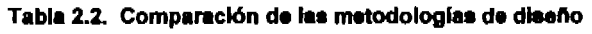

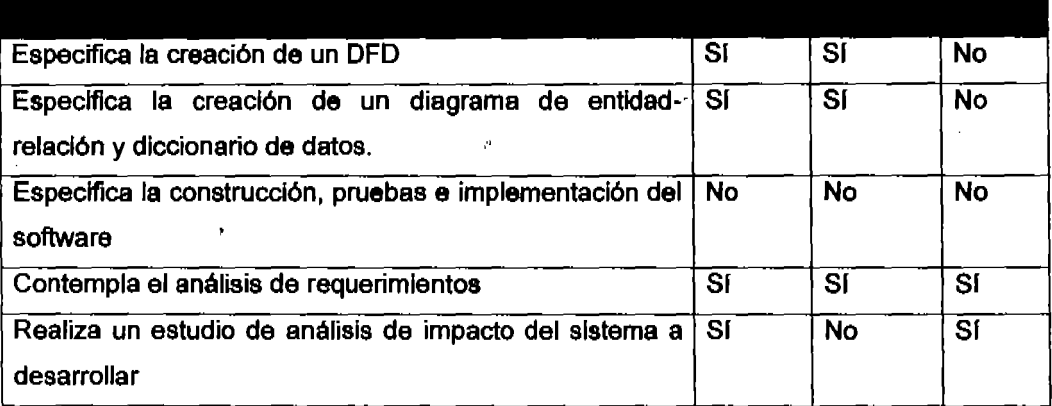

## **Conclusiones**

Cada una de las metodologlas tiene sus puntos fuertes y débiles. SSADM es rlgido en su estructura y metodología por lo que es recomendable para controlar proyectos y mejorar la calidad de los sistemas. Merise le da mucho énfasis a la cooperación y la comunicación de los diferentes grupos responsables del desarrollo de los sistemas por lo que permite comprometer al equipo de manera efectiva y asegura que todos participen activamente. Por último, la metodologia de Yourdon es más completa, documentada y se puede adaptar fácilmente a un ambiente de Rapld Appllcatlon Development (Desarrollo Rápido de Aplicaciones), por lo que será la utilizada para el desarrollo del sistema.

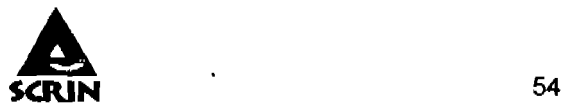

## 2.3. **Sistemas operativos.**

Wlndows XP es un sistema operativo que Integra los puntos fuertes de la base de códigos de Wlndows NT y Windows 2000 (como la seguridad basada en estándares, la capacidad de administración y la confiabllidad) (figura 2.3.1).

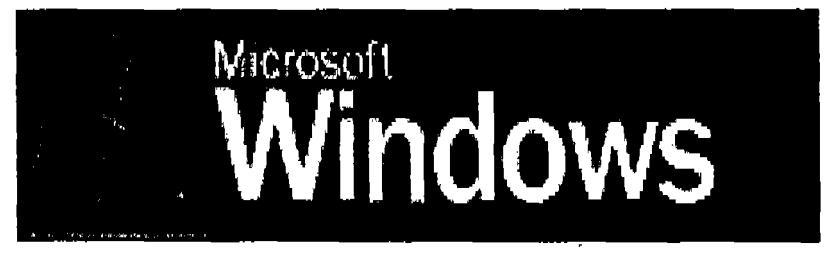

Figura 2.3.1 Logo de Windows XP

Tiene un conjunto de directivas de restricción de software mejoradas, esto quiere decir que proporciona a los administradores del sistema un mecanismo impulsado por directivas para identificar el software que se encuentra en ejecución en su entorno y controla su capacidad de ejecución. Esta caracterlstica puede ser utilizada para la prevención de virus y en el bloqueo de software. Esto trae como ventaja el poder contribuir a mejorar la integridad y capacidad de administración del sistema.

La interfaz de escritorio posee un diseño visual en donde las tareas comunes se han consolidado y simplificado, y contiene nuevas señales visuales para ayudar a los usuarios a explorar sus equipos más fácilmente. Esto permite una exposición sencilla de las tareas frecuentemente utilizadas, lo que ayuda a los usuarios a obtener el máximo rendimiento de su sistema. Además presenta un entorno de usuario adaptable y limpio que permite al usuario ser más eficiente. Los usuarios pueden buscar los datos y las aplicaciones importantes que necesiten con rapidez y facilidad.

La utilización de escritorio remoto permite a los usuarios crear sesiones virtuales en sus equipos de escritorio, con lo cual pueden tener acceso a los datos y las aplicaciones

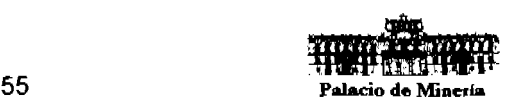

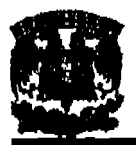

alojados en sus equipos de escritorio desde otro equipo que ejecute Windows 95 o una versión posterior y que esté conectado a su máquina a través de una red.

Windows XP ofrece un registro único de los usuarios flnales para recursos y aplicaciones admitidas. Además contiene un administrador de credenciales, es decir, un almacén protegido para la Información de contrasenas, y que a partir de entonces el sistema proporcione esta información en las visitas siguientes.

Por otra parte, la facilidad de archivos y carpetas sin conexión permite que los usuarios puedan especificar los archivos y las carpetas de la red que necesitarán cuando se desconecten, posibilitando asl el poder trabajar con documentos mientras están desconectados de la red. de la misma forma que lo hacen conectados. En relación a esto presenta un administrador de sincronización que permite a los usuarios comparar y actualizar archivos y carpetas sin conexión con los de la red, por lo cual se obtiene como ventaja que después de trabajar con archivos y carpetas sin conexión, los cambios se reproducen automáticamente en la red, lo que garantiza que la versión más reciente esté siempre disponible.

En caso de fallas o la presencia de errores en el sistema Wlndows XP presenta una caracteristica denominada Restaurar sistema que permite a los usuarios y administradores restaurar un equipo a un estado anterior sin perder datos.

En cuanto a conexiones en red presenta un asistente para configuración de red, el cuál facilita a las pequeñas organizaciones la configuración y administración de redes, teniendo como resultado el poder instalarse en la red de forma productiva y segura sin necesidad de expertos. Además provee soporte de red "de punto a punto", es decir, habilita a Windows XP para interactuar con versiones anteriores de Windows en un nivel de igualdad, lo que permite compartir todos los recursos, como carpetas, impresoras y periféricos.

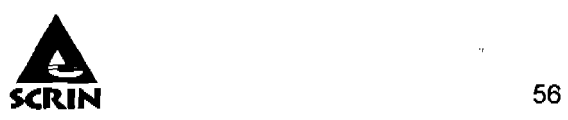

#### Capitulo 2: Marco Teórico

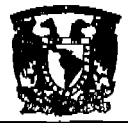

La directiva del grupo permite la simplificación de la administración de los usuarios, al proporcionar a ·Ios administradores, organizarlos en unidades lógicas, como departamentos o ubicaciones, y asignar a continuación la misma configuración, incluidas las opciones de seguridad, aspecto y administración, a todos los empleados del grupo. Esto permite que aunque los usuarios se desplacen de una ubicación a otra, siguen teniendo acceso a los datos importantes y mantener su entorno de trabajo personalizado.

Las características que se muestran a continuación (tabla 2.3.1.) son algunas razones por las que el sistema operativo de Microsoft Windows XP ofrece ciertas ventajas en comparación a otros sistemas.

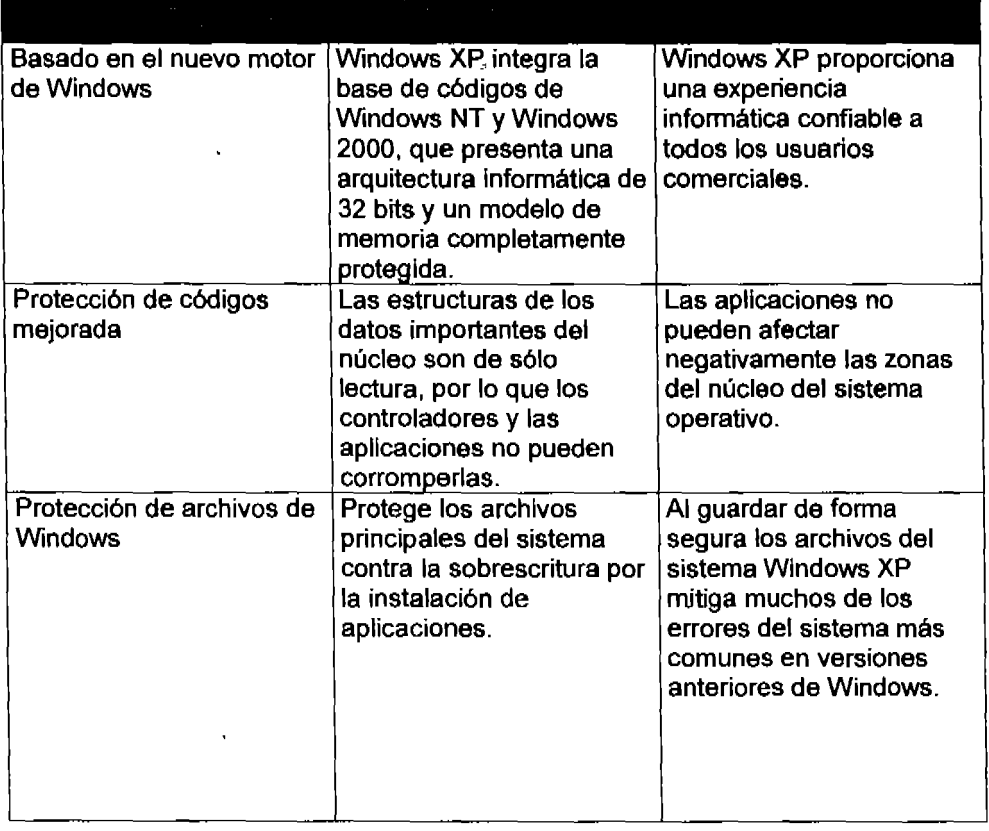

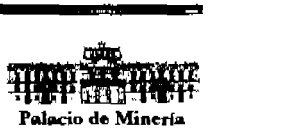

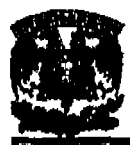

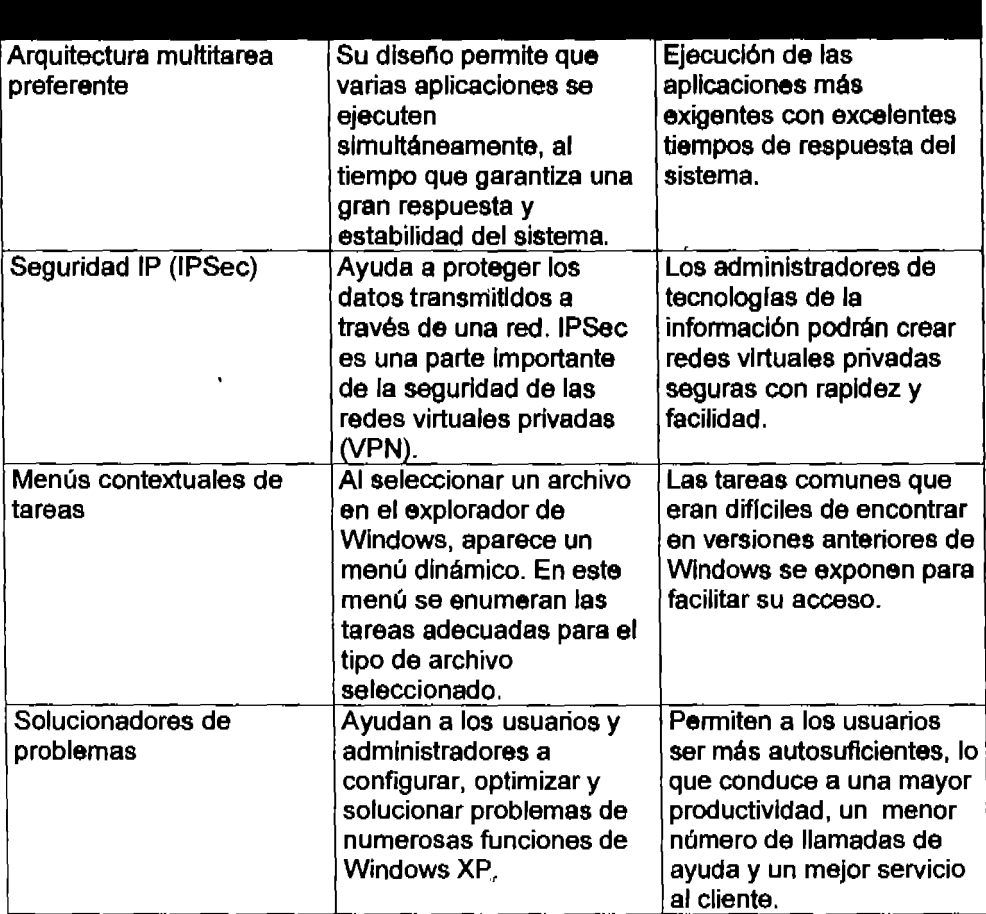

TABLA 2.3.1 Ventajas de Windows XP

# Seguridad

Windows XP dispone de un nuevo sistema de usuarios completamente diferente respecto a Windows98. Este nuevo sistema ha sido heredado de Windows NT/2000.

Ahora se pueden definir varios usuarios con perfiles independientes. Esto quiere decir que cada usuario puede tener permisos diferentes que le permitirán realizar unas determinadas tareas. Cada usuario tendrá una carpeta "Mis documentos", propia que podrá estar protegida por contrasena, un menú de inicio diferente.

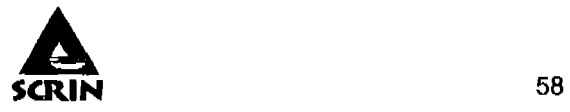

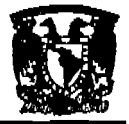

También se dispone de una carpeta a la que tienen acceso todos los usuarios y donde se pueden colocar los documentos que se quieren compartir con los demás usuarios.

Por ejemplo, se puede definir un usuario tipo **Padre**, que tenga acceso a todo Internet y usuario tipo Hijo que tenga prohibido el acceso a determinadas páginas.

Para pasar de un usuario a otro no es necesario apagar la computadora, ni siquiera que un usuario cierre lo que estaba haciendo, simplemente hay que iniciar una nueva sesión con otro usuario, más tarde podremos volver a la sesión del primer usuario que permanecerá en el mismo estado que la dejo. El sistema se encarga de manejar a los distintos usuarios activos y sin interferencias.

## **Dominio**

Un dominio es un contenedor de computadoras, definidos por un administrador, que comparte una base de datos común. Los dominios tienen un nombre único y se usan para definir como la Información y los recursos son organizados, almacenados y mantenidos por ei administrador del dominio. Los servidores dentro del dominio pueden tener los siguientes papeles:

Frontera de Seguridad: Su propósito es asegurar que el administrador de un dominio tenga los permisos necesarios y correctos para el funcionamiento dentro de él. Cada dominio tiene polltlcas de seguridad y relaciones de confianza con otros.

Unidad de replicación: Cada dominio tiene un controlador de dominio que contiene una replica del Directorio Activo. En un dominio particular se puede recibir cambios de información del Directorio Activo y replicarse éstos para todos los controladores de dominio.

Servidor miembro: Pertenecen al dominio y se utilizan para almacenar los archivos y otros recursos de red.

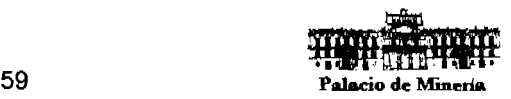

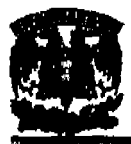

# Árbol

Es una agrupación jerárquica de uno o más dominios que comparten un espacio de nombres contiguos. Cuando agregamos un nuevo dominio a un árbol, el nuevo dominio es llamado un dominio hijo. El nombre del dominio sobre el dominio hijo es llamado padre. El nombre del dominio hijo es una combinación del dominio hijo y el dominio padre separado por un punto para Integrar su nombre ONS. Este ONS forma un espacio de nombres contiguos jerárquica. Al primer dominio en un árbol se le denomina dominio ralz.

Ejemplo: Un dominio hijo llamado dominio A que tiene un dominio padre llamado dominio1.com entonces su DNS del dominio hijo sería dominio A.dominio\_1.com.

## **Bosque**

Es una colección de uno o más árboles. Los árboles en un bosque no comparten un espacio de nombre contiguo.

Los dominios en un bosque comparten Información de configuración común, esquema común y catálogo global. Por Ejemplo: Dos organizaciones dominlo\_.com y dominlo\_2.com no comparten un espacio para nombres, pero como los dominios están en un bosque donde comparten recursos y funciones administrativas.

Cuando trabaje con Wlndows XP, como, parte de un grupo de trabajo o en un entorno aislado, y disponga de derechos de administrador sobre el equipo, tendrá acceso a todas las caracteflsticas de seguridad del sistema operativo. SI el equipo Wlndows XP forma parte de una red, será el administrador de red quien determine las opciones de seguridad.

## Inicio de sesión personalizado

Con Windows XP, cada miembro de un grupo de usuarios puede utilizar su propia interfaz, con su inicio de sesión y contrasena. Este nuevo nivel de seguridad garantiza

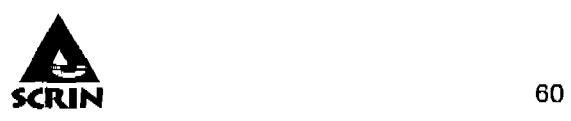

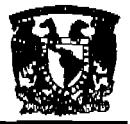

que nadie pueda tener acceso a sus documentos Importantes, ni borrarlos accidentalmente.

## **Cambio rápido de usuario para equipos con varios usuarios**

 $\boldsymbol{\beta}$ 

El cambio rápido de usuario, permite que todos los miembros del grupo de usuarios utilicen un mismo equipo como si se tratara del suyo propio. No es necesario cerrar la sesión de otro usuario ni decidir si se guardan o no sus archivos. En lugar de ello, Windows XP aprovecha la tecnología de servicios de Terminal Server y ejecuta sesiones de usuario únicas que permiten mantener totalmente separados los datos de cada usuario. Si se utilizan contraseñas de usuario, las sesiones están protegidas unas de otras.

El cambio rápido de usuario se habilita de manera predeterminada cuando Windows XP se instala en un equipo independiente o conectado a un grupo de trabajo. Si se une a un dominio con un equipo que ejecuta Windows XP, no podrá utilizar esta caracterlstica.

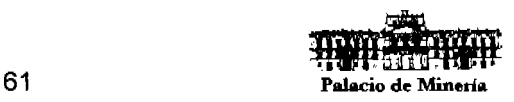

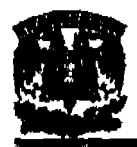

## 2.4. Comunicaciones.

Una red está formada por una serie de estaciones de trabajo, coordinadas por máquinas denominadas servidores, y por una conjunto variable de dispositivos autónomos, como Impresoras, escáneres, etc. Además, existen diferentes dispositivos que añaden funcionalidades a las redes, como los routers, switches y hubs, intercomunicados por medios de transmisión ffslcos (cables coaxiales, de par trenzado o de fibra óptica, satélites, etc.), todos controlados por una serie de programas que forman el sistema operativo de la red (Windows NT, Linux, UNIX, entre otros).

#### Modelo OSI Y TCPIIP

la Organización. Internacional de Estandarización (ISO), propuso un modelo de referencia que permitiese estructurar la interconexión de sistemas abiertos en siete capas, entendiéndose por capa una entidad que realiza de por si una función especifica. A este modelo lo llama OSI (Open Systems Interconnection, Interconexión de Sistemas Abiertos).

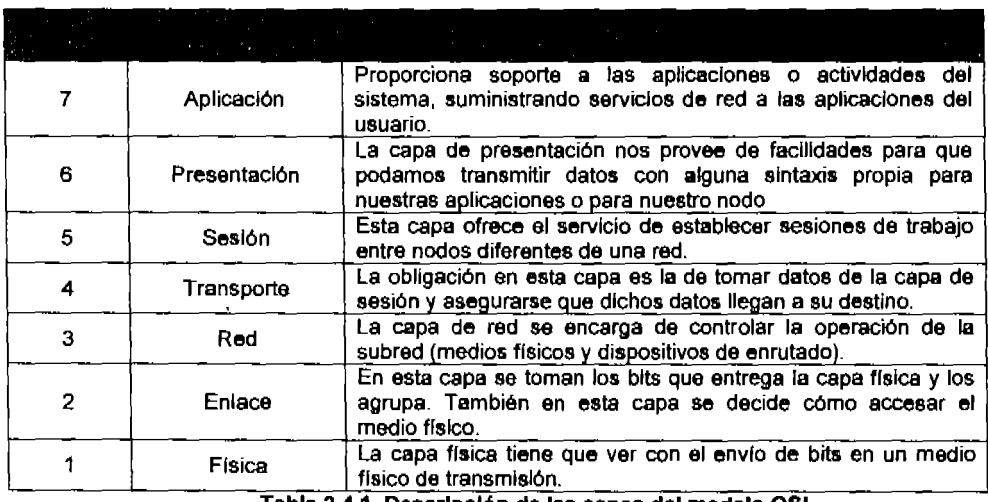

#### Capas del Modelo 081

4.1. Descripción de las capas del modelo OSI

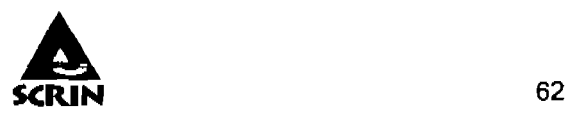

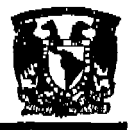

#### Capitulo 2: Marco Teórico

Asl mismo, en la Agencia de Proyectos de Investigación Avanzada del Departamento de Defensa de los Estados Unidos de Norteamérica se definió el conjunto de reglas que establecieron cómo conectar computadoras entre sI. Fué asl como se definió el conjunto de protocolos de TCP/IP (Transmission Control Protocol / Internet Protocol, Protocolo de Control de Transmisión I Protocolo de Intamet), El modelo de TCP/IP consta'de 5 capas principales que se han convertido en un estándard a nivel mundial.

#### Capas del Modelo TCP/IP

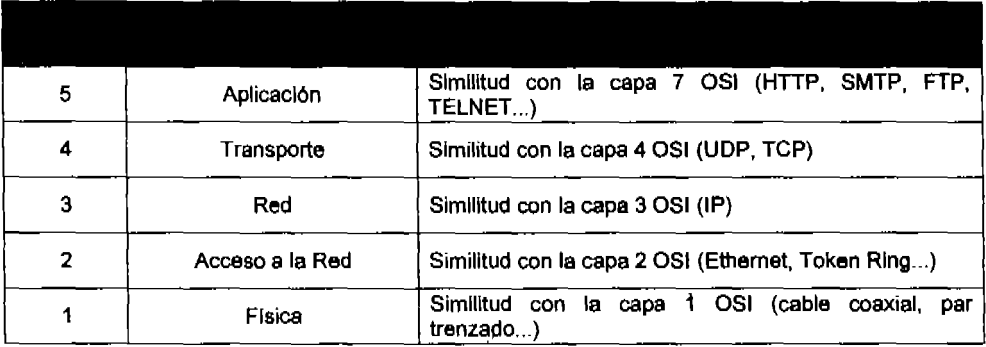

Tabla Oucrlpclón de laa capaa

Las capas de la suite de TCP/IP son menos que las del modelo de referencia OSI, sin embargo son tan robustas que actualmente une a millones de nodos en todo el mundo.

#### Topologia ftslca de redes

La topologia de una red se refiere a la forma que ésta toma al hacer un diagrama del medio físico de transmisión y los dispositivos necesarios para regenerar la señal o manipular el tráfico. Los principales modelos de topologlas son:

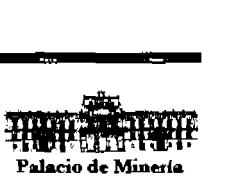

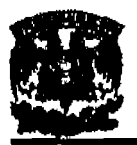

## **Topología Bus**

La topologla de bus tiene todos sus nodos conectados directamente a un enlace y no tiene ninguna otra conexión entre nodos. Flsicamente cada host está conectado a un cable común, por lo que se pueden comunicar directamente, aunque la ruptura del cable hace que los hosts queden desconectados. A efectos de mantener la impedancia constante en el cableado de la red, se deben conectar ''terminadores'' en ambos extremos del cableado de la misma Ver figura 2.4.1.

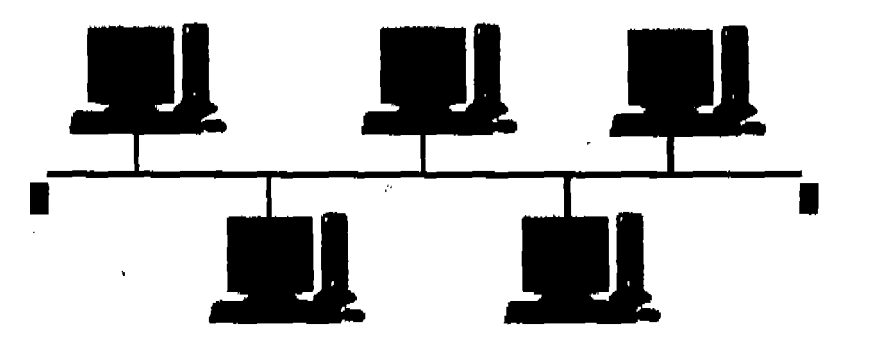

Figura 2.4.1. Topología de Bus

La topologla de bus permite que todos los dispositivos de la red puedan ver todas las señales de todos los demás dispositivos, lo que puede ser ventajoso si se desea que todos los dispositivos obtengan esta información. Es la topologla más común en pequeñas LAN.

## Ventajas:

- » Costo reducido.
- $\triangleright$  En caso de una avería en un nodo (estación), no afecta la comunicación con los demás nodos.

#### Desventajas:

- $\triangleright$  Una avería en el bus, dejaría incomunicados los segmentos de la red.
- $\triangleright$  Es común que se produzcan problemas de tráfico y colisiones.

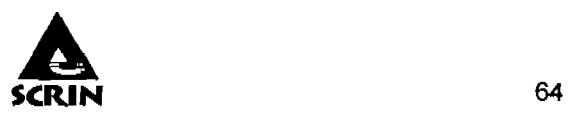

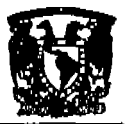

## Topologla Anillo

Una topologla en anillo doble consta de dos anillos concéntricos, donde cada host de la red está conectado a ambos anillos, aunque los dos anillos no están conectados directamente entre si. Es análoga a la topologla de anillo, con la diferencia de que, para incrementar la confiabilldad y flexibilidad de la red, hay un segundo anillo redundante que conecta los mismos dispositivos.

La topología de anillo doble actúa como si fueran dos anillos independientes, de los cuales se usa solamente uno por vez. Ver figura 2.4.2.

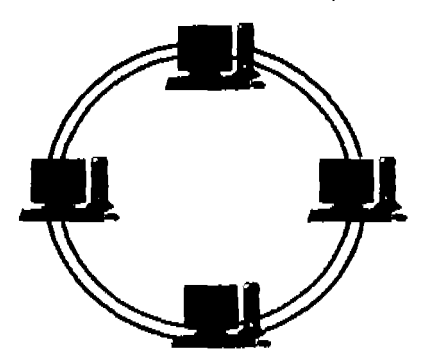

Figura 2.4.2. Topología Anillo Doble

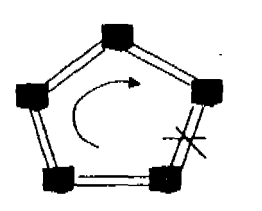

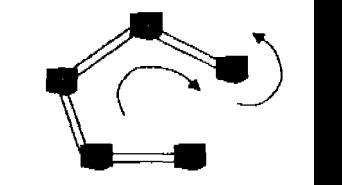

Figura 2.4.3. Respuesta del sistema en caso de falla en un anillo

## Ventajas:

- $\triangleright$  Confiabilidad
- $\triangleright$  En caso de falla en una línea de transmisión de un anillo, todos los nodos siguen comunicados, ya que entra en relevo el segundo anillo. Ver figura 2.4.3.

## Desventajas

 $\triangleright$  Doble cantidad de cable, lo que implica más costo.

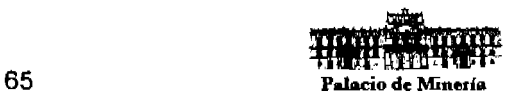

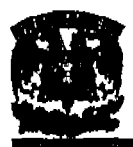

### Topolog(a Eatrella Extendida

La topologla en estrella tiene un nodo central desde el que se irradian todos los enlaces hacia los demás nodos. Por el nodo central, generalmente ocupado por un hub, pasa toda la información que circula por la red. Ver Figura 2.4.4. La topología en estrella extendida es igual a la topologla en estrella, con la diferencia de que cada nodo que se conecta con el nodo central también es el centro de otra estrella. Generalmente el nodo central está ocupado por un hub o un switch, y los nodos secundarios por hubs. Ver figura 2.4.5.

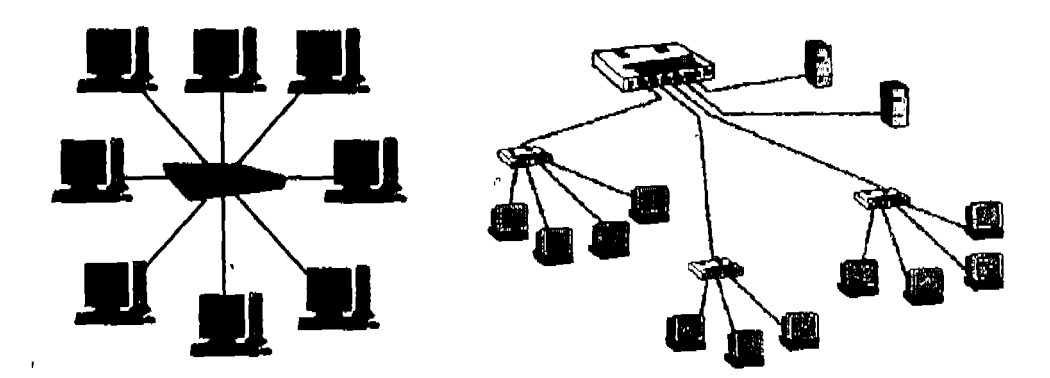

Fig. 2.4.4. Topología Estrella Fig. 2.4.5. Topología Estrella Extendida

#### Ventajas:

- $\triangleright$  Permite que todos los nodos se comuniquen entre sí de manera conveniente.
- $\triangleright$  El cableado es más corto y limita la cantidad de dispositivos que se deben interconectar con cualquier nodo central.

## Desventajas:

- » Sumamente jerárquica, y busca que la información se mantenga local.
- $\triangleright$  La desventaja principal es que si el nodo central falla, toda la red se desconecta.

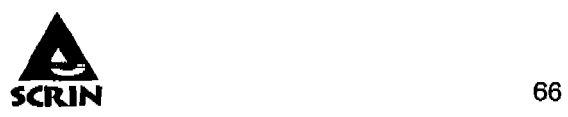

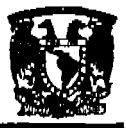

### Topologla Malla

En una topologla de malla completa, cada nodo se enlaza directamente con los demas nodos. Cada nodo se conecta físicamente a los demás, creando una conexión redundante, si algún enlace deja de funcionar la información puede circular a través de cualquier cantidad de enlaces hasta llegar a destino. Además, esta topologla permite que la información circule por varias rutas a través de la red. Ver figura 2.4.6.

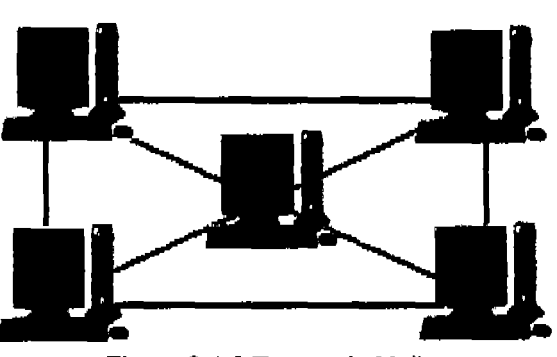

Figura 2.4.6.Topologla Malla

#### Ventajas:

- »- En caso de que un enlace deje de funcionar, la Información puede circular a través de cualquier cantidad de enlaces hasta llegar a destino.
- $\triangleright$  La información puede circular por varias rutas.

#### Desventajas:

- $\triangleright$  Sólo funciona con una pequeña cantidad de nodos.
- $\triangleright$  En caso de incremento de nodos, la cantidad de medios necesarios para los enlaces, y la cantidad de conexiones con los enlaces se torna abrumadora.

#### Componentes de una Red

Existen diferentes dispositivos que anaden funcionalidades a las redes, como los routers, switch es y hubs, etc. Cada dispositivo activo que Interviene en la comunicación

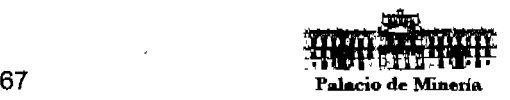

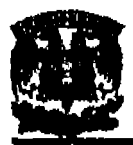

de forma autónoma se denomina nodo. A continuación se describen los componentes más Importantes de una red.

Rapetldor.- Es et dispositivo que regenera la senal eléctrica que le llega, con el fin de restituir su nivel original y asf evitar los problemas que se pudieran producir por una excesiva atenuación. En ocasiones los repetidores se pueden utilizar para convertir la senal de un sistema de cableado a otro. Un repetidor puede tener una entrada coaxial y una salida par trenzado o viceversa. La ventaja principal de este dispositivo es la facilidad de operación, ya que se limita a copiar bits de un segmento de red a otros.

Hub (concentrador).- Es un simple dispositivo que puede ser usado para conectar múltiples dispositivos a una red, son repetidores utilizados normalmente para la distribución de senal a través de par trenzado, formando una red en estrella.

Routar (enrutador).- Son dispositivos de software y hardware que conectan redes de área local con redes de área extensa, que se pueden configurar para encaminar paquetes entre sus distintos puertos utilizando la dirección lógica correspondiente de la red. Los routers se utilizan a menudo para conectar redes geográficamente separadas usando tecnologfas WAN de relativa baja velocidad, el router es entonces la conexión vital entre una red y el resto de las redes.

Bridge (puente).- Es un dispositivo de interconexión de redes. Éste interconecta dos segmentos de red (o divide una red en segmentos) haciendo el pasaje de datos de una red para otra, con base en la dirección flsiea de destino de cada paquete. Para hacer la interconexión de más de 2 redes, se utilizan los switehes.

Gateway.- Dispositivo de enlace de gran caudal. entre redes de diferentes caraeterlsticas. Sistema de hardware.o software que hace de puente entre dos aplicaciones o redes incompatibles para que los datos puedan ser trasferidos entre

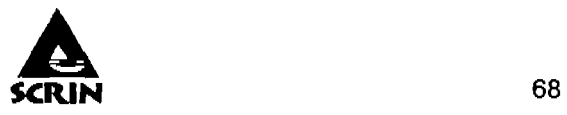

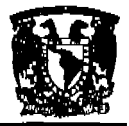

distintas computadoras. (Se utilizan regularmente con los correos electrónicos que circulan entre los sitios de Internet y las redes privadas).

**Switch** (conmutador de datos).- El switch es un dispositivo netamente local, es decir, conecta segmentos de red en lugar de redes. En un switch se puede repartir el ancho de banda de la red de manera apropiada en cada segmento de red o en cada nodo, de modo transparente para los usuarios. Un switch es la versión moderna de un Bridge.

Aunque el aspecto externo de un hub puede coincidir con un switch y, efectivamente ambos distribuyen señal entre segmentos de red, hay diferencias sustanciales entre ellos. La más significativa es que, un switch no difunde las tramas Ethernet por todos los puertos, sino que las retransmite sólo por los puertos necesarios, mientras que un hub lo hubiese reenviado por todos sus puertos.

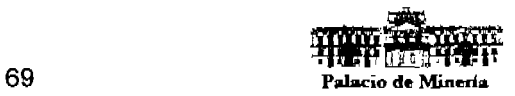

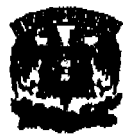

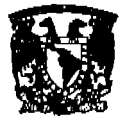

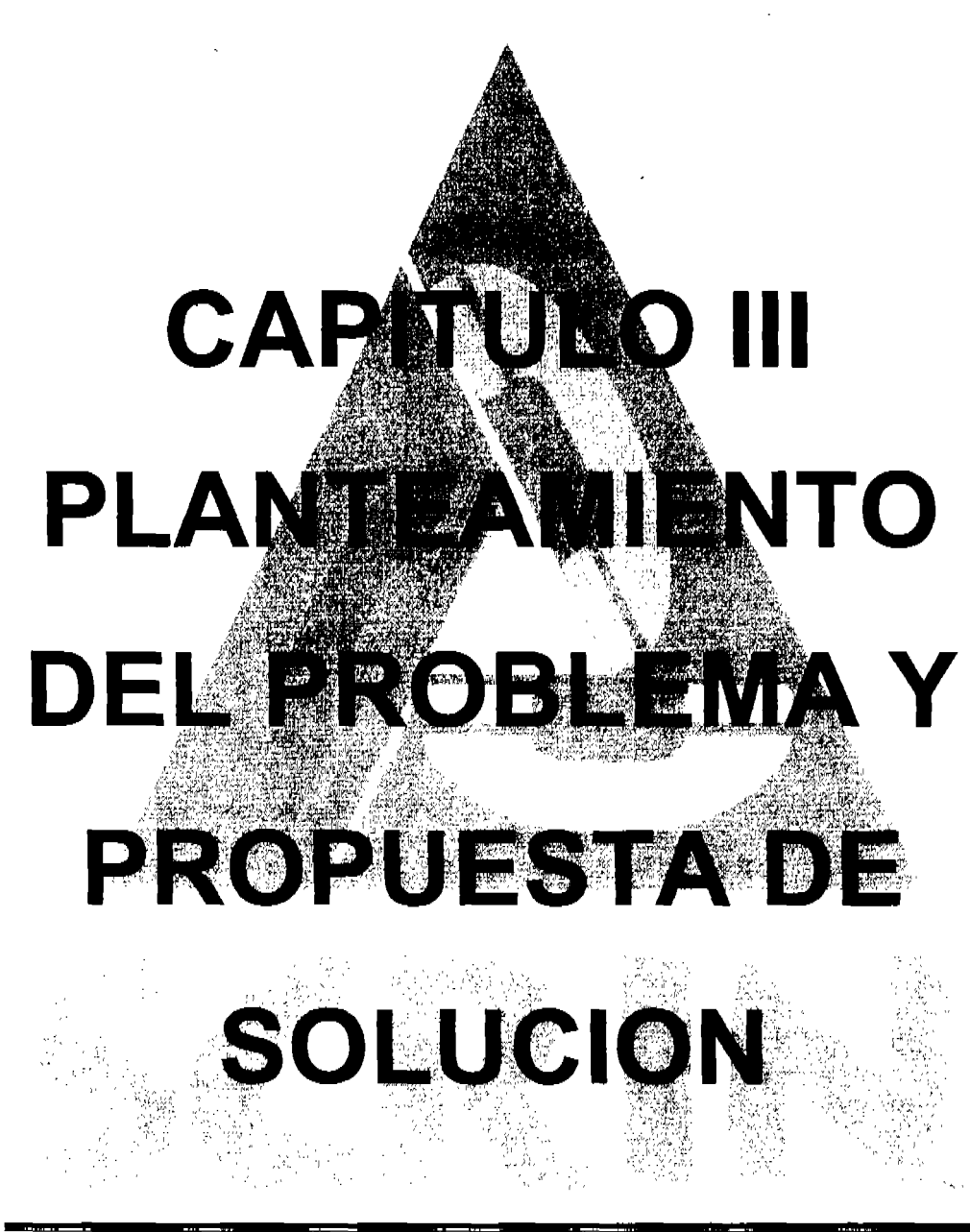

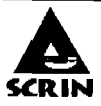

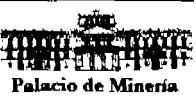

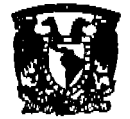

# CAPITULO 3. PLANTEAMIENTO DEL PROBLEMA Y PROPUESTA DE SOLUCiÓN.

# 3.1. Problemática Actual.

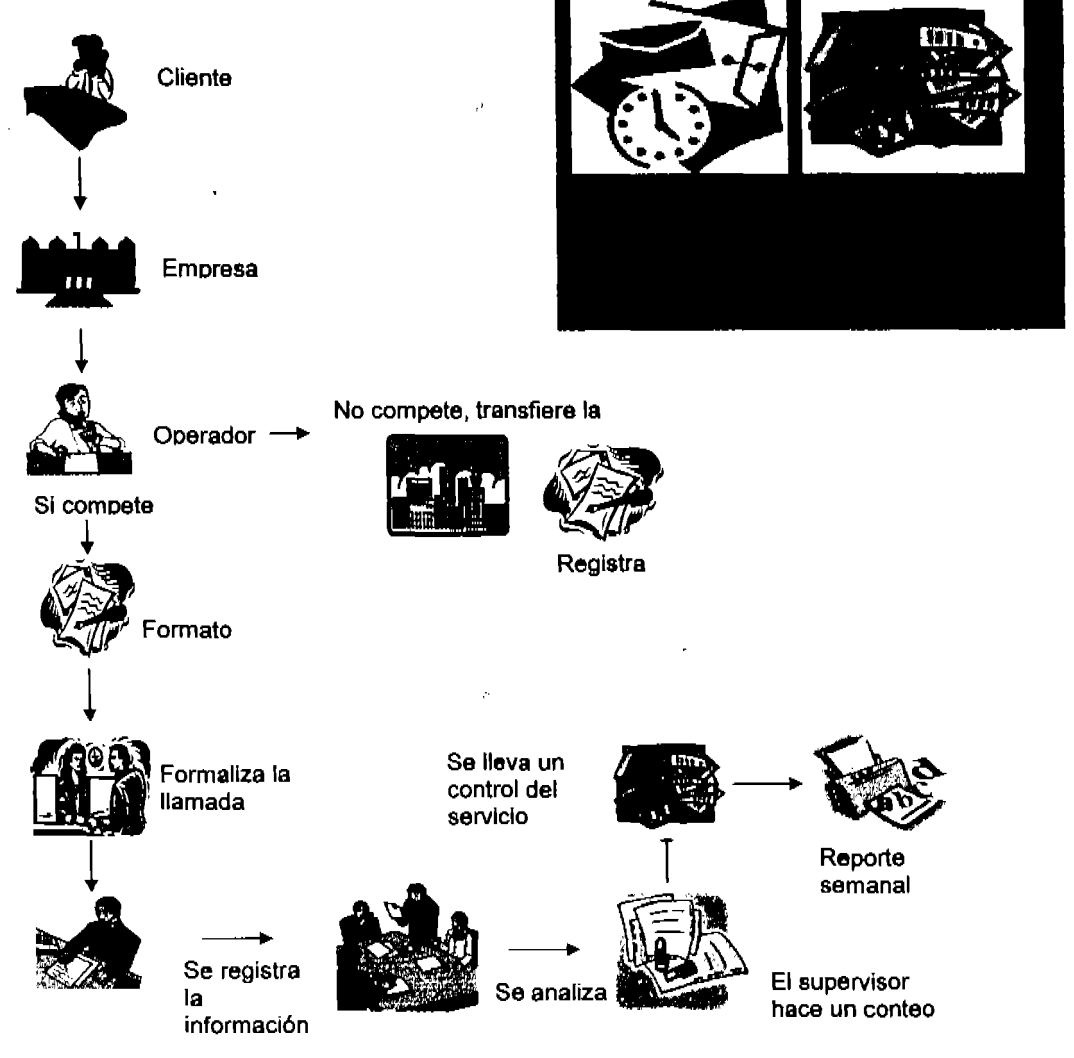

FIGURA 3.1.1. Problemática Actual

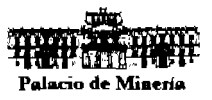

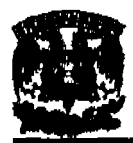

En la figura 3.1.1. se representa la problemática actual que a continuación se describe:

Para que la ciudadanla pueda obtener orientación e información gratuita de una institución pública se utiliza un servicio telefónico gratuito, registrando la información en un formato predeterminado.

Dicho servicio de control y registro de información cuenta con un operador que recibe la llamada telefónica del CIudadano, solicitando nombre completo, sexo, edad, domicilio, ocupación y teléfono; cuando este último no se encuentra plenamente identificado en el aparato telefónico de la empresa, esto se registra manualmente en un formato prediseñado.

El operador del servicio tiene como polltica de atención al ciudadano dirigirse de forma cortés y amable.

Los operadores 'cuentan con un organigrama de la institución pública, directorio telefónico de todas las áreas, y una lista de todos los servicios y funciones de los funcionarios.

El operador del servicio que recibió la llamada escucha con atención al ciudadano y analiza su solicitud, determinando si la llamada corresponde a la competencia de la institución pública.

#### No compete

Se le explica al ciudadano que su llamada no es de la competencia de la institución pública, y le informa del lugar o institución en el que pueden brindarle apoyo, se registra en el formato la respuesta ofrecida, de manera clara y precisa.

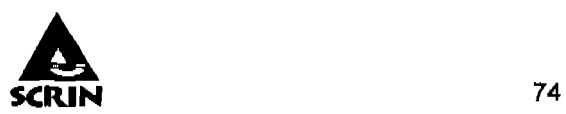

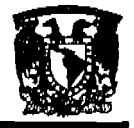

#### SI compete

Comunica al ciudadano que su solicitud puede ser formalizada por un escrito enviado por FAX, mail o presentada personalmente, se Identifica la llamada a fin de ubicar la procedencia, que puede ser una consulta de información, orientación o queja; se registra la información y se determina su canalización.

En el caso de Orientación e información se procede' a facilitarle al ciudadano la información solicitada y en caso de requerir atención especializada se transfiere la llamada al área correspondiente que en base a sus funciones le competa; para ofrecer la respuesta solicItada, se registra en el formato de forma clara y precisa manteniendo el seguimiento de la llamada por medio de la revisión semanal del supervisor.

Si la llamada corresponde a una Queja, se registra y se ofrece analizarse; le informa al ciudadano que a través de los datos de identificación proporcionados se establecerá comunicación a la brevedad posible comunicándole el seguimiento de su queja.

Al final del dla se genera un reporte por medio del recuento de formatos requisitados por el servicio, anotando el número de llamadas y los formatos que tienen seguimiento pendiente.

El supervisor realiza un recuento flsico de cada reporte y los firma para tener un soporte de las llamadas, todo en forma manual, él supervisa permanentemente que se registren los datos relativos a la fecha, hora e identificación del ciudadano, en el caso de haber informado de una respuesta directa, quien atendió y a quien canalizo la llamada para su atención.

Se elabora un reporte semanal, mensual y trimestral y se lleva un registro comparativo y de seguimiento. para valorar la calidad del servicio de los asuntos pendientes de resolver, esto se canaliza a cada área y se supervisa por medio de un informe a las direcciones de área respectivas.

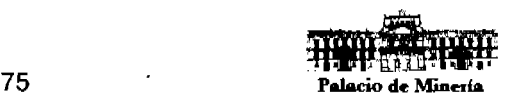

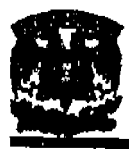

Todo este proceso se realiza manualmente por lo que el manejo de la información se complica y el tiempo de respuesta aumenta.

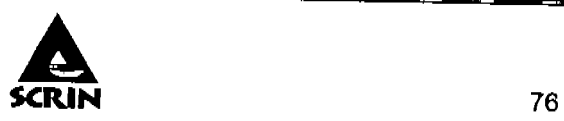

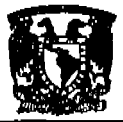

Capitulo 3: Planteamiento del Problema y Propuesta de Solución.

## 3.2. **Requerimientos generales y particulares.**

El sistema debe cumplir con lo que la cludadanla está demandando en materia de información, debe ser confiable es decir que se ejecute en cualquier momento y desde cualquier tipo de hardware comercial sin ninguna complicación. Por otro lado, fomentando la cultura informática, debe ser fácil de usar, amigable, de fácil instalación, operación y mantenimiento.

Este sistema tiene la finalidad de concentrar la información referente a los servicios proporcionados (orientación, quejas y denuncias), de forma homologada y clasificada históricamente para su posterior explotación y consulta.

Como el proceso de atención al usuario, Inicia a partir de la recepción de la llamada telefónica del ciudadano (a) y concluye con la atención de delitos electorales o bien la canalización correcta del asunto, la información proporcionada por el ciudadano, debe ser analizada y procesada correctamente por el sistema.

Se deben proporcionar todas las facilidades a los departamentos vinculados al sistema y que por tanto, es ámbito de su aplicación, desde su instalación hasta la explotación.

Es muy importante que el sistema contemple para su correcto funcionamiento los siguientes aspectos de seguridad en la información:

Confidencialidad es decir que tenga la capacidad de proporcionar acceso a usuarios autorizados y negarlo a usuarios no autorizados.

Disponibilidad es decir que tenga la capacidad de acceder a información o utilizar un servicio siempre que se necesite.

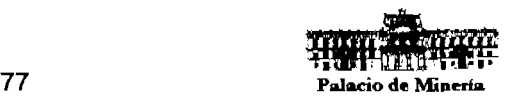

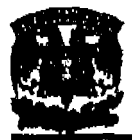

Integridad es decir que tenga la capacidad de garantizar que la Información o mensaje no haya sido alterado.

Por todo lo anterior, el sistema debe contemplar los siguientes puntos:

- $\triangleright$  Conexión con el servidor segura y monitoreo de red.
- » Respaldo de datos en forma periódica y comprobación de los mismos.
- » Exportación de información a otras aplicaciones.
- $\triangleright$  Control de acceso a través de contraseña.
- $\triangleright$  Manejo de cuentas a nivel usuario, administrador.

### Arquitectura del sistema:

El Sistema debe operar en una estructura de peticiones al servidor de base de datos para almacenar y recuperar información, todo esto montado en una red local.

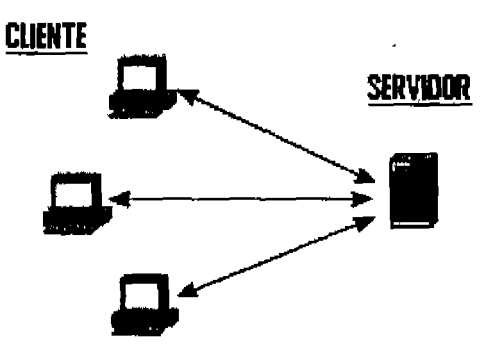

Para el correcto funcionamiento del sistema, debe cumplir los siguientes requerimientos:

 $\triangleright$  Hardware

Servidor

Servidor de base de datos SOL Servar 2000

Sistema operativo Wlndows 2000 Servar

Herramientas de explotación

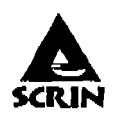
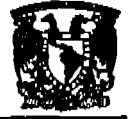

2 Gb memoria RAM

100 Gb en disco duro

 $\triangleright$  Clientes

Sistema operativo Windows XP

256 RAM de Memoria

20 a 40 Gb en Disco Duro

Procesador Pentium III

);> Explotar la infonnacl6n con el objetivo de realizar diversos reportes que nos permitan la explotación y manejo de información tomando como base los siguientes parémetros:

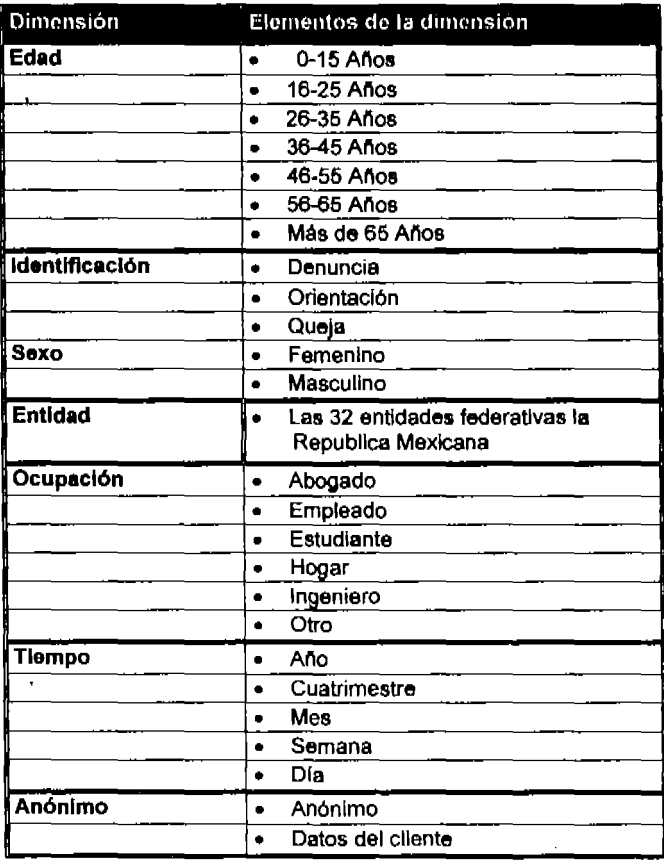

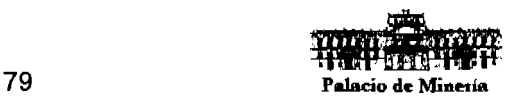

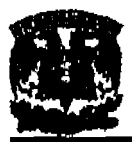

Los reportes deben contener Información, de tal manera que sea flexible de poder delimitar los campos requeridos en cada reporte.

Para tener un control del funcionamiento del sistema, es conveniente llevar los controles siguientes:

#### $\triangleright$  Camblos

Permitirá visualizar las adaptaciones y cambios que ha sufrido el sistema a través del tiempo. Además permitirá llevar un control de versiones del sistema.

#### $\geq$  Logs

Permitirán tener estadlsticas de utilización de sistemas, transferencia de comunicaciones, acceso de usuarios, servicios disponibles.

#### Requerimientos particulares

Particularmente, este sistema debe cumplir con las siguientes caracterlatlcas:

- $\triangleright$  Reducir los costos actuales de operación del proceso.
- > Permitir monitorear el estado de algún asunto en cualquier parte del proceso.
- $\triangleright$  Ser operado sólo por personal autorizado mediante uso de contraseña.
- $\triangleright$  Contener una interfaz sencilla y amigable para el usuario.
- $\triangleright$  Debe contener una barra de menús, que permitan el acceso a todas las funciones del sistema.
- )i> Adicionalmente debe contener una barra de herramientas, que permita el acceso a las principales funciones del sistema.
- $\triangleright$  Contener botones de comando que sean afines a aplicaciones Windows.
- $\triangleright$  Contener catálogos para elegir colonia, delegación, municipio, estado.
- $\triangleright$  Tener un catálogo de claves, de quejas o denuncias.

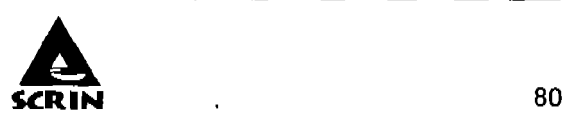

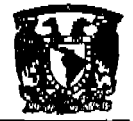

## 3.3. **Búsqueda. y análisis de la Infonnación.**

## **Introducción.**

La Búsqueda y análisis de la información se refiere al uso de métodos, técnicas y herramientas que pueden ser utilizadas para desarrollar los sistemas de Información, las cuales pueden ser:

- $\triangleright$  Entrevistas y encuestas.
- :> Cuestionarios, Formulario o formatos de recopilación de información.
- $\triangleright$  Inspección de registros (revisión en el sitio).
- > Observación.

Todos estos instrumentos se aplican en un momento especifico, con la finalidad de buscar información que será útil a la investigación en común.

## **Entrevistas.**

Se realizaron entrevistas útiles para recabar Información en forma verbal, a través de preguntas concretas y especificas, dirigidas a los directores, gerentes, empleados y funcionarios, los cuales son usuarios actuales del sistema existente, usuarios potenciales del sistema propuesto o aquellos que proporcionarán datos o que serán afectados por la aplicación propuesta. Las entrevistas se realizaron en forma personal. individual y en grupos, de acuerdo a la disponibilidad de las áreas. Sin embargo, las entrevistas no siempre son la mejor fuente de datos de aplicación.

Durante la investigación se recopilaron los datos de la institución o empresa, como el organigrama, direptorio de gerentes y funcionarios de área, mapa de localización de las áreas involucradas y manuales de procedimientos.

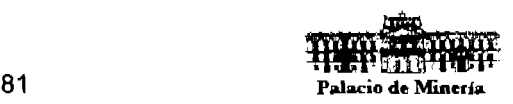

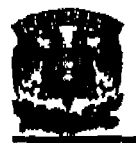

----- ---------------------

## **Preparación de la Entrevista.**

Se determino la posición que ocupa en la organización el futuro entrevistado, sus responsabilidades básicas, actividades, etc. (Investigación).

- $\triangleright$  Se prepararon las preguntas que van a plantearse, y los documentos necesarios (Organización).
- $\triangleright$  Se fijo un límite de tiempo y preparo la agenda para la entrevista (Psicología).
- $\triangleright$  Se eligió un lugar donde se puede conducir la entrevista con la mayor comodidad (Psicología).
- $\triangleright$  Se hizo la cita con la debida anticipación (Planeación).

### **Resultado de la Entrevista.**

- };> Escribir los resultados (Documentación).
- };> Entregar una copia al entrevistado, solicitando su conformación, correcciones o adiciones. (Profesionalismo).
- » Archivar los resultados de la entrevista para referencia y análisis posteriores (Documentación).
- };> A partir de estos datos recabados conformar el Diccionario de Datos.

La entrevista es una forma de conversación, no de interrogación, al analizar las caracteristicas de los sistemas con personal seleccionado cuidadosamente por sus conocimientos sobre el sistema, podemos conocer datos que no están disponibles en ninguna otra forma.

La información cualitativa está relacionada con opinión, politica y descripciones narrativas de actividades o problemas, mientras que las descripciones cuantitativas tratan con números, frecuencia o cantidades, A menudo las entrevistas pueden ser la mejor fuente de Información cualitativas, los otros métodos tienden a ser más útiles en la recabación de datos cuantitativos.

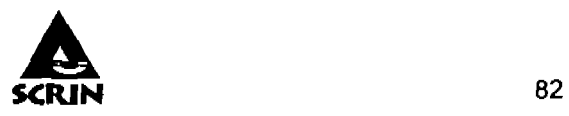

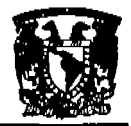

Las opiniones, comentarios, ideas o sugerencias en relación a como se podría hacer el trabajo, recabadas en las entrevistas es la mejor forma de conocer las actividades de las instituciones 'y empresas. Las entrevistas pueden descubrir rápidamente malos entendidos, falsas expectativas o incluso resistencia potencial para las aplicaciones de desarrollo; más aún, a menudo es más fácil calendarizar una entrevista con los gerentes o funcionarios de alto nivel, que pedirle que llenen un cuestionario.

La habilidad del entrevistador es vital para el éxito en la búsqueda de información, la buena entrevista depende tanto del conocimiento previo del analista. Como de la preparación del objetivo de una entrevista especifica y de las preguntas por realizar a una persona determinada. El tacto, la imparcialidad e incluso la vestimenta apropiada ayudan a asegurar una entrevista exitosa, la falta de estos factores puede reducir cualquier oportunidad de éxito. A través de la entrevista, los analistas deben hacerse a si mismos las siguientes preguntas:

- > ¿Qué es lo que me está diciendo la persona?
- ¡,.. ¿Por qué.me lo está diciendo a mi?
- );> ¿Qué está olvidando?
- $\geq$  ¿Qué espera esta persona que haga yo?
- >- ¿Quién recibe el input?
- $\geq$  ¿Qué es lo primero que se hace con el input?
- );> ¿Qué produce este paso?
- );> ¿Quién recibe este resultado?
- );. ¿Qué pasa después?
- ;.. ¿Alguno de los pasos requiere de inputs que actualmente no se muestran?

De la información recopilada se concluye que:

 $\geq$  Se requiere de tecnología de vanguardia, ya que la forma de llevar sus registros y controles es por medio de bitácoras y archivos manuales.

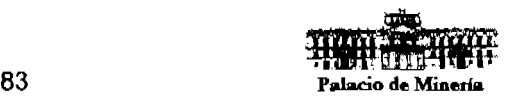

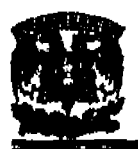

- $\triangleright$  Requieren de emisión de reportes en un menor tiempo, ya que actualmente se tienen impresoras de matriz, y con el nuevo sistema se requiere de Impresoras láser o de inyección de tinta.
- $\triangleright$  Se debe de automatizar la emisión de reportes e informes de avances de las llamadas telefónicas.
- $\triangleright$ : Se debe de agilizar el proceso de toma de decisiones, al contar con información oportuna y veraz de toda la base de datos centralizada.

## **Encuestas.**

Método de obtener información de una muestra de individuos. Esta "muestra" es usualmente sólo una fracción de la población bajo estudio.

A diferencia de un censo, donde todos los miembros de la población son estudiados, las encuestas recogen información de una porción de la población de interés, dependiendo del tamario de la muestra en el propósito del estudio. En una encuesta, la muestra no es seleccionada caprichosamente o sólo por personas que se ofrecen como voluntarios para participar. La muestra es seleccionada cientlficamente de manera que cada persona en la población tenga la oportunidad medible de ser seleccionada. De esta manera los resultados pueden ser proyectados con seguridad de la muestra a la población mayor. La información es recogida usando procedimientos estandarizados de manera que a cada individuo se le hagan las mismas preguntas en más o menos la misma manera. La intención de la encuesta no es describir las particularidades de quienes, por azar, son parte de la muestra sino obtener un perfil compuesto de la población.

El tamario de muestra requerido en una encuesta depende en parte de la calidad estadlstica necesaria para establecer los hallazgos; esto a su vez, está relacionado en cómo esos hallazgos serán usados.

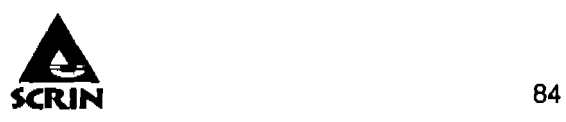

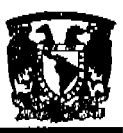

Aún asl, no hay una regla simple para el tamano de muestra que pueda ser usada en todas las encuestas. Mucho de esto depende de los recursos profesionales y fiscales disponibles. Frecuentemente se encuentra que una muestra de tamaño moderado es suficiente para generar la estadlstica y la medición operativa. Las encuestas proveen una fuente importante de conocimiento cientlfico básico. Economistas, sicólogos, profesionales de la salud y sociólogos llevan a cabo encuestas para estudiar materias tales como los patrones de Ingreso y gastos en los hogares, las ralees del prejuicio étnico o racial, las Implicaciones de los problemas de salud en la vida de las personas, comparando el comportamiento y los efectos sobre la vida familiar de las personas.

## Confidencialidad e integridad.

La confidencialidad de los datos suministrados por los participantes es una preocupación primordial de todas las organizaciones respetables que hacen encuestas. Varias organizaciones profesionales que tienen que ver con métodos de encuestas tienen un código de ética (como la Asociación Estadistica Americana) que establecen reglas para mantener la confidencialidad de las respuestas en encuestas. La polltica recomendada para que las organizaciones de encuestas salvaguarden la confidencialidad incluye:

- $\triangleright$  Usar códigos numéricos para vincular al participante con su cuestionario y guardar la información sobre el vinculo nombre-c6dlgo en un lugar aparte.
- $\triangleright$  Negarse a proveer los nombres y direcciones de los participantes en la encuesta a cualquier persona fuera de la organización de encuestas, incluyendo a sus clientes.
- $\geq$  Destruir cuestionarios e información que pueda servir para identificar a los participantes luego que sus respuestas se hayan registrado en la computadora.
- $\triangleright$  Omitir los nombres y direcciones de los participantes en los archivos de la encuesta usadas para el análisis.

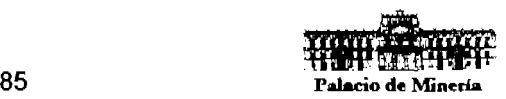

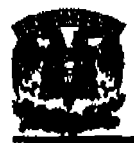

 $\triangleright$  Presentar tabulaciones estadísticas usando categorías amplias para que los participantes individuales no puedan ser identificados.

La confidencialidad de los datos suministrados por los participantes es una preocupación primordial de todas las organizaciones de encuestas respetables.

## **Cuestionarios.**

Los cuestionarios proporcionan una alternativa muy útil para la entrevista; sin embargo, existen ciertas caracterlsticas que pueden ser apropiadas en algunas situaciones e inapropiadas en otras.

Los cuestionarios pueden ser la única forma posible de relacionarse con un gran número de personas para conocer varios aspectos del sistema. Cuando se llevan a cabo largos estudios en varios departamentos, se pueden distribuir los cuestionarios a todas las personas apropiadas para recabar hechos en relación al sistema. En mayor parte de los casos. no se verá lo que se responde: no obstante. también esto es una ventaja porque aplicar muchas entrevistas ayuda a asegurar que el Interpelado cuenta con mayor anonimato y puedan darse respuestas más honestas (y menos respuestas prehechas o estereotipadas). También las preguntas estandarizadas pueden proporcionar datos más confiables.

## **Formatos y formularios.**

Se diseñaron formatos para recabar la información necesaria y suficiente que el usuario proporcione para cubrir los requerimientos de su área, para poder generar los informes y reportes que utiliza en su labor cotidiana, asl como responder a los procesos de generación de información relevante, (Fig. 3.3.1.: 3.3.2.).

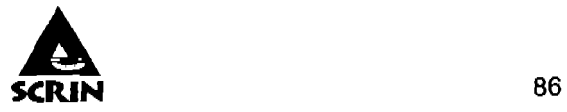

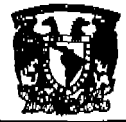

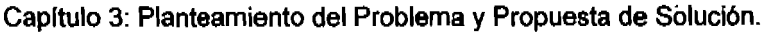

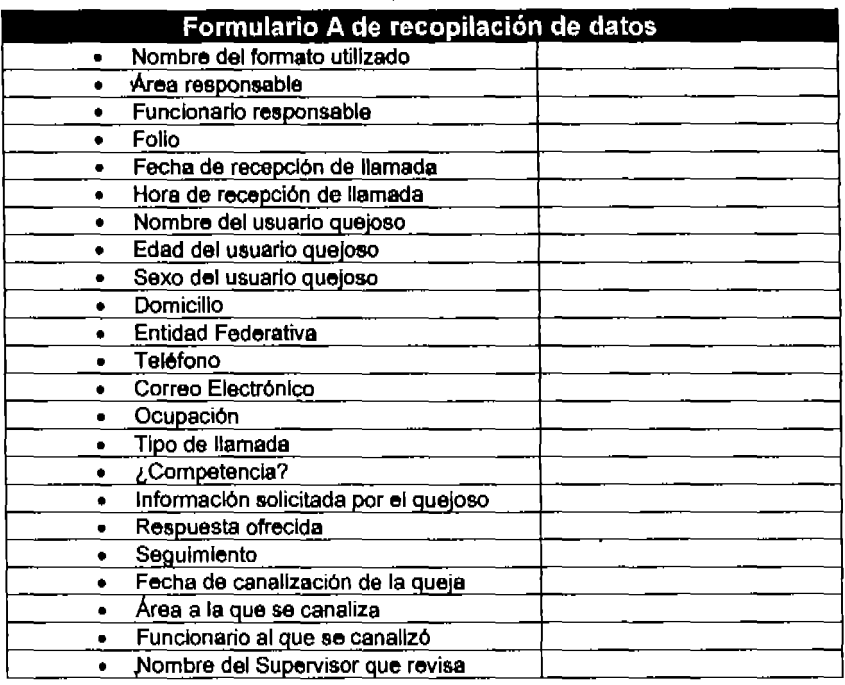

#### 3.3.1. Formulario A de recopilación de datos

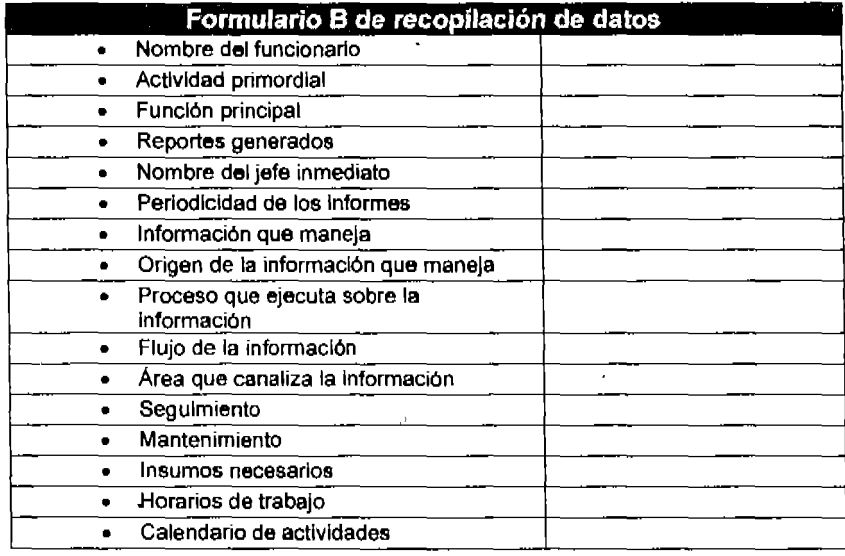

#### 3.3.2. Formulario B de recopilación de datos

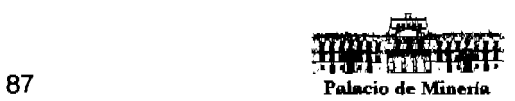

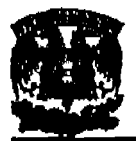

## **Observación.**

Esta técnica fue de mucha utilidad en el avance de la Investigación; consistió en observar a las personas cuando efectúan su trabajo. Como técnica de investigación, la observación tiene amplia aceptación cientlfica. Los sociólogos, psicólogos e ingenieros industriales utilizan extensamente ésta técnica con el fin de estudiar a las personas en sus actividades de grupo y como miembros de la organización. El propósito de la organización es múltiple: nos permite determinar que se· está haciendo, como se está haciendo, quien lo hace, cuando se lleva a cabo, cuanto tiempo toma, dónde se hace y por que se hace.

¡Ver es creerl Otlservar las operaciones nos proporciona hechos que no podrlamos obtener de otra forma.

## **Tipos de Observación.**

Se puede observar de tres maneras básicas. Primero, puede observarse a una persona o actitud sin que el observado se dé cuenta y su interacción por parte nuestra. Quizá esta alternativa tenga poca importancia para el análisis de sistemas, puesto que resulta casi imposible reunir las condiciones necesarias. Segundo, se puede observar una operación sin Intervenir para nada, pero estando la persona observada enteramente consciente de la observación. Por último, puede observarse y a la vez estar en contacto con las personas observas. La interacción puede consistir simplemente en preguntar respecto a una tarea especifica, pedir una explicación, etc.

- $\triangleright$  Determinar y definir la actividad que va a observarse.
- »- Estimular el tiempo necesario de observaciÓn.
- $\geq$  Obtener la autorización de la gerencia o dirección para llevar a cabo la observación.
- $\triangleright$  Explicar a las personas que van a ser observadas lo que se va a hacer y las razones para ello.

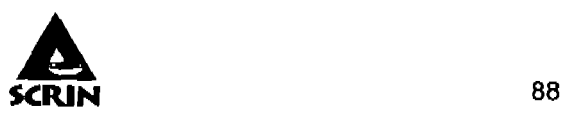

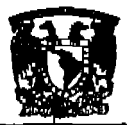

- » Familiarizarse con los componentes flsicós del área inmediata de observación.
- » Mientras se observa, se debe medir el tiempo en forma periódica.
- $\triangleright$  Anotar io que se observa lo más específicamente posible, evitando las generalidades y las descripciones vagas o ambiguas.
- » Si se está en contacto con las personas observadas, es necesario abstenerse de hacer comentarlos cualitativos o que impliquen un juicio de valores.
- $\triangleright$  Observar las reglas de cortesía y seguridad.

Una vez realizada la observación de los procedimientos utilizados en el desarrollo de las actividades actuales de la institución o empresa se genera un informe detallado para evaluar y registrar todos y cada uno de los datos que componen dicho proceso manual.

### **Análisis.**

Una vez recopilada la información se realiza la separación y se ordena la información por categorlas, genero, función y prioridad, de tal manera que se pueda conformar un Diccionario de Datos, un diagrama del flujo y una distribución de cargas de trabajo para cada área.

- » Productos y servicios que la empresa ofrece.
- » Directorio de Gerentes de área.
- » Documentos generados.
- » Reportes generados.
- $\triangleright$  Catálogos utilizados.

Se debe de contar con un control del activo fijo de la empresa a nivel tecnológico, en cuanto al equipo de cómputo que se utiliza.

Los beneficios de la implantación del nuevo sistema se verán reflejados en una mejor definición en cuanto a la delegación de funciones, al costo beneficio de los servicios que se ofrecen, corrección de errores de operación, mayor eficiencia al Implantar los

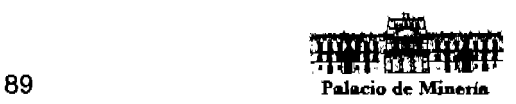

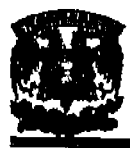

Sistema de Control y Registro de Información

controles asociados a las acciones que permitan tomar buenas decisiones gerenciales, mejor manejo y manipulación de formatos de trámites.

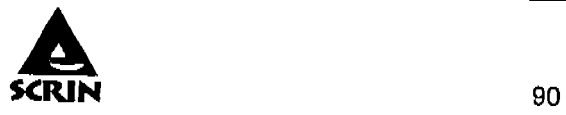

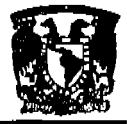

## 3.4. **Áreas Involucradas en el proceso e Identificación del problema.**

## **Identificación del problema**

En el planteamiento de la problemática existente en las Instituciones Públicas de orientar e Informar a la ciudadanla en general, asr como recibir sus quejas y denuncias atribuidas a las áreas sustantivas de la propia dependencia, y a efecto de ofrecer una linea de comunicación, directa con los ciudadanos, que sea gratuito, de atención inmediata y con personal especializado; surge la necesidad de contar con un sistema que permita conocer las inconformldades y opiniones que tiene la ciudadania referente a los servicios que presta la dependencia, dando seguimiento oportuno y expedito a estas, así mismo, el conocer estadísticas emanadas de estos puntos para poder conocer las carencias, abusos, malos servicios, etc. en las diferentes áreas sustantivas y administrativas que conforman la dependencia.

Además, es una necesidad imperativa que en las Instituciones Públicas se cuente con una retroalimentación y de una valoración de los servicios que se ofrecen a la ciudadania, surge nuevamente la iniciativa de contar con una poderosa herramienta que refleje el comportamiento de las demandas de servicios que se ofrecen por medio de un sistema de bases de datos.

El área que será responsable directa de la operación del sistema es el Departamento de Orientación Ciudadana, que como se seflala en el punto 1.1.5. de este escrito, depende de la Dirección General de Servicios Generales a través de la Subdirección de Orientación.

En la definición de procedimientos y flujo de la información, punto 1.1.2., desprendemos el siguiente diagrama, fig. 3.4.1., que muestran las áreas que se relacionan y que Interactúan con el sistema.

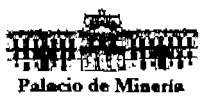

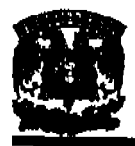

## Sistema de Control y Registro **de** Información

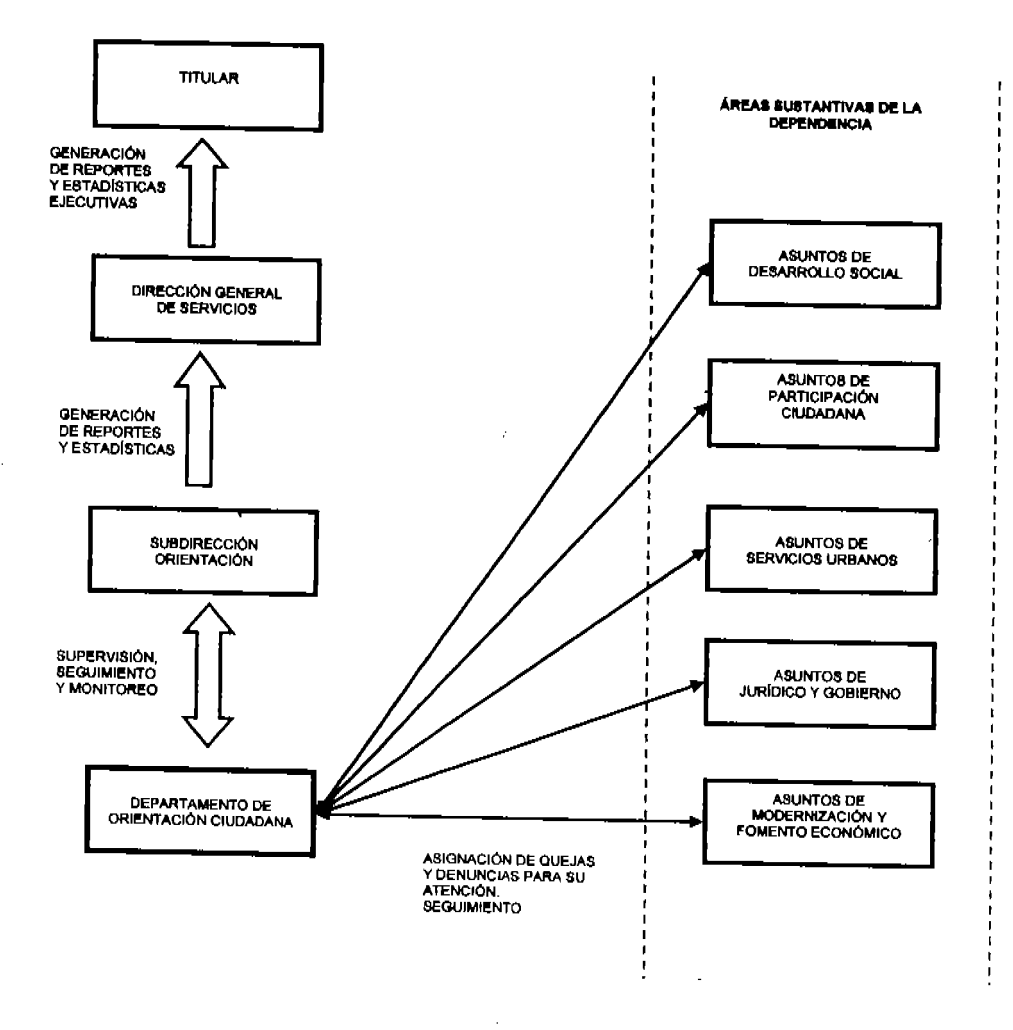

ÿ,

Figura 3.4.1. Flujo de la información por áreas

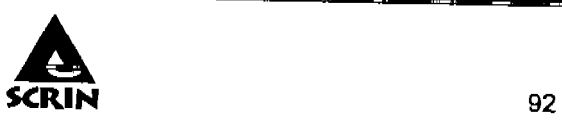

۰.

ь

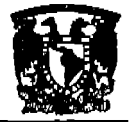

### **Funciones de las áreas que se relacionan e Interactúan en el proceso.**

## **El personal adscrito al Departamento de Orientación Ciudadana:**

- $\geq$  Se encarga de recibir las llamadas telefónicas de los ciudadanos, requiriéndole en primera instancia sus datos personales: nombre, sexo, edad, etc. Analiza el motivo de, la llamada (orientación, quejas o denuncias) y de ser posible la resuelve de Inmediato, de no ser asl, canaliza la llamada al área correspondiente. Captura en el sistema a detalle los datos correspondientes de la llamada y en su caso, el nombre del funcionario público al que se canalizó la atención.
- $\triangleright$  Genera un reporte diario de las llamadas telefónicas y se turna al área titular por medio de la Subdirección de Orientación.
- $\triangleright$  Analiza y genera un reporte diario de los asuntos turnados que están pendientes de resolución. Este reporte se turna a la Subdirección de Orientación.

## **El personal adscrito a la Subdirección de Orientación:**

- $\triangleright$  Recibe y analiza informes diarios generados por el Departamento de Orientación Ciudadana. Da parte de asuntos trascendentes y/o urgentes al Titular de la dependencia.
- $\triangleright$  Supervisa que las llamadas se encuentren debidamente turnadas al área correspondiente, de acuerdo a sus caracterlsticas.
- );> Monitorea por medio del sistema, los parámetros de avance en la captura de llamadas, la atención y seguimiento de los responsables de las áreas sustantivas.
- }> Genera un reporte estadistlco periódico para su atención en la Dirección General de Servicios.

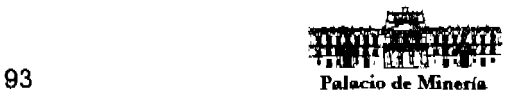

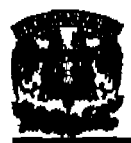

## La Dirección General de Servicios:

- $\ge$  En base a la información otorgada por la Subdirección de Orientación, genera reportes y estadlsticas en forma ejecutivas para turnarlas periódicamente al Titular.
- » Analiza los reportes urgentes o de información delicada turnados al Titular

## El Titular de la dependencia:

 $\triangleright$  Por medio de su Secretario Particular convoca periódicamente a los responsables de las áreas y su Coordinación de Asesores, para determinar puntos significativos en las quejas y denuncias de los ciudadanos, formas de solucionarlo, asuntos pendientes que no se han atendido en forma y tiempo, entre otros. lo anterior en base 'a la información arrojada por el sistema y en base a la normatlvidad vigente aplicable a la Institución buscando el bien común como sustento del quehacer cotidiano.

## Las áreas sustantivas (operativas):

El departamento de Orientación Ciudadana, se encarga de recibir las solicitudes de orientación, quejas ylo denuncias de la ciudadanla que involucran las actividades de cada una de las siguientes áreas operativas:

## Desarrollo Social:

- » Al realizar campanas de salud pública y prestar los servicios médicos asistenciales en coordinación con autoridades federales y locales, instituciones públicas o privadas.
- » Al atender y vigilar el adecuado funcionamiento de escuelas, bibliotecas, museos y demás centros de servicio social, cultural y deportivo que estén a su cargo.
- $\triangleright$  Al administrar los centros sociales e instalaciones recreativas y de capacitación para el trabajo.

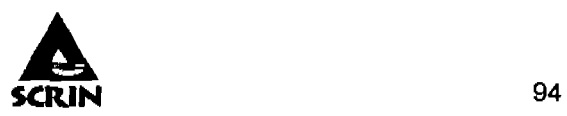

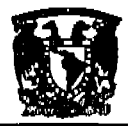

- $\triangleright$  Al establecer e incrementar relaciones de colaboración con organizaciones e instituciones cuyas finalidades sean de interés para la comunidad.
- $\triangleright$  Al promover, coordinar e implementar los programas de salud, así como campanas para prevenir y combatir la fárrnaco-dependencia, el alcoholismo, la violencia o la desintegración familiar.

## **Participación Ciudadana.**

- > Al realizar recorridos periódicos, organizar audiencias públicas y de difusión pública sobre las acciones gubernamentales.
- $\triangleright$  Al atender a los comités vecinales, procurando encauzar sus demandas y gestiones para su solución, ante las Instancias competentes; promover y en su caso, suscribir los acuerdos de concertación ciudadana y darles seguimiento para su debida observancia.
- $\triangleright$  Al coordinar y concertar con la comunidad la realización de obras de infraestructura urbana básica, de acuerdo a los programas que al efecto establezcan las dependencias.

## **Servicios Urbanos.**

- $\triangleright$  Al proporcionar los servicios urbanos consistentes en limpieza, alumbrado, pintura, jardineria, a los monumentos públicos, plazas tlpicas o históricas que se encuentren dentro de su propia demarcación territorial.
- $\triangleright$  Al proporcionar los servicios urbanos a las escuelas, bibliotecas, museos y demás centros de servicio social, cultural y deportivo.
- $\geq$  Al conservar la imagen urbana de las vialidades secundarias, guarniciones, banquetas, puentes y pasos peatonales.
- $\triangleright$  Al planear y diseñar nuevos sistemas, proyectos y controles para mejorar la prestación de los servicios públicos.
- $\geq$  Al prestar los servicios de emergencia en caso de desastres, coordinándose con las Instituciones Federales y locales para instrumentar las acciones de apoyo a la población en estos casos.

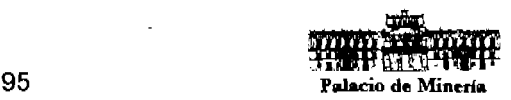

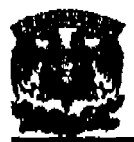

## Jurfdlco y Gobierno.

- $\triangleright$  Al velar por el cumplimiento de las leyes, reglamentos, decretos, acuerdos, circulares y. demás disposiciones jurfdlcas y administrativas.
- $\geq$  Al emitir las órdenes de verificación que correspondan de acuerdo al ámbito de competencia de la institución, levantando las actas correspondientes e imponiendo las sanciones que correspondan, excepto las de carácter fiscal.
- $\triangleright$  Al prestar a los habitantes de su demarcación territorial, los servicios de asesoría jurldica de carácter gratuito, en las materias civil, penal, administrativa y del trabajo.
- $\geq$  Al llevar a cabo funciones de administración de los espacios físicos que ocupen los juzgados cívicos y los juzgados del registro civil.
- };> Al elaborar, coordinar y ejecutar, en el ámbito de su competencia, el programa de protección civil de la Institución.

## Modernización y Fomento Económico.

- $\triangleright$  Al diseñar; dar seguimiento y ejecutar los Programas de Modernización y Simplificación Administrativa para agilizar los procedimientos y mejorar la atención al público.
- $\geq$  Al desarrollar y ejecutar proyectos de inversión que contribuyan al crecimiento económico, apoyen a la micro *y* pequena empresa y generen empleos.
- $\geq$  Al organizar ferias, exposiciones y eventos vinculados a la promoción económica.
- $\triangleright$  Al diseñar, implementar y evaluar acciones que permitan coadyuvar a la modernización de las micro y pequeñas empresas.
- $\geq$  Al coordinar y dar seguimiento a los programas de desarrollo económico, modernización, desarrollo tecnológico y fomento al.empleo.

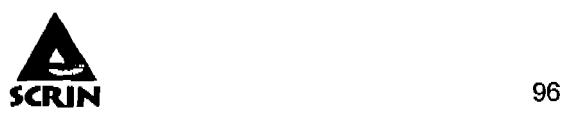

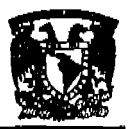

La problemática actual, como lo señalamos anteriormente, reside en el efecto de disgregación de información al Titular, de quejas y denuncias de servidores públicos que no llevan a cabo sus funciones adecuadamente. Además, la ciudadanla no cuenta con un lugar especifico en donde la atiendan adecuadamente, ya que en cada área operativa de la dependencia no hay un servidor público que los atienda en sus demandas, dudas y/o quejas, simple y sencillamente, no hay un sistema en donde se monitoreen estas situaciones.

Con la implantación del sistema, se dará un control en el seguimiento de las demandas ciudadanas, sobre todo, concentrar la información para que el Titular cuente con datos estadlsticos que permita una visión objetiva e intervenir en la resolución de estas demandas, por otro lado, contar con elementos para la toma de decisiones en la continuidad de servidores públicos que no cumplan con sus tareas encomendadas o no den cumplimiento a los valores de honestidad, honradez y lealtad en su servicio.

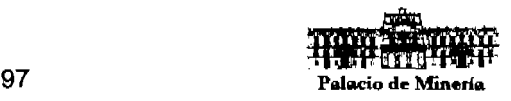

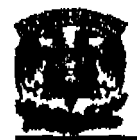

## 3.5. **Opciones de solución y elección de la óptima.**

## **Elección del Front·End.**

La selección del software para desarrollar el Front-End depende de las funciones que<br>debe ejecutar el sistema, el tiempo que requiere para programarse y el costo que involucra estos factores, además que esta aplicación en particular se ejecute en el entorno operativo de Wlndows XP, tomando en cuenta las necesidades del usuario final y que sea un ambiente graflco amigable y de uso fácil.

A continuación se enlistan las caracterfsticas más relevantes de productos existentes en el mercado actual para el desarrollo de sistemas con ambiente gráfico que cumplen con los parámetros senalados anteriormente, para tener un punto de comparación.

### **Visual Baslc** 6.0.

Es una de las herramientas más prOductivas que se ocupan para el desarrollo de sistemas, esto por las creaciones rápidas y soluciones a empresas bajo una plataforma Windows y para WEB.

Para escribir programas en Windows, la programación orientada a eventos es conveniente por la flexibilidad en su metodologla, Visual Basic es un lenguaje orientado a eventos, ya que se crean objetos llamados formas y controles que responden a eventos dentro de la aplicación, y en virtud de que los objetos carecen de las propiedades de herencia y polimorfismo, n'o se considera una programación orientado a objetos,

Visual Basic es un lenguaje de programación que permite desarrollar aplicaciones y ventanas GUI (Interfase Gráfica de Usuario), que es similar al ambiente Windows, por lo que es muy familiar para el usuario final.

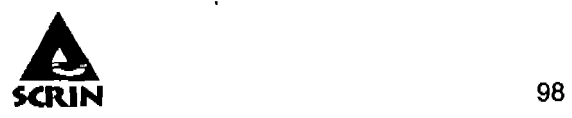

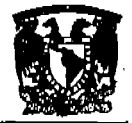

## Delphi Enterprise 6.0.

Es una de las herramientas de desarrollo més conocidas, de la empresa Sorland, se basa en la utilización de componentes y controles prefabricados para la creación de aplicaciones personalizadas mediante propiedades que estén dispuestos en ventanas. Es un entorno de desarrollo simple, potente y flexible, cuenta con un sinfln de componentes que facilitan de manera notable la creación de cualquier aplicación, utilizando componentes como: formularlos, ventanas múltiples, inspector de objetos, barras de botones, editor de código etc.

Todo desarrollo en aplicaciones Delphl se encuentra Intimamente ligado con la definición y el uso de objetos, que se describen por sus caracterlsticas y por su funcionamiento, lo cual permite utilizar y desarrollar componentes, que contarén con propiedades, eventos y métodos.

La programación en Delphi se realiza de manera modular, es decir, se cuenta con un módulo de inicio que se relaciona y depende de otros módulos para su funcionamiento, además cuenta con un compilador nativo y acceso escalable a bases de datos.

Otra caracteristica importante es que esta basado en un lenguaje estructurado orientado a objetos: Object Pascal. El lenguaje provee la facilidad de programación de un lenguaje de alto nivel 4GL, que soporta las caracterlstlcas básicas de la programación orientada a objetos: polimorfismo, encapsulamiento, herencia y manejo de excepciones.

#### Sybase Power Builder 6.0.

Power Builder es una herramienta orientada a objetos que soporta todas las caracterlsticas gráficas de Windows, ofrece una conectividad rápida y sencilla con las bases de datos remotas y para el manejo de datos en Sal casi en su totalidad.

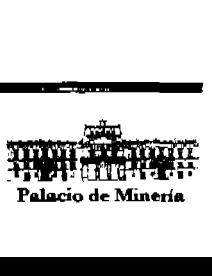

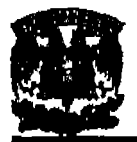

### Sistema de Control y Registro de Información

Power Builder forma parte de la familia Sybase Powersoft. Cuenta con un lenguaje de alto nivel que soporta las caracterlsticas de la programación orientada a objetos: encapsulamiento, herencia y polimorfismo. Soporte a desarrollo de componentes para aplicaciones multihilo distribuidas. Cuenta con soporte a las plataformas Windows NT, Mac Os, SunSolaris y UNIX.

Cuenta con asistentes para formas Web para el cliente, consulta de bases de datos, generación de HTML en tiempo de ejecución al igual que un motor de Java Script para mover datos hacia la Web. TIene la capacidad de generar clientes ultra delgados para la Web, mediante HTML dinámico.

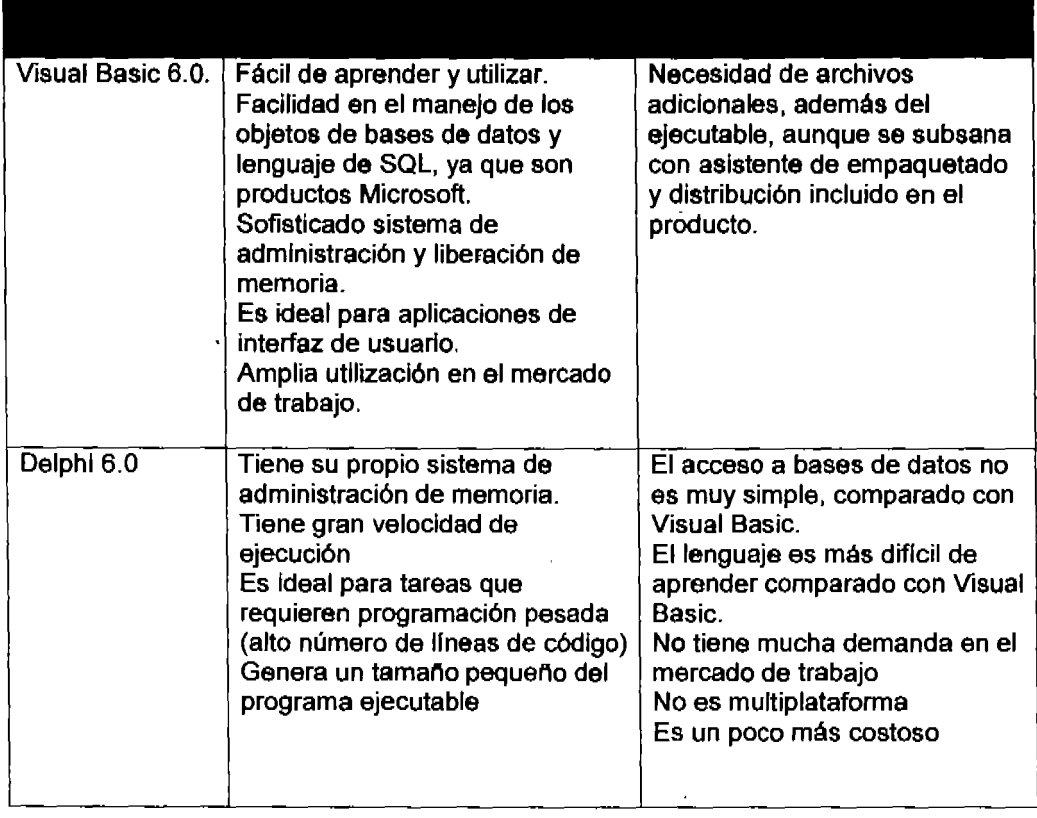

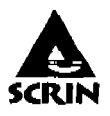

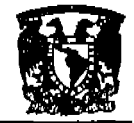

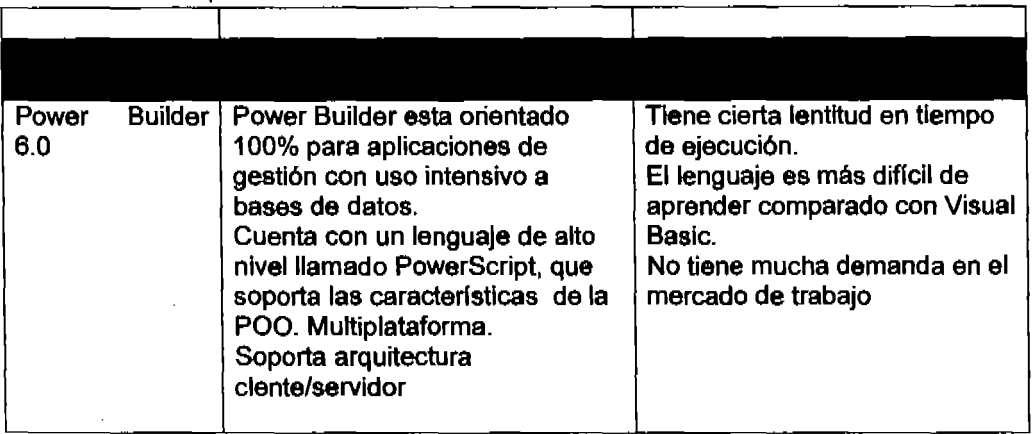

Tabla 3.5.1. Ventajas y desventajas de los sistemas de desarrollo.

En la tabla 3.5.1, se hace un comparativo de las ventajas y desventajas de los sistemas de desarrollo, como punto de partida para llevar a cabo la selección del óptimo.

Con el análisis anterior, se ha concluido que la herramienta más adecuada para el desarrollo el FRONT-END es Visual Basic 6.0, ya que es una herramienta de programación muy poderosa, debido a su gran sencillez y facilidad de codificación en el manejo de bases de datos, además de que Visual Basic es la aplicación más ampliamente difundida en el mercado, y como el usuario final está muy familiarizado con el ambiente de Windows, implica mayor facilidad de manejo del FRONT-END.

## Elección del Back-End.

La decisión de utilizar bases de datos relacionales és debido a que se pueden almacenar registros en múltiples archivos. relacionados entre si por medio de un campo común para compartir información y se puedan mostrar de distintas formas. Se debe encontrar un sistema que maneje estas caracterlsticas fundamentales en el desarrollo del BACK-END y que cumpla con lo siguiente:

- }> Seguridad
- $\triangleright$  Escalabilidad

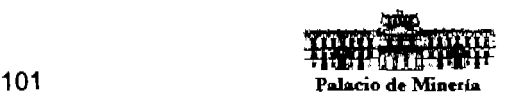

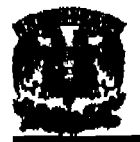

- $\triangleright$  Mecanismos de recuperación de información
- );>- Disponibilidad
- > Arquitectura cliente/servidor

Para contar con un manejador de bases de datos relacionales, se llevó a cabo una evaluación de los productos más representativos del mercado los cuales son:

- );>- Sal Server 2000
- );>- MySOl
- $\triangleright$  Oracle

## **SQl Sarvar 2000.**

Sal Server es un sistema administrador de bases de datos relacionales basadas en arquitectura cliente/servidor. Es uno de los más populares administradores de bases de datos relacionales, cuenta con asignación dinámica de recursos, la cual es una caracterlstlca muy útil *ya* que ésta, permite la escalabilidad del uso de disco *y* memoria para acomodarse a las necesidades de la base de datos en cada momento.

El poder de Sal Server es extendido por su excelente desempeno, conflabilidad y seguridad de datos, entre otros. Su habilidad para resolver consultas complejas y adaptarse a las necesidades del desarrollador es una muestra de lo bien que todas estas características han sido diseñadas para trabajar juntas.

Cuenta con un analizador gráfico de consultas que permite construir y ejecutar las sentencias interactivas de SQL, no sólo puede construir procedimientos guardados y ejecutar consultas, sino que también se puede ir mostrando gráficamente los pasos que el procesador de consultas usa para ejecutarla.

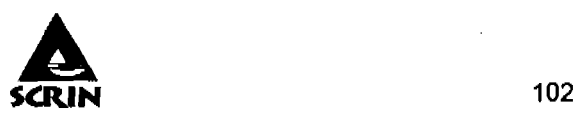

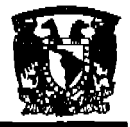

## **MySQL4.1.**

La base de datos más difundida con el tandem UNIX-Apache es sin duda MySQL. En el caso de Apache, una versión para Windows está disponible y puede ser descargada de la web gratis. MySOL es el sistema de bases de datos utilizado por Sybase, esta integrado por drivers que utilizan JDBC (Java Database Connectivity, Conectividad de Base de Datos Java), que ea completo, fijo y estable. Garantiza la integridad de datos y contiene auxiliares que ayudan a la configuración de las bases de datos, asl como a la configuración del entorno cliente/servidor, tal es el caso del archivo my.cnf que auxilia en esta tarea.

El aspecto más importante es el mecanismo por el cual asegura los datos y la integridad. Cuenta con privilegios muy especlficos tanto para el administrador de la base de datos como para los usuarios.

Existen aplicaciones que resultan muy prácticas y nos evita trabajar continuamente tecleando órdenes al estilo de antano, programas en PHP o Perl ya existen y son descargables de la red. El más popular sin duda es phpMyAdmin. Este tipo de scripts son ejecutados desde un navegador y pueden ser por tanto albergados en nuestro servidor tambien pueden ser empleados en forma local, ya que a partir de ellos, administrar MySOL se puede realizar de una forma menos sufrida. Cuenta además con herramientas para hacer respaldos de las bases de datos.

Contiene un programa especial para el cliente llamado MySQL Monitor, es una interfaz que permite al cliente conectarse a la base datos, ejecutar consultas y ver resultados. Garantiza además, la seguridad del password.

#### **Oracle 81**

Oracle es potente y altamente eficiente, desde que el producto apareció se han realizado correcciones en virtud a la remodelación del sistema de almacenamiento, debido a la introducción de extensiones orientadas a objetos. Los objetos han

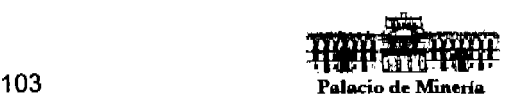

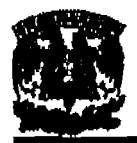

#### Sistema de Control y Registro de Información

comenzado a evolucionar, añadiendo tipos de clases, referencias, tablas anidadas, matrices y otras estructuras de datos complejas. Sin embargo, aunque ya despuntan algunos sistemas de bases de datos orientadas a objetos, la nueva tecnologla no acaba de consolidarse por diversas razones, la principal: la Inercia de la industria y de la comunidad de desarrolladores. Algunas de sus caracterlsticas son:

- $\triangleright$  Cuenta con herramientas para diseñar pantallas para ingreso, modificaciones, bajas y consulta de registros como el SOLForms y el SOLReport.
- $\triangleright$  Posee interacción con plataformas Windows, Unix, Macintosh y Mainframes.
- $\triangleright$  Reports Builder permite la construcción y emisión de reportes complejos de una manera rápida, ya que están basados en una o más sentencias SOL, con la incorporación de fórmulas y cálculos complejos.

La tabla 3.5.2., muestra en resumen las ventajas y desventajas de los productos en cuestión para el desarrollo del BACK-END:

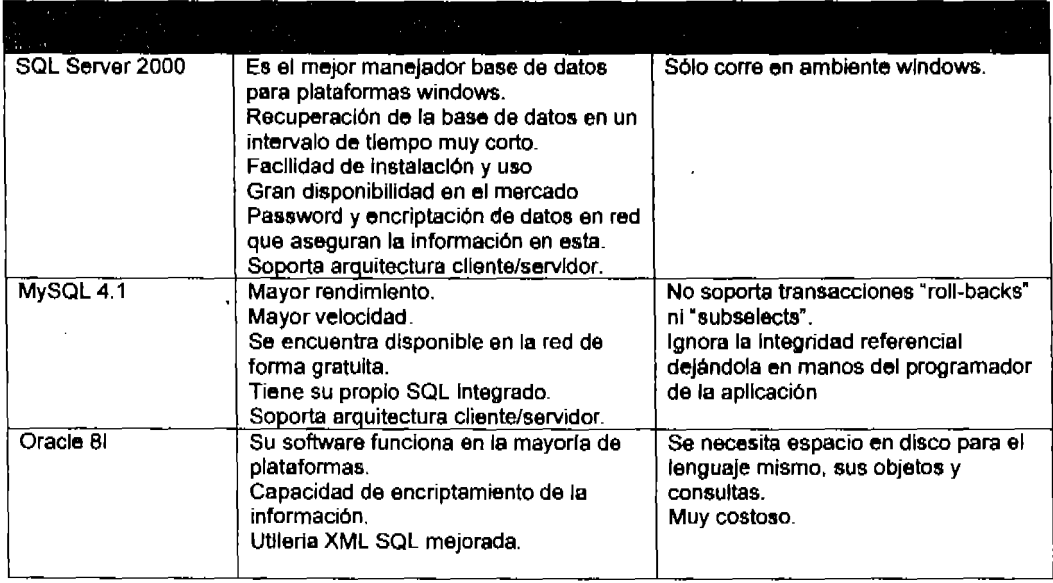

Tabla 3.5.2. Ventajas y desventajas de los manejadores de bases de datos.

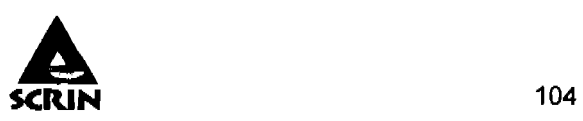

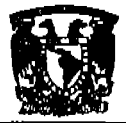

Se optó por la utilización de SQl Server 2000 para la construcción del Back~End, ;' tomando en cuenta las siguientes caracterlsticas de la tabla 3.5.2., de las cuales resaltamos los puntos más importantes:

- $\triangleright$  Que es conflable y eficiente en el manejo de grandes cantidades de datos.
- $\triangleright$  Alta disponibilidad en el mercado.
- $\triangleright$ : Fácil aprendizaje, ya que existe un amplio mercado de trabajo de profesionistas con conocimiento de SQl Server.
- $\triangleright$  Rapidez de la aplicación.
- $\triangleright$  Integridad y seguridad de datos.
- $\triangleright$  Factibilidad a usos múltiples.

Asl, finalmente, se tomó la decisión de utilizar Visual Baslc 6.0 para desarrollar el FRONT-END, y de utilizar SQl Server 2000 como BACK~END, debido a la compatibilidad que existe entre estos, y sobre todo la facilidad en encontrar personal para dar mantenimiento a las aplicaciones desarrolladas en estos sistemas.

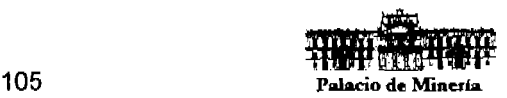

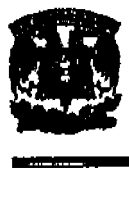

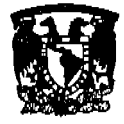

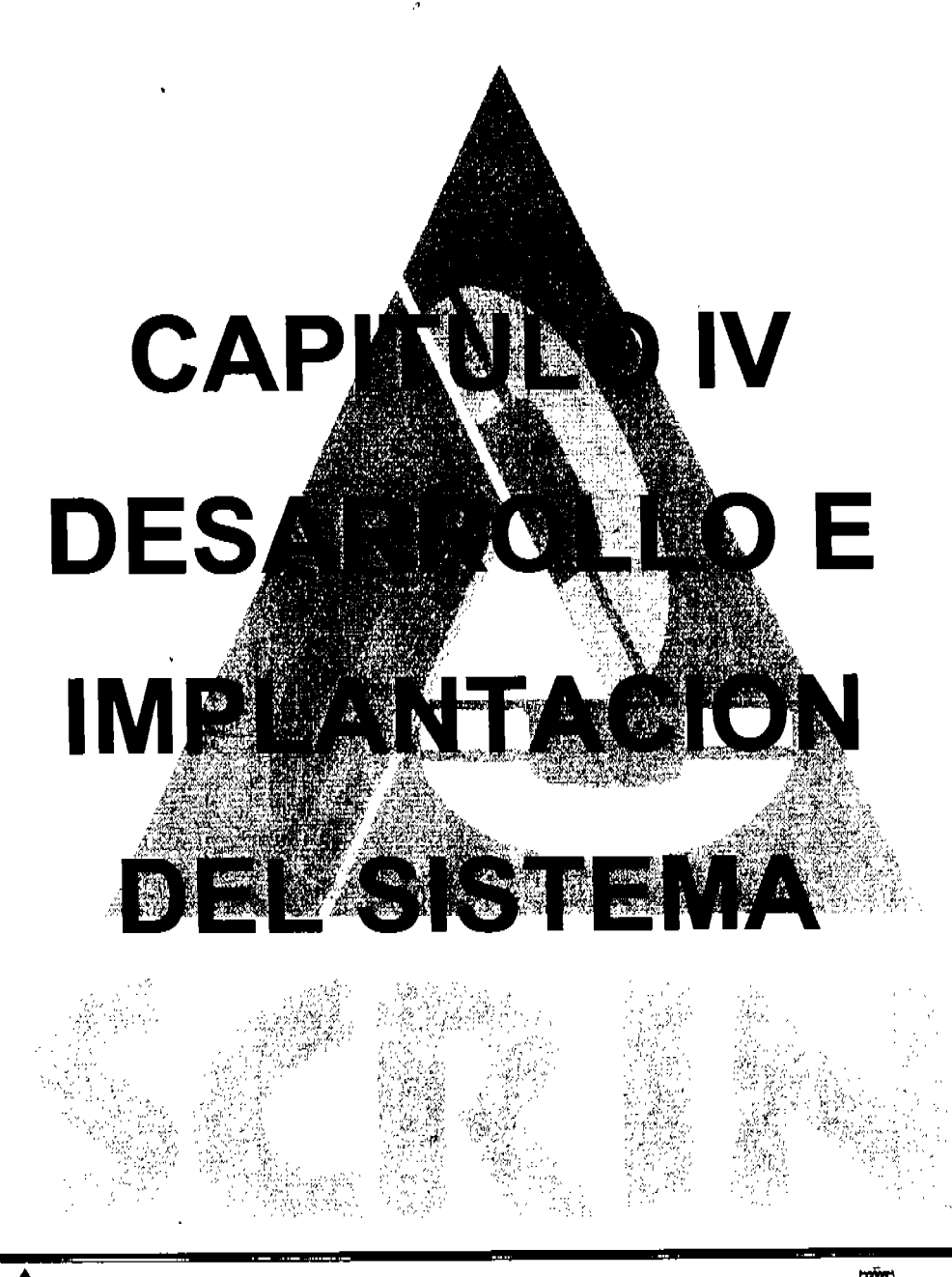

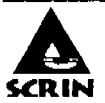

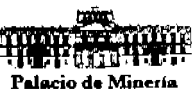

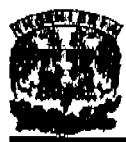

Sistema **de** Control y Registro **de** Información

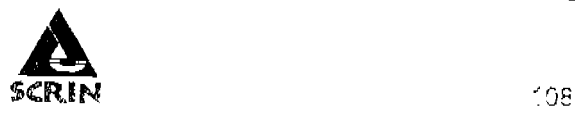

محصد

**=wpMnllp .. ce '".".sr. --u** 

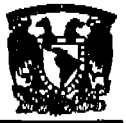

## CAPiTULO 4. DESARROLLO E IMPLANTACiÓN DEL SISTEMA.

## 4.1. Aplicación de la metodologla elegida (Back-End).

## 4.1.1. Diagrama de contexto.

El diagrama de contexto o flujo de procesos representa el camino que deben de seguir los datos o procesos que cambian o transforman los datos en un sistema. Las entidades externas representan los limites del sistema, pueden ser la fuente ylo el destino de los datos. Los datos fluyen a través de otros elementos que fungen como depósitos de datos, los cuales conservan los mismos para su tratamiento. En las siguientes figuras se representa el diagrama de contexto en la figura  $4.1.1.1$  (Nivel 0) y los diagramas de procesos 4.1.1.2 (general), 4.1.1.3 (Nivel 1), 4.1.1.4 (Nivel 2) y 4.1.1.5 (Nivel 3).

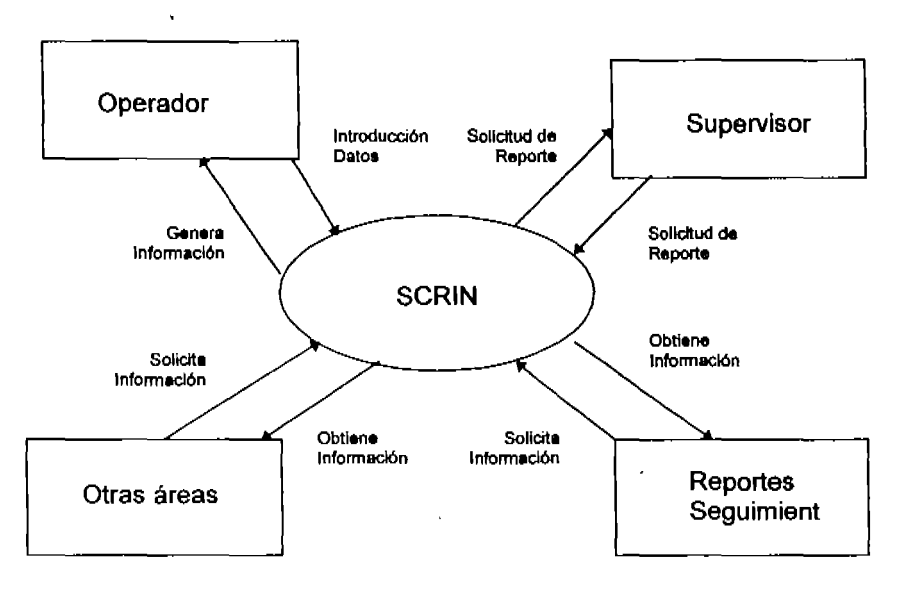

Figura 4.1.1.1. Diagrama de Contexto (Nivel 0).

El diagrama anterior muestra las cuatro entidades externas que van a interactuar con nuestro sistema de control y registro de información, en este caso tenemos al operador, supervisor, otras áreas, generación reportes y seguimiento.

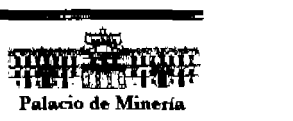

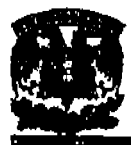

# 4.1.2. Diagrama de flujo de datos y procesos.

Para nuestro sistema representaremos el diagrama de flujo general (ver figura 4.1.2.1.) y a partir de este lo dividiremos en cada uno de los procesos que conformarán nuestro sistema.

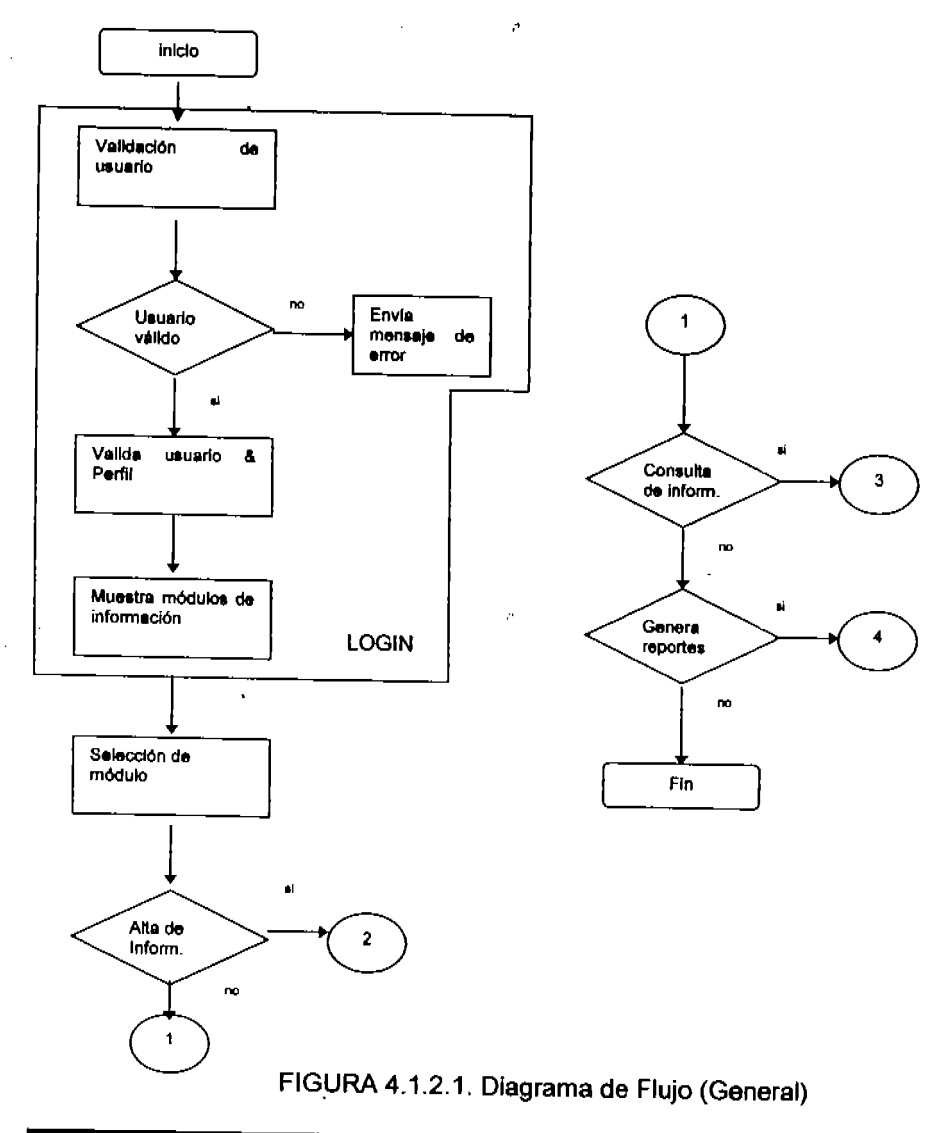

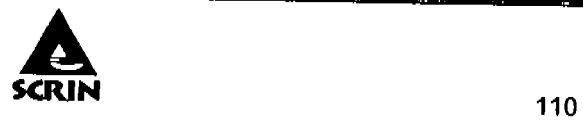

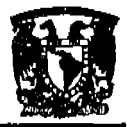

#### Capitulo 4: Desarrollo e Implantación del Sistema

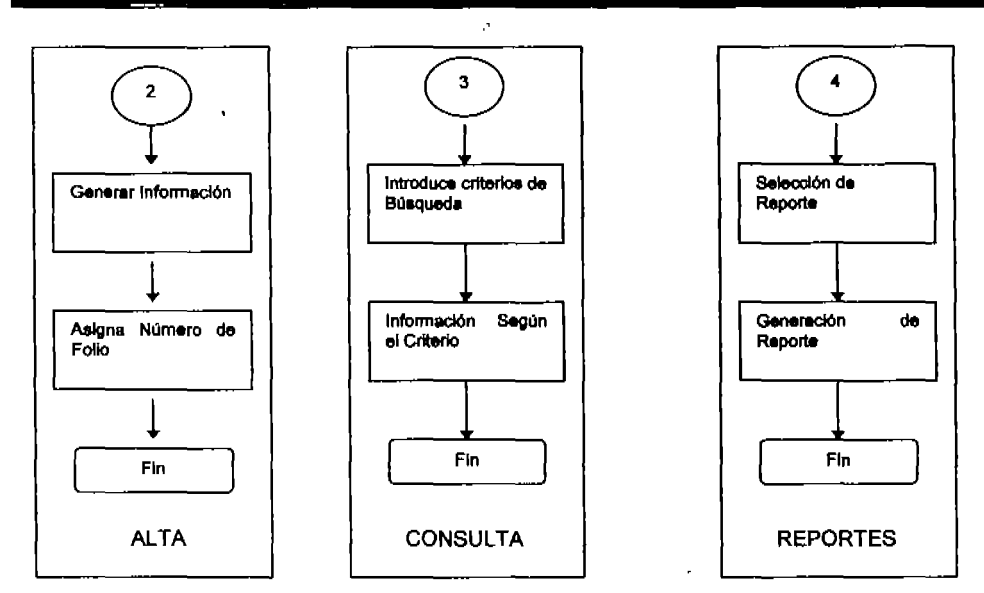

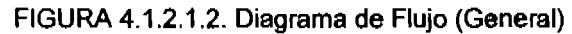

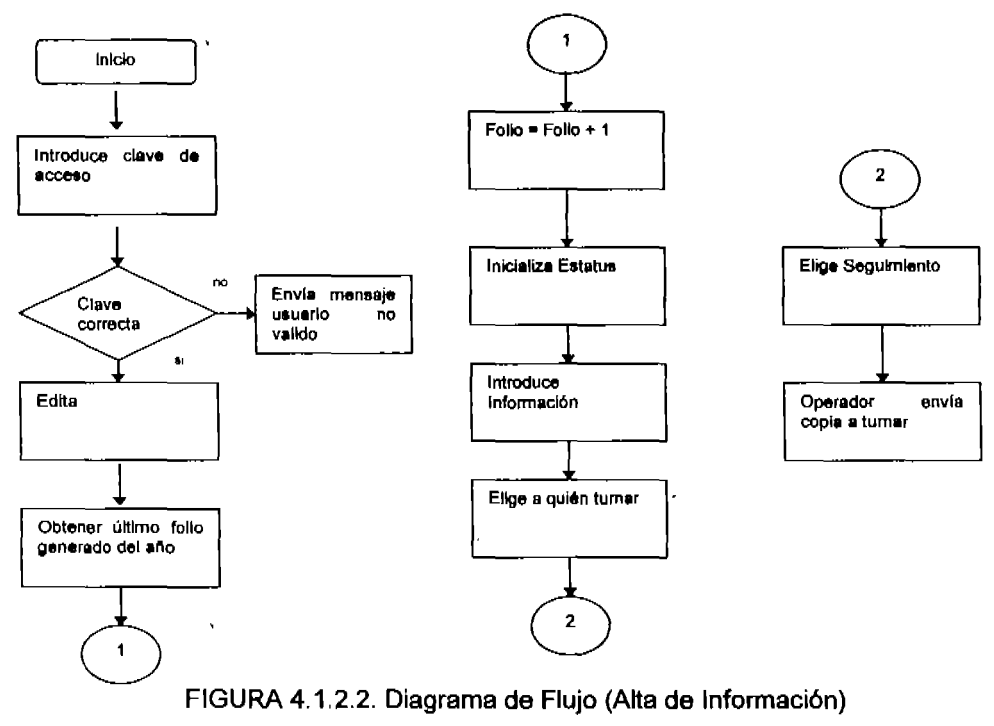

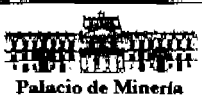

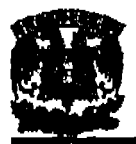

## Sistema de Control y Registro de Información

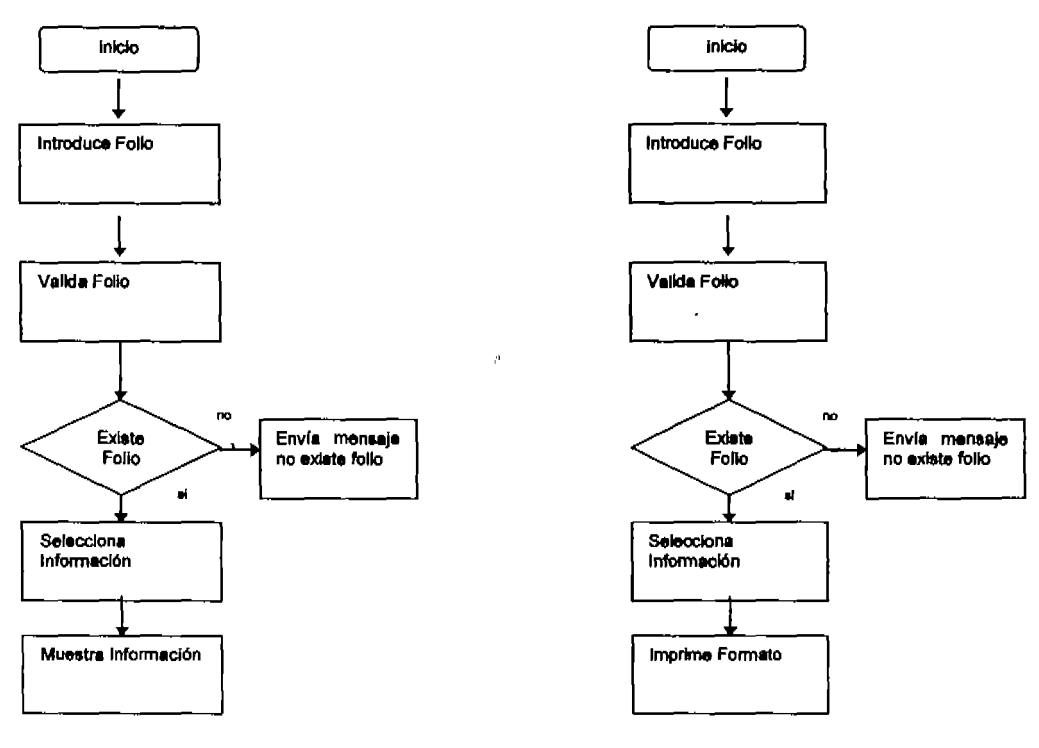

FIGURA 4.1.2.3. Diagrama de Flujo (Consulta)

FIGURA 4.1.2.4. Diagrama de Flujo (Generación Reporte)

En la figura 4.1.2.1.2. se muestra los diagramas que representan los 3 módulos que componen el sistema. l.

En el diagrama de flujo de alta de información ( figura 4.1.2.2.) se representa la forma en que el operador ingresa al sistema y registra los datos, una vez que se ha atendido la llamada.

En el diagrama de flujo de consulta de información (figura 4.1.2.3.) se muestra la forma en que se pueden realizar consultas de los datos y del seguimiento de las llamadas atendidas.

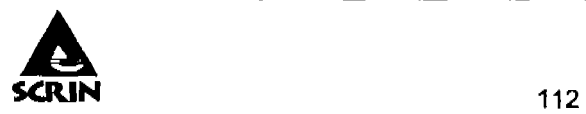

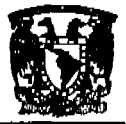

#### Capitulo 4: Desarrollo e Implantación del Sistema

En el diagrama de flujo de generación de reporte (figura 4.1.2.4.) se representa la forma en la que por medio del sistema se obtiene el reporte, él cual además de contener la información de la llamada atendida, contiene los datos de quién participó en cada actividad.

El siguiente diagrama (figura 4.1.2.5.) muestra de forma general los procesos que conforman el sistema: Validación de contrasenas, alta de Información, consulta de información y generación de reportes.

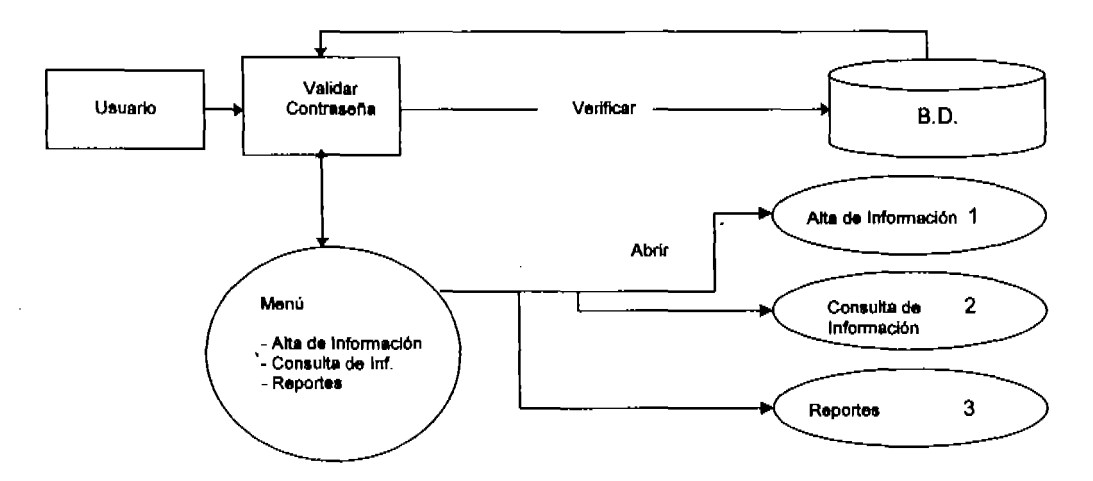

Figura 4.1.2.5 Diagrama de Procesos (General).

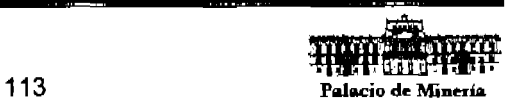

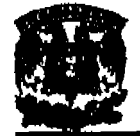

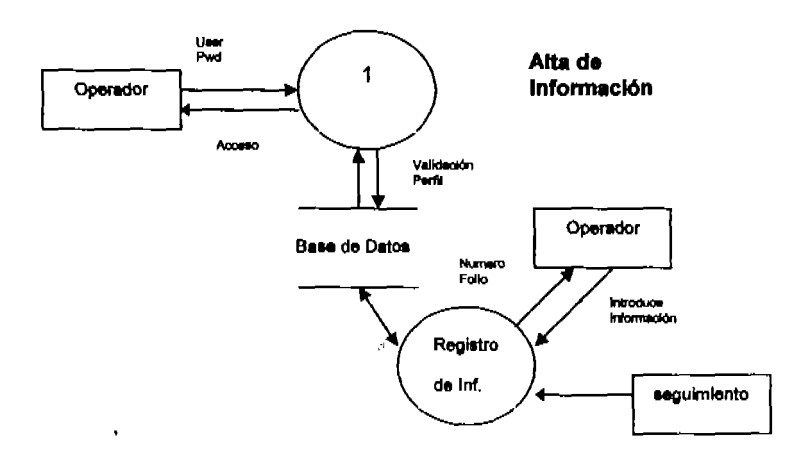

ð

Figura 4.1.2.6. Diagrama de Procesos Nivel 1 (Alta de Información).

En el diagrama anterior (figura 4.1.2.6.) se muestra el proceso de alta de información: una vez que es recibida la llamada, el operador accesa al sistema y realiza el registro de información en el sistema.

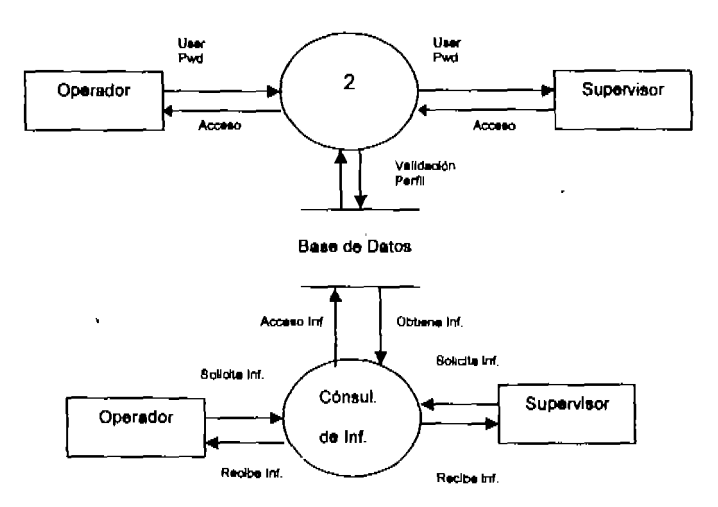

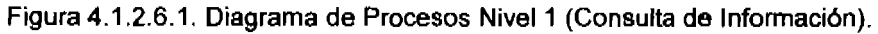

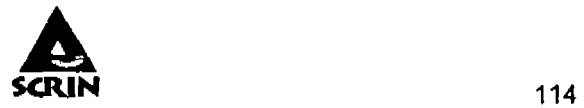

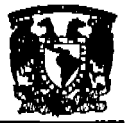

En el diagrama anterior (ver figura 4.1.2.6.1.) se muestra el proceso de consulta de información, las dos entidades que pueden realizar dicho proceso son el supervisor y el operador.

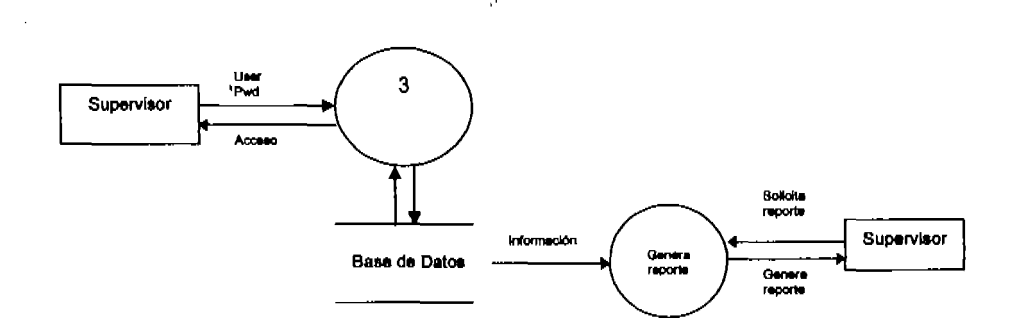

Figura 4.1.2.6.2. Diagrama de Procesos Nivel 1 (Genera reporte).

En el diagrama anterior (figura 4.1.2.6.2.) se muestra el proceso de Generación de reporte, el supervisor es el que se encarga de realizar dicho proceso.

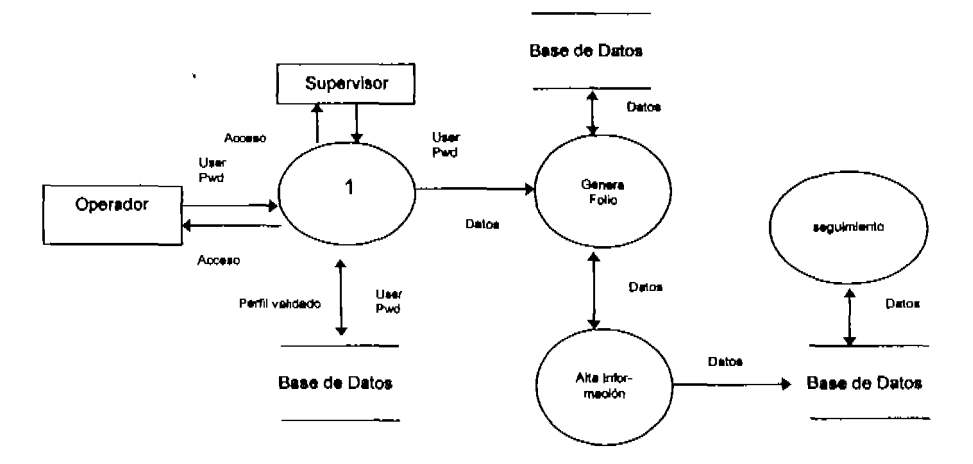

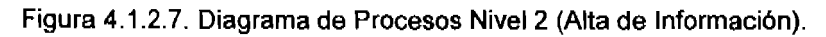

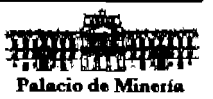
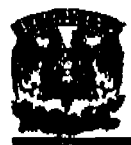

En el diagrama arterior (figura 4.1.2.7.) se muestra el proceso de alta da información: una vez que es recibida la llamada, el operador aecase al sistema por medio de una clave, para realizar el registro de información el sistema genera un número de folio para cada registro nuevo, el operador registra también el seguimiento para dicho registro.

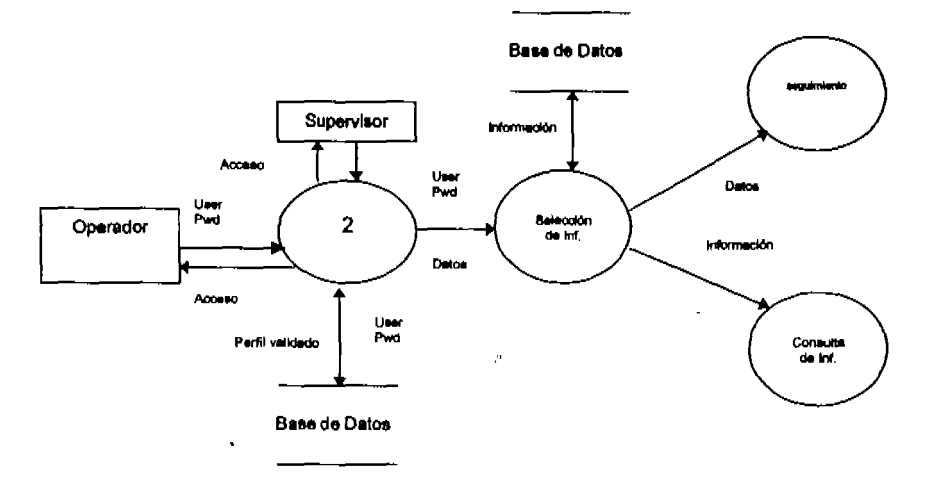

Figura 4.1.2.7.1. Diagrama de Procesos Nivel 2 (Consulta de Información).

En el diagrama anterior (figura 4.1.2.7.1.) se muestra el proceso de consulta de Información: una vez registrada la información es posible realizar la consulta de ésta y modificar el estatus del seguimiento.

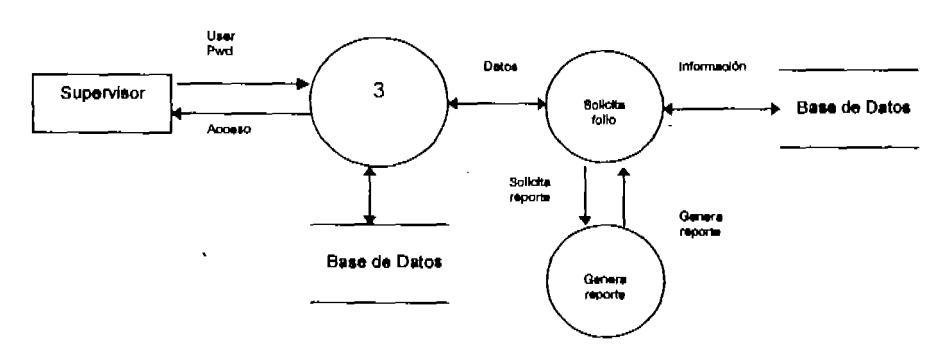

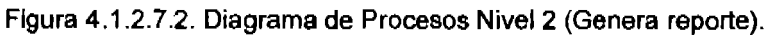

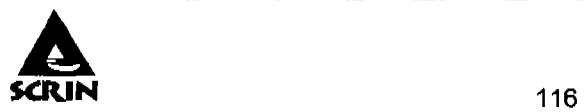

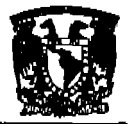

En el diagrama anterior (figura 4.1.2.7.2.) se muestra el proceso de Generación de reporte: para acceder al sistema el supervisor debe proporcionar su clave, posteriormente debe proporcionar el número de folio correspondiente al registro del cual desea generar el reporte.

Para el diagrama de alta de información nivel 3 (figura.4.1.2.8.) para dar de alta un registro el sistema genera un nuevo número de folio por medio del ano y un número consecutivo, para esto incrementa el último número registrado correspondiente al ano, se registra la información; asl como el seguimiento correspondiente.

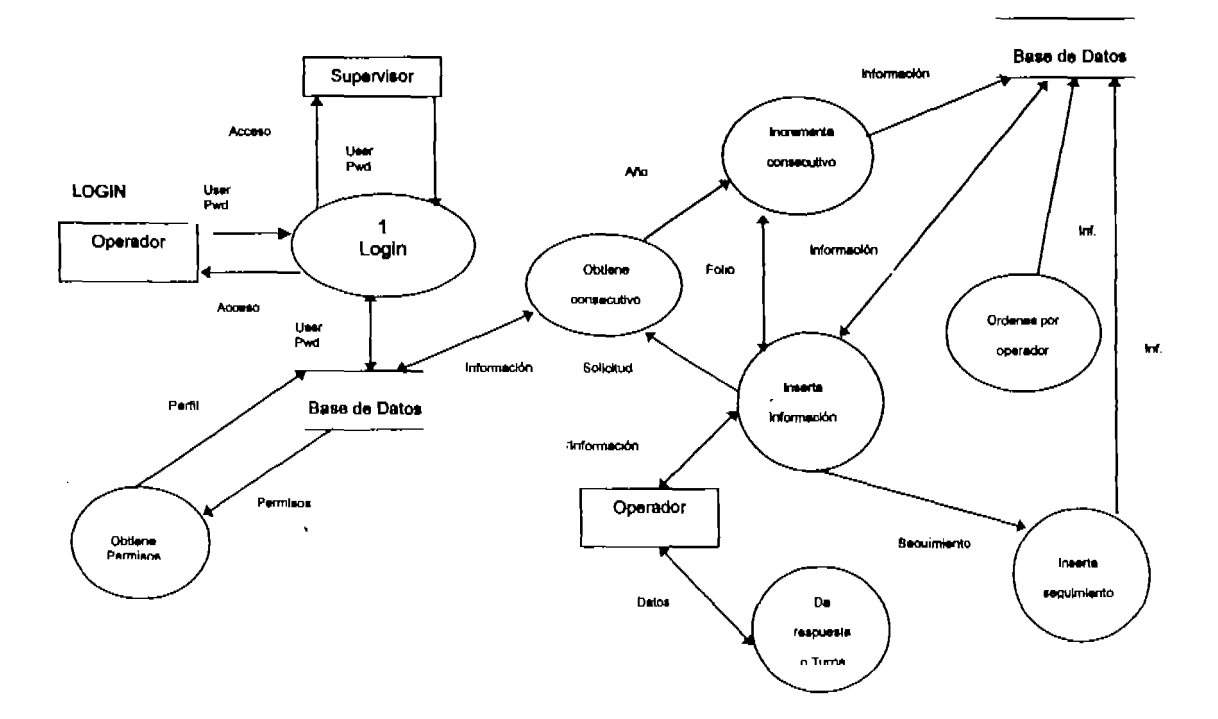

Figura 4.1.2.6. Diagrama de Procesos Nivel 3 (Alta de Información).

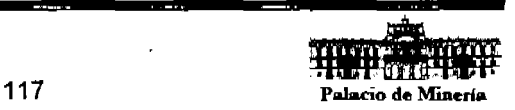

þ,

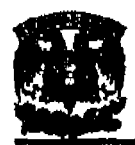

### 4.2 Modelo de datos.

### 4.2.1. Diagrama de Entidad-Relación.

El diagrama de Entidad-Relación permite la representación de cualquier tipo de sistema a cualquier nivel de abstracción o refinamiento, lo cual da lugar a que se aplique tanto a la representación de problemas que vayan a ser tratados mediante un sistema de cómputo o manualmente; siendo utilizado en muchas ocasiones simplemente para la representación estructural de las organizaciones y, por tanto, para el estudio de los sistemas gerenciales.

El modelo Entidad-Relación, el cual denotaremos como E-R, está soportado en la representación de los datos haciendo uso de los grafos y de tablas. Mediante un conjunto de símbolos, y haciendo uso de un conjunto reducido de reglas, son representados los elementos que forman parte del sistema y las relaciones existentes entre ellos, siendo estos elementos descritos mediante un pseudo lenguaje basado en una gramática sencilla. El modelo E-R propone el uso de tablas bidimensionales para la representación particular de cada uno y, por tanto, de los conjuntos de elementos particulares y sus relaciones existentes en el sistema.

A continuación se muestra el Diagrama Entidad-Relación para el Sistema de Control y Registro de Información.

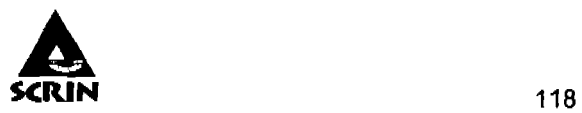

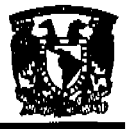

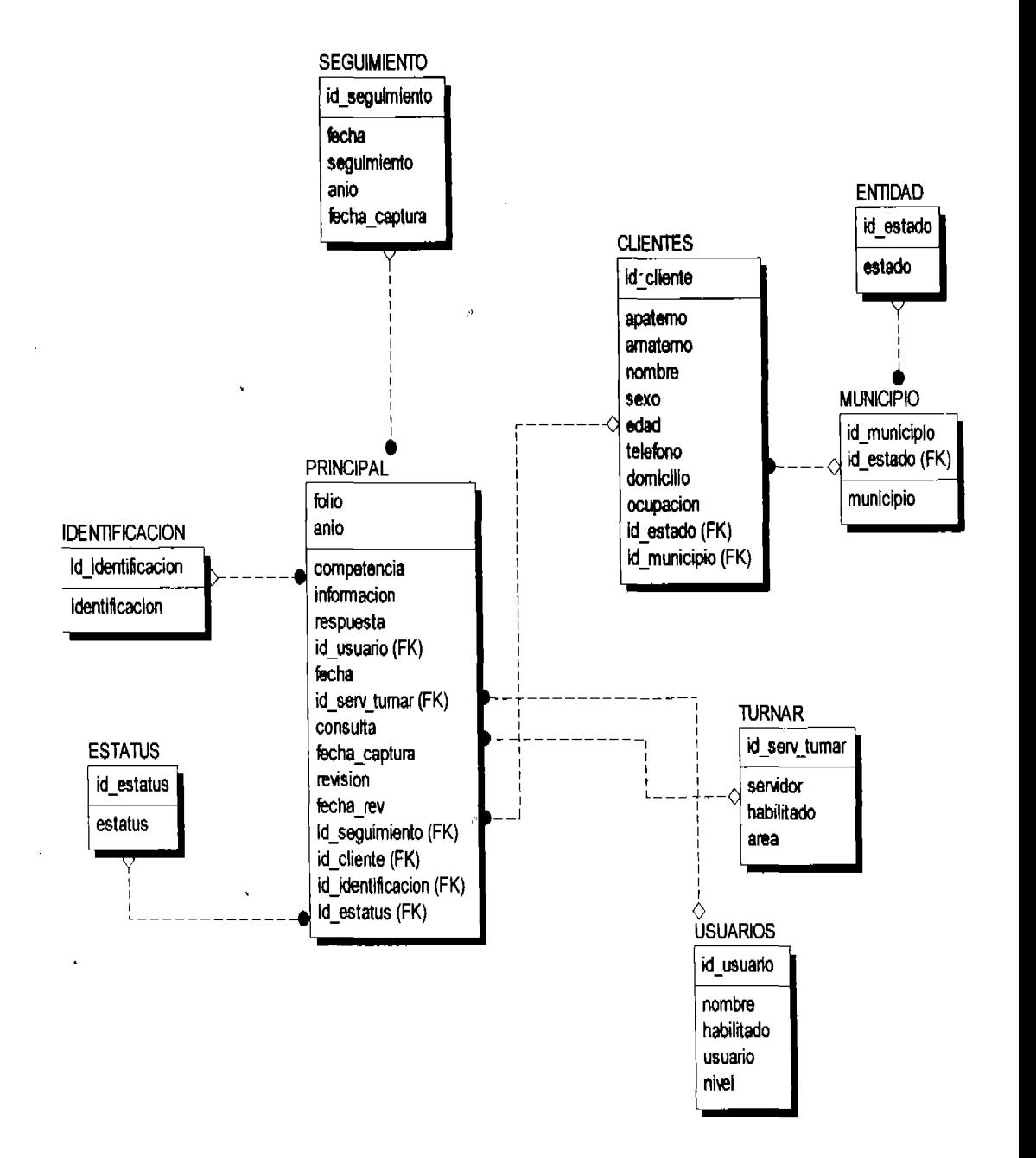

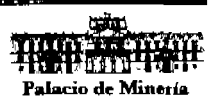

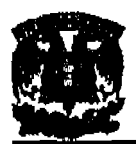

### 4.2.2. **Diccionario de datos.**

El diccionario de datos es uno o un conjunto de archivos que contienen información acerca de los datos que pueden ser almacenados en la base de datos. Se trata de una metabase de datos: es decir, una base de datos que contiene Información sobre otra base de datos.

En el diccionario de datos se almacenan todas las definiciones realizadas por el DDL (Lenguaje de Definición de Datos) sobre el problema que va a ser tratado por el Sistema Manejador de Bases de Datos y, algunas (las que se deseen) de las realizadas por el DML (Lenguaje de Manipulación de Datos).

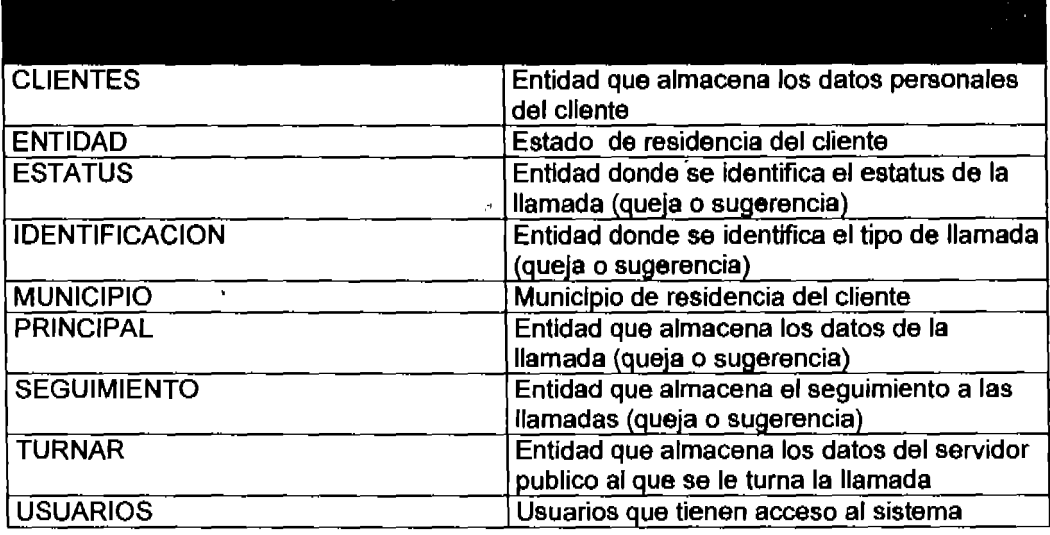

A continuación se muestran las tablas que contiene el sistema:

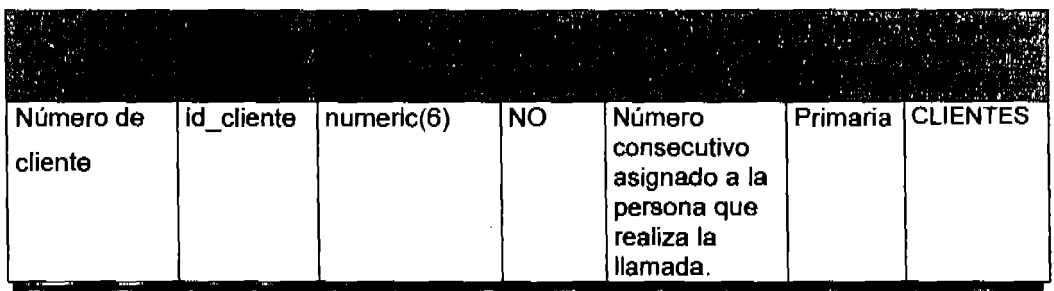

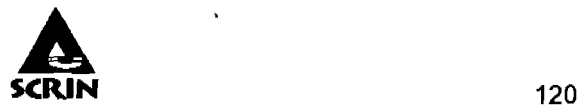

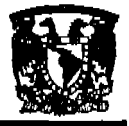

**Service** 

 $\bar{\rho}$ 

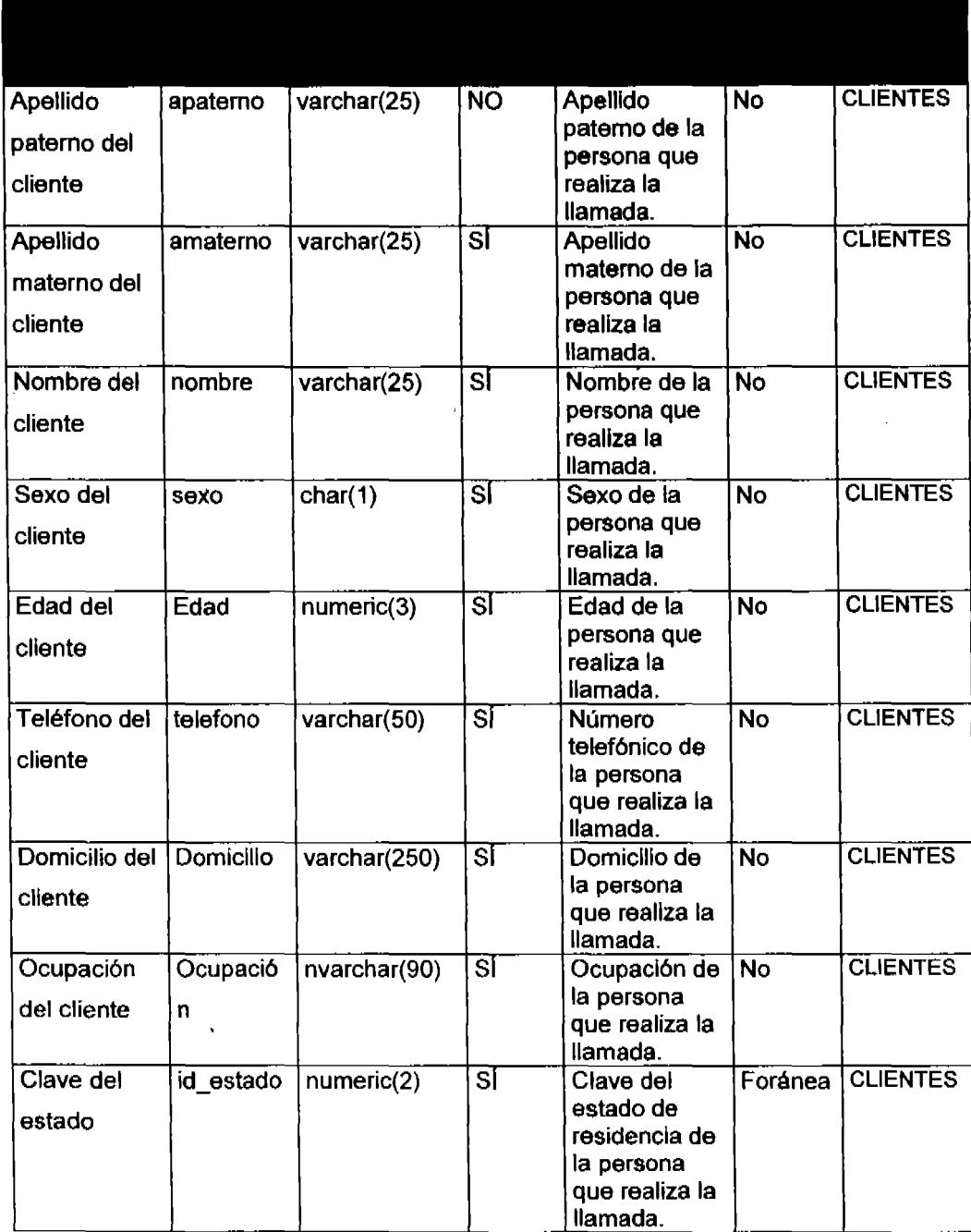

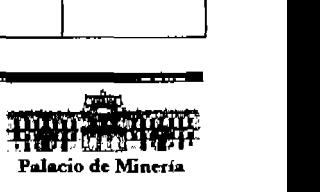

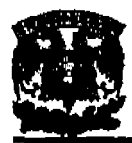

# Sistema de Control y Registro de Información

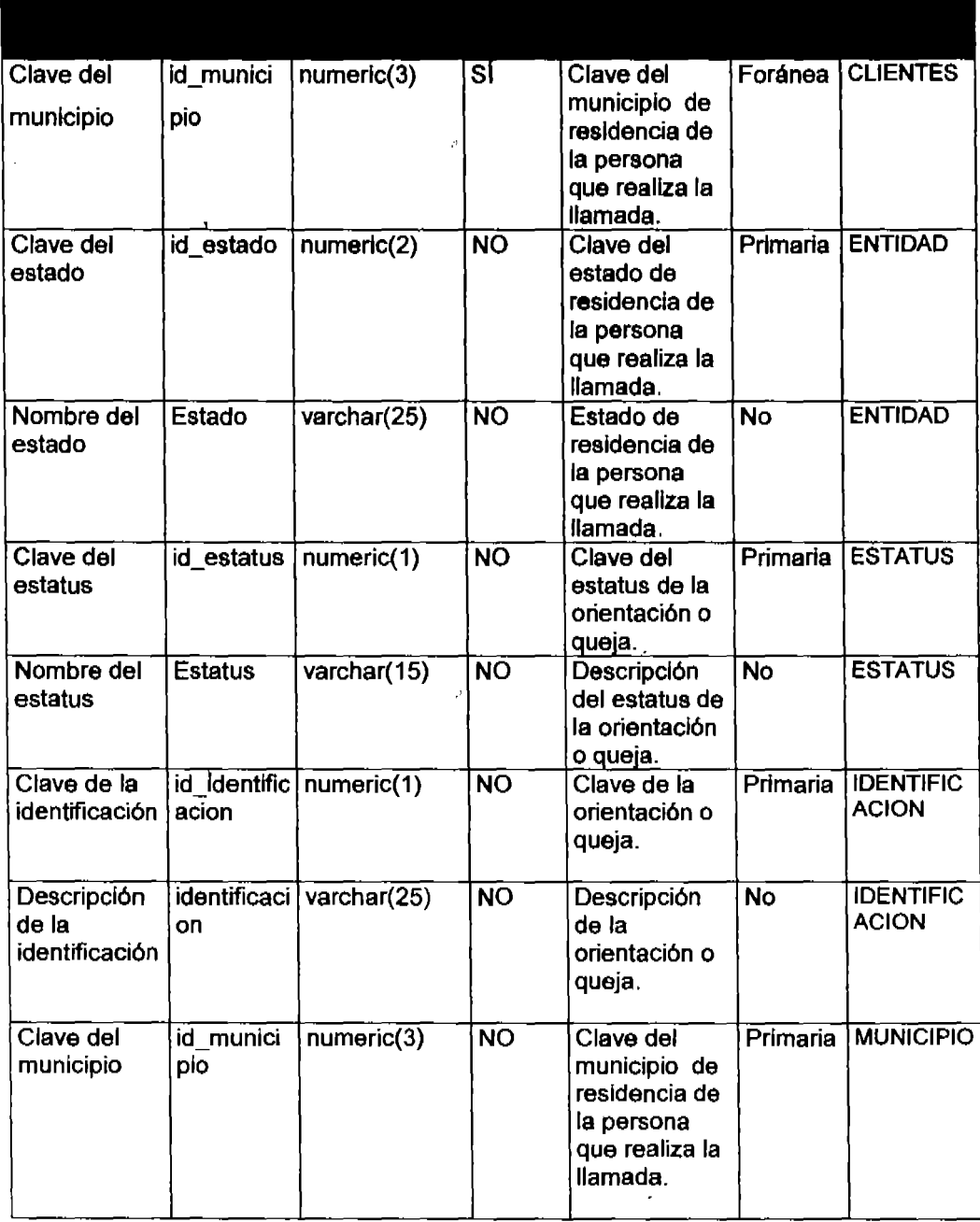

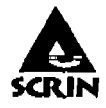

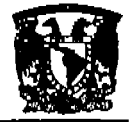

**The Commercial Commercial** 

 $\boldsymbol{\sigma}$ 

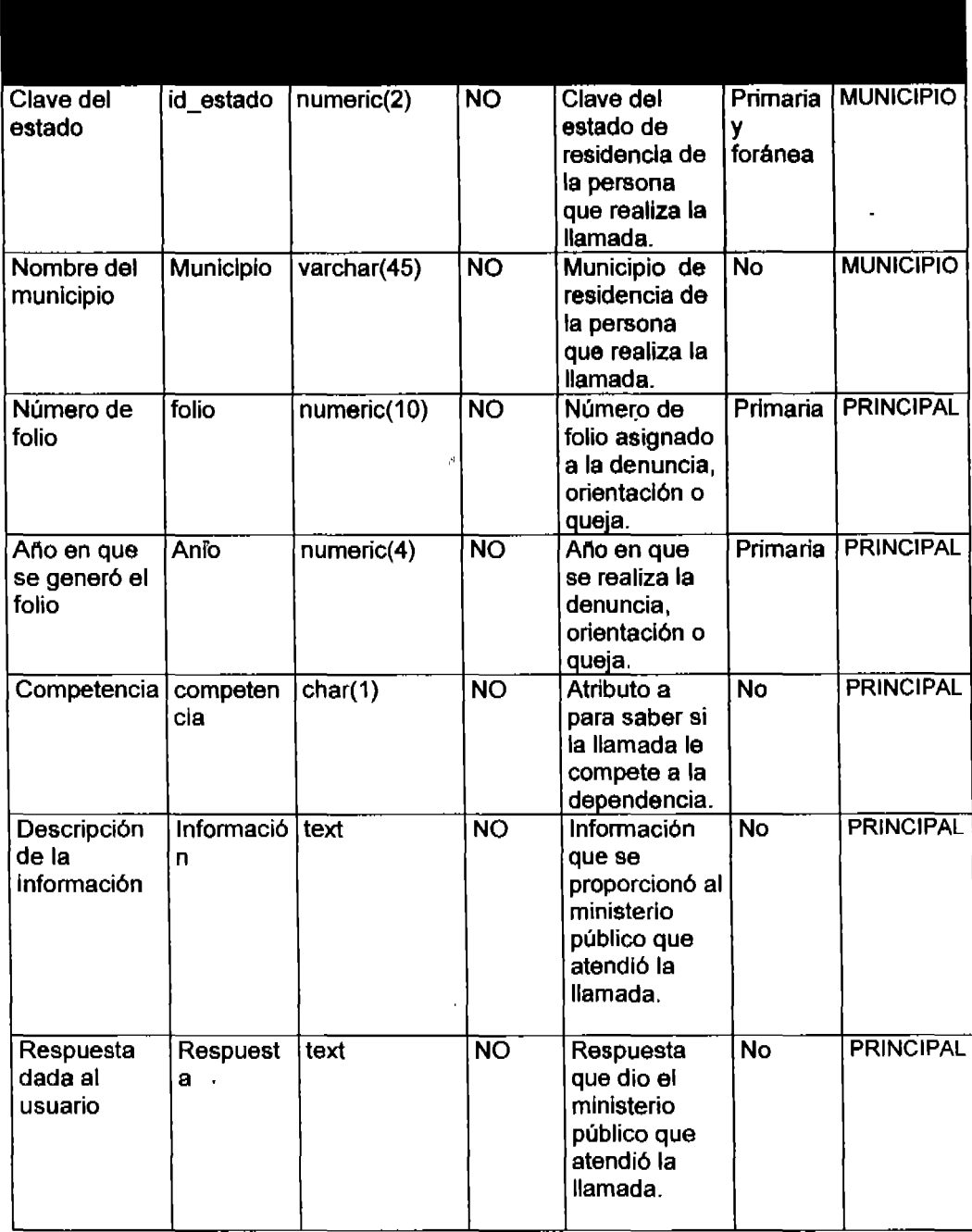

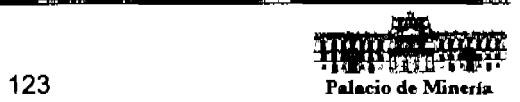

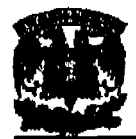

# Sistema de Control y Registro de Información

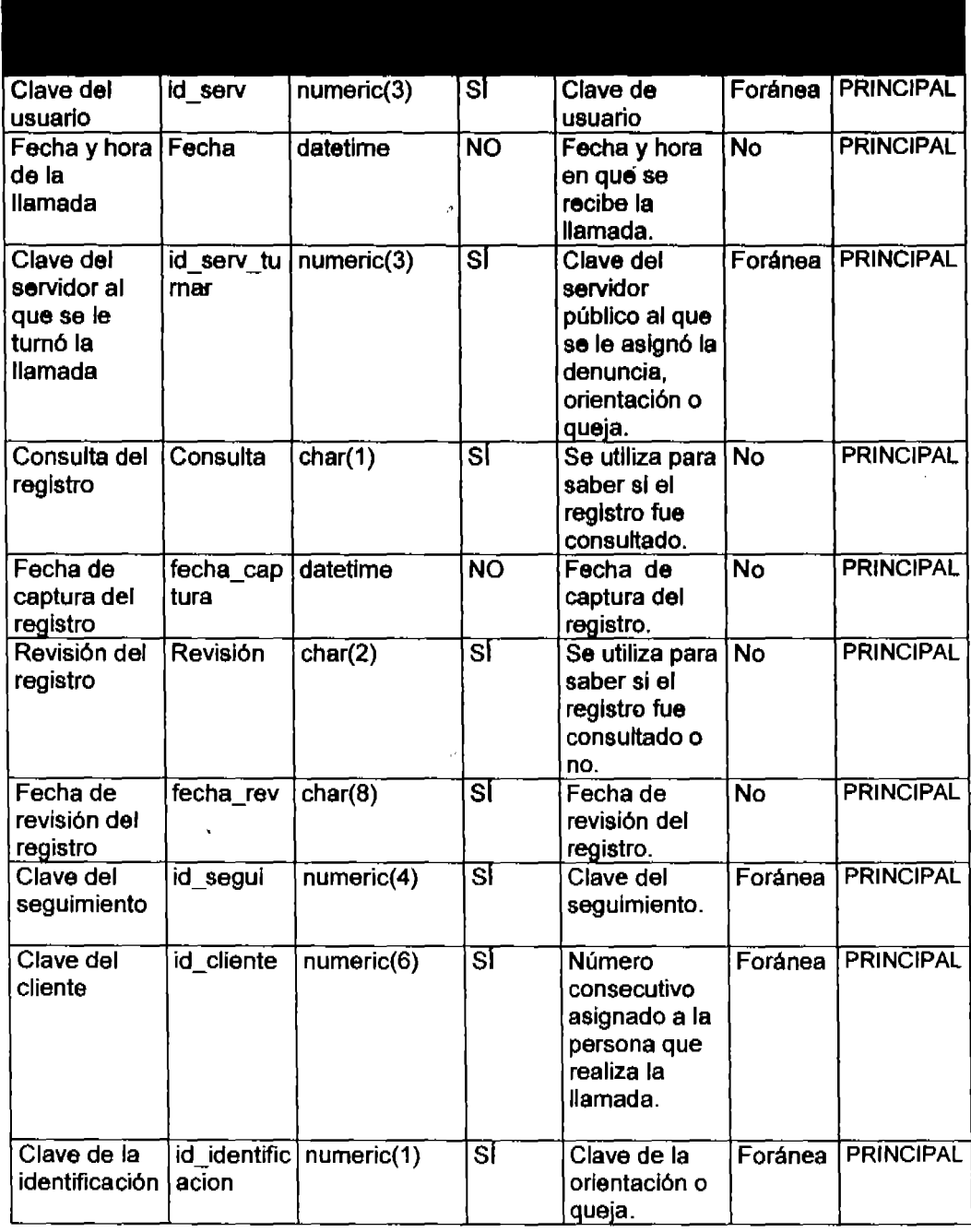

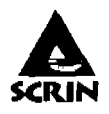

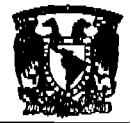

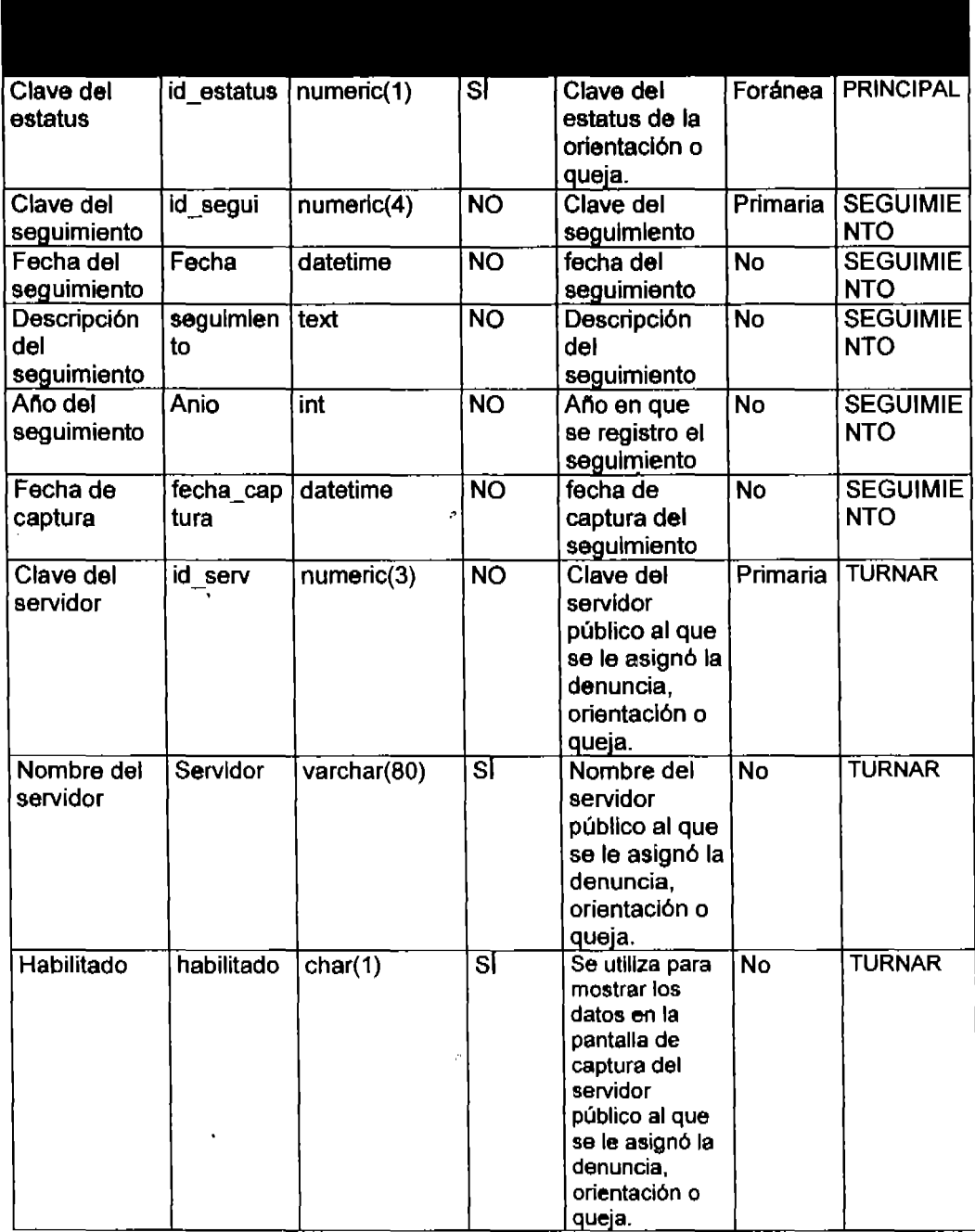

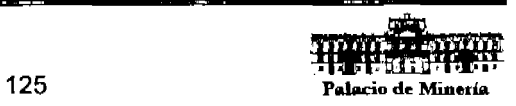

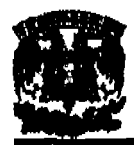

# Sistema de Control y Registro de Información

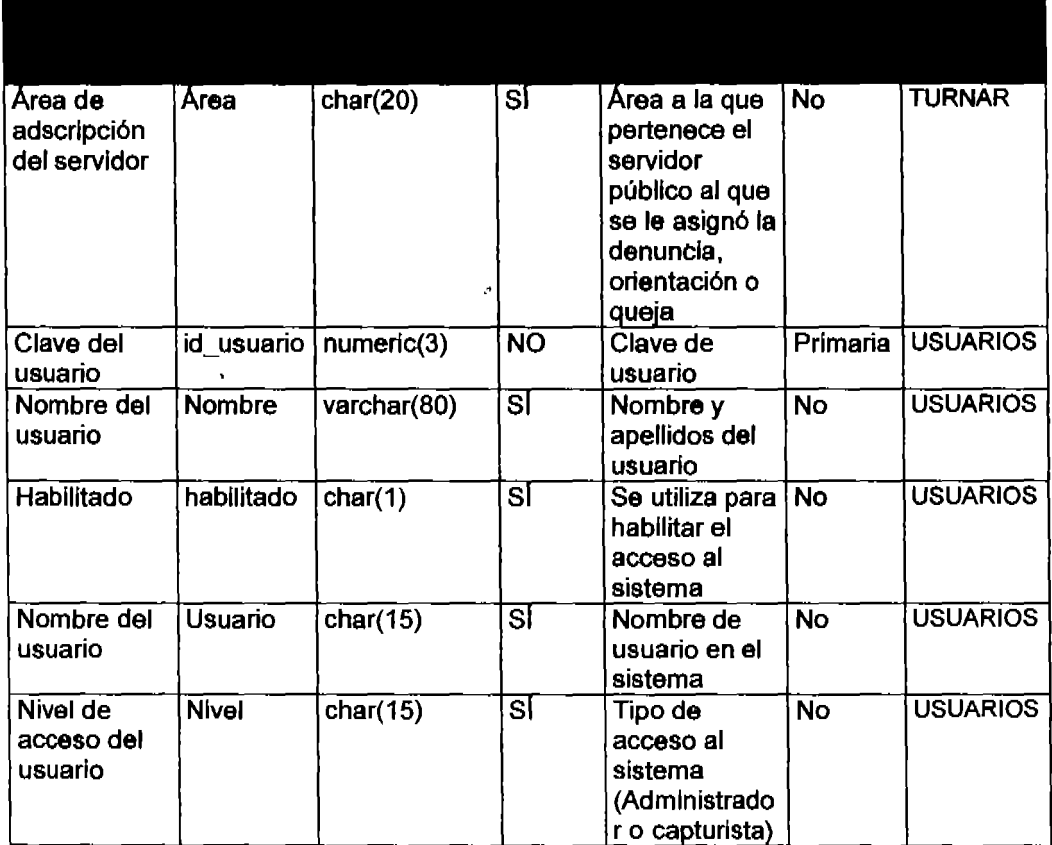

### 4.2.3. **Normalización.**

Para la normalización se tomará como base la siguiente muestra de los datos: Relación PRINCIPAL.

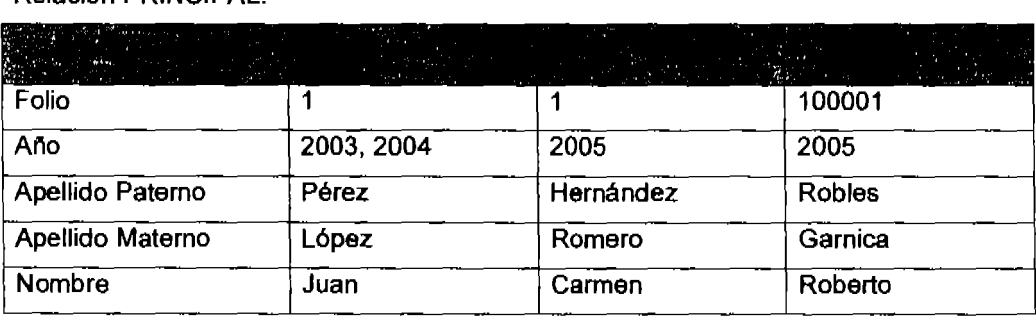

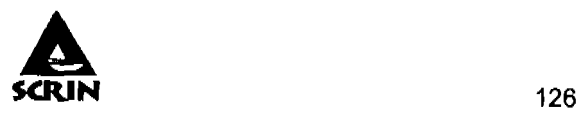

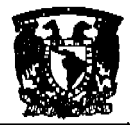

÷ m. ÷ ma.

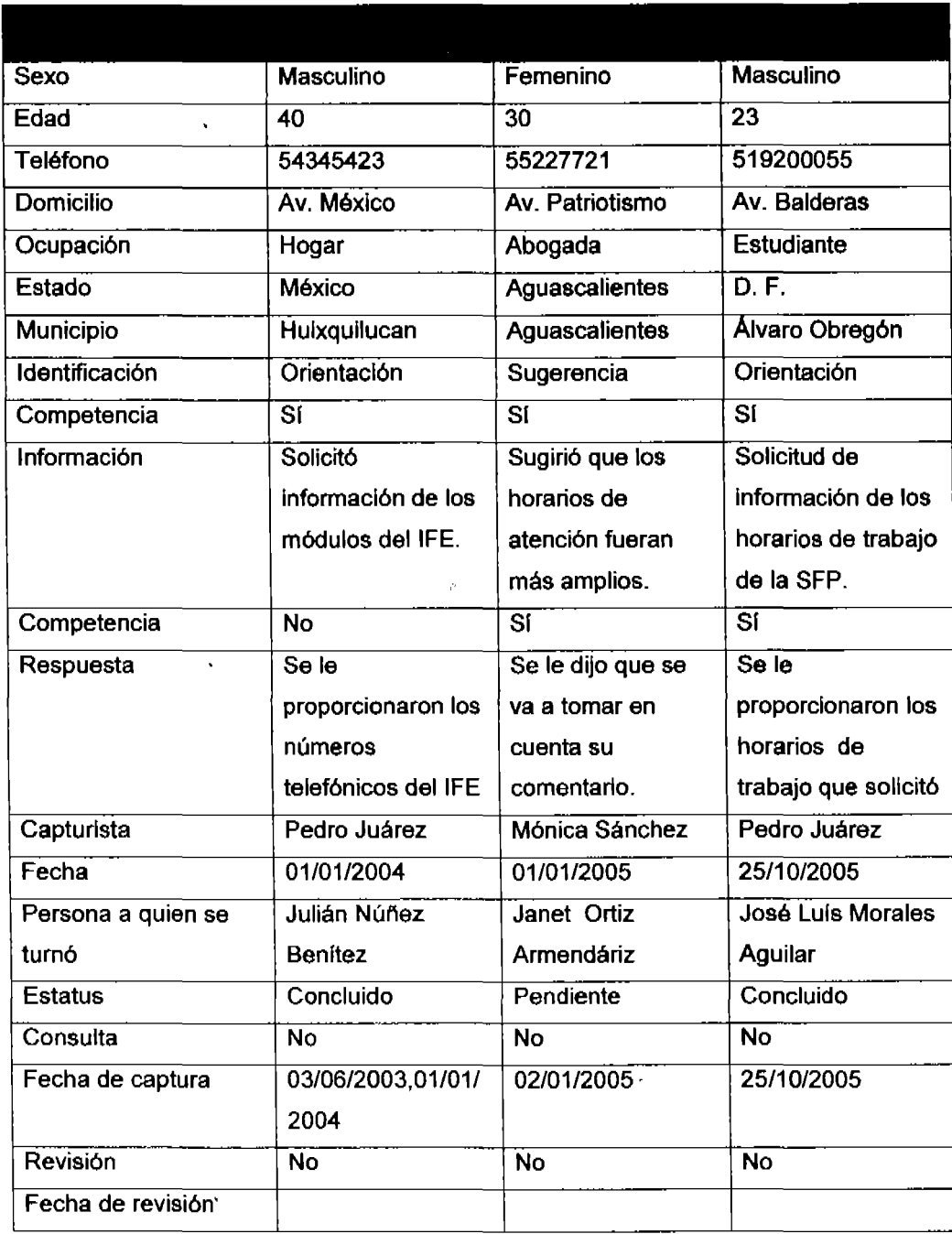

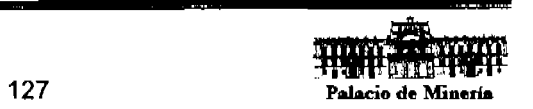

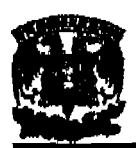

# **Primera forma normal (FN1)**

En base a la muestra se puede notar que los dominios subyacentes de la relaci6n R no contiene valores atómicos para el registros ya que se presentan. para el registro 1. dos valores (2003 y 2004) para año y para la fecha de captura por lo que es necesario descomponer aquellas tuplas en las que los atributos tengan más de un valor en tantas tuplas como valores estén presentes.

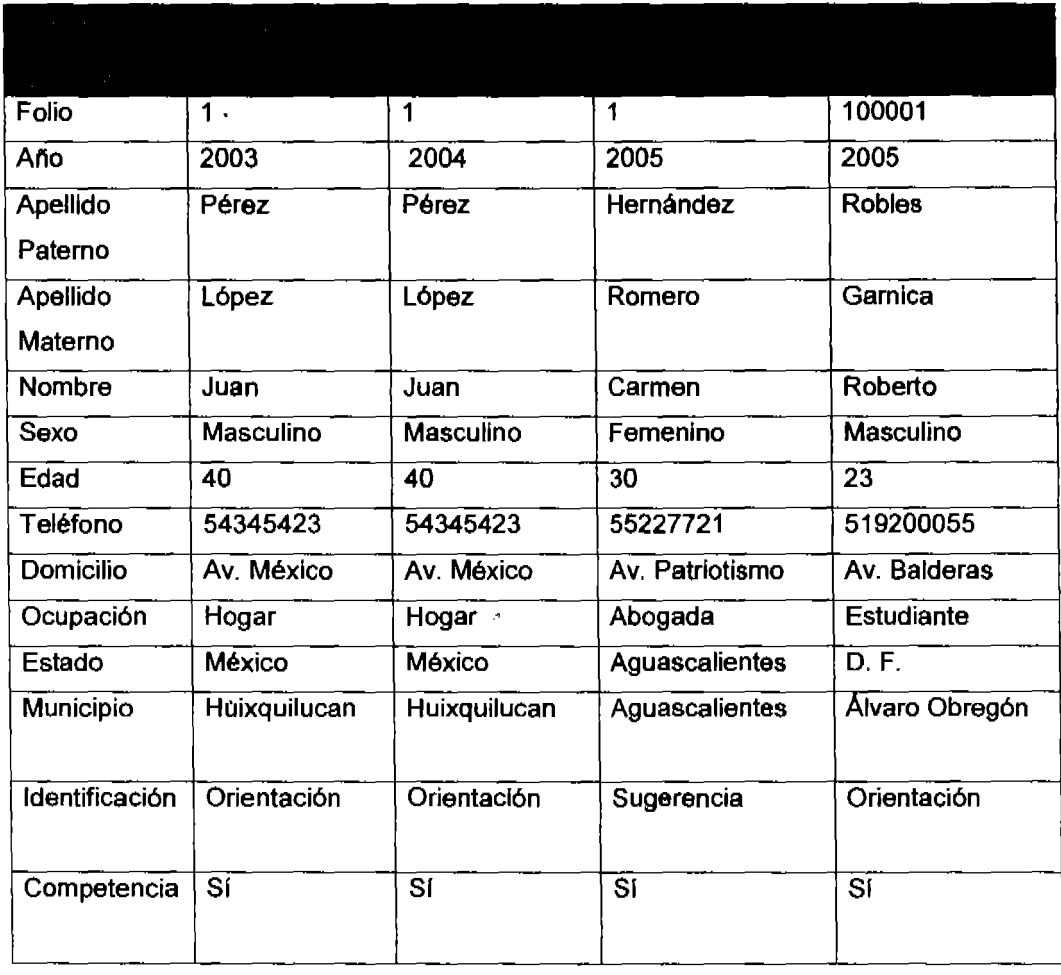

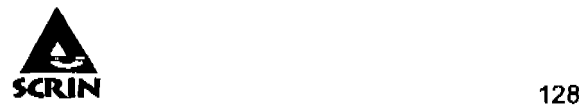

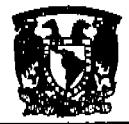

**The State** 

 $\hat{\mathbf{v}}$ 

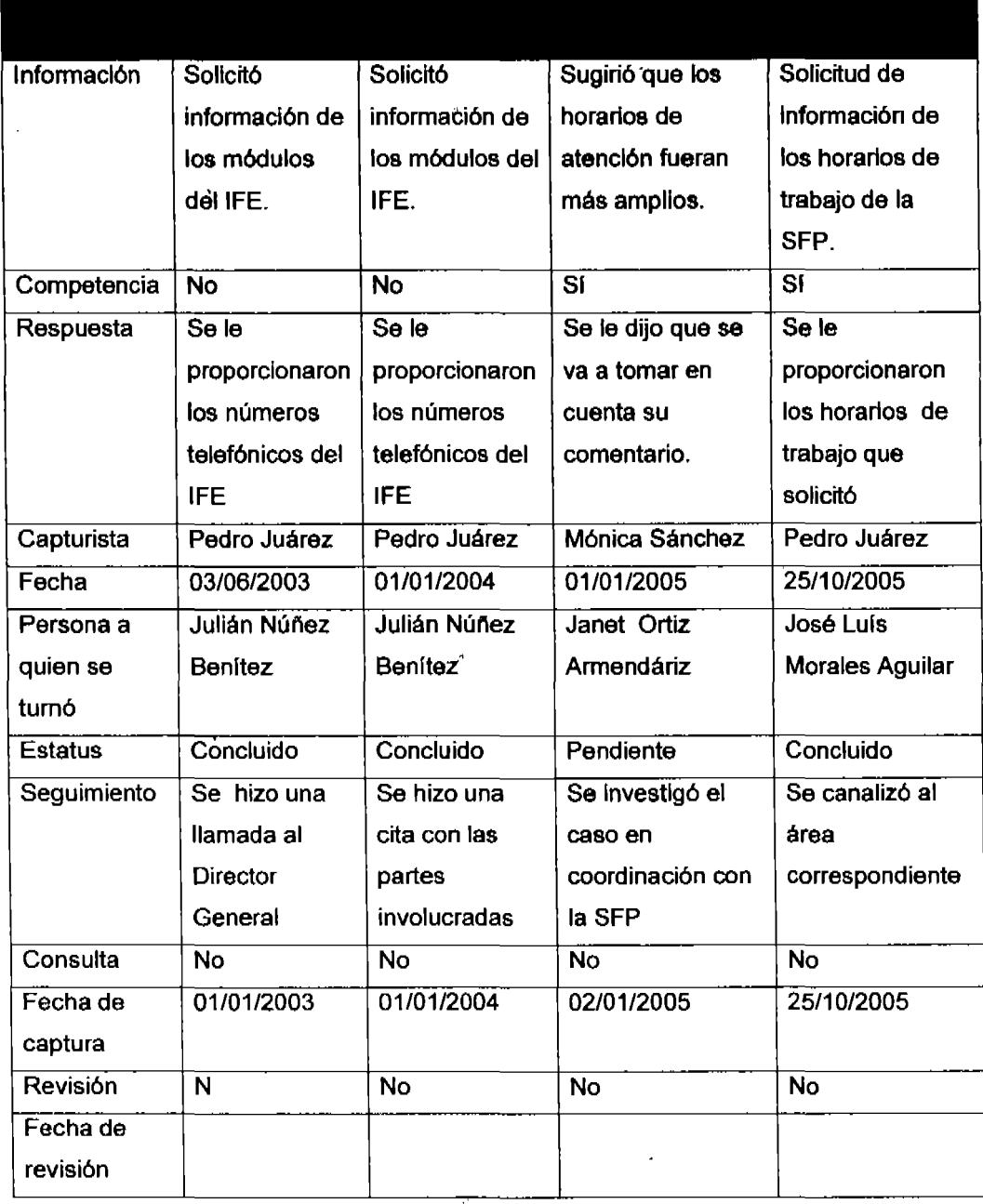

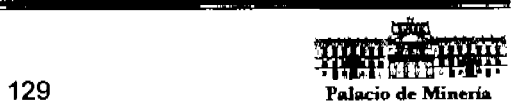

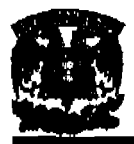

# **Segunda forma normal (FN2)**

Se puede apreciar que esta relación no se encuentra en FN2, puesto que existe una dependencia funcional no completa entre atributos de la relación que no forman parte de la llave primaria (atributos no primos) y la llave primaria de la relación.

Para eliminar los problemas que se ocasionan en la relación PRINCIPAL, ésta debe descomponerse en 7 relaciones, quedando el esquema de la forma:

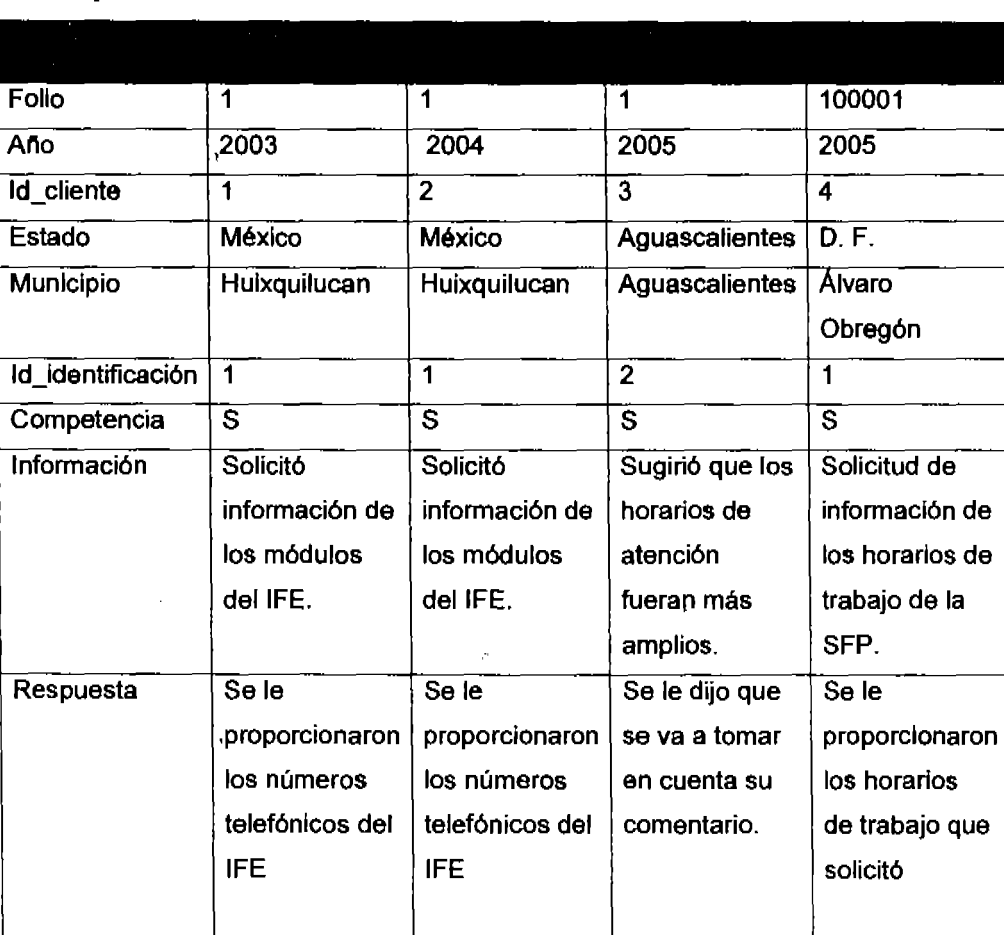

# **Principal**

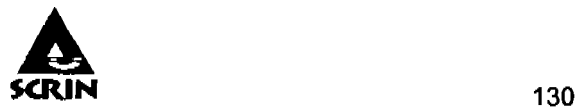

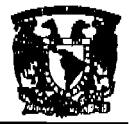

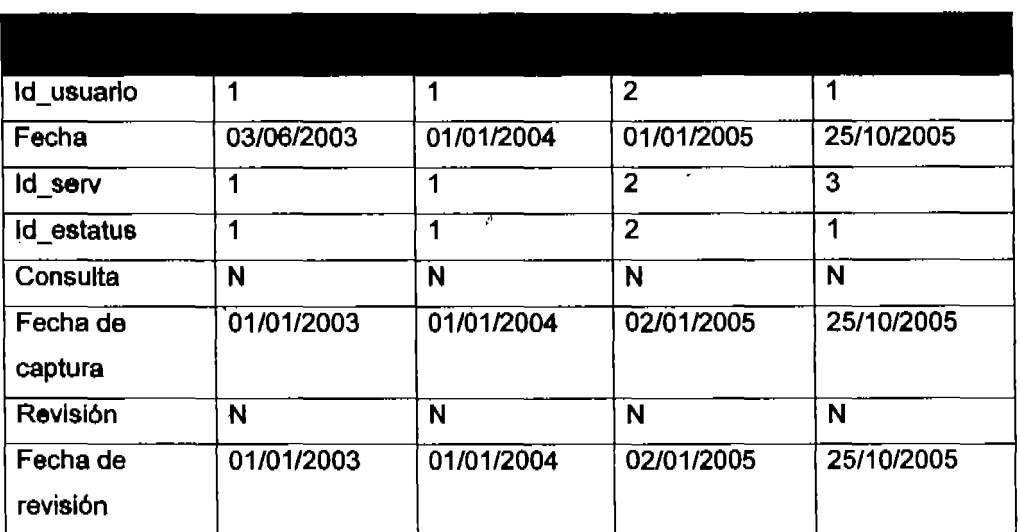

# **Clientes**

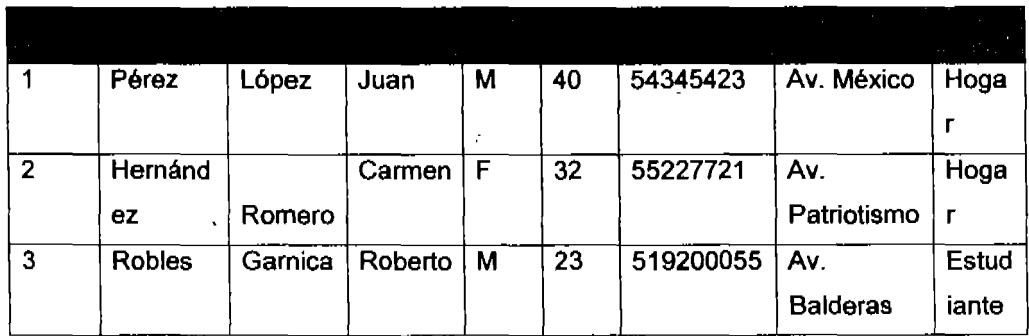

# **Identlflcaclon**

————

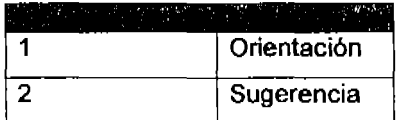

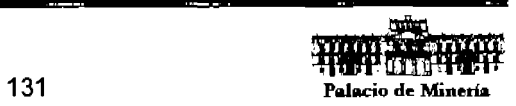

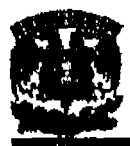

# **Estatua**

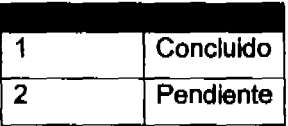

### **Turnar**

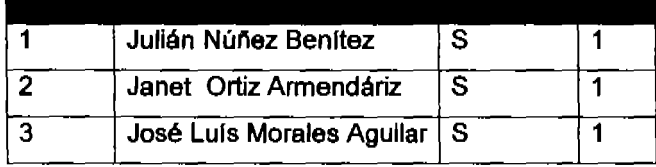

## **Usuarios**

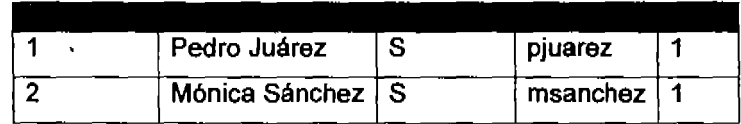

 $\lambda$ 

# **Seguimiento**

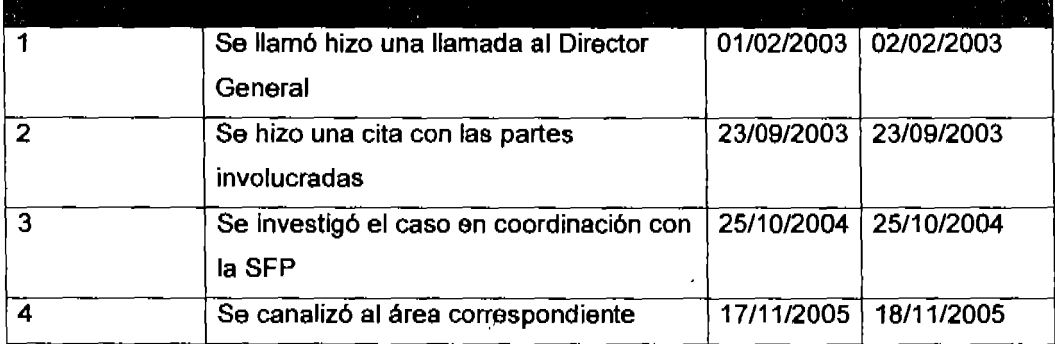

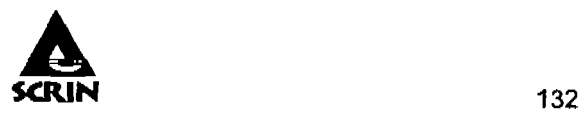

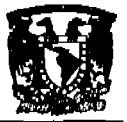

### **Tercera forma normal (FN3)**

Se puede observar que la relación PRINCIPAL presenta problemas en los procesos de manipulación de la misma. La existencia de dependencias entre atributos no primos ocasiona problemas en la manipulación de la relación:

Inserción de tuplas: Se observa que no se pueden conocer los estados y municipios hasta que no haya generado algún folio."

Borrado de tuplas: Una vez borrados todos los folios se pierde los datos de los estados y municipios.

Modificación de tuplas: Existe una gran redundancia de datos puesto que se almacena el estado, cada vez que se crea una queja o una sugerencia.

Estos problemas se deben, no a la presencia de una dependencia no completa, sino a la presencia de una dependencia funcional transitiva.

Para eliminar los problemas que se ocasionan en la relación PRINCIPAL, ésta debe descomponerse en tres relaciones y la información del estado y municipio se mueve a la relación clientes, quedando el esquema de la forma:

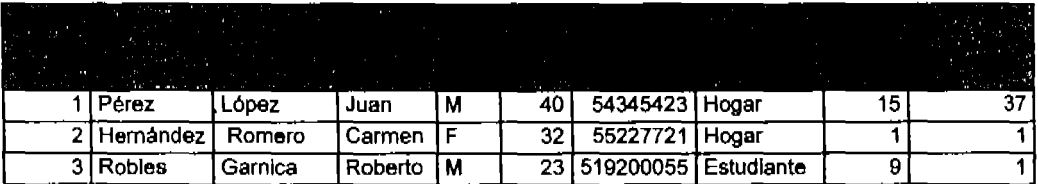

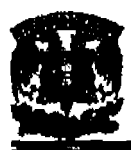

### Sistema de Control y Registro de Información

# **Entidad**

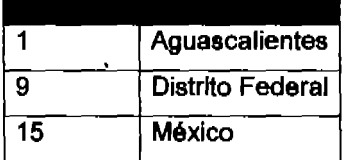

# **Municipio**

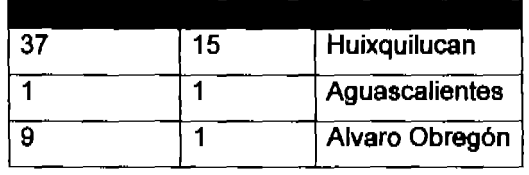

Å

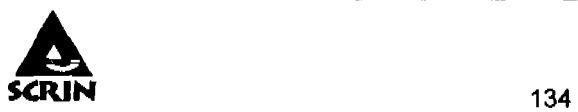

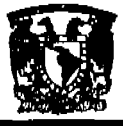

#### 4.3. Dlsefto y construcción del Back~End.

#### Inatalaclón de SQl Server 2000.

- a) El primer paso para instalar SQL Server es **instalar el servidor de base de** datos. El programa de instalación prepararé el Asistente para la Instalación de SQL Server.
- b) En el cuadro de diélogo Selección de Instalación seleccionamos Crear una nueva Instancia de SQl Server o Instalar herramientas cliente según sea el caso como se muestra en la Figura 4.3.1 .

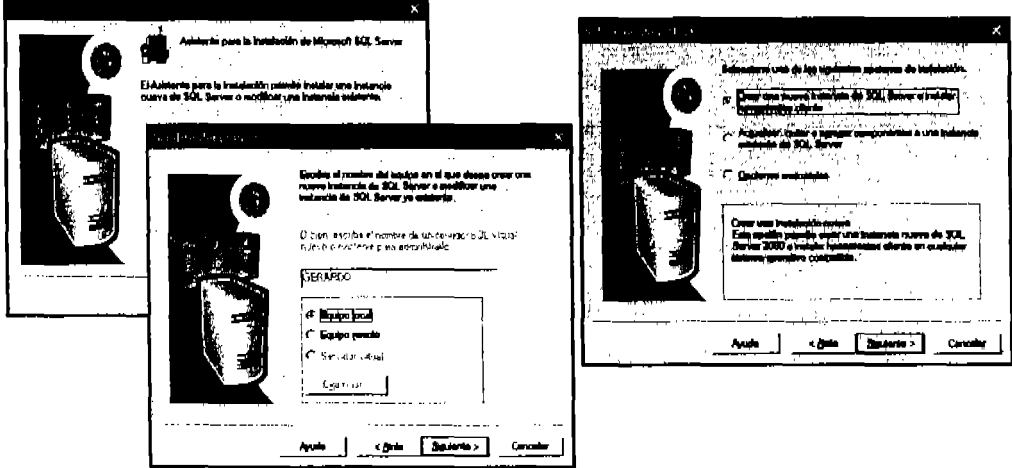

Figura 4.3.1. Creación da una nueva Instancia de SQl Servar

- c) En el cuadro de dialogo Definición de instalación, seleccionamos Herramientas cliente y servidor.
- d} En el cuadro de dialogo Nombre de Instancia, si la casilla de verificación Predeterminada está disponible, podemos instalar la instancia predeterminada o un nombre de instancia. Si la casilla de verificación Predeterminada no está disponible, ya se ha instalado una instancia predeterminada y s610 podremos instalar una instancia con nombre.

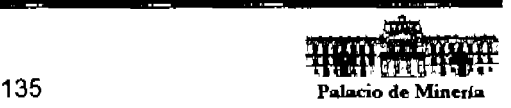

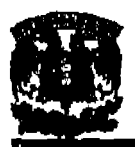

- e) En el cuadro de diálogo Tipo da Instalación seleccionamos, si deseamos seleccionar componentes y subcomponentes, o modificar el conjunto de caracteres, las bibliotecas de red ů otras opciones, seleccionamos Personalizar.
- f) En el cuadro de diálogo Cuentas de servicios, elegimos la opción de utilizar la misma cuenta para cada servicio e iniciar automáticamente el servicio de Sal Server.
- g) En el cuadro de diálogo Modo da autenticación, elegimos el modo mixto autenticación de Wlndows y autenticación de Sal Server. A continuación agregamos una contraseña para el usuario, como se muestra en la Figura 4.3.2.

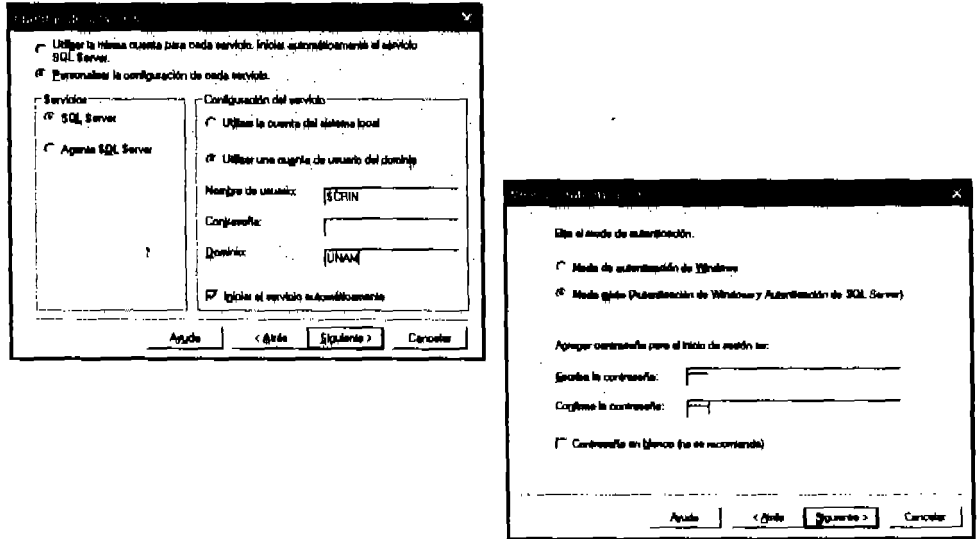

Figura 4.3.2. Modo da Autenticación

h) Cuando terminamos de especificar las opciones, se Inicia la copla de archivos. "Una vez especificadas las opciones de instalación se nos presentan las pantallas de proceso de instalación, se termina la Instalación como se muestra en la Figura 4.3.3.

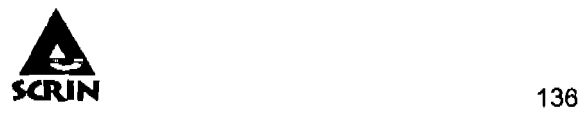

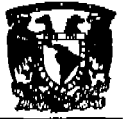

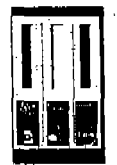

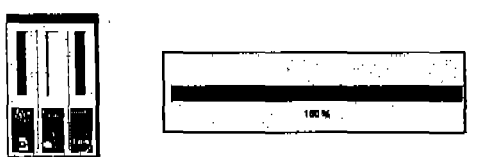

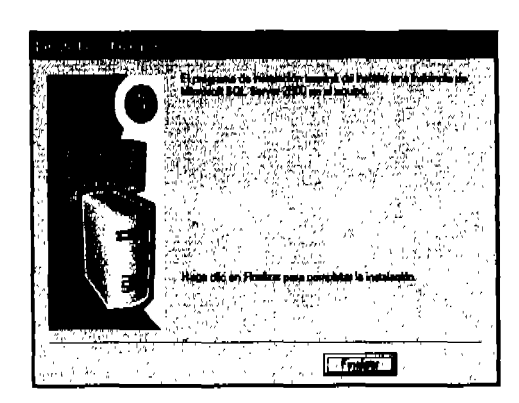

Figura 4.3.3. Proceso de Instalación

#### **Conexión de datos**

- a} Haciendo uso del 008C abrimos la 80's desde su origen.
- b} En seguida el administrador de origenes de datos del OD8C nos solicita información para conectarnos con el proveedor de la 80's.
- e} Para crear el nuevo origen de datos seleccionamos el controlador con quien se desea establecer comunicación. En nuestro caso es SQL Server, como se muestra en la Figura 4.3.4.

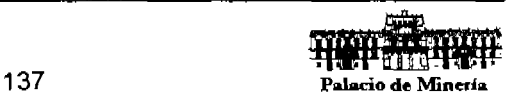

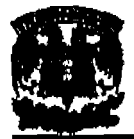

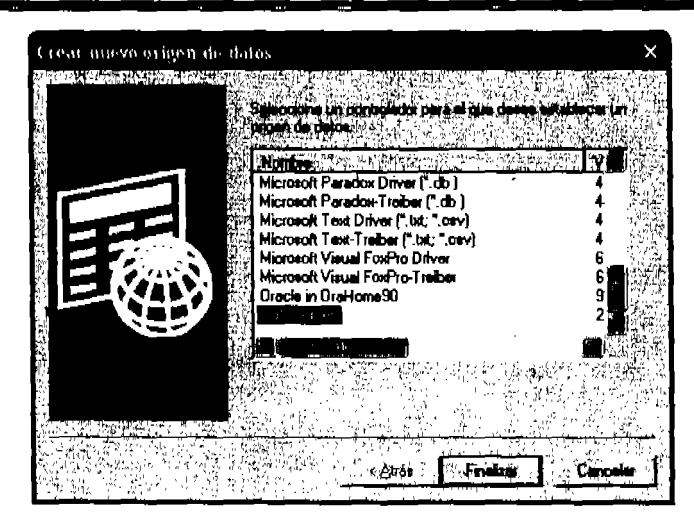

Figura 4.3.4. Creación de Origen de Datos (Selección del Controlador)

A continuación un asistente nos ayuda a crear el nuevo origen de datos ODSC para realizar la conexión a SQL Server.

d) Damos un nombre para referirse al origen de la base de datos, en seguida se da su descripción y para finalizar el nombre del servidor SQL (TOTECATL) a donde deseamos establecer la conexión, como se muestra en la Figura 4.3.5.

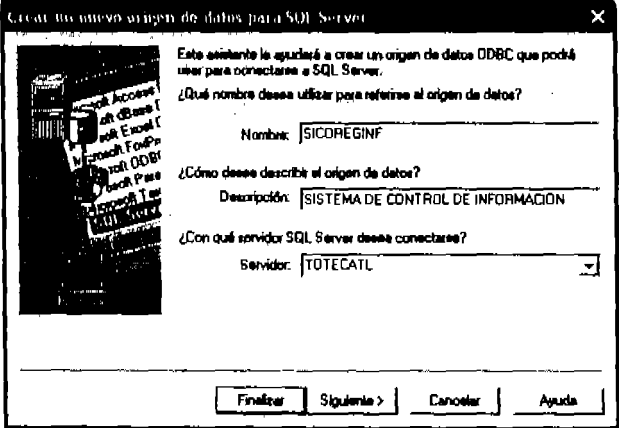

Figura 4.3.5. Creación de Origen de Datos (ODSC.conectado a SOL Server)

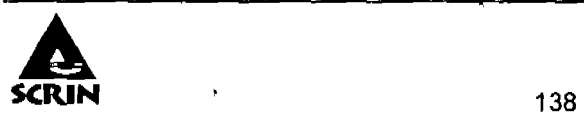

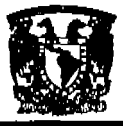

- e) El siguiente paso es establecer seguridad en SQL Server, para comprobar la autenticidad de usuario al inicio de sesión. En este caso lo haremos mediante un ID de Inicio de sesión y contrasena de usuario, como se muestra en la Figura
	- 4.3.6.

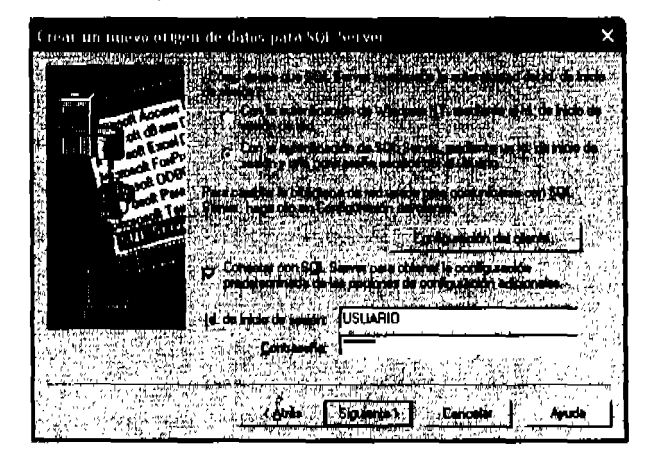

Figura 4.3.6. Creación de Origen de Datos (Autentificación)

Para crear el nuevo origen de datos en SQL Server se puede especificar una BD's predeterminada y los tipos de caracteres que se pueden emplear para su uso.

- 1) Durante el proceso de creación del nuevo origen de datos en Sal Server podemos especificar idioma, cifrado de seguridad, conversión de datos, configuración regional, guardar consultas largas en ejecución y registrar estadísticas del controlador ODBC.
- g) Para finalizar con la configuración de ODBC de Microsoft SQL Server, nos muestra una síntesis acerca de las características de como concluimos el nuevo origen de los datos. Si se desea puede realizarse una prueba del origen de los datos ODBC de SQL Server como mostramos en la Figura 4.3.7. donde establecimos conexión y la prueba finaliza de forma correcta.

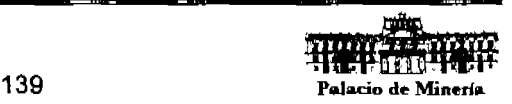

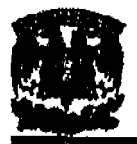

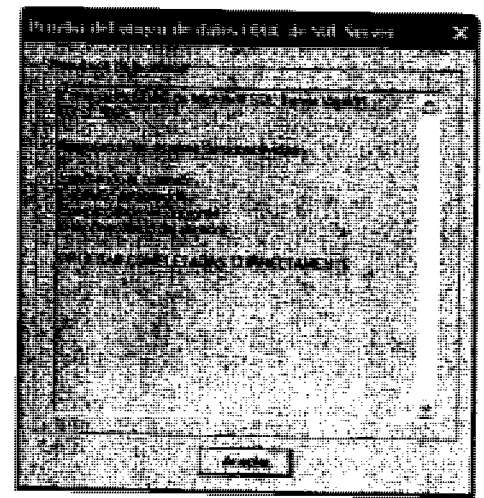

Figura 4.3.7. Creación de Origen de Datos (Prueba)

# Creación de una base de datos

a) Para la creación de una nueva BD's en SQL Server nos ubicamos en el servidor (TOLTECATL) donde tendrá lugar y en la carpeta Databases se tiene la opción New Database..., como se muestra en la Figura 4.3.8.

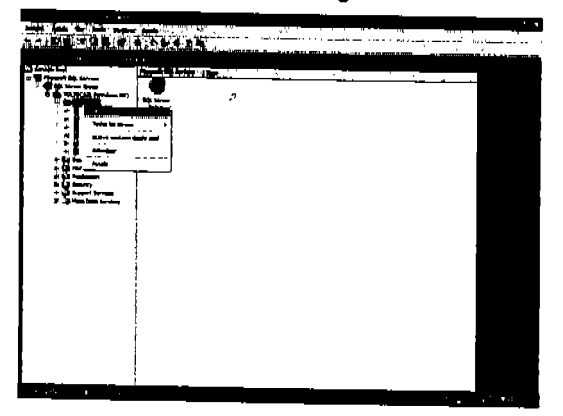

Figura 4.3.8. Creación de una Base de Datos

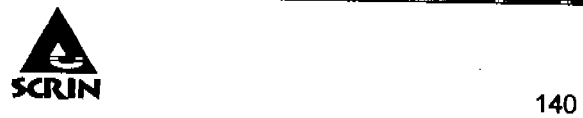

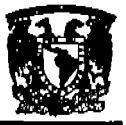

- b) A continuación especificamos las 'propiedades de la nueva BO's. Entre laa cuales destacan nombre de identificación y tamaño máximo que se le puede otorgar a la 80's.
- e) Al concluir el establecimiento de las propiedades de la nueva 80's podemos visualizar de manera graflca su ubicación, como se muestra en la Figura 4.3.9.

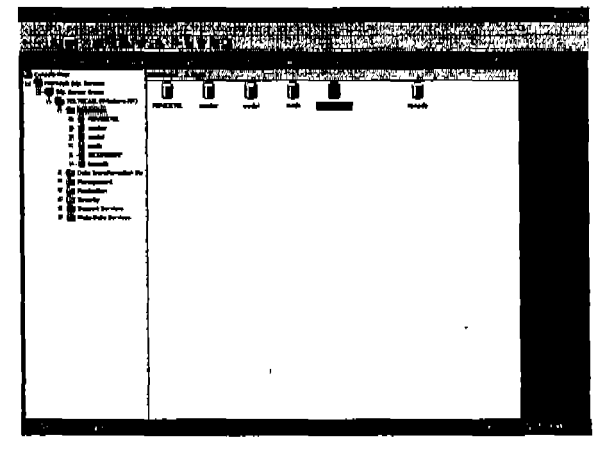

Figura 4.3.9. Base de Datos Creada.

#### Creación de tablas

a) Ya creada la BD's, creamos nuevas tablas en el icono Tables... New Table..., como se muestra en la Figura 4.3.10.

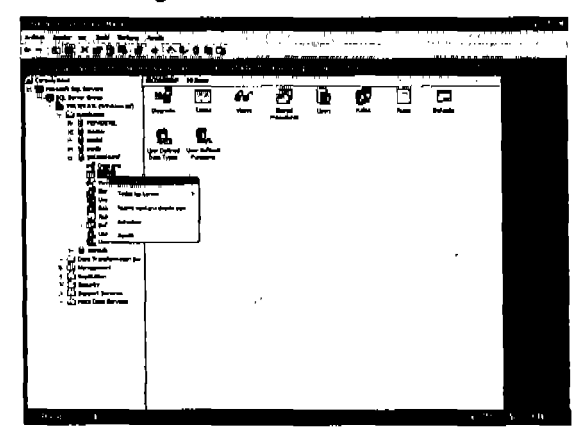

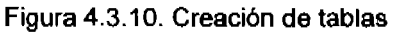

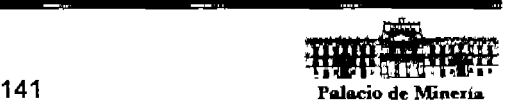

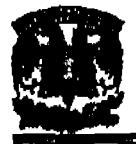

b) En seguida creamos los campos y propiedades de los mismos en la 80's; asignándole un nombre a la tabla. Visualizando posteriormente las tablas que conforman la 80's, como se muestra en la Figura 4.3.11.

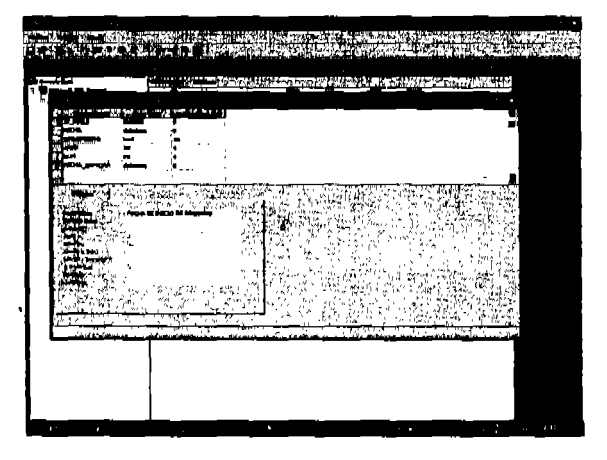

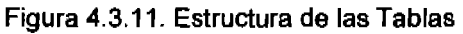

Durante el diseño de la tabla en la BD's podemos delimitar parámetros en la Información que ha de contener.

#### Consultas:

a) la formulación de consultas las realizamos haciendo uso de Query y Select, que nos proporcionaran información del contenido de las tablas en la BD's conforme a la selección de petición de consulta, como se muestra en la Figura 4.3.12

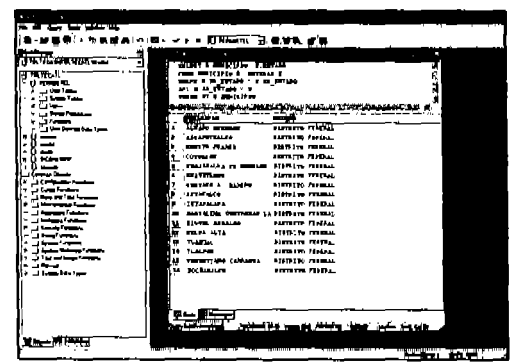

Figura 4.3.12. Creación de Consultas con SQL Server

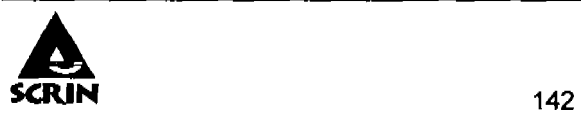

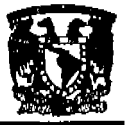

#### Árbol de tabla.:

En el árbol de tabla podemos ver la unión lógica que mantienen los campos que Integran una tabla, como se muestra en la Figura 4.3.13

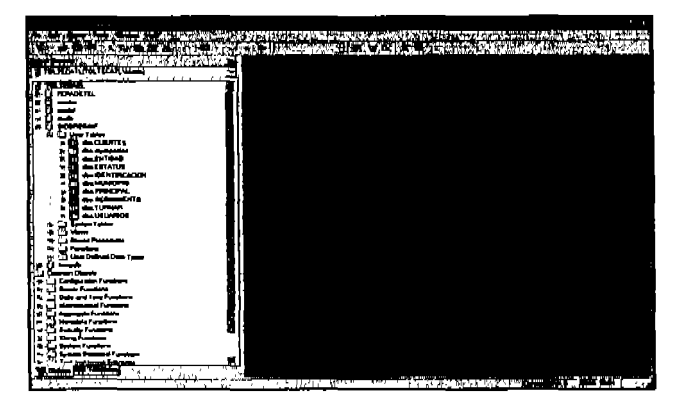

Figura 4.3.13. Árbol de Tablas

#### Creador de diagrama de una bd's

a) Seleccionamos las tablas que se desean visualizar en el diagrama, como se muestra en la Figura 4.3.14.

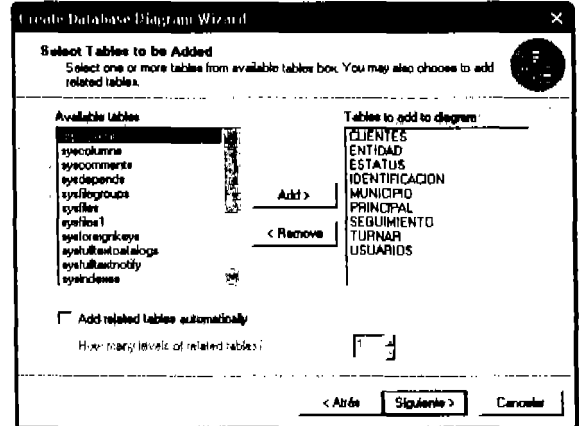

Figura 4.3.14. Selección de Tablas del Diagrama

Terminado el paso anterior vemos las tablas que han de formar el diagrama.

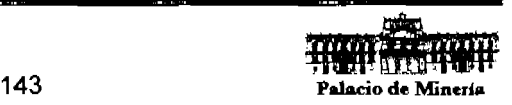

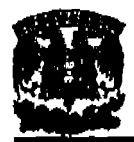

b) Es como resulta el diagrama de la BD's que se presenta a continuación en la Figura 4.3.15.

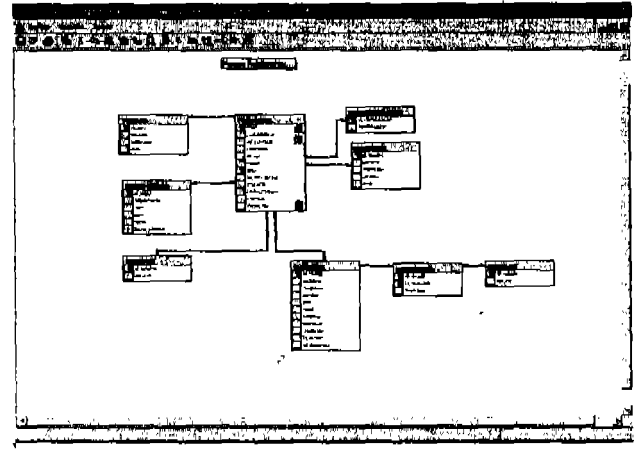

Figura 4.3.15. Diagrama Entidad Relación

#### Creación de respaldo de una BD's

a) Seleccionamos la BD's de la cual haremos el respaldo, como se muestra en la

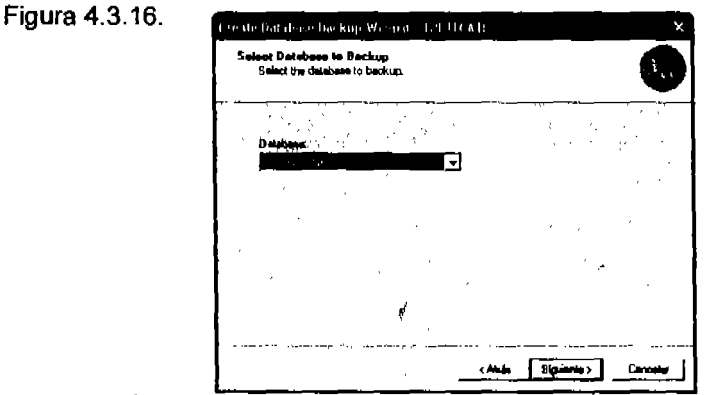

Figura 4.3.16. Selección de la Base de Datos a Respaldar

- b) Terminado el paso anterior le asignamos un nombre al respaldo, asl como su descripción.
- c) Seleccionamos el tipo de respaldo que deseamos hacer: COMPLETO o INCREMENTAL.

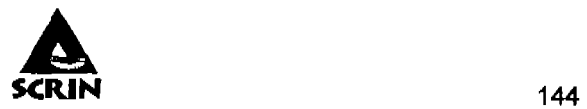

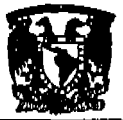

- d) Seleccionamos la ruta de almacenamiento del respaldo.
- e) Completado el proceso nos muestra algunas de las caracterlsticas relevantes del respaldo.
- f} Para finalizar nos envla la confirmación de haber concluido el respaldo de manera exitosa, como se muestra'en la Figura 4.3.17.

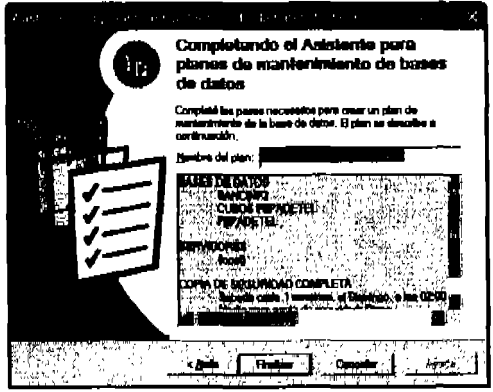

Figura 4.3.17. Conclusión de Respaldo

#### Restauración de una BO's

- a) Especificamos la BD's respaldo que se desea restaurar, como se muestra en la
	- Figura 4.3.18.

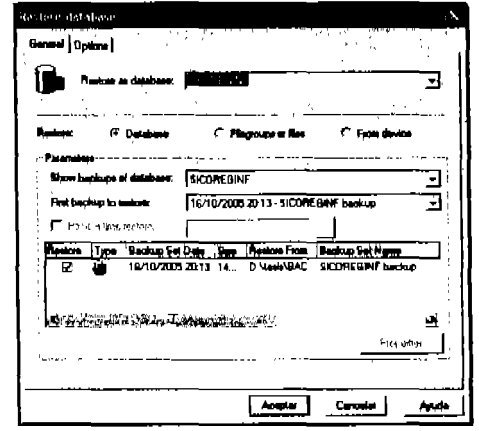

Figura 4.3.18. Restauración de una Base de Datos

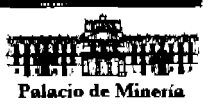

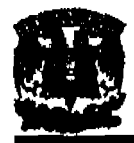

b) Se inicia el proceso de restauración y al finalizar el mismo nos envía la confirmación de haberse realizado con éxito, como se muestra en la Figura 4.3.19.

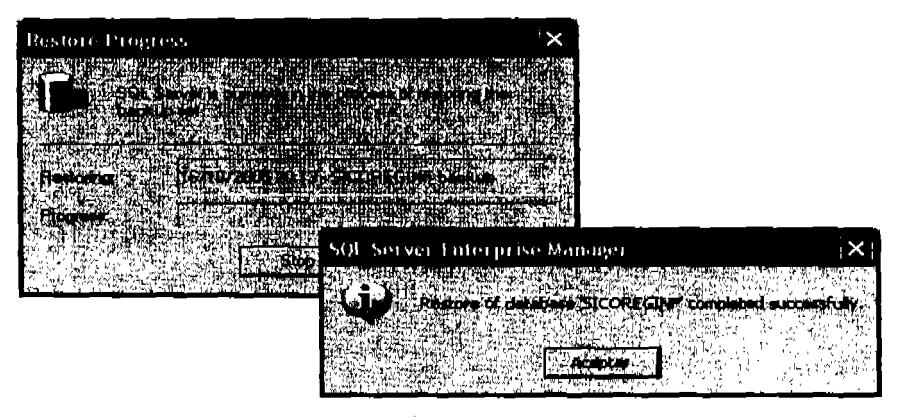

Figura 4.3.19 Conclusión de Restauración

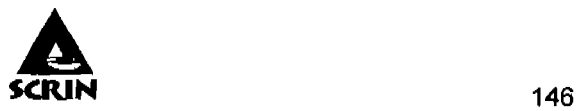

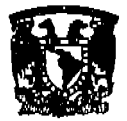

### 4.4 Diseño y construcción del Front-End.

Front-End es la parte del desarrollo de software que Interactúa con el usuario, la idea general es que el Front-End sea el responsable de recolectar los datos de entrada del sistema.

La herramienta de programación usada para disenar el Front-End fue Visual Baslc 6.0, (Fig. 4.4.1), y para la parte de seguridad y acceso de usuarios utilizamos las plataformas de SQL Server 2000 y

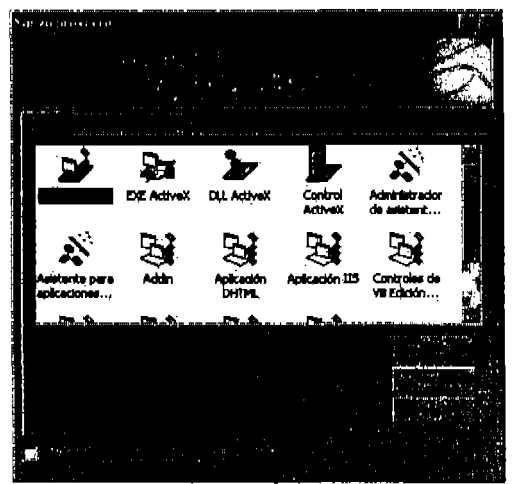

WindowsXP. Fig. 4.4.1. Ventana de selección de tipo de proyecto.

Dentro de la herramienta de construcción de pantallas en Visual Basic podemos seleccionar dos maneras:

- $\triangleright$  Form Wizard
- $\triangleright$  Manual

From Wlzard es una herramienta incluida dentro de Visual Baslc 6.0 que permite generar formas mediante un asistente que lleva paso a paso para la construcción de las formas. Esta herramienta tiene algunas ventajas y desventajas.

Dentro de las ventajas podemos mencionar que la generación de formas es más rápida y permite desarrollar aun a usuarios con poca experiencia, en el proceso de crear pantallas de sistema que tengan interacciones con bases de datos sin tener que introducir código.

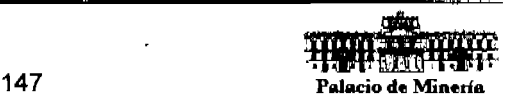

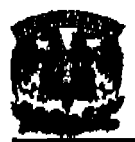

Desventajas, la herramienta es poco flexible, no se le puede dar un aspecto personalizado o atractivo a las formas que genera; en ocasiones el código generado por esta herramienta es Innecesario para nuestra aplicación.

Forma Manual nos permite crear pantallas de forma adecuada a nuestros requerimientos. El proceso de creación manual de pantallas es el siguiente:

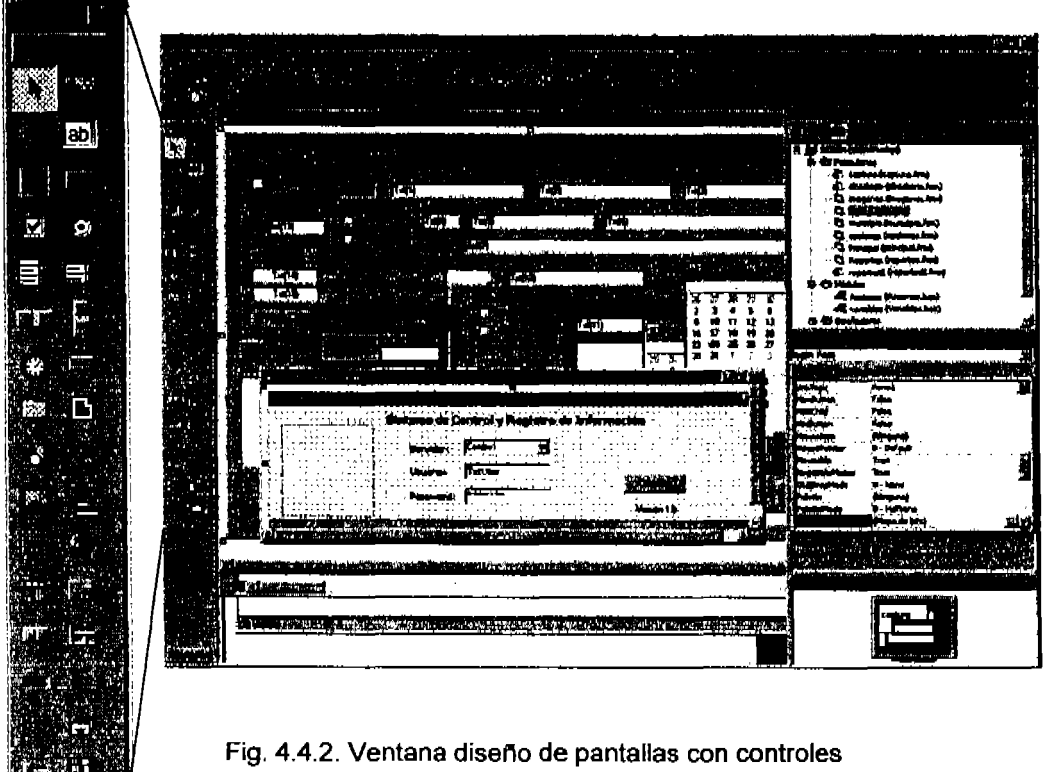

}> Agregar los controles a la forma.- Consiste en dibujar los controles o botones necesarios dentro de las formas que se van a realizar y que estén disponibles en el cuadro de herramientas (Fig. 4.4.2.).

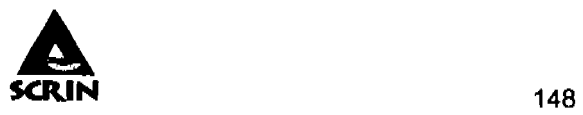

**Microsoft** 

**RESIDENCE** 

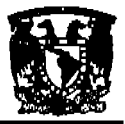

- » Modificar las propiedades de los controles.- Consiste en revisar las propiedades que estén disponibles en la ventana de propiedades para un control especifica y definir sus valores como: nombre, dimensiones, color, estilo, etc., (FIg.4.4.3.).
- » Escribir el código de los eventos adecuados.- Consiste en programar las rutinas que se tienen que ejecutar, en los eventos de los controles que sean los más adecuados.

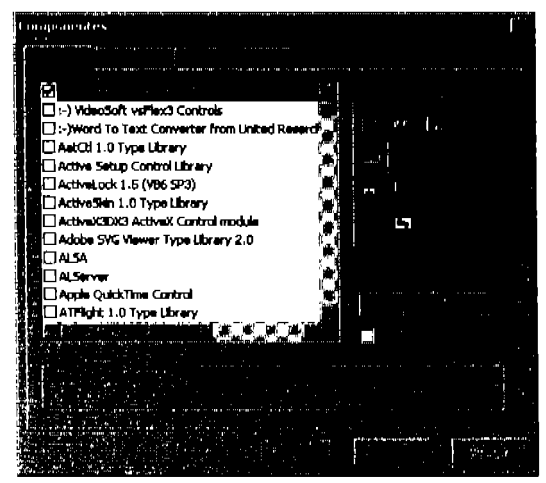

Fig. 4.4.3. Ventana de propiedades de Componentes

El sistema \$CRIN se desarroll6 con diversas pantallas de captura, consulta y menús en " barra de estado con botones vistosos y amigables. Estos botones son parte del entorno de desarrollo de Visual Basic 6.0.

El menú principal consta de las opciones de acceso a registros nuevos, modificaciones, consultas y reportes. Vista de Visual Basic con los elementos utilizados para la pantalla de captura.

Se definieron diferentes tipos de usuarios para controlar los accesos al sistema, con diferentes privilegios y categorías en sus funciones.

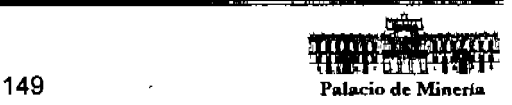

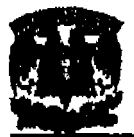

#### Usuarios:

- $\triangleright$  Administrador. Acceso a todos los módulos del sistema.
- » Operador Senlor.- Captura de registros de llamadas y reportes, sin entrar a seguimientbs.
- $\triangleright$  Operador Master.- Captura y modificación de registros de llamadas y reportes, con entrada a capturar seguimientos.
- );>- Supervlsor.- Captura y modificación de seguimientos, reportes y Actualización de registros de llamadas.
- $\triangleright$  Mantenimiento.- Generación de reportes específicos.
- $\triangleright$  Seguimientos.- Captura y modificación de seguimientos, sin opción a modificar registros de llamadas.

Para entrar al Sistema tienes que realizar estas acciones:

- $\geq$  Abrir el Sistema.
- $\geq$  Identificarte (Usuario / Contraseña) (Fig. 4.4.4.).
- );> Hacer cllc,en Menú Archivo (Flg. 4.4.5.).
- $\triangleright$  Hacer clic en Nuevo.

| ⋗ | Hacer clic en Menú Archivo (Fig. 4.4.5.).    |             |             |
|---|----------------------------------------------|-------------|-------------|
| ⋗ | Hacer clic en Nuevo.                         |             |             |
|   | Logni                                        |             |             |
|   | Sistema de Control y Registro de Información |             |             |
|   |                                              | Serviriny : |             |
|   |                                              | Usuario:    |             |
|   |                                              |             | Versión 1.0 |
|   |                                              |             |             |

Fig. 4.4.4. Ventana Identificación de usuario/contraseña.

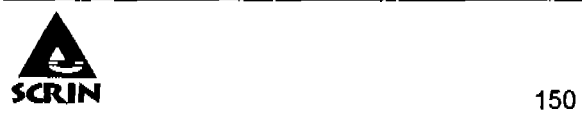

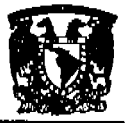

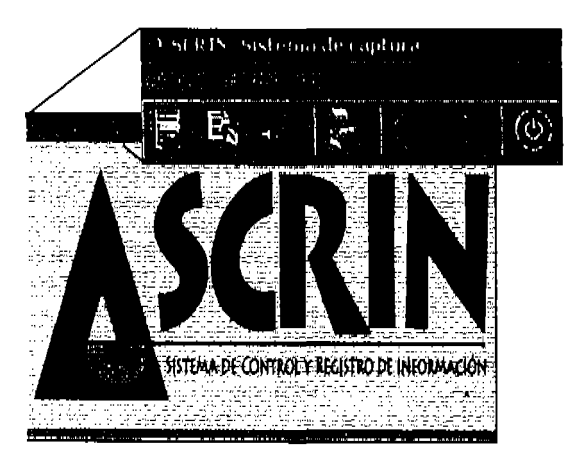

Fig. 4.4.5. Barra de Menú.

Una vez ingresado al sistema podrá generar nuevos documentos o editar los ya capturados (Fig. 4.4.6.).

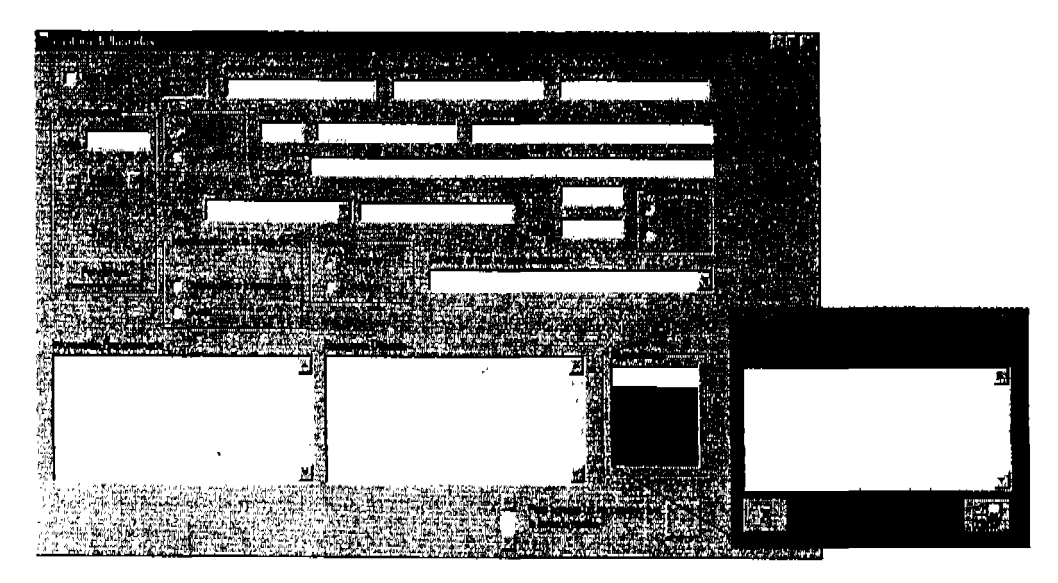

Fig. 4.4.6. Ventana de Captura de registros nuevos

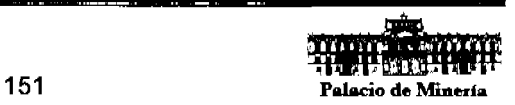
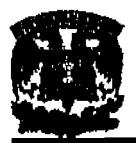

Una vez en esta pantalla debe Ingresar los datos solicitados empezando por el recuadro de "Anónimo", para posteriormente seguir con los subsecuentes datos, y grabar con el icono del menú de la barra de herramientas.

Los datos solicitados son los siguientes: a

- Apellldp paterno
- Apellido materno
- Nombres
- Sexo
- Edad
- Teléfono
- Fecha y hora de la llamada
- Domicilio
- Entidad federativa
- El operador debe de tomar la decisión de si la información solicitada es de la competencia o no para contestar el rubro siguiente, asl como definir el tipo de solicitud recibida. Orientación Información o queja.
- El estatus en que se queda esta solicitud. "Pendiente" o "Concluida", cuando el cliente quede satisfecho con el servicio proporcionado.
- y si es turnada a otra área de la Institución indicar el nombre de la persona a quien fue turnada, para posteriormente darle el seguimiento.
- Información proporcionada
- Respuesta ofrecida
- Seguimiento

Se pueden dar tantos seguimientos como sean necesarios y estos deben de ser revisados por el supervisor para tener la estadlstica de los servicios concluidos y pendientes de resolver.

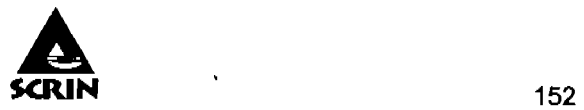

an an arra

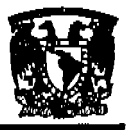

## Capitulo 4: Desarrollo e Implantación del Sistema

En el menú de opciones se puede selecci6nar imprimir reporte y este genera la Impresión de un formato que sirve de evidencia y para la revisión del supervisor (Fig. 4.4.7.).

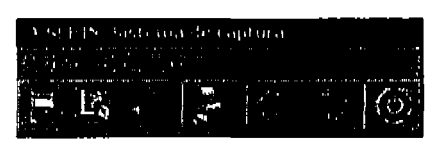

Fig. 4.4.7. Barra de Menú.

Una vez capturados los datos de la llamada telefónica, el operador debe de imprimir este reporte y enviar una copia a quien se le turna para en un tiempo razonable para proporcionar la información solicitada al cliente (Fig. 4.4.8.).

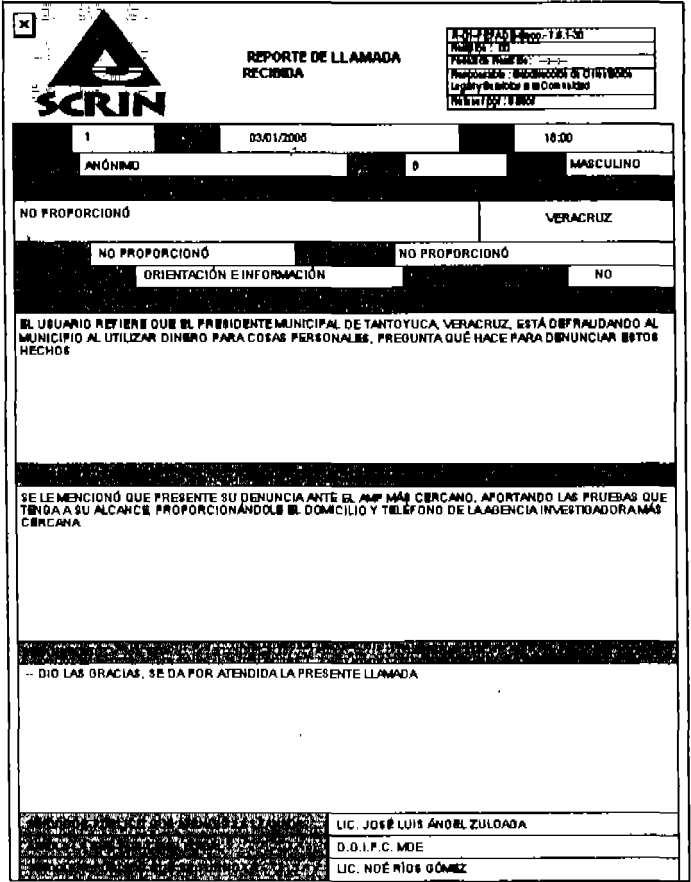

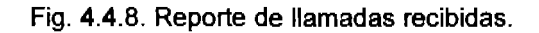

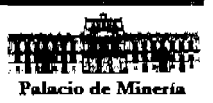

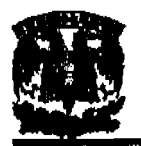

Para concluir con el procedimiento se pueden generar reportes por rangos desde el panel de generación de consultas, (Fig. 4.4.9.).

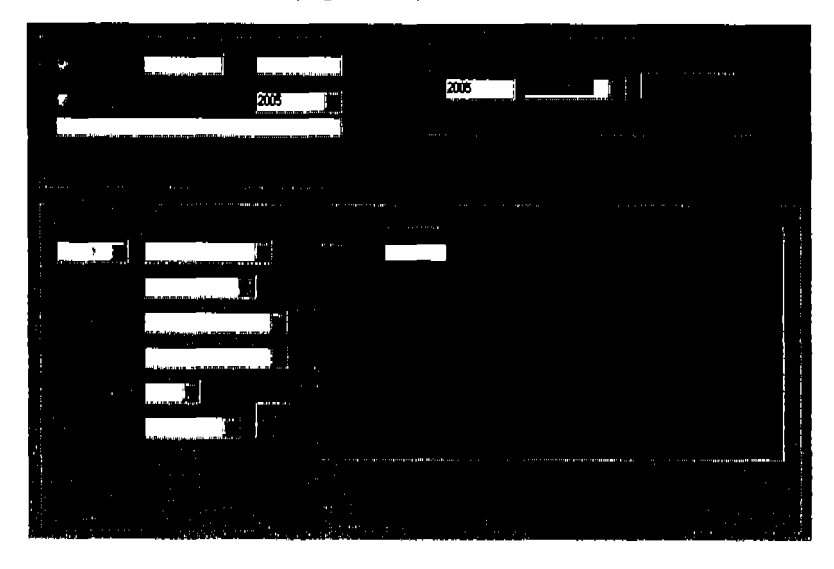

Fig. 4.4.9. Ventana de Generación de Consultas y Reportes.

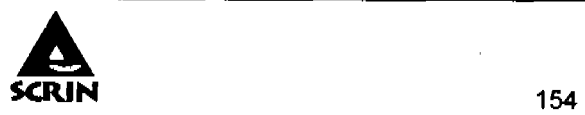

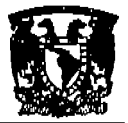

# 4.5. Pruebas e Integración del sistema.

La etapa de pruebas es una de las fases més importantes en el ciclo de vida de un sistema, por lo cual el diseño de casos de prueba debe de ser elaborado cuidadosamente. La prueba de un sistema es la técnica con la que se confirma que el producto que se entregaré al cliente corresponde con las especificaciones desarrolladas durante la etapa del análisis; las pruebas deben implantarse de manera que sean introducidos al sistema datos similares a 108 reales y observar los resultados interpretándolos para detectar errores.

Cuando se considera que un módulo está terminado se realizan las pruebas sistemáticas, el objetivo de estas es buscar fallos a través de un criterio especifico, estos criterios se denominan "pruebas de caja negra y de caja blanca".

Las pruebas de caja negra son aquellas que se enfocan directamente en el exterior del módulo, sin Importar el código. Este tipo de pruebas no es aplicable a los módulos que trabajan en forma transparente al usuario.

Para realizar estas pruebas existe una técnica algebraica llamada "clases de equivalencia", consiste en tratar a todos las posibles entradas y parámetros como un modelo algebraico, y utilizar las clases de este modelo para probar un amplio rango de posibilidades. Para la generación de estas clases no se puede armar un modelo, pero se pueden seguir las siguientes pautas como guia utilizable para la creación de cada clase.

Cuando una entrada es booleana, existen solo dos clases, verdadero o falso.

Para una entrada que está comprendida dentro de un rango, existen tres clases, por debajo, dentro, y por encima del rango.

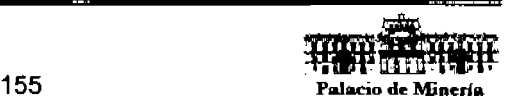

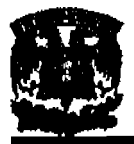

Utilizando esta técnica se pueden generar las distintas clases aplicables al módulo en cuestión, luego, se procede a Ingresarle al módulo un valor de cada clase.

Las pruebas de caja blanca son mucho mas amplias, normalmente se denominan pruebas de cobertura o pruebas de caja transparente, al total de pruebas de caja blanca se le llama cobertura, la cobertura es un número porcentual que indica cuanto código del programa se ha probado. Básicamente la idea de pruebas de cobertura consiste en disenar un plan de pruebas en las que áe vaya ejecutando sistemáticamente el código hasta que haya corrido todo o la gran mayorla de él.

Para los módulos que no poseen condiciones basta con ejecutar una vez el programa para asegurar una cobertura total. Es importante que el diseno de cobertura sea eficiente y lo menos redundante posible, por ejemplo, en el siguiente código:

> If Variable\_Booleana *.. 00* Modulo\_X **Endlf**

Como no hay un "else", a simple vista con ejecutar una vez con éxito la condición bastarla, en términos de cobertura es asl. pero entendiendo que el "Modulo~X" podria modificar variables o valores que afecten a la ejecución del resto del código habria que ejecutar 2 veces la condición, una satisfaciendo y otra no.

Respecto al siguiente ejemplo:

If Variable\_Booleana1 . Or. Variable\_Booleana2 . .Do Modulo\_X **Endlf** 

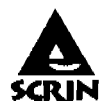

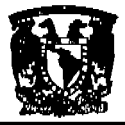

o este otro:

If Variable\_Booleana1 .And. Variable\_Booleana2 .. 00 Modulo\_X Endlf

A simple vista y considerando que ambas variables pueden tener 2 valores se precisarian 4 pruebas para realizar la cobertura, pero esto no es asl, solo es necesario 2 pruebas en el caso que el Modulo\_X pueda interferir de alguna manera en el programa o una sola satisfaciendo la condición si el Modulo\_X no alterara de ninguna manera con el resto de los procedimientos y condiciones a ejecutarse. Probado las 4 posibilidades solo estarlamos probando que funcione el comando "IF" en si, lo cual ya fue probado por el desarrollador del lenguaje de programación.

Con respecto a la cobertura en bucles el tema es un poco mas delicado, a simple vista un bucle no es mas que un salto condicional que se repite hasta que se cumpla o deje de cumplirse una'o mas condiciones, en teorla esto es simple, pero en la práctica son una fuente Inagotable de versátiles errores, que en su gran mayoria suelen ser catastróficos. En primer lugar, la cantidad de veces que se ejecute un bucle debe ser precisa, y todos los programadores saben que no es dificil equivocarse y programar un bucle que se ejecute una vez de mas o una vez de menos, siempre que esto suceda los resultados serán Indeseables, y muchas veces cuando se trate de manejos de datos complicados de calcular no será fácil advertir el error, el cual será caro cuando se trate de valores que se utilizan para tomar determinaciones a nivel empresarial o involucren vidas humanas.

Para realizar la cobertura total de un bucle se necesitan 3 pruebas, cero ejecuciones, una ejecución y más de una ejecución.

Los bucles de tipo "for', parecerian ser mas sencillos, ya que la cantidad de ejecuciones es definida por su cabecera y controlada por el compilador, con una ejecución bastaria

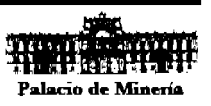

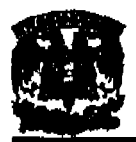

para una cobertura total, siempre y cuando no contengan código que altere el valor de la variable de control o comandos de salida (Exit), en este caso requiere un examen un poco mas detallado ya que el bucle deja de ser responsabilidad del lenguaje compilador y pasa a ser del programador.

En pocas palabras es muy Importante disenar lo más precisamente posible las pruebas de cobertura, para que quede en lo posible la mayor parte del código probado con la mínima cantidad de pruebas realizadas.

Hay que tener en cuenta dos puntos importantes, en primer lugar las pruebas de caja blanca no reemplazan, solo complementan a las de caja negra y de aceptación, y en segundo lugar, las pruebas de cobertura deben ser realizadas una ves terminado el software y no deben ser confundidas con las pruebas informales que realiza el programador en momentos de desarrollo, dado que si bien estas van cubriendo distintos fragmentos de cada módulo, nunca son eficaces por no tener un diseño apropiado.

El uso de un depurador es muy útil en las pruebas de cobertura, ya que se pueden ir viendo todas las lineas y ejecuciones paso a paso, esto no es muy práctico y es bastante tedioso, pero considerablemente efectivo.

Pruebas de aceptación, son las que hará el cliente, en esta fase de pruebas se determina que el sistema cumple con el objetivo deseado, determina la conformidad del cliente antes de que el programa le sea entregado como una versión final.

Pruebas de rendimiento, son aquellas que determinan los tiempos de respuesta, el espacio que ocupa el módulo en disco o en memoria, el flujo de datos que genera a través de un canal de comunicaciones, etc.

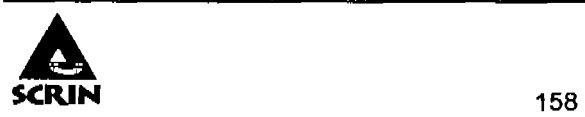

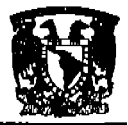

#### Capitulo 4: Desarrollo e Implantación del Sistema

Pruebas de robustez, comúnmente denominadas "robustness tesf' son las encargadas de verificar la capacidad del programa para soportar enttadas Incorrectas, por ejemplo en un sistema de facturación donde el ,usuario debe Ingresar códigos de productos y luego cantidades es mas que factible que en algún momento ingrese un código en el campo de cantidad, si el programa fue sometido a pruebas de robustez este valor seria rechazado o grabado como una cantidad Inmensa pero que no darla error por desbordamiento de datos.

Pruebas de resistencia o volumen, se utilizan para saber hasta donde puede soportar el programa condiciones extremas, por ejemplo los tiempos de respuesta con el procesador a un 95% de su utilidad o con muy poco espacio en disco.

Prueba de Integración, tienen como objetivo verificar si los componentes o subsistemas interactúan correctamente a través de sus interfaces, tanto internas como externas, cubren la funcionalidad establecida y se ajustan a los requisitos no funcionales especificados en las verificaciones correspondientes. En estas pruebas se verifica la correcta apertura de ventanas según las conexiones establecidas, el correcto paso de información entre ventanas, la consistencia de estados entre ventanas al ejecutar determinadas funciones. Las pruebas de integración se llevan a cabo durante la construcción del sistema, involucran a un número creciente de módulos y terminan probando el sistema como conjunto.

Prueba de módulo, ya que un módulo esta integrado de funciones que pueden cooperar entre si, después de haber probado cada función Individual, es necesario probar la operación de estas funciones cuando componen un módulo. Debe ser posible probar un módulo como una entidad aislada, sin la presencia de otros módulos del sistema.

Prueba de validación, se realiza al verificar que el sistema detecte que sea correcto el tipo de datos que se esta capturando, es decir, que en los campos numéricos no se

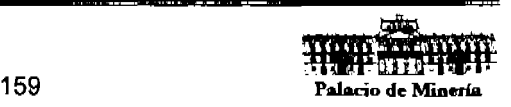

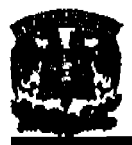

capturen tipos alfanuméricos, que en los campos tipo fecha se capturen de acuerdo al formato establecido ("dd/mm/aa" ), entre otras.

#### **Pruebaa realizadas al a¡atema**

Se ingreso un usuario no registrado y/o el password erróneo, como prueba de seguridad en la pantalla de ingreso al sistema. Figura 4.5.1. En la barra de status, se despliega un mensaje de error, negando el acceso al sistema .

| Login |                                                   |       |                                             |
|-------|---------------------------------------------------|-------|---------------------------------------------|
|       | Sistema de Registro y Control de Información<br>. | 1.111 | .<br><b>Contract Contract Contract</b><br>. |
|       | $\sim$ $\sim$<br>.                                | . .   |                                             |
|       | .                                                 |       | Earnstar                                    |
|       | $\sim$<br>.                                       | .     | Verske 20                                   |

Figura 4.5.1. Prueba de seguridad

otra prueba consiste en delimitar la captura de entidades federativas de la nación, por medio de un menú desplegable, con el fin de que el usuario no introduzca datos equivocas o con faltas de ortografia, además, va ligado con los municipios propios de la entidad, seleccionándolos en otro menú desplegable. y se conforme de manera homogénea la base de datos en estos rybros, sobre todo para cuestiones estadlsticas. Figura 4.5.2.

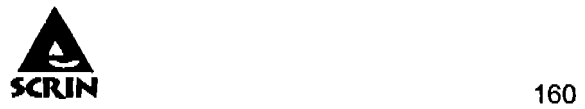

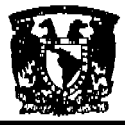

### Capitulo 4: Desarrollo e Implantación del Sistema

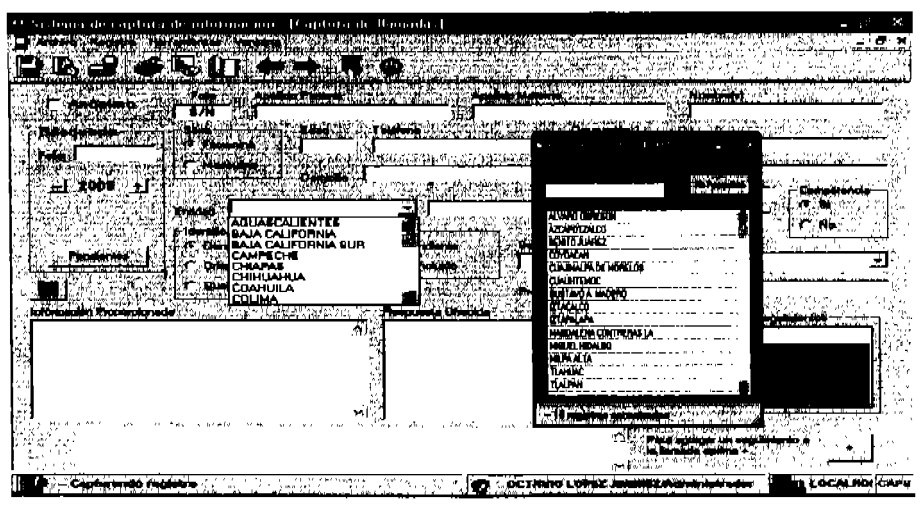

Figura 4.5.2. Prueba de validación

Como prueba de validación, se intento ingresar una fecha con formato inadecuado, pero el sistema no lo permite, ya que la fecha se captura por medio de una herramienta de calendario que se despliega en el campo mencionado. Figura 4.5.3.

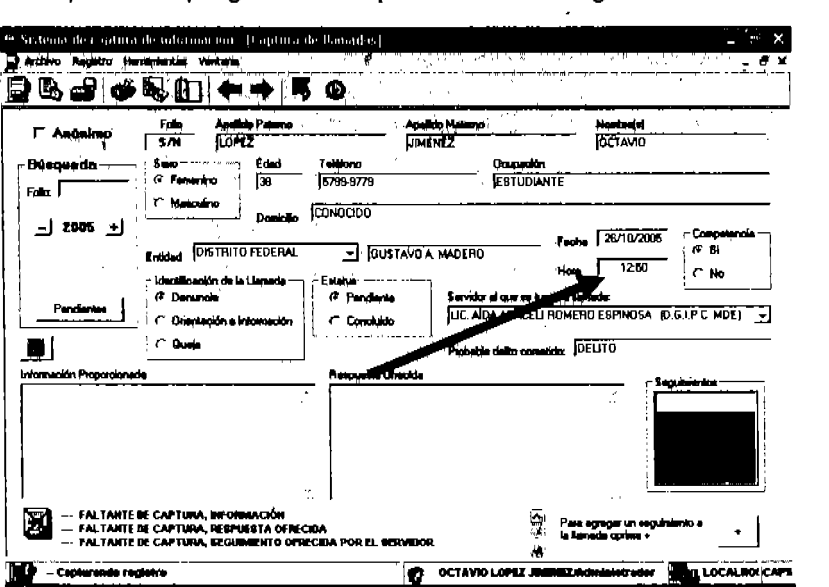

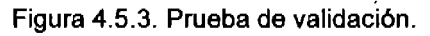

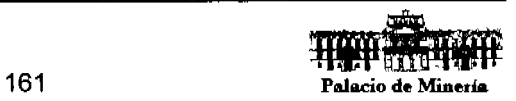

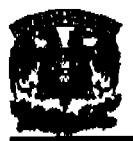

, En la figura 4.5.4. se definen las pruebas de regresión y validación, ya que no se pueden Incluir campos en blanco y no existe la conexión con los datos de otros módulos, en este caso especifico el de seguimiento. Lo anterior lo podemos observar en la parte inferior de la figura, que nos despliega un status de errores de captura .

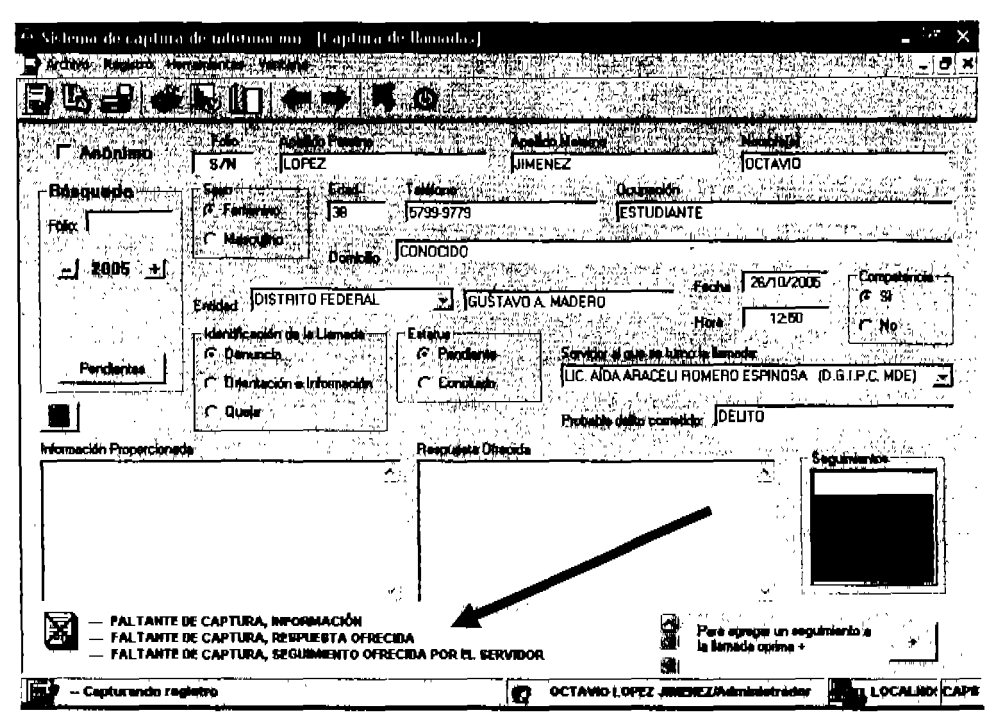

Figura 4.5.4. Pruebas de validación y regresión

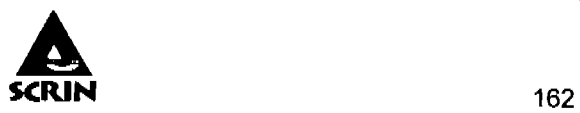

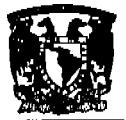

## 4.8 Generación de reportes para la toma de decisiones.

Para llevar un control de las llamadas recibidas el sistema generará varios tipos de reportes. El primero será un reporte a detalle de la llamada con su respectivo seguimiento. Se anexa impresión de uno de estos reportes.

La pantalla inicial muestra las llamadas recibidas anualmente. El número de llamadas recibidas por el sistema informático "SCRIN" es tomado directamente de la base de datos.

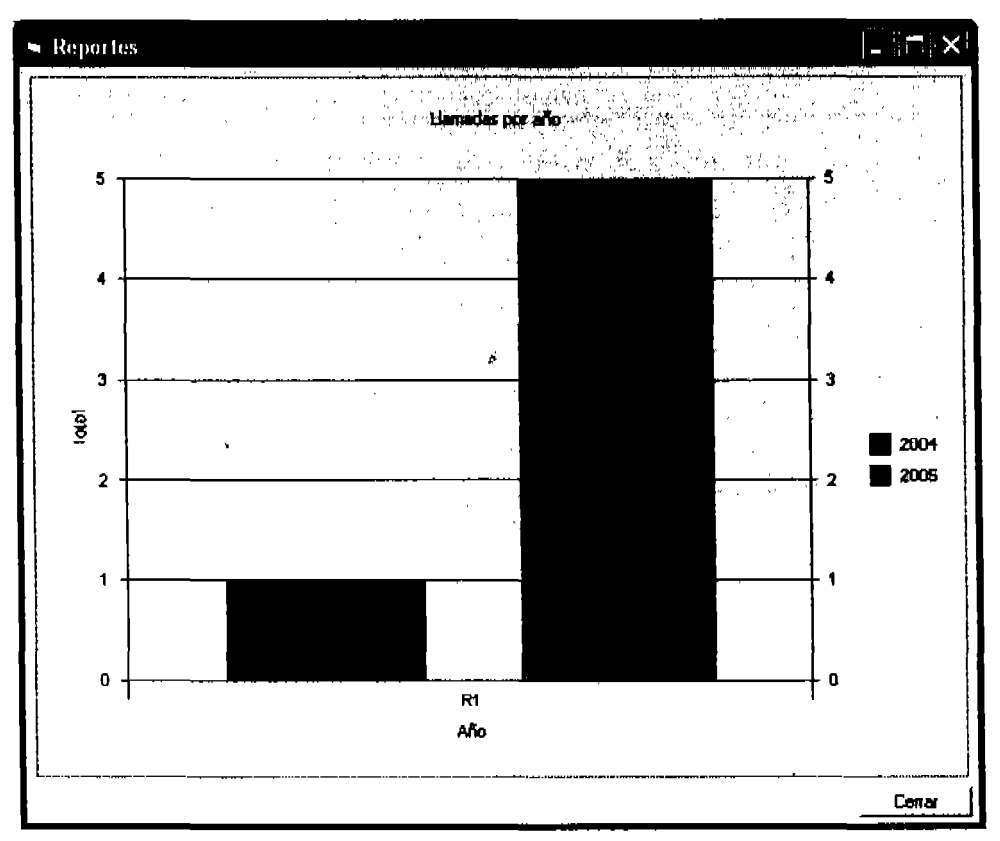

Figura 4.6.1

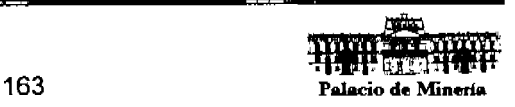

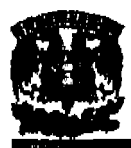

Al hacer clic sobre un año, la grafica muestra el segundo nivel de detalle que es el mes de dicho año, con' lo cual nos muestra lo siguiente:

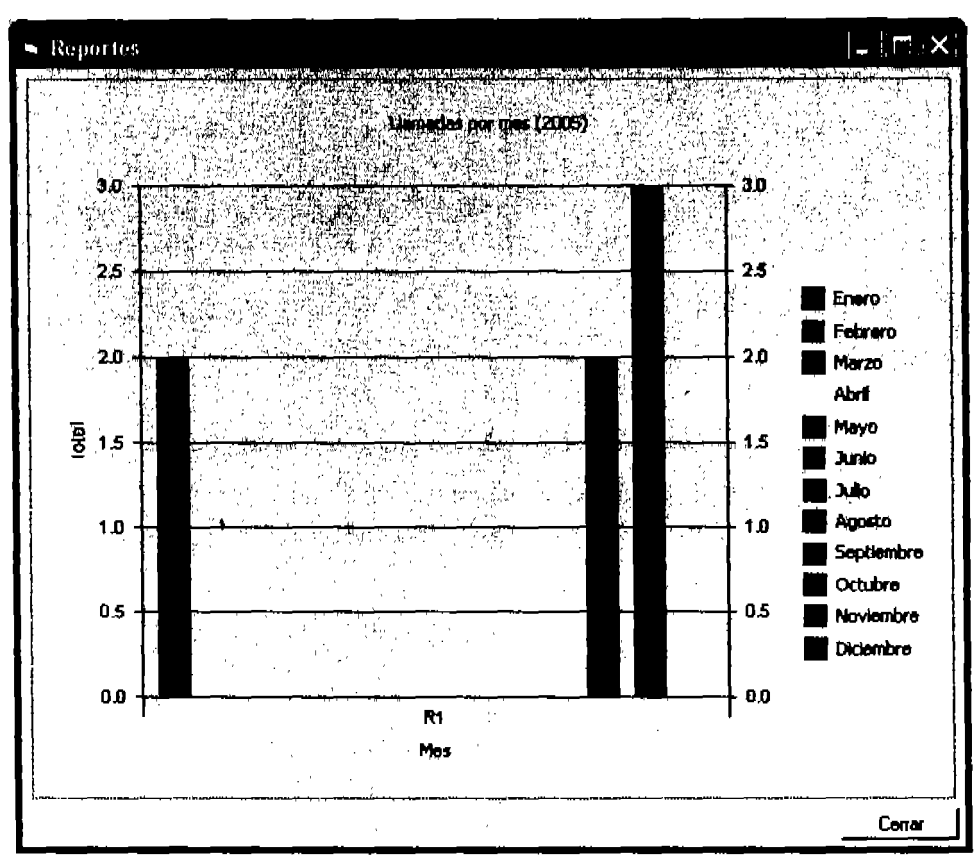

Figura 4.6.2

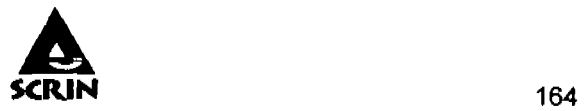

## 4.7. Factibilidad técnica y operativa.

### Factibilidad técnica.

El objetivo principal de la factibilidad técnica del sistema consiste en identificar las diferentes opciones técnicas y operativas, los recursos utilizados, la planeación, los plazos, riesgos, ventajas, beneficios y consecuencias.

Una etapa estratégica es la transición del sistema actual al nuevo, esto se subsana con una buena planeaclón para que el impacto del cambio no sea tan difIcil de asimilar por el usuario, Dado que la sistematización de los procesos de la empresa cambian radicalmente la forma de trabajo. Un punto crucial es convencer al usuario del costo beneficio del nuevo sistema, y de la manera que el desarrollara su capacidad para poder operarlo.

La evaluación de un proyecto de Inversión Informática como la compra de un Software de diseño y administración no puede sustentarse exclusivamente en las necesidades de Información actuales de la Empresa, ya que se estarla obviando una parte importante del problema, por lo tanto, la evaluación de la situación actual de la Empresa como restricción para el desarrollo del proyecto deberá confrontarse con la visión que tiene la organización de sus problemas y los cursos de acción que define a partir de un plan estratégico, lo que significa analizar las necesidades de Información a partir de los objetivos de Negocio y de la estrategia.

Estrategia de Hardware,- ¿Qué debemos evaluar para seleccionar un equipo?, en primer lugar, la arquitectura del equipo que analizamos, esto implica evaluar cual es la arquitectura que mejor se adapta para el procesamiento de las aplicaciones que pensamos desarrollar en nuestro equipo.

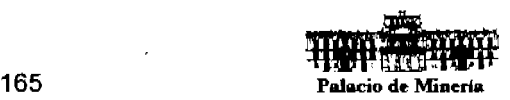

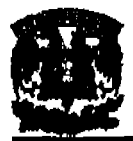

Sistemas de comunicación de datos.- Una Red Local (LAN), conformada para n .-' número de usuarios.

#### Servidor:

- » Servidor Pentlum IV a 3.6 Ghz.
- » Sistema operativo Wlndows 2000 server.
- $\triangleright$  Memoria RAM de 2 Gb.
- $\triangleright$  Disco duro de 100 Gb.
- $\triangleright$  Regulador de voltaje con No-Break para respaldo de energía y protegido con tierra física.

#### Estaciones de trabajo PC's o Lap Tops:

- $\triangleright$  Con un mínimo de Pentium III a 900 Mhz o superior.
- » Sistema Operativo Windows XP.
- » Memoria RAM de 256 Mb.
- );> Disco Duro de 20 a 40 Gb. Con 7200 rpm.

Estrategia de Software.- Herramientas de desarrollo y lenguajes de programación seleccionados:

- $\triangleright$  Plataforma de desarrollo Visual Baslc v.6.0 **August** 1979
- $\triangleright$  Manejador de Base de Datos SOL Server 2000  $---$
- $\triangleright$  Lenguaje de consulta  $\overline{a}$ SOL

Automatización de OfIclnas.- Se incorporan herramientas de software como Microsoft Office, con programas tales como EXCEL, POWER POINT, ACCESS y WORD básicamente para auxiliar en las tareas administrativas.

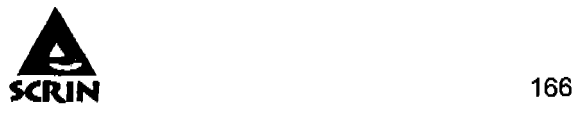

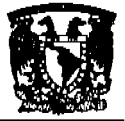

#### Capitulo 4. Desarrollo e implantación del Sistema.

#### Factibilidad Operativa.

Al evaluar el Impacto del proyecto sobre la Empresa, desde el punto de vista técnico y económico, el proyecto resulta viable, dado que la instalación de este tipo de sistemas otorga beneficios que resultan de una baja Inversión y de un alto desarrollo tecnológico. No hay más que consultar las encuestas de satisfacción del cliente.

En este caso el estudio de Factibilidad operativo adquiere, su mayor significación, ya que la viabilidad del sistema no está en duda, pero lo. que falta verificar es si esta empresa, está en condiciones de absorberlo; ya que, al personal no tiene experiencia en el manejo de este tipo de sistemas, los directivos de la empresa verán modificados los procedimientos del conjunto de su operación y además deberán estar a la cabeza del cambio. Surgirán además los temoras de una racionalización, además de la resistencia natural al cambio en todos los niveles; la operación de cada área sufrirá profundas modificaciones, se requerirá la capacitación del personal en gran escala; la participación como usuario (Una nueva función) en la definición de los futuros sistemas, podrán surgir modificaciones en la estructura de poder de la organización que tendrán relación directa con la reestructuración orgánica, etc. y además de todo esto se deberá seguir cumpliendo con las actividades diarias para que la empresa siga funcionando.

#### Objetivos:

- $\ge$  Servir como un mecanismo de control y registro de solicitudes de servicio al cliente.
- $\triangleright$  Asegurarse de que la instalación del sistema se lleve en los términos de tiempo establecidos.
- $\geq$  Capacitar a los usuarios para que evalúen los beneficios del sistema en su operación.
- $\triangleright$  Dar un soporte técnico permanente durante la vida productiva del sistema, asegurando su funcionalidad.

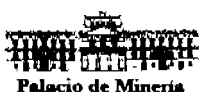

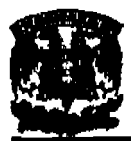

- » Garantizar el buen funcionamiento del Software y Hardware de la empresa.
- $\triangleright$  Reducir los tiempos de respuesta a las solicitudes de servicios de los clientes.

!' Como vemos un cambio de esta envergadura puede generar una sucesión interminable de conflictos que si se dejan librados al azar las posibilidades de éxito del proyecto tendrán un alto grado de aleatoriedad, para efectos de reducir los márgenes de riesgo se deberá:

- $\triangleright$  Establecer el alcance de los cambios organizacionales.
- » Evaluar las normas, métodos y funciones organizacionales vigentes.
- » Evaluar el desarrollo organlzativo alcanzado.
- » Analizar las relaciones de poder actuales y futuras además de su efecto sobre el proyecto.
- » Trazar una hipótesis de conflictos potenciales.
- » Efectuar un análisis sobre la oportunidad del proyecto.

Aspectos estructurales a contemplar ante la implementación:

- $\triangleright$  Reemplazo del actual computador.
- » Reestructuración del área de sistemas.
- » Revisión parcial de la instalación.
- » Procesamiento de determinadas aplicaciones.
- » Aplicaciones especificas.
- » Implementación de informes especlflcos.

### **Plan de pruebas**

El plan de pruebas es la gula para realizar las pruebas al sistema, este permite verificar que el sistema cumple con las necesidades establecidas por el usuario, este plan se Inicia en el proceso de análisis del sistema definiendo el marco general y estableciendo

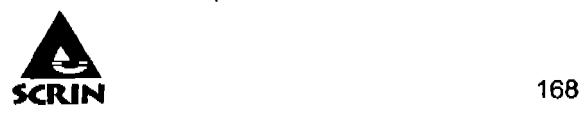

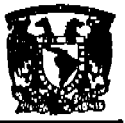

#### Capitulo 4. Desarrollo e implantación del Sistema.

los requisitos de pruebas de aceptación, relacionados directamente con las especificaciones requeridas.

#### Niveles de pruebas:

- $\triangleright$  Unitarias
- $\triangleright$  De integración
- $\triangleright$  Al sistema
- $\triangleright$  De implantación
- $\triangleright$  De aceptación

Realización da pruebas unltarlas.- Lós cambios en la base de datos han sido los esperados, es decir. todo ha funcionado correctamente, tras realizar las pruebas se ha examinado cada 'una de las tablas de la base de datos para comprobar que todo funcione adecuadamente conforme a la información correspondiente a cada evento.

Pruebas de Integraclón.- Se verifico que los componentes del sistema que interactúan entre si trabajen correctamente a través de sus Interfaces, apertura de ventanas asociadas a cada acción, que cubran la funcionalidad establecida y se ajuste a los requisitos especificados en las verificaciones correspondientes, cálculos y datos generados en la transición entre ventanas; esto se realiza en combinación con la generación de código y prueba de los procedimientos de ejecución dentro de las pruebas unitarias.

Pruebas del slstema.- Se activan todas las ventanas, con todos sus botones para verificar la funcionalidad y estar en posibilidad de detectar errores que se puedan generar y que se puedan controlar.

Pruebas de implantación y de aceptaclón.- En esta etapa se da un lapso de tiempo para que el usuario se habitué a los accesos a diferentes ventanas y se propone que estos usuarios ingresen datos, generen reportes y consultas conforme a lo indicado en

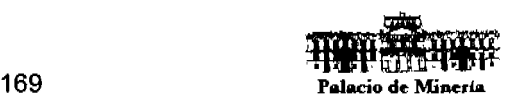

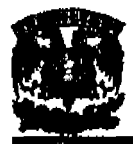

su capacitación y manuales de referencia proporcionadas, para verificar la eficiencia del sistema ante las posibles eventualidades que surian durante la operación.

### Plan de mantenimiento.

El mantenimiento esta asociado a la cOrrección de errores, a nuevas adaptaciones y actualizaciones requeridas por la evaluación del entorno de pruebas del software, asl como, los cambios y nuevas especificaciones propuestas por los usuarios del sistema.

Mientras que el cambio tecnológico afecta indirectamente a los sistemas en el software, el entorno de trabajo y los usuarios lo hacen directamente, produciendo demandas de mantenimiento adaptativo y perfectivo, respectivamente.

Mantenimiento correctlvo.- Llamado también mantenimiento reactivo o mantenimiento planificado, dadas las pruebas y verificaciones que aparecen en etapas anteriores del ciclo de vida del software, los programas pueden tener defectos. El mantenimiento correctivo tiene por objetivo localizar y eliminar los posibles defectos de los programas.

Este mantenimiento tiene como fundamento los principios de solidaridad, colaboración, iniciativa propia, sensibilización, trabajo en equipo, de modo tal que todos los involucrados directa o indirectamente en la gestión del mantenimiento deben conocer la problemática del mantenimiento, es decir, que tanto técnicos, profesionales, ejecutivos, y directivos deben estar concientes de las actividades que se llevan a acabo para desarrollar las labores de mantenimiento. Cada individuo desde su cargo o función dentro de la organización, actuará de acuerdo a este cargo. asumiendo un rol en las operaciones de mantenimiento, bajo la premisa de que se debe atender las prioridades del mantenimiento en forma oportuna y eficiente. El mantenimiento proactivo implica contar con una planificación de operaciones, la cual debe estar Incluida en el Plan Estratégico de la organización. Este mantenimiento a su vez debe brindar indicadores (Informes) hacia la gerencia. respecto del progreso de las actividades, los logros, aciertos, y también errores.

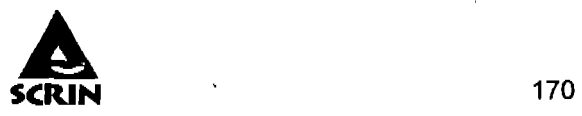

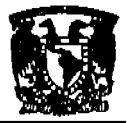

# .' Capitulo 4. Desarrollo e implantación del Sistema.

Mantenimiento Adaptatlvo.- Este tipo de mantenimiento consiste en la modificación de un programa debido a cambios en el entorno (hardware o Software) en el cual se ejecuta.

Mantenimiento Perfectlvo.-Se refiere a cambios en las especificaciones, normalmente debidos a cambios en los requerimientos de un producto de software, esto implica un nuevo tipo de mantenimiento llamado perfectivo; se puede definir como el conjunto de actividades para mejorar o añadir nuevas funcionalidades requeridas por el usuarlo.

Mantenimiento preventlvo.- Consiste en la modificación del software para mejorar las propiedades de los programas sin alterar sus especificaciones funcionales.

Mantenimiento de sistemas (Horizontal).- Se debe facultar al área de informática de la empresa para que pueda emplear la modalidad de contratación externa del mantenimiento de los sistemas de información como mecanismo alterno a la utilización de recursos humanos internos, para tal efecto, se establece que el mantenimiento del sistema es responsabilidad del área de informática, quien dará soporte sobre posibles eventualidades en el desarrollo de la operación habitual.

Mantenimiento de equipo (Vertlcal).- Se define las siguientes modalidades de mantenimiento preventivo y correctivo del hardware de la empresa. La actualización y sustitución del hardware de la empresa será evaluado por el área de Informática o sistemas designada, quien se apegará a los procedimientos establecidos y las caracterlsticas técnicas definidas para la operatividad del sistema.

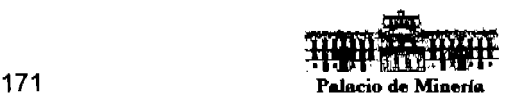

**Charles Communication** 

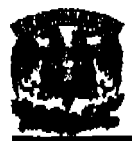

## **Carta de Gantt.**

Estimar los tiempos de entrega de cada producto será tarea primordial en el desarrollo del proyecto para que este funcione de acuerdo a las expectativas del cliente.

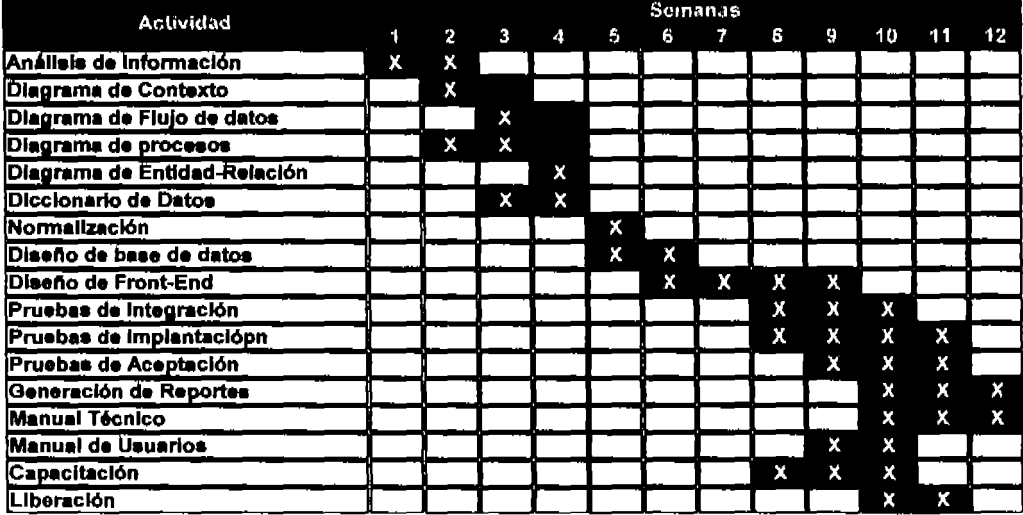

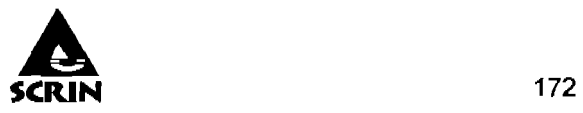

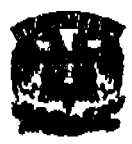

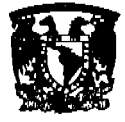

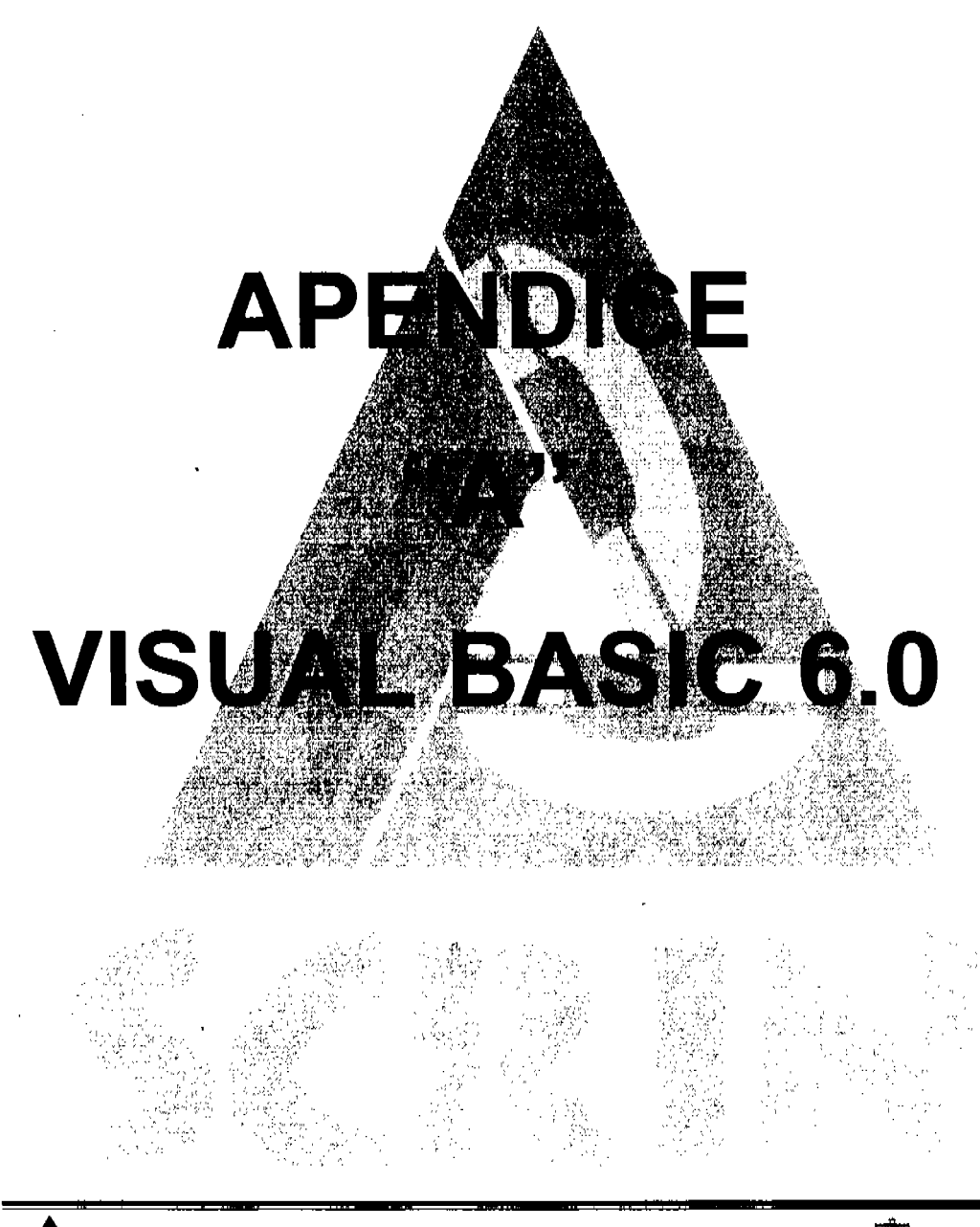

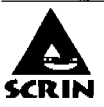

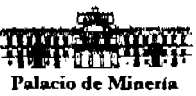

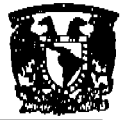

# Características, Ventajas y Desventajas de Visual Basic 6.0.

### Características de Visual Basic

Se pueden citar, como las más sobresalientes, las siguientes:

- $\ge$  Una biblioteca de clases que da soporte a los objetos Windows tales como ventanas, cajas de diálogo, controles (por ejemplo, etiquetas, cajas de texto, botones de pulsación, etc.).
- $\geq$  Un control que permite trabajar las cajas de diálogo más comúnmente utilizadas (abrir, guardar como, imprimir, color y fuentes).
- $\geq$  Un entorno de desarrollo integrado (editor de texto, intérprete, depurador, examinador de objetos. explorador de proyectos, compilador, etc.). Visual Basic fue disenado para ser un intérprete, lo que favorece la creación y la depuración de una aplicación, y a partir de la versión 5 incluyó también un compilador que permite generar ficheros .exe favoreciendo asl la ejecución. En adición, puede crear también ficheros .ocx y .dll, lo que permitirá manipular controles  $\text{ActiveX}$ .
- $\ge$  El editor de textos le ayuda ahora a completar cada una de las sentencias visualizando la sintaxis correspondiente a las mismas.
- $\triangleright$  Asistentes para el desarrollo de aplicaciones: asistente para aplicaciones, asistente para barras de herramientas, asistente para formularios de datos, asistente para empaquetado y distribución, asistente para crear la interfaz pública de controles ActiveX, asistente para páginas de propiedades, asistente para objetos de datos, generador de clases, diseñador de complementos y asistente para migración de documentos ActiveX
- $\triangleright$  Galería de objetos incrustados y vinculados (OLE Object Linking and Embedding). Esto es, software autocontenido en pequeñas y potentes unidades o componentes software para reutilizar en cualquier aplicación.
- » Visualización y manipulación de datos de otras aplicaciones Windows utilizando controles OLE.
- $\triangleright$  Una interfaz para múltiples documentos (MDI Multiple Document Interface)

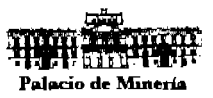

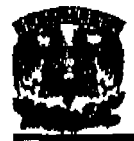

que permite crear una aplicación con una ventana principal y múltiples ventanas de documento. Un ejemplo de este tipo de aplicaciones es Microsoft Word.

- $\triangleright$  Editar y continuar. Durante una sesión de depuración, se pueden realizar modificaciones en el código de la aplicación sin tener que salir de dicha sesión.
- $>$  Creación y utilización de bibliotecas dinámicas (DLL Dynamic Link Libraries).
- $\ge$  Soporte para la programación de aplicaciones para Internet; forma parte de este soporte la tecnología de componentes activos (ActiveX).
- $\triangleright$  Soporte para el estándar COM (Component Object Model- Modelo de objeto componente) al que pertenecen los compdnentes activos (ActiveX o formalmente controles OLE).
- $\triangleright$  Acceso a bases de datos a través del control de datos ADO, utilizando el motor de Access o controladores ODBC.
- $\triangleright$  Acceso a bases de datos utilizando OLE DB como un proveedor de datos y objetos ADO (ActiveX Data Objects - Objetos ActiveX para acceso a datos), como tecnologla de acceso a datos, para satisfacer los nuevos escenarios demandados por las empresas, tales como los sistemas de Información basados en la tecnologla Web.
- $\triangleright$  Biblioteca para SQL (Structured Query Language Lenguaje estructurado de consulta) que permite manipular bases de datos relacionales, tales como Microsoft Access, SQL Server, Oracle, MySQL, etc.

# Nuevas caracteristlcas en Visual Basle 6

# Asistentes

El asistente para aplicaciones permite guardar sus configuraciones como perfiles para su uso posterior de forma que pueda crear múltiples aplicaciones con el mismo formato. Cuando tiene cargado el asistente para aplicaciones, se abre automáticamente el asistente para barra de herramientas, permite crear barras de herramientas personalizadas.

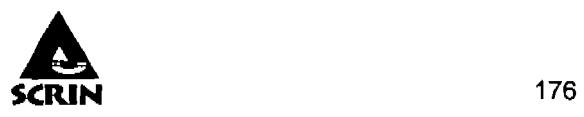

El asistente de empaquetado y distribución permite distribuir su aplicación en un servidor Web, en un espacio compartido de red o bien en otra carpeta. También incorpora soporte técnico de acceso a datos para ADO, OLE DB, RDO, ODBC y DAO, asl como compatibilidad con las nuevas aplicaciones para liS y DHTML.

# **Caracterfstlcas** del lenguaJe

Los tipos definidos por el usuario pueden ser argumentos o tipos devueltos de propiedades y métodos públicos.

Los procedimientos permiten devolver matrices, lo que significa que las clases pueden tener matrices como propiedades. Asimismo, es posible asignar el contenido completo de una matriz a otra matriz, siempre y cuando la del lado izquierdo de la asignación sea una matriz dinámica. Las matrices estáticas sólo pueden aparecer a la derecha de una asignación.

La función CallByName permite obtener o establecer una propiedad, o bien invocar un método durante la ejecución utilizando un nombre de cadena, en vez de tener que definir su nombre explicitamente en el código.

## **Controles nuevos**

Control de datos ADO. Se trata de un nuevo control de origen de datos compatible con OLEDB que funciona como los controles intrlnsecos Data y RemoteData al permitirle crear una aplicación de bases de datos con un mlnimo de código.

Controles OataGrid, DataList y OataCombo. Estos controles son versiones para OLE OB de los controles DBGrid, DBList y DBCombo. También admiten el nuevo control de datosADO.

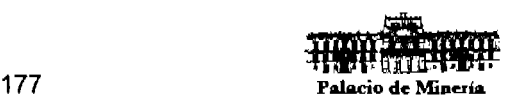

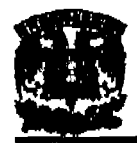

## **Acceso a datos**

La nueva tecnología de acceso a datos ADO aporta un modelo de objetos más sencillo que sus predecesores, los modelos de objetos DAD y ROO, proporcionando una manera más uniforme de acceso a los datos almacenados.

## **Creación de componentes**

Ahora puede crear sus propios receptores de datos y orlgenes de datos basados en un control de usuario o en una clase. También puede crear controles de usuario sin ventana y transparentes, que consumen menos cantidad de recursos.

## **Soporte** de Internet

En versiones anteriores, para construir un programa ActiveX utilizando la API de liS (lSAPI) que fuera llamado desde liS y retomara un documento HTML, habla que escribir un programa C++, o bien llamar a DLEISAPI para traducir las llamadas ISAPI a llamadas OLE. Ahora, Visual Basic incluye el tipo de proyecto Aplicación liS que permite escribir un programa conectado directamente con liS.

## **Pantalla del entorno**

Los controles, tales como cajas de texto, botones, etiquetas, marcos, listas y temporarlzadores, son objetos gráficos que permiten introducir o extraer datos. El formulario más los controles forman la Interfaz o medio de comunicación.

En Visual Basic, tanto los formularios como cada uno de los controles tienen predefinidos un conjunto de propiedades o datos y un conjunto de procedimientos para actuar sobre sus datos.

Para añadir un control a un formulario, utilizaremos la caja de herramientas. Cada herramienta de la caja crea un único control. Todos los controles que se muestran en la figura 2.4.1 son los controles intrlnsecos de Visual Basic. Estos controles se encuentran dentro del archivo .exe; por lo tanto, están siempre incluidos en la caja de herramientas.

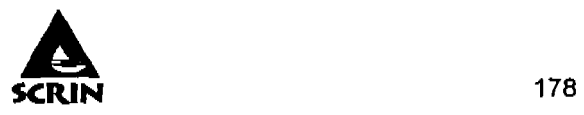

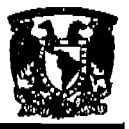

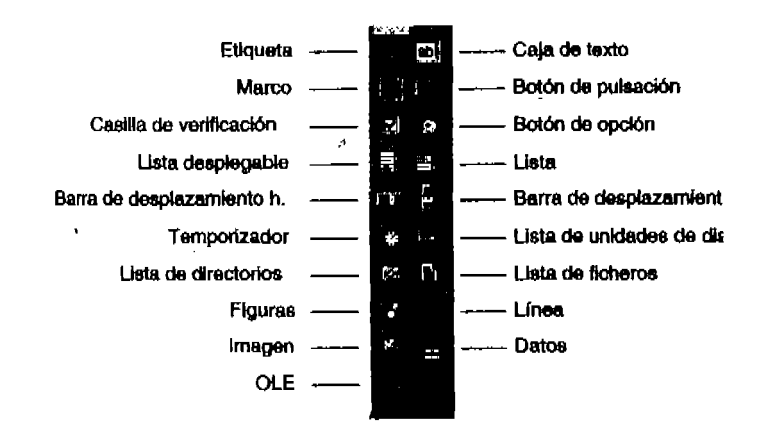

Figura 2.4.1

Hay dos categorlas más de controles: controles activos (llamados también controles ActiveX estándar), como el control diálogo estándar, y controles insertables, como una hoja de cálculo. Éstos, a diferencia de los Intrlnsecos, se pueden agregar o quitar de la caja de herramientas.

Los controles activos existen como archivos independientes con extensión .ocx. Entre éstos se incluyen los controles que se indican a continuación, figura 2.4.2, y que están disponibles en todas las ediciones de Visual Basic:

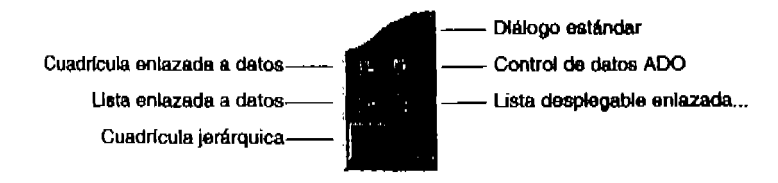

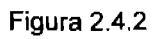

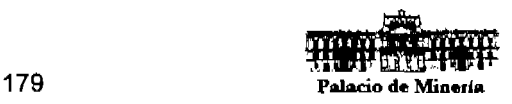

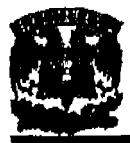

Otros controles ActiveX que se encuentran en el archivo mscomctl.ocx son:

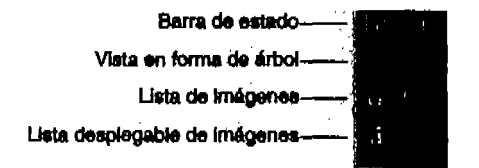

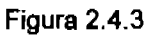

# **Eventos de un fonnularlo**

Una aplicación en Windows es conducida por eventos y orientada a objetos. Esto significa que se ligan unidades de código escritas para un determinado objeto a eventos que pueden ocurrir sobre dicho objeto, de tal forma que cuando ocurra un evento se ejecute la unidad de código correspondiente. Por ello, la unidad que agrupa ese código recibe el nombre de procedimiento conducido por un evento.

Para ver, mientras se disefla una aplicación, los posibles eventos que se pueden asociar con un objeto, se hace un doble clic sobre el objeto y aparecerá una nueva ventana.

Si echamos un vistazo a la lista de Procedimientos de la ventana de código correspondiente a un formulario. podemos observar los eventos que éste reconoce y a los cuales puede responder. Cada evento tiene relación con una determinada acción que puede ocurrir en o con el formulario (se carga el formulario, se pulsó un botón del ratón, se repinta el formulario, etc.), pero sólo se desencadenará una respuesta para aquellos eventos para los cuales hayamos escrito código.

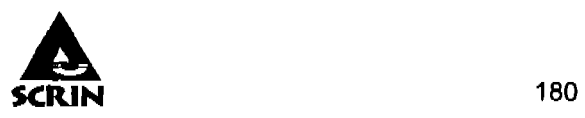

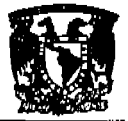

## **Eventos que ocurren cuando se carga el formulario**

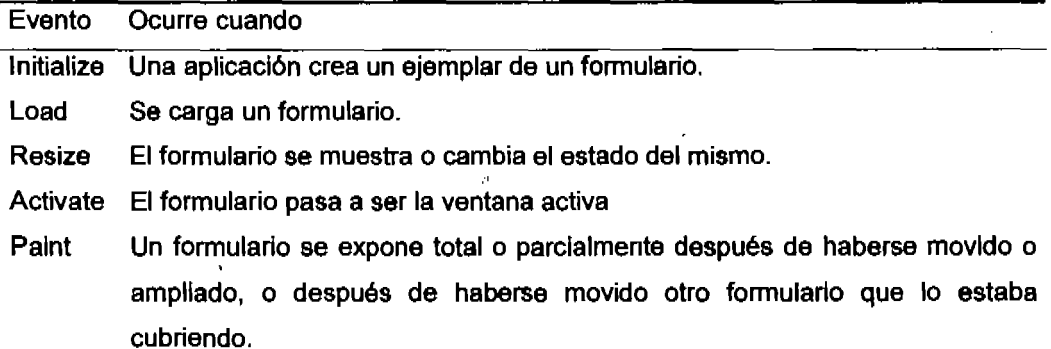

## **Eventos que ocurren cuando se cierra el formularlo**

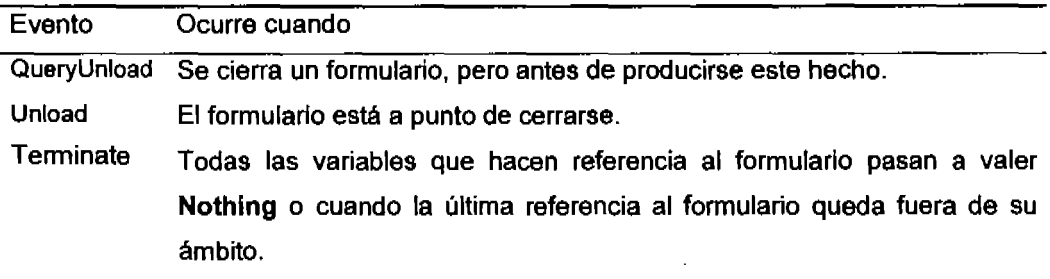

## **Eventos que pueden ocurrir en un formularlo o en un control**

De 105 muchos eventos que pueden ocurrir para un formulario o para un control merecen destacar los siguientes:

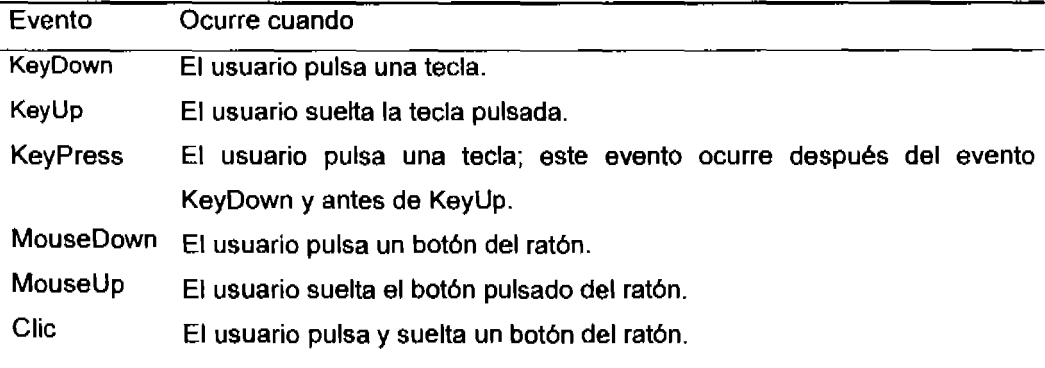

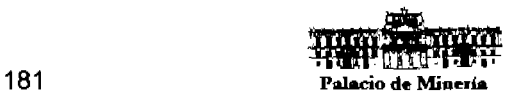

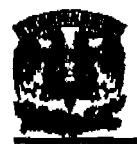

# **Ventajas e Inconvenientes de Visual Baslc**

La ventaja principal de este lenguaje de programación es su sencillez para programar aplicaciones de cierta complejidad para Windows, y sus desventajas son la necesidad de archivos adicionales además del ejecutable y cierta lentitud en comparación con otros lenguajes. Hoy en día este último factor es cada vez menos determinante debido a la gran potencia de las computadoras de última generación.

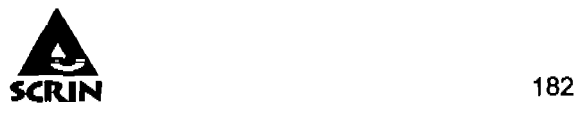

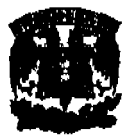

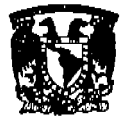

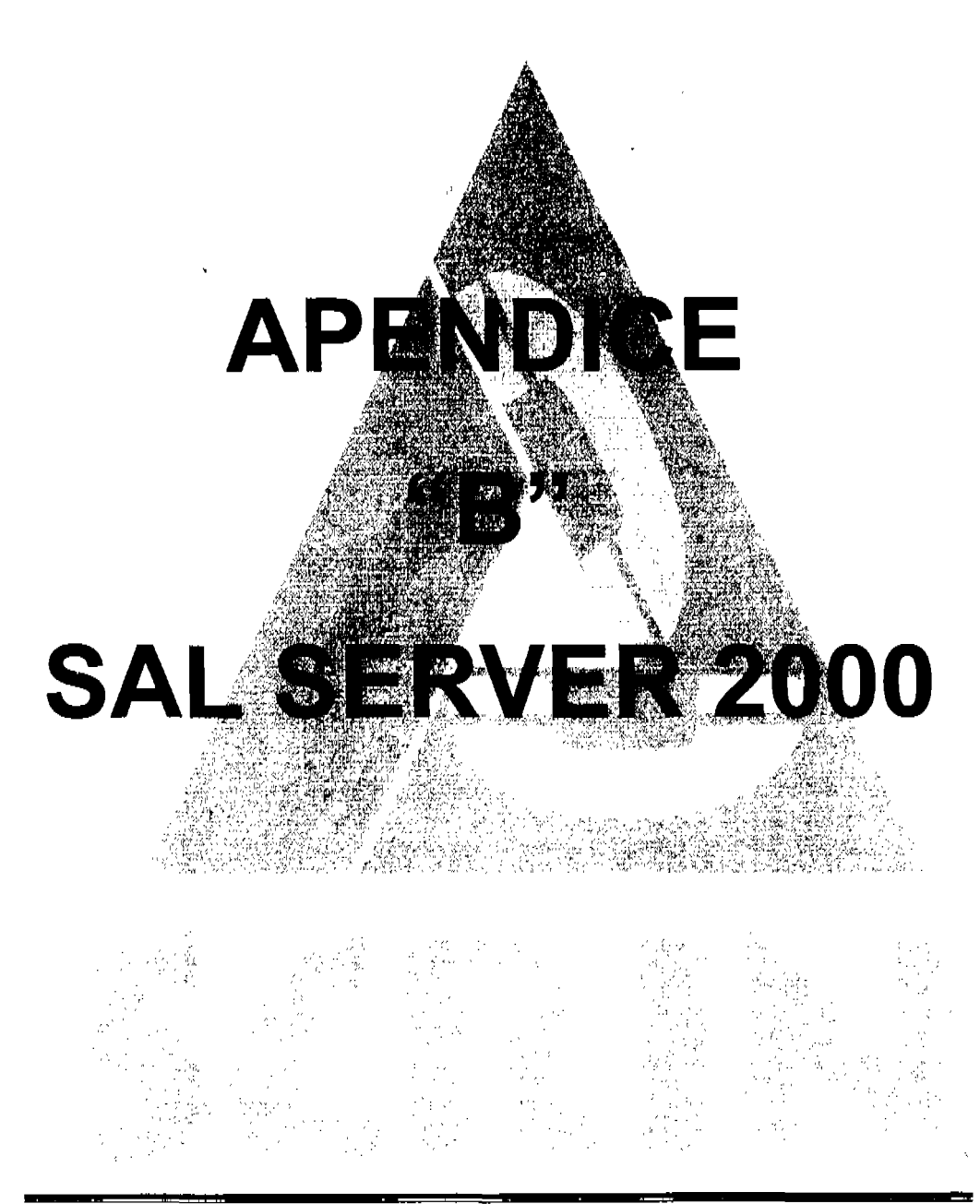

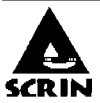

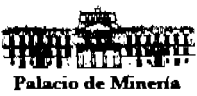

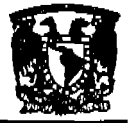

## **Caracteristlcas, ventajas y desventajas de Microsoft SQL Server 2000.**

## Características.

El sal Servar 2000 es un sistema gestor de bases de datos con muchas caracterlsticas que permiten configurar el sistema para satisfacer las necesidades de las empresas, tanto si la compañía es un pequeño negocio, una corporación o un negocio de comercio electrónico. Proporciona la seguridad, fiabilidad y escalabilidad necesarias para poner en marcha cualquier aplicación .en el menor tiempo posible, destacando en sus sencillas tareas de administración y en su capacidad de analizar la información; es una excelente plataforma de bases de datos para el procesamiento de transacciones en conexiones (OLTP, On Line Transaction Processing) de pequeña magnitud, y también para OLTP de gran magnitud, el almacenamiento masivo de datos (Data Wherehousing) y las aplicaciones de comercio electrónico.

SQL Server 2000 proporciona características automáticas que están diseñadas para reducir la sobrecarga que se asocia normalmente con la configuración y el ajuste de sistemas de administración de bases de datos relacionales (Relational Database Management System, RDBMS). La gestión dinámica de la memoria permite a SQL Server 2000 configurar dinámicamente la cantidad de memoria que va a emplear para la caché del búfer y para caché de procedimientos, de acuerdo con la memoria del sistema disponible.

Sal Server 2000 es el producto de servidor que está plenamente capacitado para Web. Admite el lenguaje extensible de etiquetado (XMl, Extensible Markup language) y el protocolo HTTP, dos de las infraestructuras tecnológicas del software conectado a la plataforma .NET.. las utilidades habilitadas para Web van más allá de los datos relacionales: también incluye herramientas de Dataware House para extraer y analizar datos resumidos para proceso analltico en linea (OLAP, Online Analytical Processing) y datos de análisis. Microsoft hace de estas tecnologias los fundamentos de acceso y los estándares de expresión para Sal Server 2000. Además, Microsoft ofrece nuevas

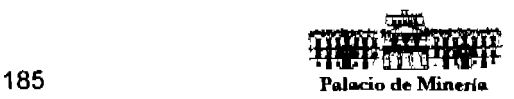

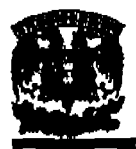

funcionalidades desarrolladas (como, el controlador Sal Server 2000 Driver para JDBC y los Servicios de Notificación de SQL Server 2000) a través de Internet.

SQL Server 2000 Standard Edition admite hasta 2 GB de RAM. SQL Server 2000 Enterprise Edition admite hasta 64 GB de RAM.

Sal Server 2000 está Incluido en los niveles de suscripción a MSDN Universal y Enterprise con fines de pruebas de evaluación y de tareas de desarrolladores. las suscripciones a MSDN Universal también incluyen los derechos de uso de MSDE.

Sal Server 2000, proporciona soporte para un conjunto de ventajosas caracterlsticas: facilidad de instalación, distribución y utilización, al Incluir un conjunto de herramientas administrativas y de desarrollo que simplifican estas taraas; escalabilidad, puesto que puede utilizarse el mismo motor desde equipos portátiles que ejecutan Windows 98 hasta grandes servidores con varios procesadores que ejecutan Windows 2000.

# **Herramientas de Microsoft SQL Server 2000.**

EL Sal Servar 2000 contiene un extenso catalogo de ·herramientas propias para la instalación, configuración, administración monitoreo, mantenimiento y seguridad de las bases de datos, por lo que es la herramienta perfecta para el Administrador de Bases de datos DBA (Database Administrador).

- $\triangleright$  Analizador de consultas de SQL.
- $\triangleright$  Administrador corporativo.
- $\triangleright$  Creación y Administración de procedimientos almacenados.
- $\triangleright$  Creación y uso de desencadenadores (Triggers).
- $\triangleright$  Asistentes para planes de mantenimiento.
- $\triangleright$  Asistente para creación de trabajos.
- )- Asistente para Importación/Exportación con Servicios de transformación de datos.
- )- Sal Server T-SOl

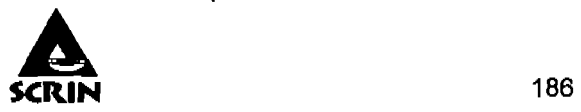

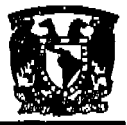

## Motor de base de datos

El motor de base de datos protege la Integridad de los datos a la vez que minimiza la carga de trabajo que supone la administración de miles de usuarios modificando la base de datos simultáneamente. las consultas distribuidas de Sal Server 2000 permiten hacer referencia a datos de varios orlgenes como si fuesen parte de una base de datos de Sal Server 2000. Al mismo tiempo, el soporte para transacciones distribuidas protege la integridad de las actualizaciones de los datos distribuidos. la duplicacl6n permite también mantener varias coplas de datos a la vez que garantiza que las distintas copias permanezcan sincronizadas. Puede duplicar un conjunto de datos para varios usuarios desconectados móviles y tenerlos trabajando de forma autónoma y mezclar a continuación sus modificaciones con el publicador.

- };> Potencia: Sal Server 2000 es la mejor base de datos para Windows NT Server. Posee los mejores registros de los Benchmarks independientes (TCP) tanto en transacciones totales como en costo por transacci6n.
- $\geq$  Gestión: Con un completo interfaz gráfico que reduce la complejidad innecesaria de las tareas de administración y gestión de la base de datos.
- };> Orientada al desarrollo: Visual Baslc. Visual C++, Visual J++, Visuallnterdev, Microfocus Cobol y muchas otras herramientas.

Diseñada desde su inicio para trabajar en entornos Internet e Intranet, SQL Server 2000 es capaz de integrar los nuevos desarrollos para estos entornos especificas con los desarrollos heredados de aplicaciones "tradicionales".

Es más, cada aplicaci6n desarrollada puede ser empleada en entornos de red local puede ser utilizada de forma transparente -en parte o en su totalidad- desde entornos Internet, Intranet o Extranet.

- $\ge$  Plataforma de desarrollo fácil y abierta: integrada con las mejores tecnologías de Internet como ActiveX. ADC y Microsoft Transaction Server.
- $\triangleright$  Diseñada para INTERNET: Es el único gestor de base de datos que contiene de forma integrada la pOSibilidad de generar contenido HTMl de forma automática.

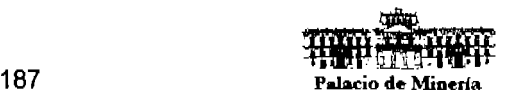

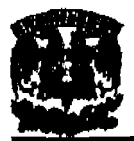

- $\triangleright$  La Base de Soluciones integradas: La Integración total con BackOffice permite resolver toda las necesidades de Infraestructura de la empresa con un sólo paquete.
- $\triangleright$  Potente y Escalable: SQL Server 2000 es la única base de datos cuyo rendimiento sobre Internet está publicado, ofreciendo registros espectaculares.
- $\triangleright$  Minimo costo de Propiedad: La sencillez de la instalación, y la potencia de sus herramientas de gestión y el menor costo de toda la industria para entornos Internet, hacen de SQL Server 2000 la mejor opción con el menor costo.

## Datos distribuidos y replicación.

- >- Llamadas a procedimientos remotos servidor-a-servidor (procedimientos almacenados remotos).
- $\triangleright$  Replicación asíncrona o continua basada en registros, o sincronización planificada de tablas point-In-time.
- > Configuración de replicación gráfica y características de gestión.
- » Replicación de subscriptores OOBC, incluyendo IBM OB2, ORAClE. SYBASE y Microsoft Access.
- $\triangleright$  El Distributed Transaction Coordinator gestiona transacciones que involucran a dos o más servidores SQL (proceso Two Phase Commit 2PC) transparente.
- » Replicación de tipos de datos Texto e Imagen.

## Data Warehouslng y amplio soporte de datos.

- $\triangleright$  Ejecución transaccional en paralelo, carga e indexación de datos, y verificación de integridad.
- » BackuplRestore en paralelo de alta velocidad que soporta hasta 32 discos o dispositivos de cinta.
- $\triangleright$  Las extensiones de consulta OLAP, CUBE, y ROLLUP permiten conjuntos de resultados multidimensionales.

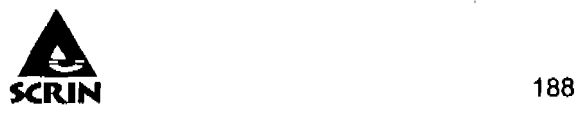

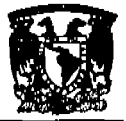

- $\triangleright$  EXEC e INTO permiten almacenar en tablas resultados desde procedimientos almacenados.
- $\triangleright$  Coplas de seguridad en cinta y recuperación de tablas individuales.
- $\triangleright$  Reconstrucción de índice sin realizar Dropping y recreación del índice.

 $\mathcal{A}$ 

## **Integración de Internet y correo electrónico.**

- » MAPI, permitiendo aplicaciones de flujo de trabajo y notificación de cambio de datos automática.
- $\triangleright$  Compatibilidad con Microsoft Internet Information Server y otros servidores Web populares.
- $\triangleright$  SQL Web Assistant, para el retorno automático de datos en formato HTML.
- $\triangleright$  Procedimientos almacenados para generar páginas HTML o actualizar datos en plantillas Web.
- » Posibilidad. de poblar automáticamente carpetas públicas de Microsoft Exchange con datos.

## **Gestión y administración centralizada de bases de datos.**

- » Sal Enterprise Manager, una consola de gestión y motorización de 32-bit visual basada en Windows.
- » Un único punto de configuración y gestión de control de datos remotas. SQL Executive, planificador de trabajos y monitor para gestión proactiva de servidores distribuidos.
- » Operaciones remotas desatendidas mediante un "Agente Inteligente" que incluye evento-alerta- respuesta.
- » Scripts Visual Basic a través de SOl-Oistributed Management Objects (SOL-OMO) basados en OLE.
- » OBA Assistant. para el mantenimiento automático rutinario en una única tarea planificada.

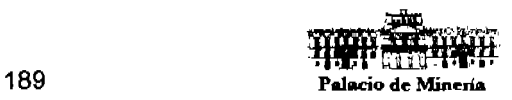
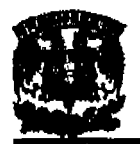

- $\geq$  SQL Trace, para monitorizar consultas cliente-servidor mediante SQL almacenadas en archivos de registros.
- $\triangleright$  Soporte de MIB y traps SNMP para monitorizar SQL Server desde herramientas de gestión basadas en SNMP.

# **Disponibilidad, fiabilidad y tolerancia a fallos .** . '

- }- Copias en espejo de la base de datos con falla total y arranque en automático para tolerancia a fallos de dispositivos.
- $\triangleright$  Copias de seguridad online desatendidas garantizando la consistencia de datos para la más alta disponibilidad.
- » Contextos de usuario protegidos, que pueden aislar los fallos en una sesión de un único usuario.
- $\triangleright$  Recuperación point-in-time (punto de consistencia) para restaurar bases de datos o transacción logs (registro de transacciones) en un intervalo de tiempo.
- $\geq$  Tolerancia a fallos de servidor, permitiendo falla total y arranque en automático a un servidor de respaldo (backup) o en espera.

# **Mejoras en programación y lenguaje.**

- $\geq$  Triggers, procedimientos almacenados (autoexec), disparador de eventos antes y después de conexiones.
- $\ge$  Procedimientos almacenados extendidos (funciones definidas por el usuario) utilizando C/C++.
- $\triangleright$  Cursores basados en el motor con scrolling hacia adelante y atrás; posicionamiento absoluto y relativo.
- $\triangleright$  Sentencias DLL permitidas dentro de transacciones.
- $\triangleright$  Transacciones distribuidas dentro de interfaces DB-Library, ODBC, Transact-SQL, XA y OLE Transaction.
- $\triangleright$  Procedimientos almacenados OLE Automation.

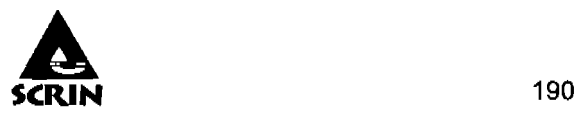

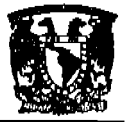

# Seguridad.

- $\rightarrow$  -Un único ID de login tanto para red como para la DB para mejorar la seguridad y facilitar la administración.
- $\triangleright$  Password y encriptación de datos en red para mejorar la seguridad.
- $\triangleright$  Encriptación de procedimientos almacenados para la integridad y seguridad de código de aplicación.
- $\triangleright$  Interoperabilidad e integración con desktops.
- $\triangleright$  API estándard DB-Library totalmente soportada: estándar ODBC Nivel 2 totalmente soportado como API nativa.
- )- Gateway Open Data Services (DOS).

### Fuentes de datos externas.

- $\triangleright$  Gateways de Microsoft y de terceros para fuentes de datos relacionales y norelacionales, incluyendo IBM 082.
- }- Soporte de importantes estándares de mercado como ANSI SQl-92, FIPS 127-2. XA. SNMP.

# Optimización de SQl Server (SQl Servar Tuning).

Para poner a punto SQL Server es necesario ajustar la configuración, opciones, y valores de setup basadas en las observaciones de las caracteristicas de trabajo del servidor. Tlpicamente estas observaciones se hacen durante el periodo de trabajo mas critico de servidor para perfeccionar las cargas de trabajo más pesadas. las recomendaciones de afinación siguientes son aquéllas que generalmente tienen el mayor impacto en el trabajo de Servidor. Sin embargo, la aplicaci6n de estas recomendaciones puede producir resultados diferentes que dependen del ambiente particular del Servidor.

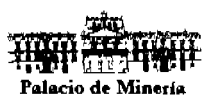

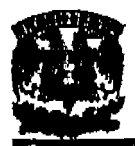

### **Memoria.**

La memoria de SOL Server 2000 esta dividida en dos espacios, el cache de procedimientos, y el cache de datos. El Servidor SOL distribuye eficazmente la memoria entre el cache de procedimiento y el cache de datos usando los parámetros de configuración del cache de procedimiento. La distribución de la memoria restante entre procedimientos y datos, se encarga de mantener los objetos mas usados en sus respectivos caches de memoria. Por consiguiente, los -procedimientos almacenados mayormente usados deben estar en él cache de procedimientos, mientras que la mayorla de Indices y tablas usadas más frecuentemente deben estar en el cache da datos.

La mejor manera de determinar cómo es usada la memoria por el Servidor da SOL 2000 es ejecutar DBCC MEMUSAGE. Esta sentencia indica la cantidad de memoria asignada al Servidor de SOL 2000 en el comienzo, los 12 objetos más grandes en el cache de procedimientos, y los 20 objetos más grandes en el cache de datos.

SOL Server 2000 usa la arquitectura Cliente/Servidor para separar la carga de trabajo en tareas que corran en computadoras tipo Servidor y tareas que corran en computadoras tipo Cliente. Utiliza la API de extensiones de ventanas de direcciones (AWE, Ardes Windowing Extensions) para poder soportar grandes espacios de direcciones. Soporta hasta 8 gigabytes (GB) de memoria en un servidor Windows Advanced Server.

El Cliente es responsable de la parte lógica y de presentar la información al usuario Generalmente, el cliente corre en una o más computadoras Cliente, aunque también puede correr en una computadora Servidor con Microsoft SOL Servar 2000.

SOL Servar 2000 administra Bases de Datos y distribuye los recursos disponibles del servidor (tales como memoria, operaciones de disco, etc.) entre las múltiples peticiones. La arquitectura Cliente /Servidor permite desarrollar aplicaciones para una variedad de ambientes.

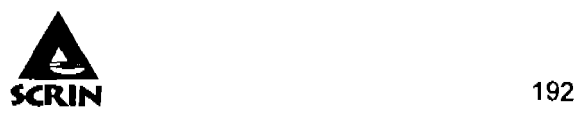

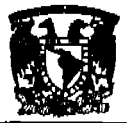

El sistema Administrador para Bases de Datos Relaclónales (RDBMS) es responsable de:

- $\triangleright$  Mantener las relaciones entre la información y la Base de Datos.
- » Asegurarse de que la Información es almacenada correctamente, es decir, que las . reglas que defienden las relaciones entre los datos no sean violadas.
- $\triangleright$  Recuperar toda la información en un punto conocido en caso de que el sistema falle.

# Transact - SQl

Este es una versión de Sal (Structured Ouery languaje) lenguaje Estructurado para consultas usado como lenguaje de programación para SQL Server 2000. SQL es un conjunto de comandos que permite especificar la información que se desea restaurar o modificar. Con Transact -- SQL se puede tener acceso a la información, realizar búsquedas, actualizar y administrar sistemas de Bases de Datos Relaciónales.

Facilidad de instalación, distribución y utilización.- El SQL Server 2000 incluye un conjunto de herramientas administrativas y de desarrollo que mejora el proceso de instalación, distribución, administración y uso de SQL Server en varios sitios. SQL Server 2000 admite también un modelo de programación basado en estándares que integra Windows DNA, haciendo que el uso de las bases de datos SQL Server y de los almacenes de datos resulte una parte fluida en la creación de sistemas sólidos y escalables. Estas características permiten entregar con rapidez aplicaciones de SQL Server que los clientes pueden implementar con un trabajo de instalación y administración mlnimo.

Almacenamiento de datos.- Sal Server 2000 incluye herramientas para extraer y analizar datos de resumen para el procesamiento analítico en línea. SQL Server incluye también herramientas para diseñar gráficamente las bases de datos y analizar los datos mediante preguntas en ingles.

### Múltiples Instancias de SQl Server.

Se pueden ejecutar múltiples instancias de Sal Server en un solo equipo, cada ejemplar tiene su. propia base de datos de sistema y de usuario, se pueden utilizar los

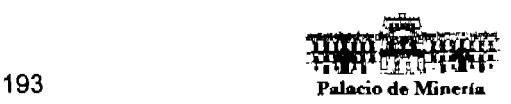

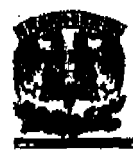

### Sistema de Control y Registró de Información

instancias para agrupar tareas comunes de la aplicación para que les proporcione servicio una instancia de SQL Server especifica. Esto ayuda a reducir la contención en las bases de datos al actuar Independientemente de los otros cuando realicen tareas como la copia de seguridad de la información, la realización de trabajos, la creación de Indices, la actualización de estadlsticas y la construcción de Indices.

# **Vistas divididas y distribuidas.**

Esta caracterlstlca es valiosa para los sistemas de bases de datos y sitios Web que necesitan la potencia de proceso de múltiples servidores para soportar una pesada carga de transacciones, por lo que se puede procesar horizontalmente una tabla a lo largo de múltiples equipos que ejecutan SQL Server y crear una vista que abarque a todos los servidores miembro.

### **Clúster de conmutación por error.**

Tareas de administración que puede realizar el clúster de conmutación:

- >- Administrar clúster de conmutación por error desde cualquier nodo clúster.
- $\ge$  Permitir que un nodo del clúster de conmutación por error conmute a cualquier otro nodo del clúster.
- }> Reinstalar o reconstruir un servidor virtual en el clúster sin afectar al resto de los nodos del clúster virtual.
- $\triangleright$  Especificar múltiples direcciones IP para un servidor virtual.
- }> Agregar nodos o eliminar nodos del clúster de conmutación por error mediante la configuración de SQL Server.
- }> Especificar la conmutación desde cualquier nodo clúster.

# **Soporte XML**

El lenguaje de marcas extensible (XMl, Extensible Markup Language) es un estándar del World Wide Web Consortium (W3C) para la representación de la información en un formularlo de documento estructurado. que se puede utilizar para transformar

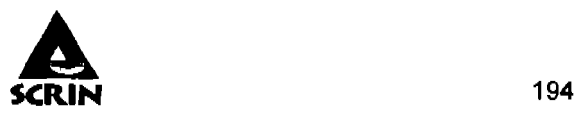

información entre sistemas heterogéneos. Básicamente se puede utilizar XML para acceder a SaL Servar a través de HTTP por medio de un URL.

- $\triangleright$  Una cláusula FOR XML se puede utilizar en sentencias SELECT para recuperar la información como un documento XML, en lugar del conjunto de filas de salida estándar.
- $\triangleright$  Sistema de procedimientos almacenados que ayuda a gestionar la información XML
- $\triangleright$  Instrucciones XML que permite insertar, actualizar y borrar información en la base de datos.
- $\triangleright$  Capacidad de ejecutar consultas y procedimientos almacenados directamente desde el URL por medio de HTTP.
- $\triangleright$  Capacidad de utilizar plantillas y archivos en el URL para ejecutar múltiples sentencias SQL.
- $\triangleright$  OLE DB, que permite considerar los documentos XML como texto de comandos y devolver un conjunto de resultados.

# Operaciones de mantenimiento de la base de datos.

El administrador incluye copia de seguridad diferenciales, comprobación de consistencia de la base de datos (DBCC, Data Base Consistency Checks) en paralelo y explotación en paralelo con DBCC.

- $\triangleright$  Las copias de seguridad referenciales se ejecutan en un tiempo proporcional a la cantidad de información que se ha modificado desde la ultima copia de seguridad completa.
- $\triangleright$  DBCC aprovecha las ventajas de los sistemas con múltiples CPUs ejecutándose en paralelo, aumentando asi el rendimiento (velocidad) de la OBCC.
- $\triangleright$  Se ejecuta sin utilizar un bloqueo de tabla compartida cuando examina, lo que permite que se produzcan actualizaciones en la tabla de forma simultanea con la tarea de CSCC.

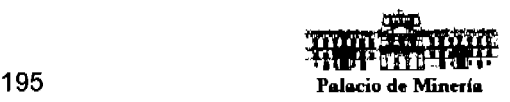

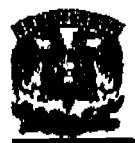

# Integridad referencial.

Cuando se modifica una columna de una tabla que esta referenclada por una clave externa, se utilizan las cláusulas ON UPDATE y ON DELETE, y se pueden utilizar en las sentencias CREATE TABLE y ALTER TABLE. Las opciones para estas cláusulas son CASCADING y NO CASCADING con ON DELETE Implica que si se borra una fila de la tabla referenciada (padre), ese borrado se propagará en cascada a la tabla con la clave ajena de forma que la fila se borrará también en esa tabla. CASCADING con ON UPDATING, significa que una actualización de la Información de la columna referenciada en la tabla padre se propagará en cascada, de forma que la tabla con la clave ajena se actualizará de la misma forma.

### indices.

Se pueden crear· Indices con columnas calculadas, además se puede especificar el orden en el que se crean Indices, ascendente o descendente, también se puede especificar si el indice se deberá crear utilizando la exploración y la ordenación en paralelo.

# Transvase de registro.

El transvase de registro permite volcar y copiar constantemente las coplas de seguridad del registro de transacciones de un servidor origen a un servidor destino, y cargar después esos registros en el servidor destino automáticamente.

### Monitor de rendimiento.

Esta herramienta del Administrador corporativo se puede utilizar para recoger información sobre el rendimiento de una base de datos individual o de todas las bases de datos. La información de traza se almacena en una tabla. y se construye un cubo OLAP a partir de dicha información.

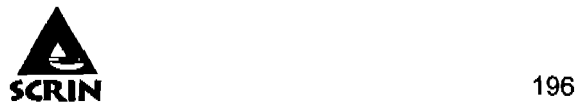

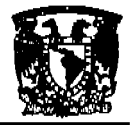

# Modelos de recuperación:

- )i> Completa: El más completo, si falla el disco duro; le permite recuperarse hasta el momento justo de falla o en cualquier momento del tiempo. Para poder lograr esto todas las operaciones se registran, lo, que hace que el registro crezca demasiado ya que las operaciones masivas también se registran. Esta es una caracterlstica muy poderosa cuando se tiene una base de datos 24\*7, nos permite asegurar que se pierda la menor cantidad posible de modificaciones.
- $\triangleright$  Registro masivo: es una copia de seguridad completa. No obstante, si falla el disco duro, puede recuperarse con el modelo de copia masiva, pero no le permite recuperarse hasta cualquier momento del tiempo.
- $\triangleright$  Simple: Es la más sencilla de todas, ocupa el menor espacio en disco, y es la que ocupa menos recursos del sistema, pero también lo expone a mayores pérdidas de datos, este modelo no nos permite recuperar hasta cualquier momento en el tiempo ni hasta el momento de falla.

Todos estos modelos tienen ventajas y desventajas, determinar cual es el mejor depende de sus requerimientos individuales. Por ejemplo, una base de datos que tenga muchas transacciones y necesite recuperarse completamente lo mas pronto posible se beneficiarla con el modelo de recuperación completa, Una base de datos que haya tenido muchas actualizaciones masivas y no necesite recuperar las transacciones individuales de los usuarios podrla utilizar el modelo de registro masivo, y por último el modelo simple se utiliza para aplicaciones que no sean cruciales o para aplicaciones en desarrollo.

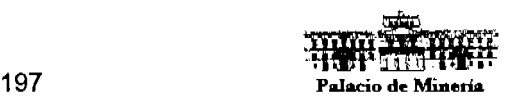

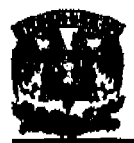

## Versiones de SQL Server.

Existen tres versiones en el mercado, es muy fácil escogerla basándose en la cantidad de memoria y el número de CPUs que es necesario utilizar. los componentes para clientes de Sal Server consisten en las bibliotecas y utilidades de red necesarias para acceder a un sistema SQL Server remoto o local. Estos componentes son necesarios para que cualquier sistema acceda a SQL Server.

#### )- Peraonal Edltlon.

La versión Personal Edition de SQL Server está diseñada para pequeñas bases de datos a las que se accede localmente en un sistema cliente. Sal Server 2000 Personal Edition no permite que otros equipos obtengan acceso a la base de datos.

### $\triangleright$  Estandar Edition.

Sal Server 2000 Estándar Editlon es una de las dos ediciones servidoras de SQL Server 2000. La versión Estándar Edition funciona de la misma forma que la versión Enterprise Editlon, excepto que sólo se puede acceder a un máximo de cuatro CPUs y 4 GB de memoria.

### $\triangleright$  Enterprise Edition.

La versión Enterpise Edition de SQL Server soporta todas las características y la funcionalidad de todas las versiones de Windows. SQL Server 2000 Enterprise Edition requiere de Windows Advanced Server o Windows Datacenter. Además, Sal Server 2000 Enterprise Edition soporta clústeres de conmutación por error y visitas distribuidas actualizables.

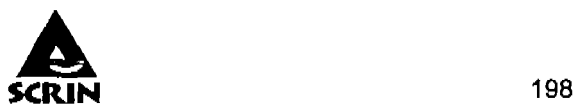

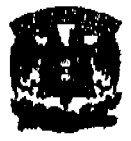

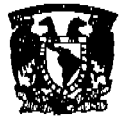

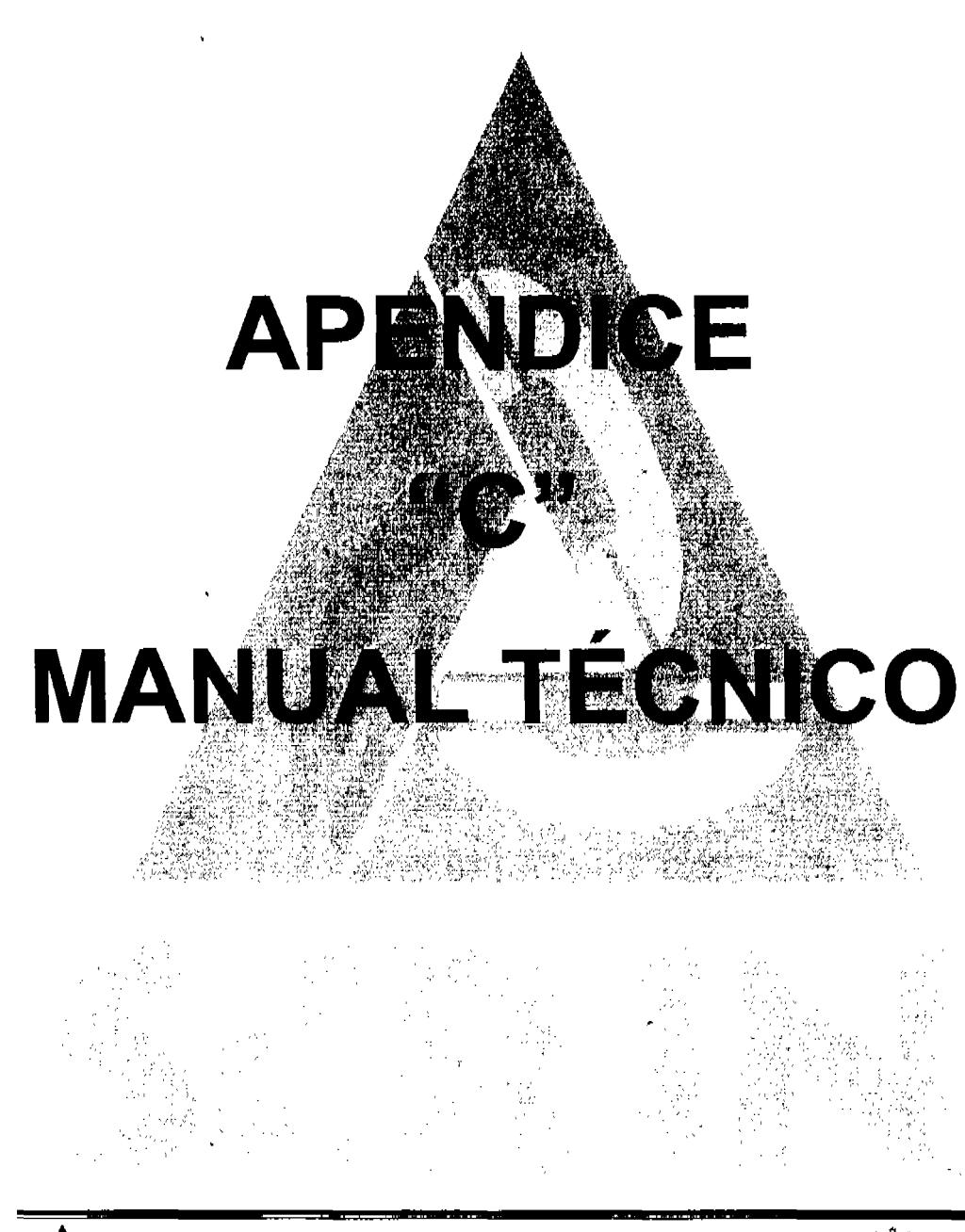

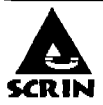

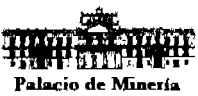

Manual Técnico.

#### **Manual** Técnico.

El objetivo de este manual es el dar a conocer la estructura interna del Sistema SCRIN al usuario, a fin de poder realizar las tareas de instalación, mantenimiento, actualizaciones y migraciones de versión. . '

Para el correcto funcionamiento del sistema, debe cumplir los siguientes requerimientos de Hardware:

»- Servidor Servidor de base de datos SQL Server 2000 Sistema operativo Windows 2000 Server Herramientas de explotación 2 Gb memoria RAM 100 Gb en disco duro

»- Clientes Sistema operativo Windows XP 256 Mb de RAM 20 a 40 Gb en Disco Duro Procesador Pentium 111

»- Impresora Láser o de inyección de tinta Con puerto compatible con los clientes

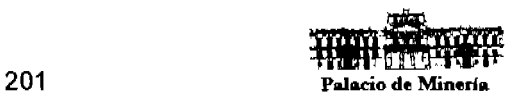

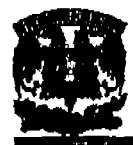

Sistema de Control y Registro de Información

Pasos para la instalación

a) Inserte disco de instalación en la unidad de Cd-Rom, desplegara la siguiente ventana, Figura a.

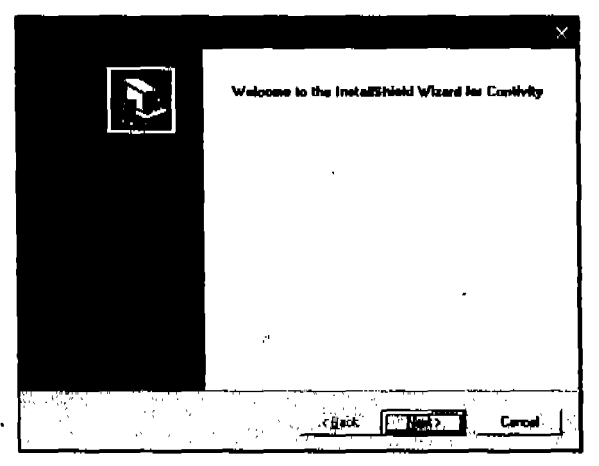

Figura a.

b) De clic en el botón next en todas las pantallas intermedias de la instalación, Figura b.

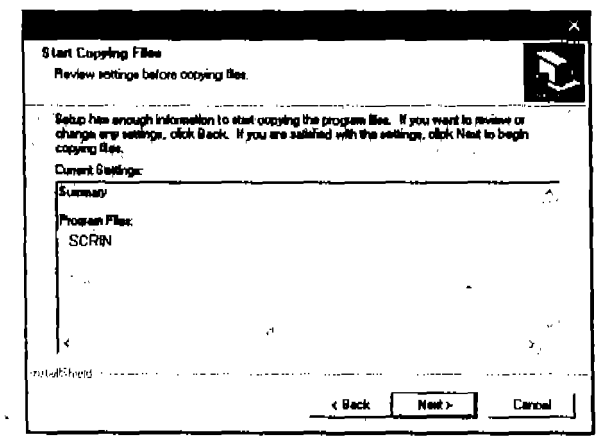

Figura b.

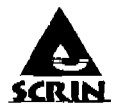

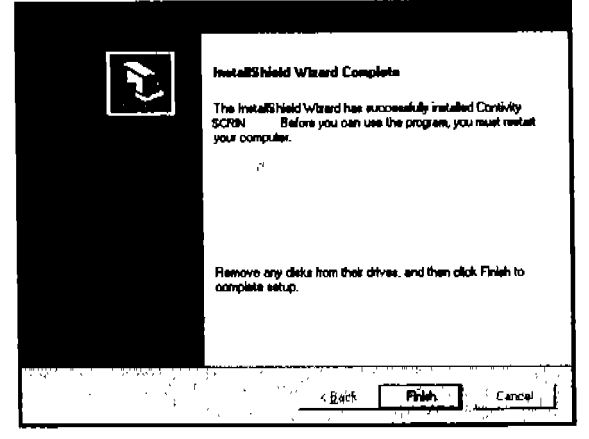

c) De cllc en el botón finish para terminar la instalación, Figura c.

Figura c.

El sistema contiene un formulario para el control de llamadas, en el cual se captura los generales del solicitante y el servicio a proporcionar además otro formularlo para la generación de reportes.

Contiene catalogo de entidad (se refiere a los estados que integran la republlca mexicana), municipio (se refiere a los municipios que integran a una entidad), funcionarios (se refiere a los funcionarios que pueden utilizar el sistema), estatus (se refiere a la condición de la solicitud concluido o pendiente) e Identificación (se refiere al tipo de llamada, ya sea información, orientación o queja).

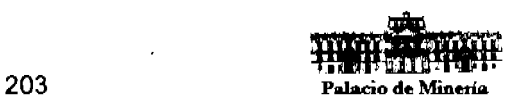

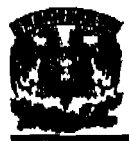

Adicionalmente contiene la herramienta de búsquedas

En esta pantalla, la búsqueda se puede realizar por folio y año (ver figura 1).

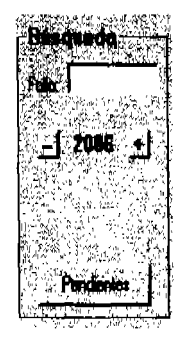

Figura 1. Búsqueda

El sistema genera reporte por llamada, por mes y por año, para ello hay que requisitar formulario de la figura dos:

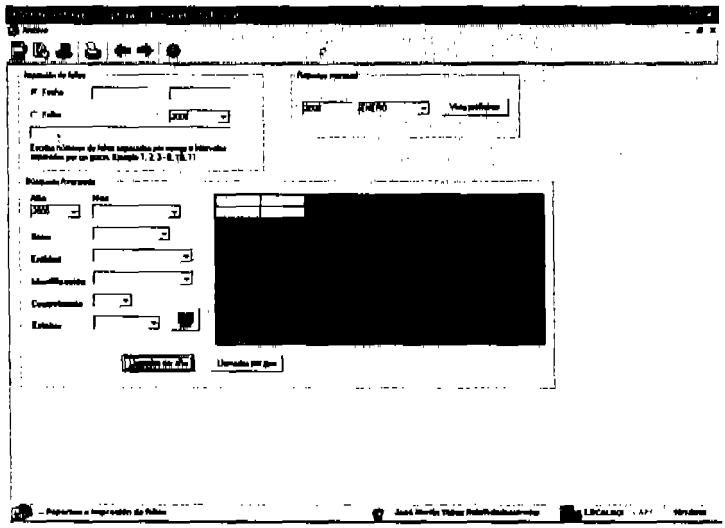

Figura 2. Formulario para reporte de llamada

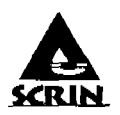

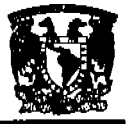

#### Manual Técnico.

Los tipos de reportes son los siguientes:

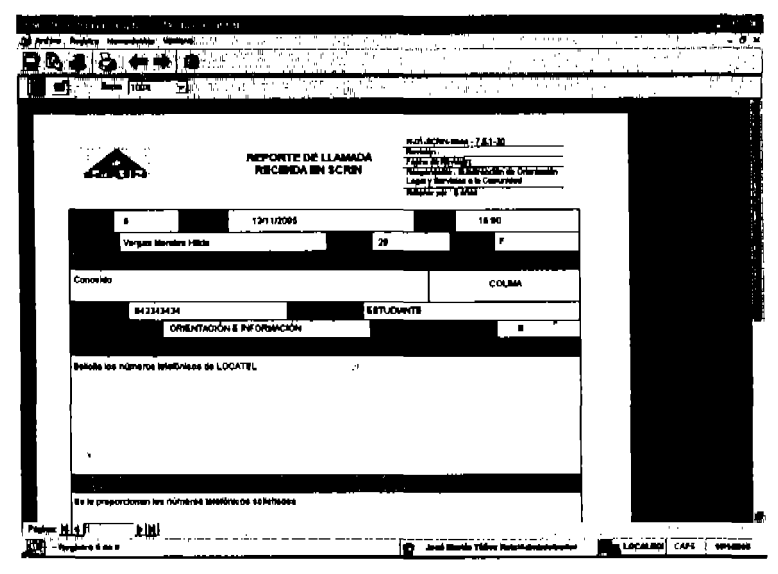

Figura 3. Reporte por llamada

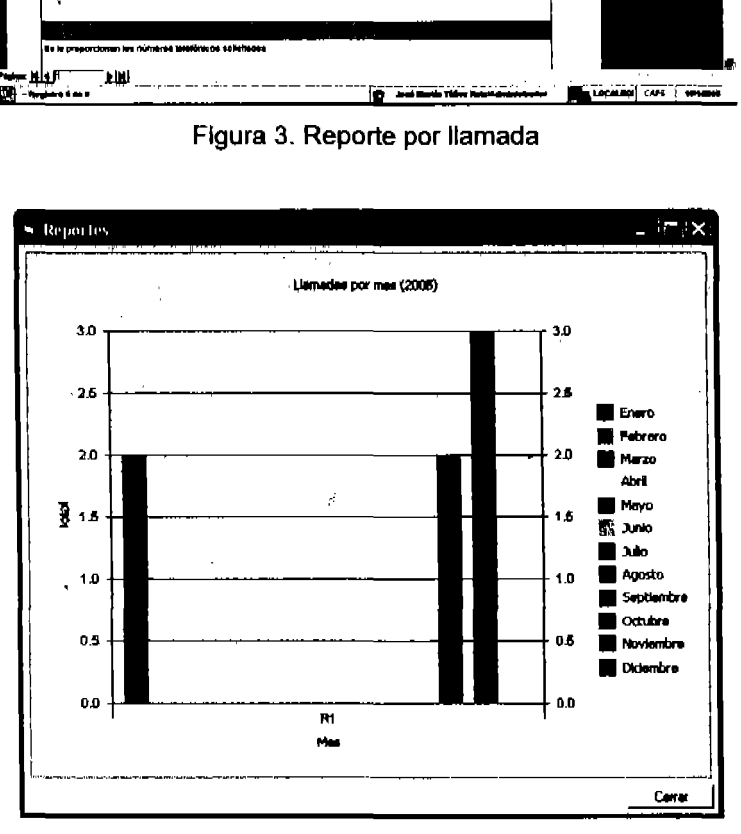

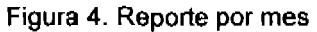

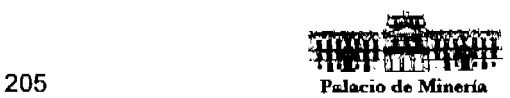

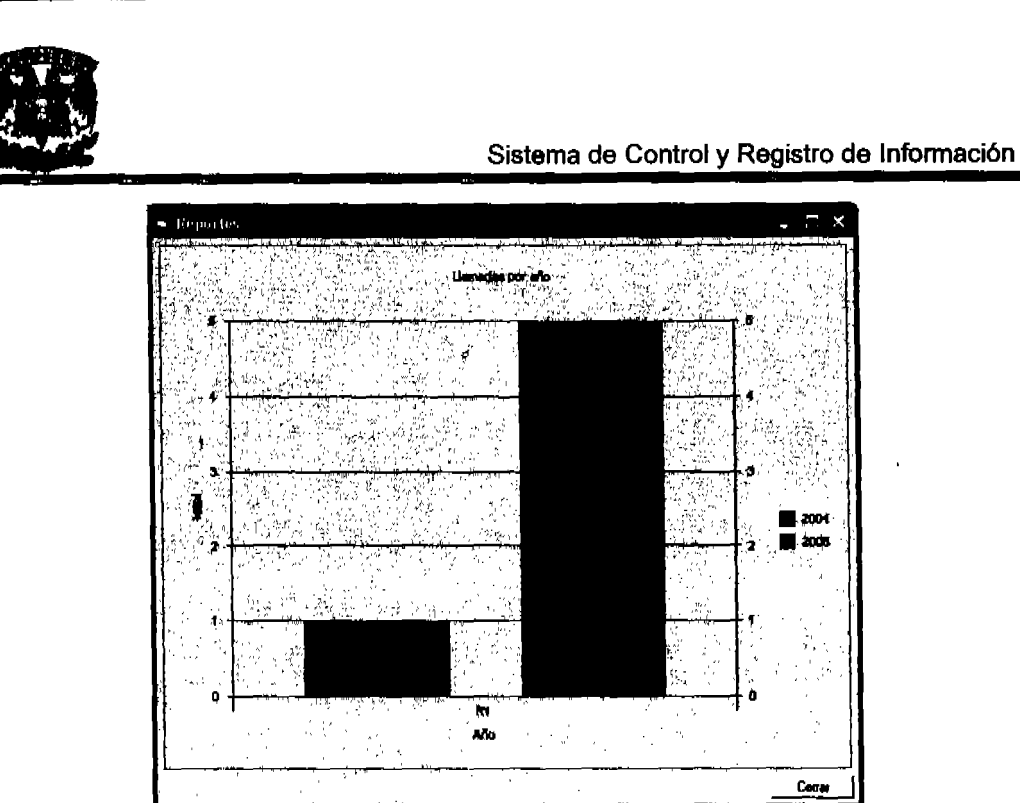

Figura 5. Reporte por año

los permisos del uso del sistema están estructurados de la siguiente forma:

Administrador: Puede dar de alta nuevos usuarios o modificar los existentes, cambiar contrasenas, acceder al sistema y a la base de datos, actualizar diseno de tablas, realizar respaldos y cambios de configuración.

El administrador es el responsable de mantener la integridad, confidencialidad y disponibilidad de la base de datos, asl como también, actualizar las versiones del sistema.

**Operador** Consultar registros de asuntos nuevos, capturar datos generales, realizar consultas e imprimir reportes

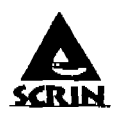

Manual Técnico.

#### Nota relevante:

Para que se pueda utilizar la base de datos, antes debemos darla de alta para que el sistema operativo la reconozca y este disponible para las llamadas que haga cualquier aplicación, además de poder manipularla desde el Enterprise Manager, es decir, se necesita restaurar la base de datos para poder trabajar.

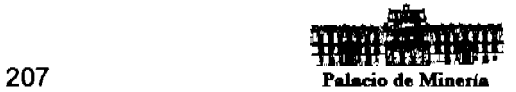

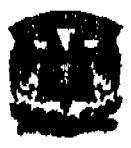

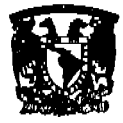

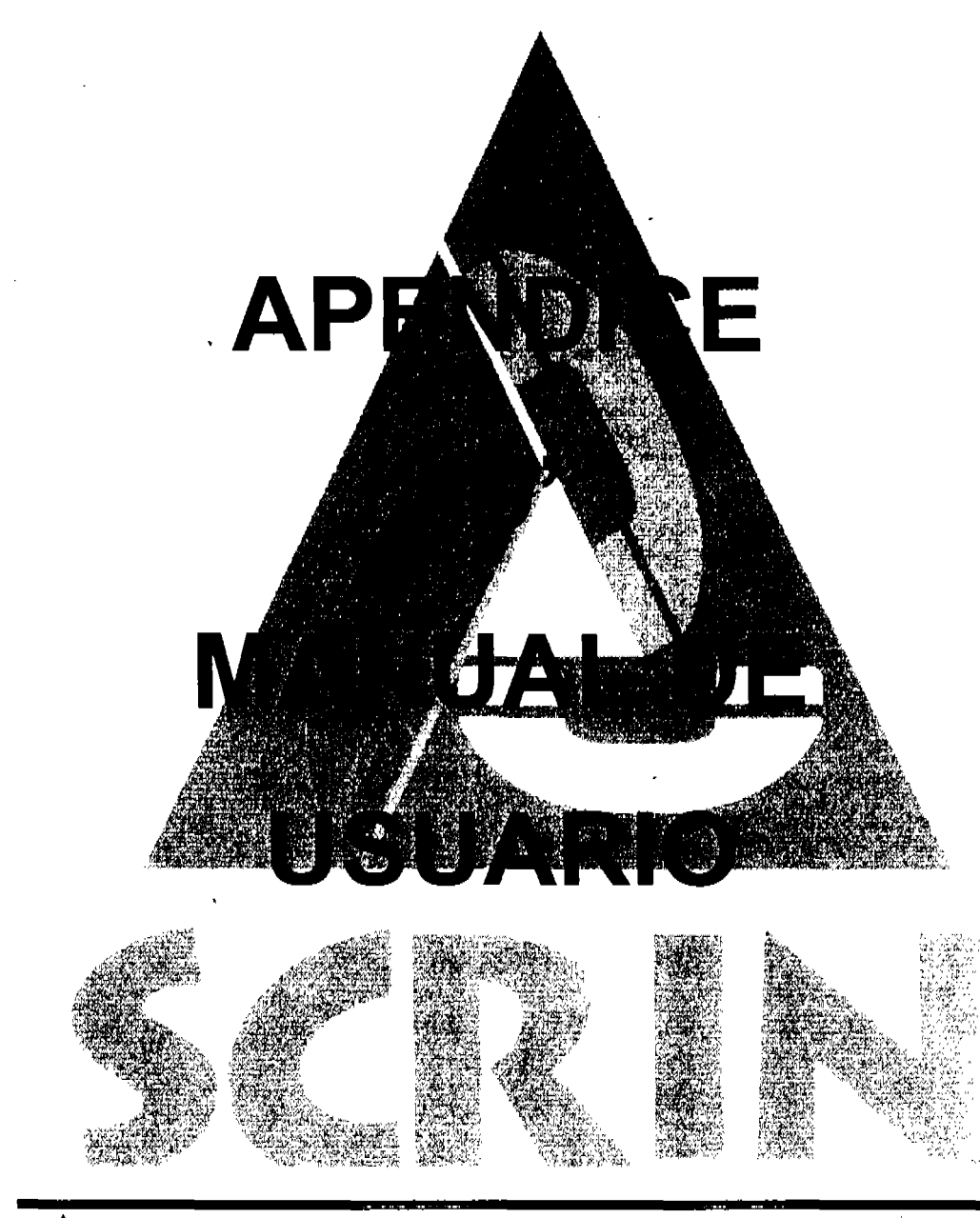

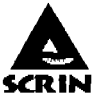

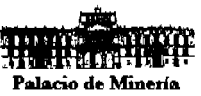

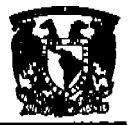

# Manual de Usuario.

En el sistema se desea capturar la información que se otorga a los clientes vía telefónica, la cual puede ser información, orientación o queja como el seguimiento que se le proporciona, asl como la creación de reportes.

#### Consideraciones Generales:

Para acceder al sistema, es necesario proporcionar una clave de acceso que deberá ser ingresada como se muestra (Figura 1.). Esto como una medida de seguridad para proteger la información del sistema.

| w<br>$0 \times 10$                                                                                                    |                                     |                                   |                           |
|----------------------------------------------------------------------------------------------------|-------------------------------------|-----------------------------------|---------------------------|
| $\sim$                                                                                                    | $\sim$ $-$<br>.                     | .<br>$\cdots$<br>.<br><b>FLBF</b> | $\sim$<br>$\cdot$ $\cdot$ |
| $\sim$ $\sim$<br>$1 - 222$ $3 + 722$ $3 + 222$<br>A address Nation<br>$\sim$<br>$\sim$ $\sim$<br>. .<br>.<br>               | $\sim$<br>--                        |                                   | .                         |
| <b>1999</b><br>$\sim$<br><br>$\cdots$<br>$\sim$<br><br>. .<br>.<br><br>.<br>л.<br>.<br>$\cdots$<br>$\sim$ $\sim$            | $\sim$<br>.<br>. .<br>.<br>$\cdots$ | $\cdots$<br>1.1.11                | .                         |
| - - -                                                                                                    | . .<br>$\sim$                       |                                   |                           |
| .<br>$\sim$<br>.<br>.<br>$\cdots$                                                                                           | .                                   |                                   |                           |
| maanud aan aan ama magaalaan magaalaan oo dhaqaan aan aan aan doobaha hobah oo daha bada dahaha ay gagay ay ay ay aan aan a | 10,000                              |                                   |                           |

Figura 1. Acceso al sistema.

El sistema cuenta con un menú principal, que despliega las diferentes pantallas de captura, búsqueda, impresión y reportes (Figura 2.).

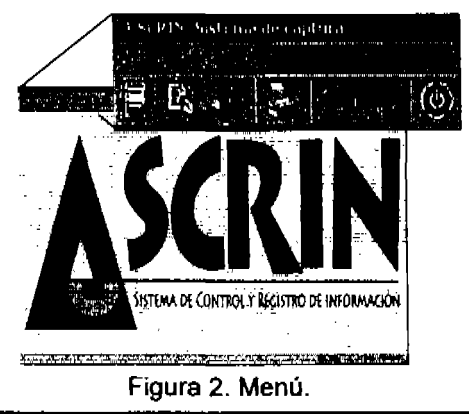

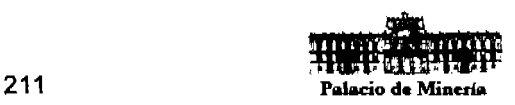

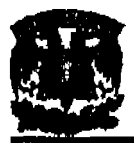

### Captura de Información:

Para realizar la captura de información en el sistema, es necesario ingresar a la pantalla correspondiente, para ello pulsamos en el menú principal el siguiente botón (Figura 3.).

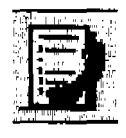

Figura 3.

Una vez dentro de la pantalla, se irá capturando la información que se requiera (Figura 4.); en los primeros campos de la captura, se introduce la información del quejoso; es decir, su nombre, edad, sexo, teléfono, etc.

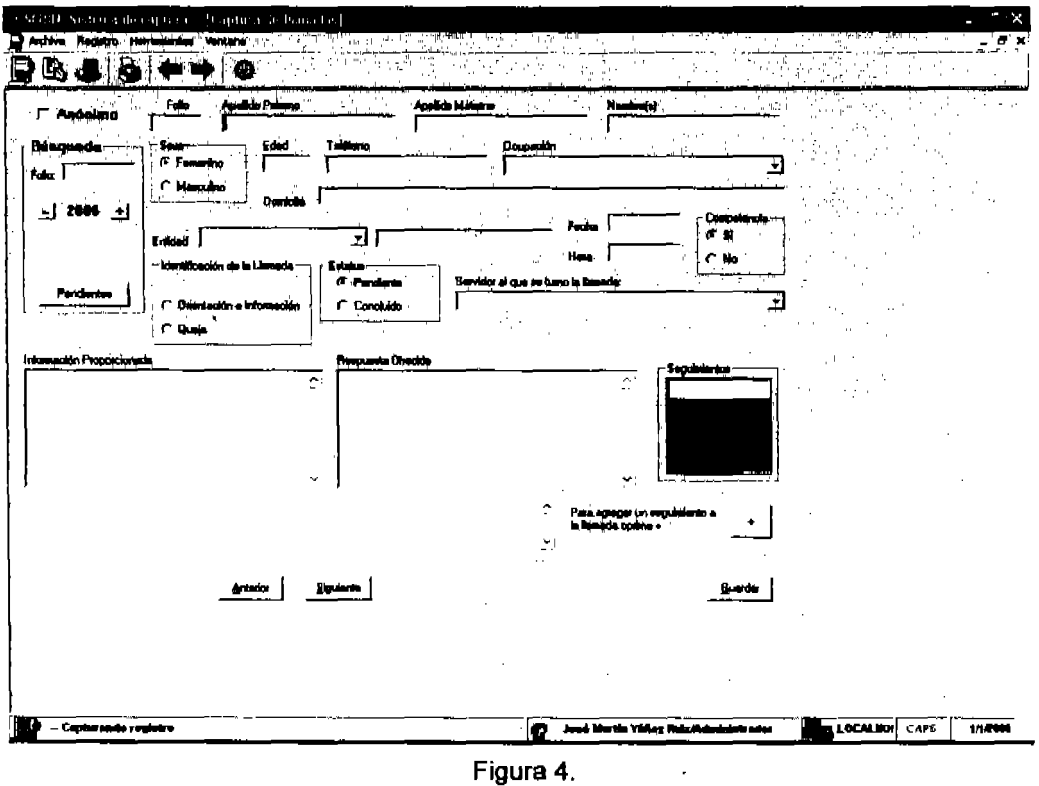

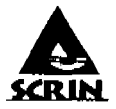

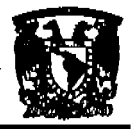

### Manual de Usuario.

La fecha y el número de follo, son datos que el sistema pone por omisión.

Supongamos que hay una llamada en la cual se pide información sobre el domicilio de una institución, el usuario tendrá que capturar la Infonnación de la persona que llama y cuál es el motivo de la llamada, la pantalla quedará de la siguiente fonna (ver figura 5.) .

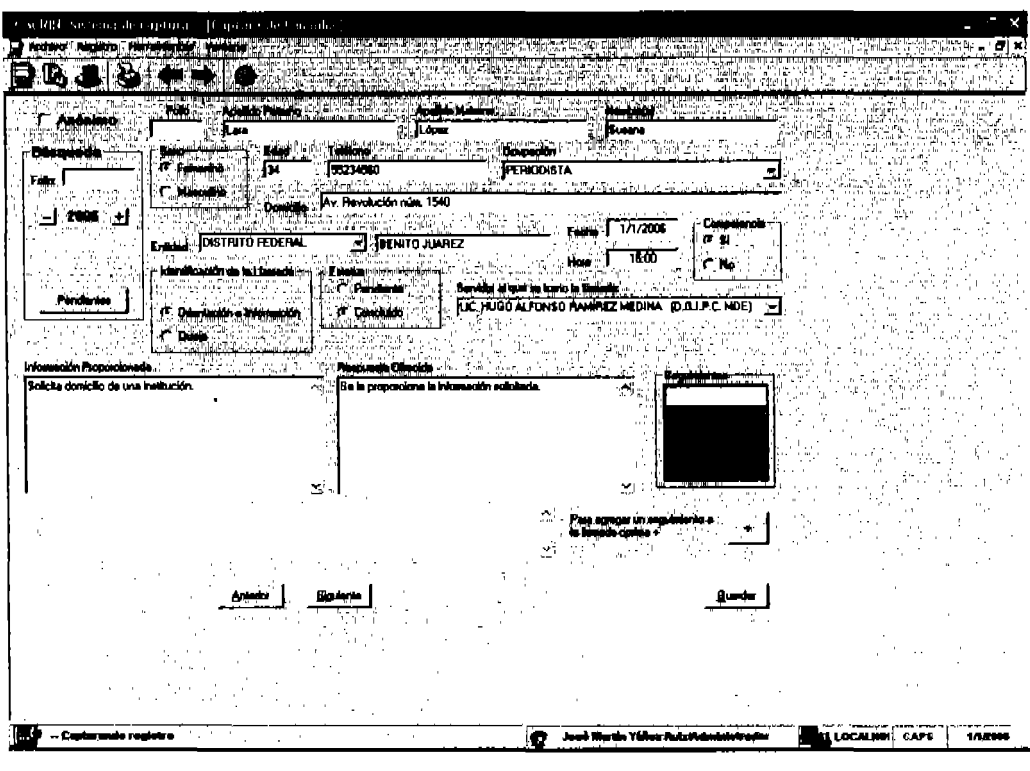

Figura 5.

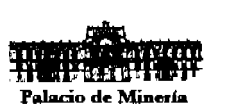

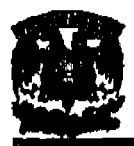

# Sistema de Control y Registro de Información

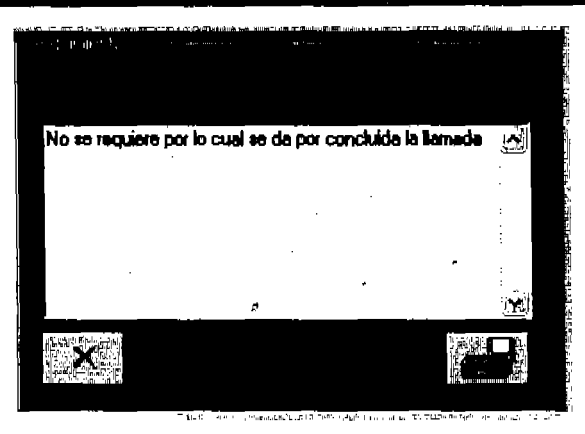

Figura 6. Seguimiento.

Aqul se muestra otra parte de la pantalla en la cual se captura el seguimiento que se le da a la llamada y quién es el servidor público que la atendió (Figura 6.).

Una vez capturado todos los campos, procederemos a guardar la información en la base de datos. Esto lo logramos con el botón que se encuentra en la parte inferior derecha de la pantalla (Figura 7.).

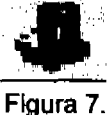

### Buacar Folloa:

Una vez capturadas las llamadas, pueden ser consultadas por el sistema y se siga con el seguimiento. En esta pantalla, la búsqueda se puede realizar por follo y año (Figura 8.).

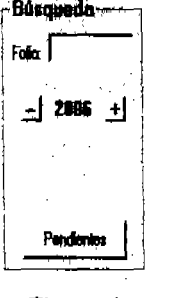

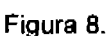

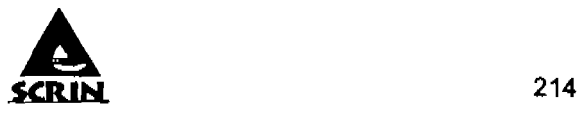

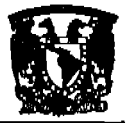

Supongamos que queremos buscar el folio 9, para esto, seleccionaremos en la pantalla de búsqueda, en La parte superior:

Follo, esto nos habilitará la casilla del rubro para que podamos escribir el número de folio que queremos encontrar (Figura 9.).

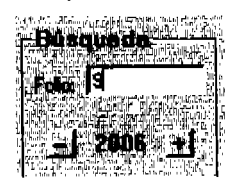

Figura 9.

Inmediatamente después de dar un cllc, el resultado será una ventana con la Información del folio que fue consultado (Figura 10.) .

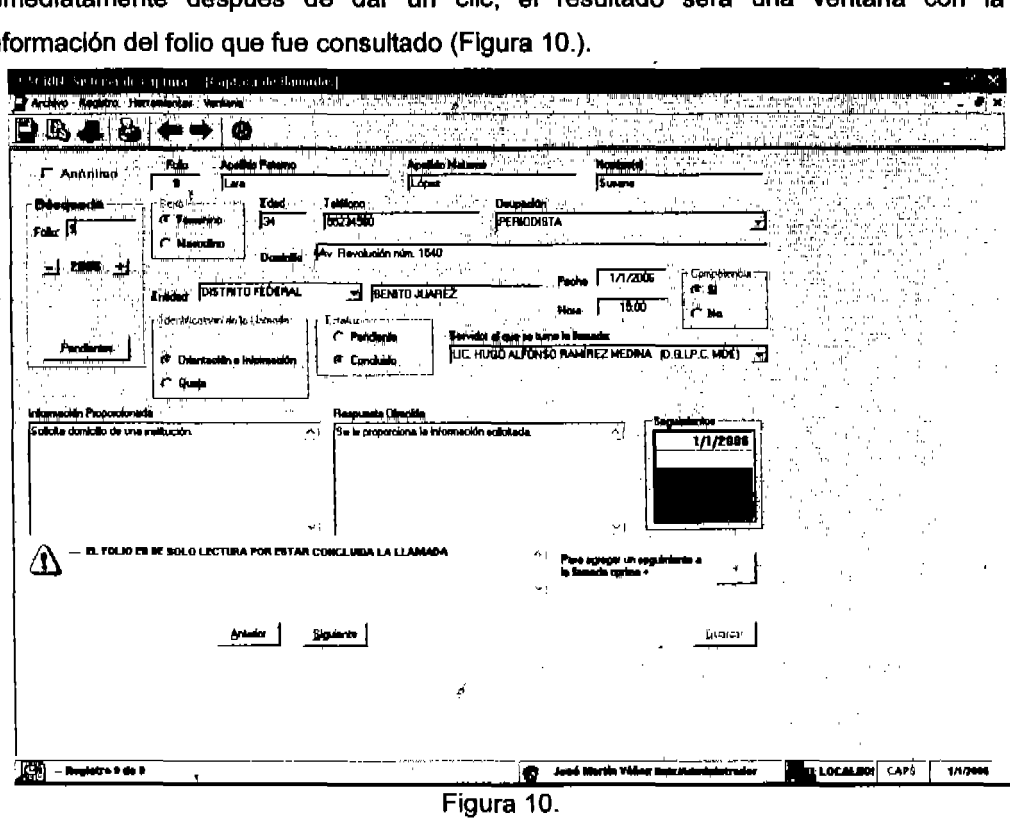

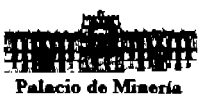

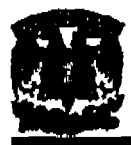

Para que la búsqueda sea más sencilla, el sistema muestra en esta pantalla los botones de navegación que sirven para pasar de un follo a otro.

### Impresión de Reportes:

Cuando se ha capturado el folio, es necesario poder tener un registro impreso del mismo, para eso se cuenta con la impresión de folios.

Veamos como se Imprimirla el follo 9, para eso necesitamos dar un clic al botón "VIsta preliminar" desde la barra de herramientas (Figura 11.).

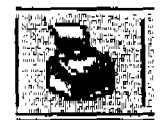

Figura 11.

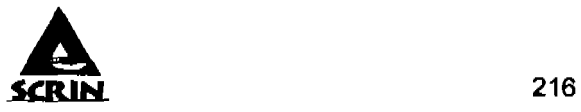

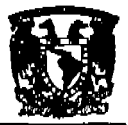

Manual de Usuario.

El sistema desplegará los datos de la llamada en un formato especial, que puede ser impreso en cualquier momento (Figura 12.).

 $\overline{a}$ 

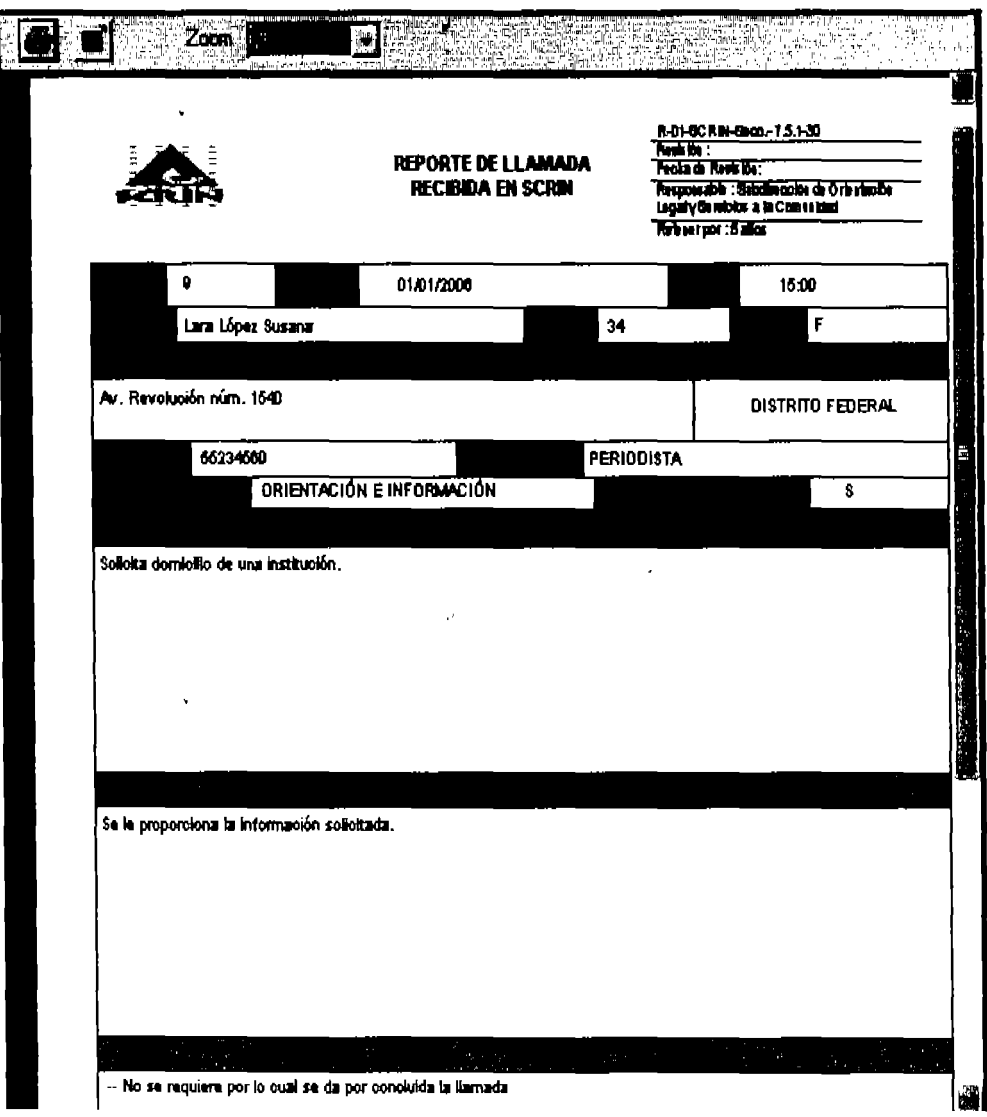

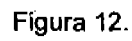

 $\ddot{\phantom{a}}$ 

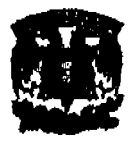

**The Committee of the Committee** 

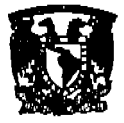

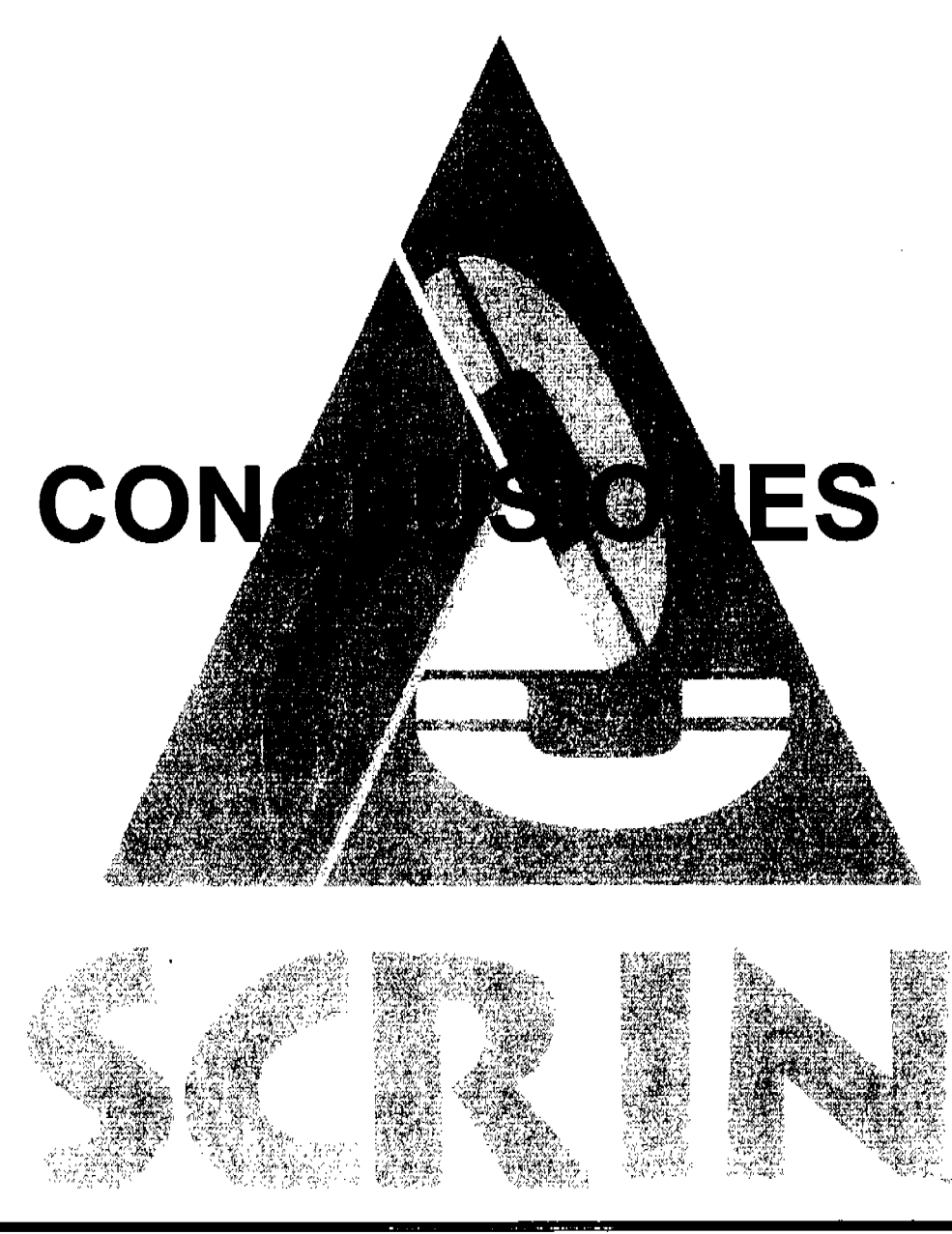

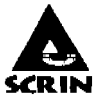

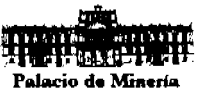

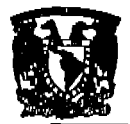

# CONCLUSIONES.

 $\ge$  La formación que nos dio la Facultad de Ingeniería ocupa un lugar muy Importante para el desarrollo de nuestro trabajo de tesis ya que obtuvimos las herramientas suficientes para aplicar el conocimiento adquirido a cierta problemática, en este caso para la creación del sistema. El compartir el conocimiento adquirido entre los integrantes para la confinnaclón de esta tesis, asl como, la actitud de superación y la comunlcacl6n con nuestros maestros y director de tesis ha sido la clave para cimentar el éxito.

À

- $\triangleright$  Es fundamental tener los conocimientos teóricos adquiridos durante la formación académica, para que, en conjunto con las herramientas actuales de software, podamos realizar una carrera profesional.
- $\triangleright$  Este sistema cumple con una de las tendencias actuales de las tecnologías de infonnaci6n, automatizar los procesos dando eficiencia en el servicio proporcionado, además el uso de los medios electr6nlcos sin papel es en beneficio de la ecologla y este sistema fomenta dicho uso.
- $\triangleright$  Para las características que presentó este equipo, los resultados han sido satisfactorios. De hecho las actividades propias de cada persona son muy diferentes y sobre todo los lugares desde donde se trasladan hacia el lugar de reuni6n; pero aún asila manera de ponerse de acuerdo result6 muy sencilla.
- $\geq$  El objetivo planteado al principio del trabajo de tesis se cumplió satisfactoriamente. El trabajo por objetivos planteado por el programa de apoyo a la titulaci6n, ejerce un empuje que hace que el pasante optimice su tiempo de análisis e investigaci6n para el desarrollo, pruebas e implementación a tal grado

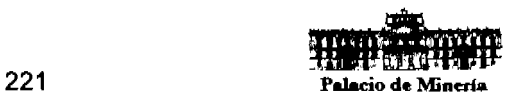

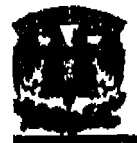

que se logra el objetivo de terminar la tesis escrita relativamente en un tiempo muy corto.

- $\triangleright$  El programa de apoyo a la titulación proporciona los elementos suficientes para titularse de forma rápida, siendo una posibilidad factible para los estudiantes que trabajen y dispongan de poco tiempo.
- $\triangleright$  Con la ayuda de un análisis sobre las necesidades de información veraz y oportuna de los servicios que presta la empresa, formo parte clave en la elaboración de la tesis, ya que con este análisis se logro realizar un software adecuado a sus requerimientos, confiable y fácil de usar.
- $\triangleright$  El involucrar a los usuarios desde el principio del desarrollo proporciono una serie de recomendaciones y elementos propios para un buen desarrollo del prototipo y asl sucesivamente hasta llegar a las mejoras y culminar con un producto satisfactorio para el cliente.
- $\triangleright$  La utilización de ingeniería de software es una valiosa herramienta para el desarrollo, ya que proporciona las bases metodológicas que se apegan al desarrollo de software, proporcionando una serie de pasos para la creación del mismo, haciendo que cada vez sea de mejor calidad y se ajuste a las necesidades de los clientes.
- $\triangleright$  El desarrollo de esta tesis permitió que nos involucráramos en el ambiente de diseño de software y bases de datos para una administración de información que es fundamental en la organización empresarial para la toma de decisiones en la alta dirección.

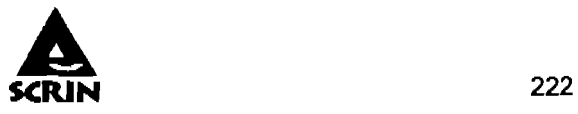

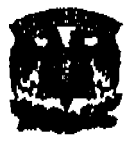

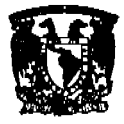

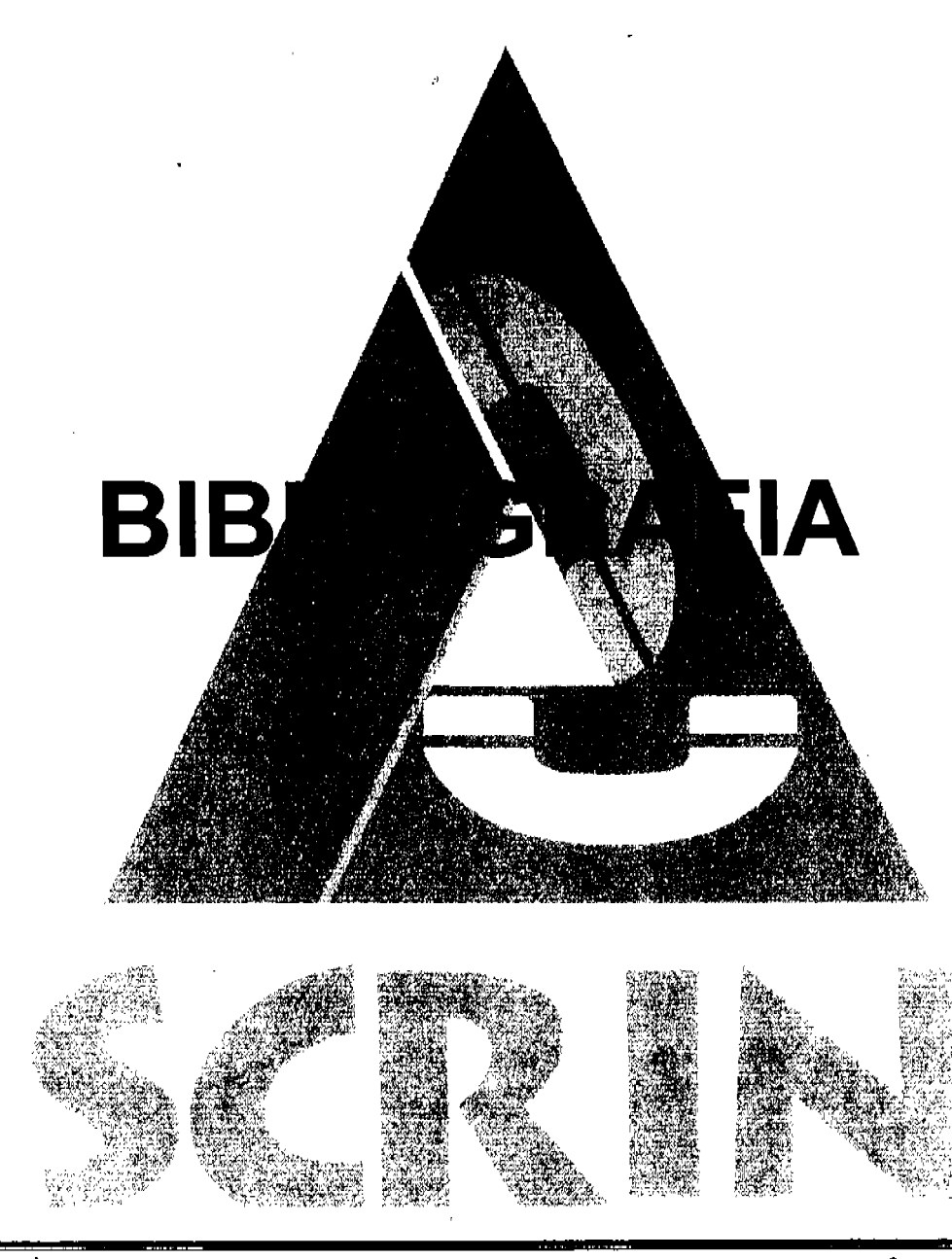

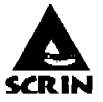

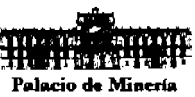

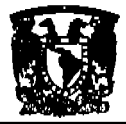

# **BIBLlOGRAFfA.**

Presuman Roger. Ingenlerla del software 3-. Edición Editorial McGraw-HIII 1993

C. J. Date Introducción a los sistemas de bases de datos Volumen I Sexta Ed., 1995 Adisson-Wesley Iberoamericana

Tenenbaum, Adrew S, Redes de ordenadores Prentice-Hall Hispanoamericana

Stallings, William Comunicaciones y redes de computadoras Quinta Ed., 1997 Prentice-Hall

Herman, Mark Steven La esencia del Visual Basic 6,0 Primera Ed., 1997 Prentice-Hall

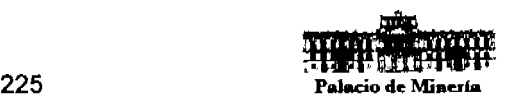

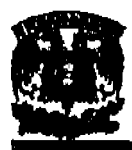

Baltazar y Mariano Bienios Microsoft Visual Basic Manual de Referencia Editorial MP Ediciones 1999

Ceballos Sierra Feo. Javier Enciclopedia de Microsoft Visual Baslc 6 8· Edición Alfa omega grupo editor 2004

Marci Frohock García Running Microsoft SQL Server 2000 Editorial McGraw-HiII 2001

Ley Orgánica del Gobierno del Distrito Federal. 2003

Manual de Organización y Manual de Procedimientos de la Delegación Cuajimalpa de Morelos Gobierno del Distrito Federal. 2003

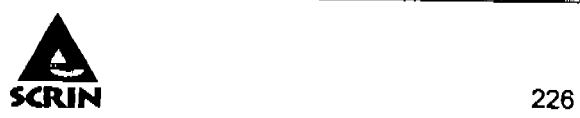

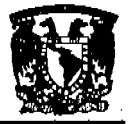

# **Bibliografía**

Bjeletich Sharon Microsoft SQL Server 2000, Al descubierto, la solución más completa Edit. Prentice Hall España 2001.

Cornall Gary, Edit Visual Baslc 6.0, Manual de Referencia **McGrawHill** España 1999.

Pressman, Roer S. Ingenierla del Software. Un enfoque préctico Edit McGrawHill México 1997.

Petroutsos Evangelos Programación de Bases de Datos con Visual Basic 6.0 Edil. Anaya Multimedia España 2000.

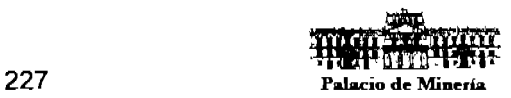